**BECKHOFF** New Automation Technology

Handbuch | DE

TE1000 TwinCAT 3 | EventLogger

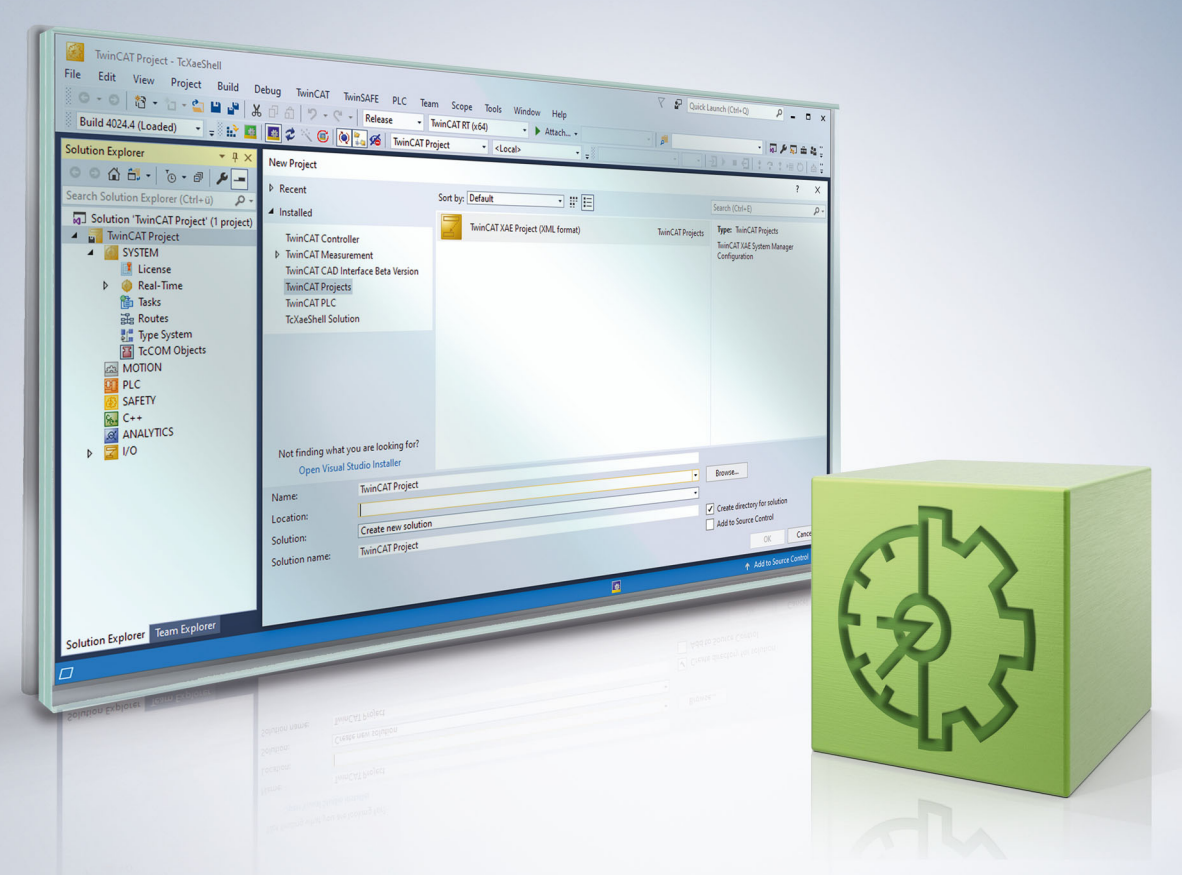

# Inhaltsverzeichnis

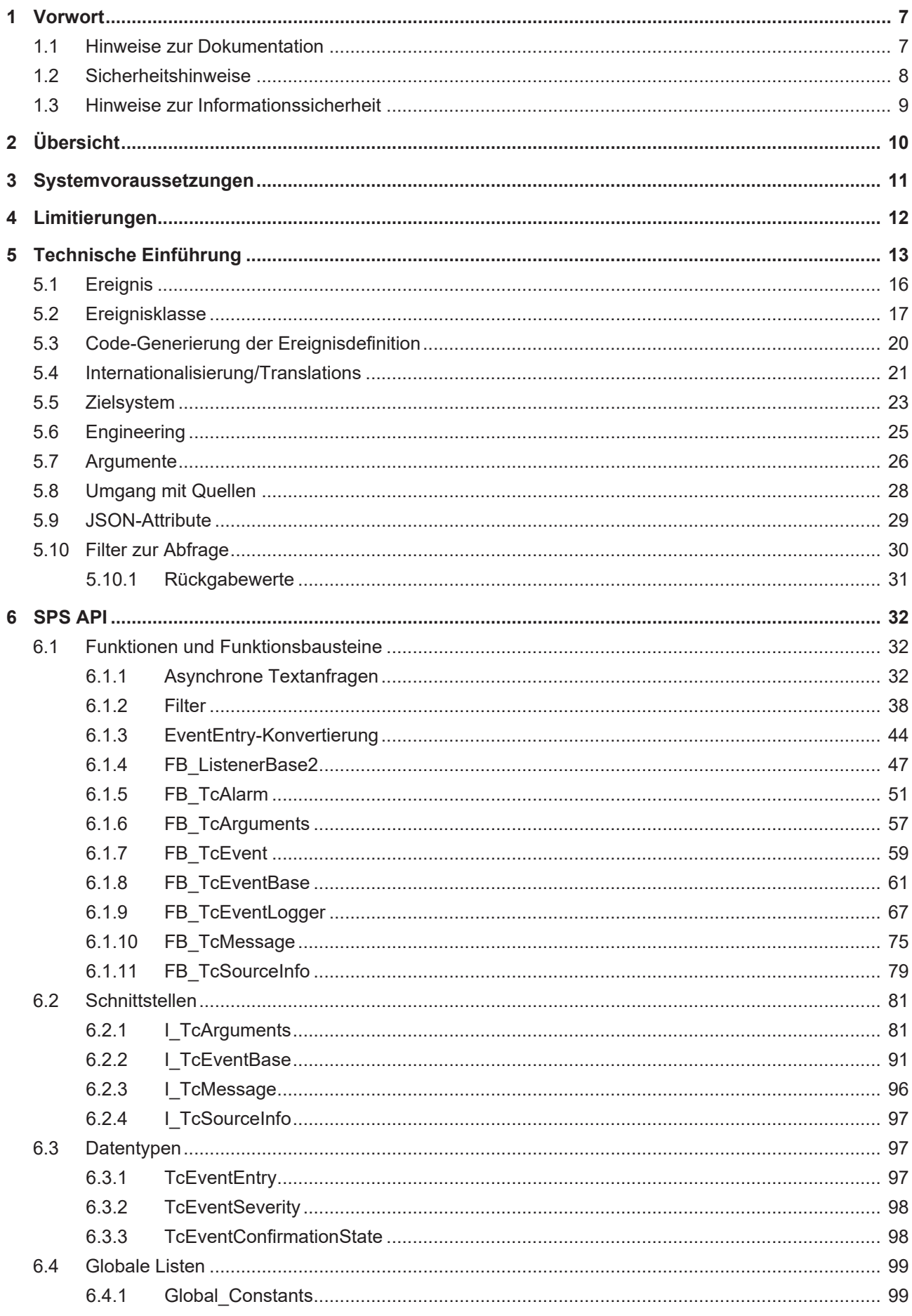

# **BECKHOFF**

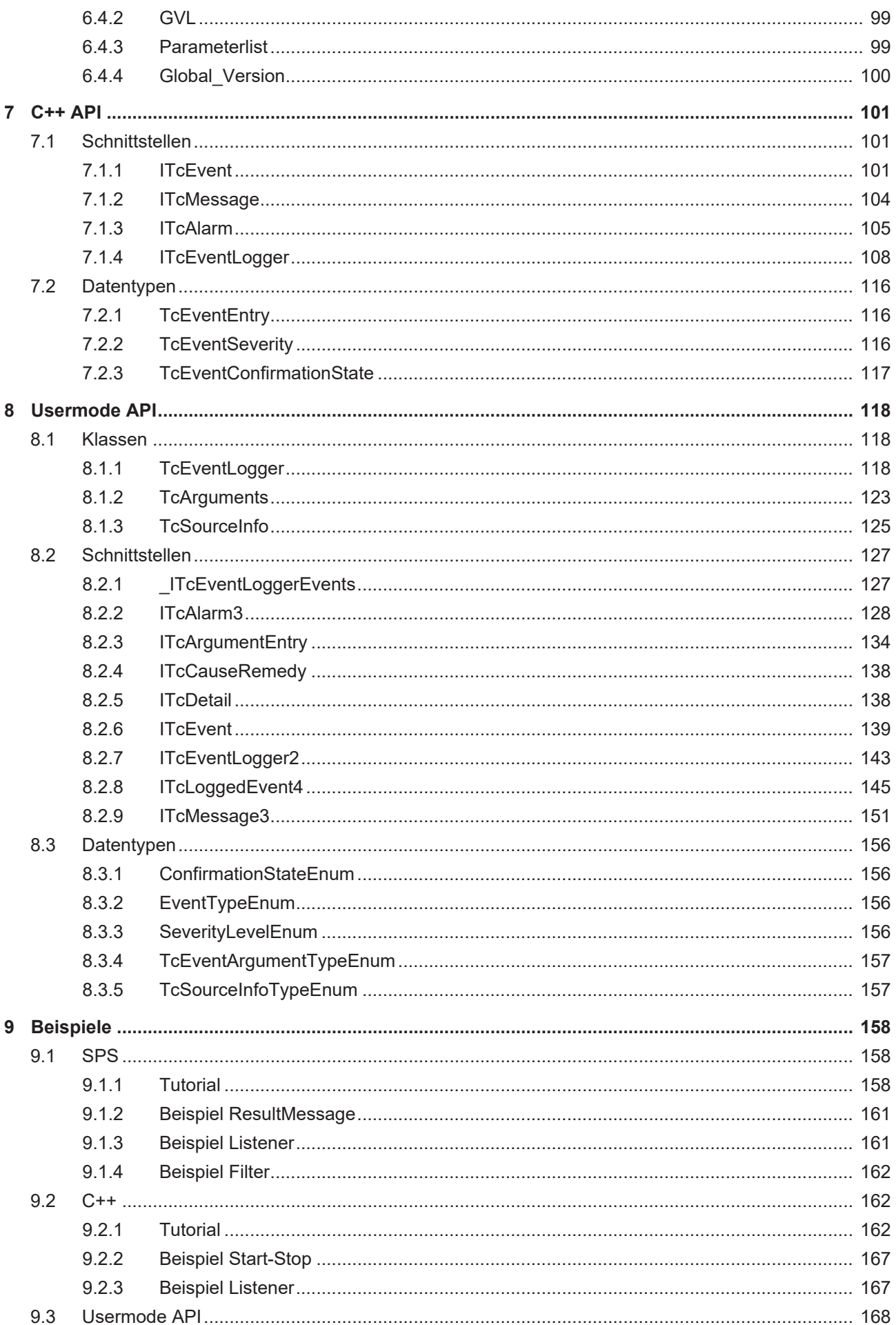

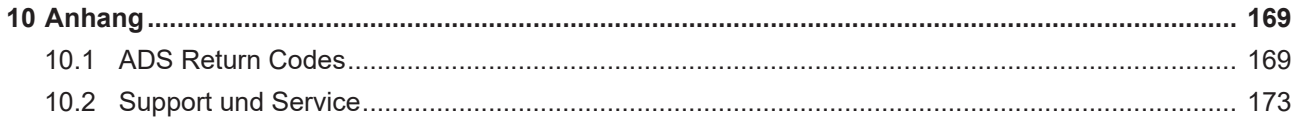

## **BECKHOFF**

## <span id="page-6-0"></span>**1 Vorwort**

## <span id="page-6-1"></span>**1.1 Hinweise zur Dokumentation**

Diese Beschreibung wendet sich ausschließlich an ausgebildetes Fachpersonal der Steuerungs- und Automatisierungstechnik, das mit den geltenden nationalen Normen vertraut ist.

Zur Installation und Inbetriebnahme der Komponenten ist die Beachtung der Dokumentation und der nachfolgenden Hinweise und Erklärungen unbedingt notwendig.

Das Fachpersonal ist verpflichtet, für jede Installation und Inbetriebnahme die zu dem betreffenden Zeitpunkt veröffentliche Dokumentation zu verwenden.

Das Fachpersonal hat sicherzustellen, dass die Anwendung bzw. der Einsatz der beschriebenen Produkte alle Sicherheitsanforderungen, einschließlich sämtlicher anwendbaren Gesetze, Vorschriften, Bestimmungen und Normen erfüllt.

### **Disclaimer**

Diese Dokumentation wurde sorgfältig erstellt. Die beschriebenen Produkte werden jedoch ständig weiter entwickelt.

Wir behalten uns das Recht vor, die Dokumentation jederzeit und ohne Ankündigung zu überarbeiten und zu ändern.

Aus den Angaben, Abbildungen und Beschreibungen in dieser Dokumentation können keine Ansprüche auf Änderung bereits gelieferter Produkte geltend gemacht werden.

### **Marken**

Beckhoff®, TwinCAT®, TwinCAT/BSD®, TC/BSD®, EtherCAT®, EtherCAT G®, EtherCAT G10®, EtherCAT P®, Safety over EtherCAT®, TwinSAFE®, XFC®, XTS® und XPlanar® sind eingetragene und lizenzierte Marken der Beckhoff Automation GmbH.

Die Verwendung anderer in dieser Dokumentation enthaltenen Marken oder Kennzeichen durch Dritte kann zu einer Verletzung von Rechten der Inhaber der entsprechenden Bezeichnungen führen.

### **Patente**

Die EtherCAT-Technologie ist patentrechtlich geschützt, insbesondere durch folgende Anmeldungen und Patente:

EP1590927, EP1789857, EP1456722, EP2137893, DE102015105702 mit den entsprechenden Anmeldungen und Eintragungen in verschiedenen anderen Ländern.

## Fther**CAT.**

EtherCAT® ist eine eingetragene Marke und patentierte Technologie lizenziert durch die Beckhoff Automation GmbH, Deutschland

### **Copyright**

© Beckhoff Automation GmbH & Co. KG, Deutschland.

Weitergabe sowie Vervielfältigung dieses Dokuments, Verwertung und Mitteilung seines Inhalts sind verboten, soweit nicht ausdrücklich gestattet.

Zuwiderhandlungen verpflichten zu Schadenersatz. Alle Rechte für den Fall der Patent-, Gebrauchsmusteroder Geschmacksmustereintragung vorbehalten.

## <span id="page-7-0"></span>**1.2 Sicherheitshinweise**

### **Sicherheitsbestimmungen**

Beachten Sie die folgenden Sicherheitshinweise und Erklärungen! Produktspezifische Sicherheitshinweise finden Sie auf den folgenden Seiten oder in den Bereichen Montage, Verdrahtung, Inbetriebnahme usw.

### **Haftungsausschluss**

Die gesamten Komponenten werden je nach Anwendungsbestimmungen in bestimmten Hard- und Software-Konfigurationen ausgeliefert. Änderungen der Hard- oder Software-Konfiguration, die über die dokumentierten Möglichkeiten hinausgehen, sind unzulässig und bewirken den Haftungsausschluss der Beckhoff Automation GmbH & Co. KG.

### **Qualifikation des Personals**

Diese Beschreibung wendet sich ausschließlich an ausgebildetes Fachpersonal der Steuerungs-, Automatisierungs- und Antriebstechnik, das mit den geltenden Normen vertraut ist.

### **Erklärung der Symbole**

In der vorliegenden Dokumentation werden die folgenden Symbole mit einem nebenstehenden Sicherheitshinweis oder Hinweistext verwendet. Die Sicherheitshinweise sind aufmerksam zu lesen und unbedingt zu befolgen!

### **GEFAHR**

### **Akute Verletzungsgefahr!**

Wenn der Sicherheitshinweis neben diesem Symbol nicht beachtet wird, besteht unmittelbare Gefahr für Leben und Gesundheit von Personen!

### **WARNUNG**

### **Verletzungsgefahr!**

Wenn der Sicherheitshinweis neben diesem Symbol nicht beachtet wird, besteht Gefahr für Leben und Gesundheit von Personen!

### **VORSICHT**

### **Schädigung von Personen!**

Wenn der Sicherheitshinweis neben diesem Symbol nicht beachtet wird, können Personen geschädigt werden!

### *HINWEIS*

### **Schädigung von Umwelt oder Geräten**

Wenn der Hinweis neben diesem Symbol nicht beachtet wird, können Umwelt oder Geräte geschädigt werden.

### **Tipp oder Fingerzeig**

Dieses Symbol kennzeichnet Informationen, die zum besseren Verständnis beitragen.

## <span id="page-8-0"></span>**1.3 Hinweise zur Informationssicherheit**

Die Produkte der Beckhoff Automation GmbH & Co. KG (Beckhoff) sind, sofern sie online zu erreichen sind, mit Security-Funktionen ausgestattet, die den sicheren Betrieb von Anlagen, Systemen, Maschinen und Netzwerken unterstützen. Trotz der Security-Funktionen sind die Erstellung, Implementierung und ständige Aktualisierung eines ganzheitlichen Security-Konzepts für den Betrieb notwendig, um die jeweilige Anlage, das System, die Maschine und die Netzwerke gegen Cyber-Bedrohungen zu schützen. Die von Beckhoff verkauften Produkte bilden dabei nur einen Teil des gesamtheitlichen Security-Konzepts. Der Kunde ist dafür verantwortlich, dass unbefugte Zugriffe durch Dritte auf seine Anlagen, Systeme, Maschinen und Netzwerke verhindert werden. Letztere sollten nur mit dem Unternehmensnetzwerk oder dem Internet verbunden werden, wenn entsprechende Schutzmaßnahmen eingerichtet wurden.

Zusätzlich sollten die Empfehlungen von Beckhoff zu entsprechenden Schutzmaßnahmen beachtet werden. Weiterführende Informationen über Informationssicherheit und Industrial Security finden Sie in unserem <https://www.beckhoff.de/secguide>.

Die Produkte und Lösungen von Beckhoff werden ständig weiterentwickelt. Dies betrifft auch die Security-Funktionen. Aufgrund der stetigen Weiterentwicklung empfiehlt Beckhoff ausdrücklich, die Produkte ständig auf dem aktuellen Stand zu halten und nach Bereitstellung von Updates diese auf die Produkte aufzuspielen. Die Verwendung veralteter oder nicht mehr unterstützter Produktversionen kann das Risiko von Cyber-Bedrohungen erhöhen.

Um stets über Hinweise zur Informationssicherheit zu Produkten von Beckhoff informiert zu sein, abonnieren Sie den RSS Feed unter <https://www.beckhoff.de/secinfo>.

# <span id="page-9-0"></span>**2 Übersicht**

Der TwinCAT 3 EventLogger stellt eine Schnittstelle zum Austausch von Nachrichten zwischen verschiedenen TwinCAT- und Nicht-TwinCAT-Komponenten bereit.

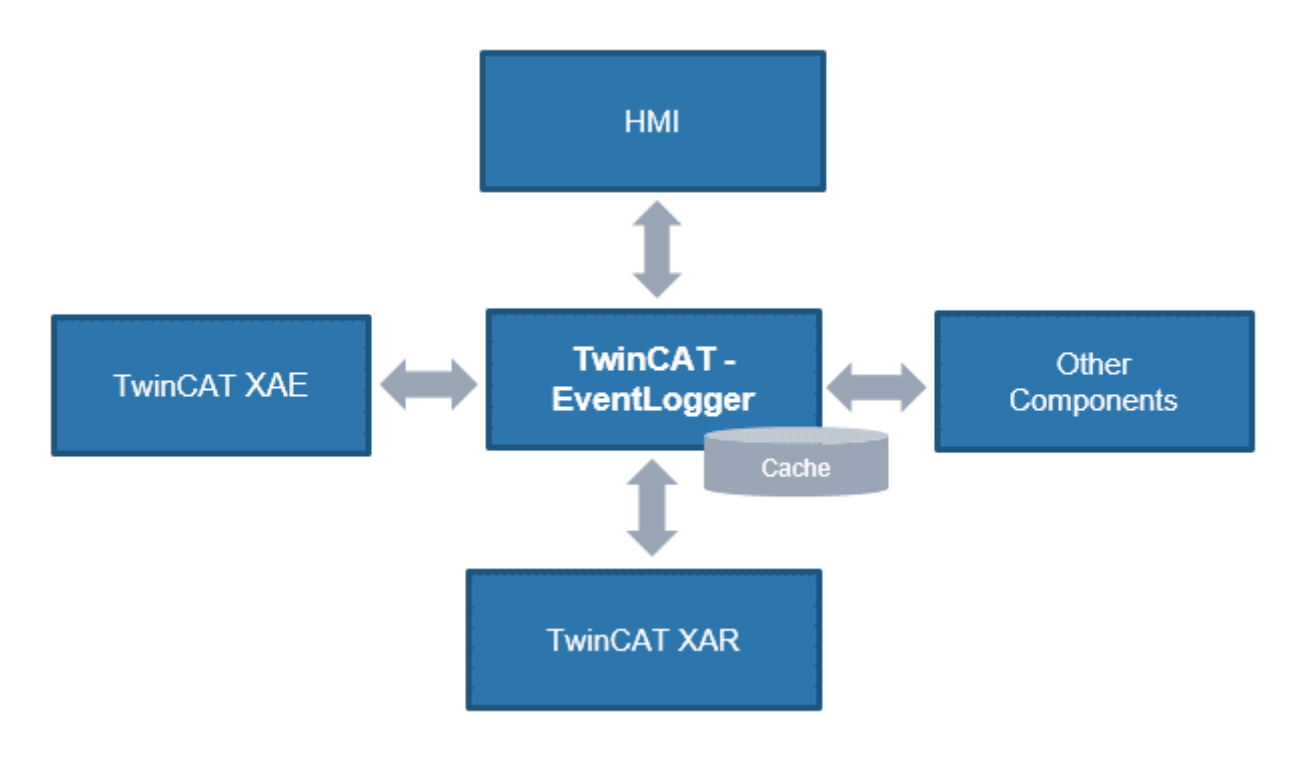

Diese Dokumentation richtet sich an die Anwender des TwinCAT 3 EventLoggers. Informationen dazu, wie der TwinCAT 3 EventLogger von unterschiedlichen TwinCAT-3-Komponenten genutzt wird, finden Sie in den jeweiligen Produktdokumentationen.

### **Produktkomponenten**

Alle Komponenten des TwinCAT 3 EventLogger sind in der jeweiligen Basisinstallation vorhanden.

Zur Programmierung sind im TwinCAT 3 Engineering verschiedene Oberflächen enthalten. Die nötigen Module und Bibliotheken sind Bestandteil der entsprechenden Laufzeit.

Die Verwendung des TwinCAT 3 EventLogger ist lizenzkostenfrei.

# <span id="page-10-0"></span>**3 Systemvoraussetzungen**

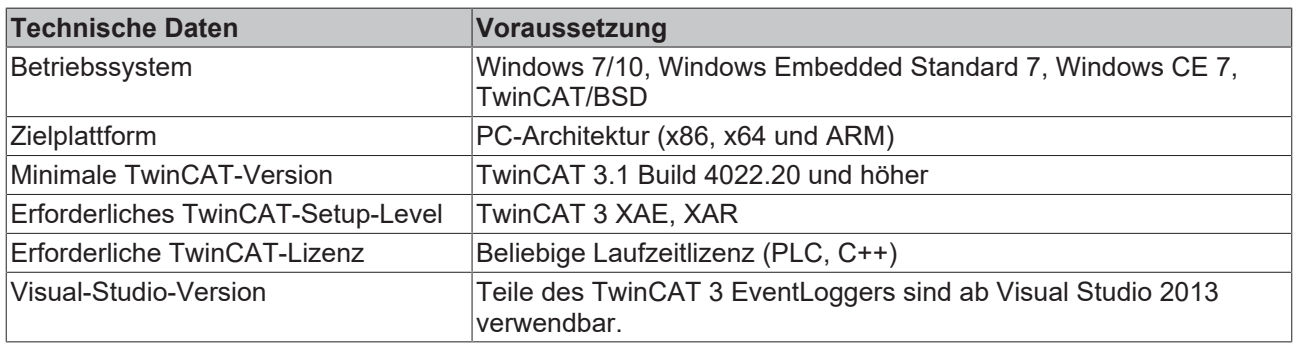

# <span id="page-11-0"></span>**4 Limitierungen**

- Ereignisse haben bei der Übertragung eine maximale Größe von 8 kb. Achten Sie bei der Nutzung des TwinCAT 3 EventLoggers darauf, dass diese Grenze eingehalten wird. Sie bezieht sich auf alle Elemente, die übertragen werden und in dieser Dokumentation beschrieben sind, einschließlich der dynamischen Elemente (Attribute, SourceName, JSONAttribute).
- Die Schnittstelle zum Empfangen von Ereignissen in der Echtzeit speichert max. 1024 Ereignisse zwischen, bis diese abgeholt sein müssen. Sollten sie nicht rechtzeitig abgeholt worden, gehen Ereignisse verloren.
- Der TwinCAT 3 EventLogger bietet eine Anbindung an das TwinCAT HMI (TF2xxx). Das TwinCAT PLC HMI (TF18xx) hingegen kann die Ereignisse nicht empfangen.

# <span id="page-12-0"></span>**5 Technische Einführung**

Der TwinCAT 3 EventLogger überträgt sogenannte Ereignisse (engl. Events). Ein Ereignis ist dabei eine Nachricht oder ein Alarm.

Diese technische Einführung fokussiert die Daten, die als Inhalt eines Ereignisses übertragen werden, denn diese sind für das Verständnis des Ablaufs nötig. In den API-Beschreibungen für SPS und C++ sowie in den Beispielen wird das Senden und Empfangen eines Ereignisses detailliert erläutert.

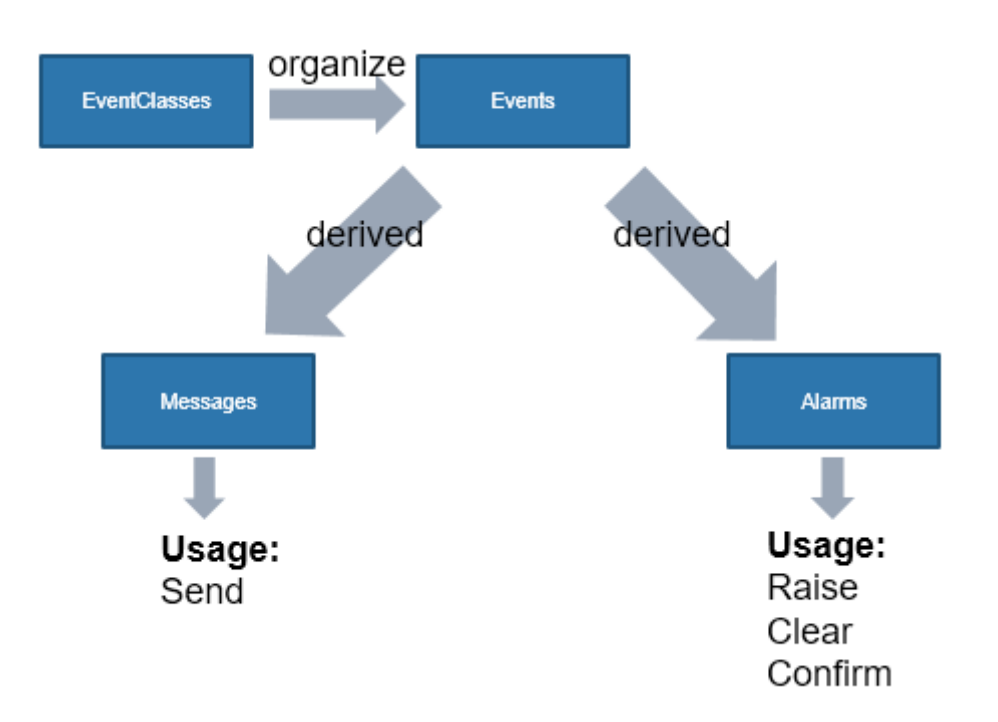

### <span id="page-12-1"></span>**Ereignisse**

Ein Ereignis selbst wird nicht direkt verwendet, sondern die abgeleiteten Typen "Nachrichten" oder "Alarme".

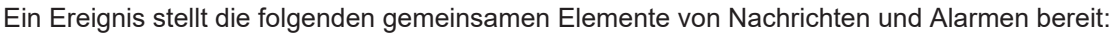

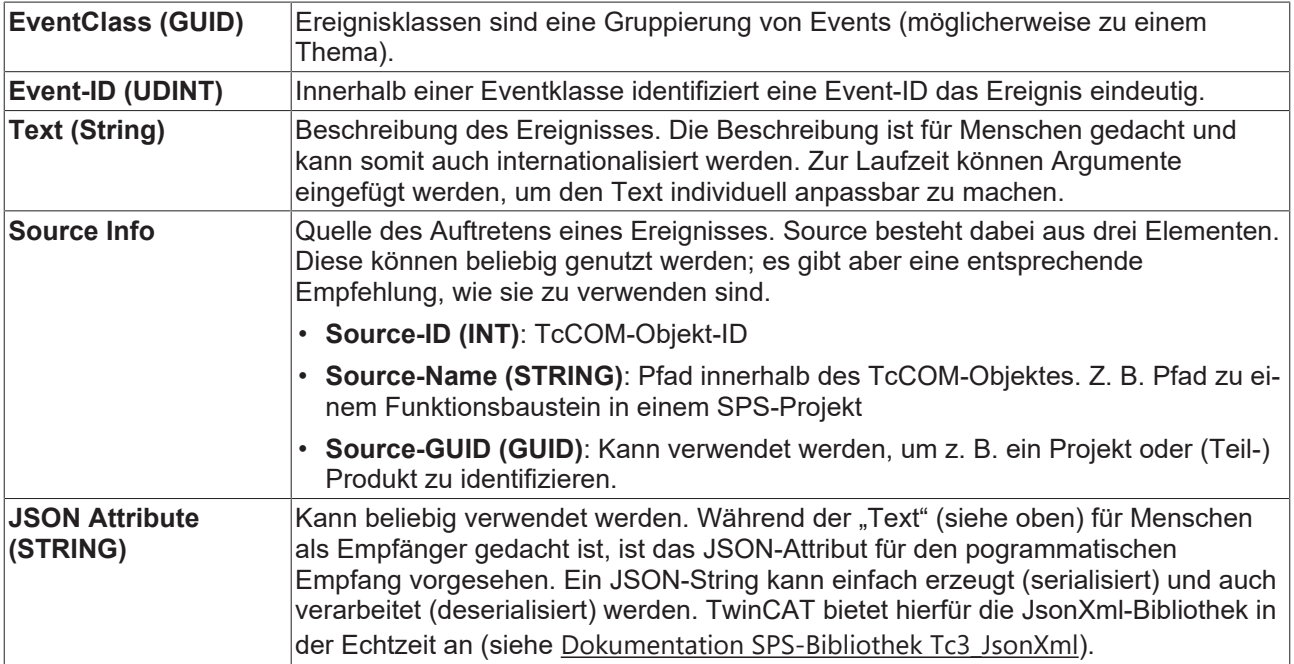

Neben diesen Elementen besitzen Ereignisse weitere Elemente, die im [TMC Editor \[](#page-15-0)[}](#page-15-0) [16\]](#page-15-0) beschrieben sind.

### **Nachrichten**

Nachrichten sind zustandslos. Sie werden bei einem Aufruf gesendet und den entsprechend registrierten Komponenten zugestellt.

### **Identifikation**

Nachrichten werden anhand der EventClass und Event-ID identifiziert.

### **Alarm**

Ein Alarm ist im Gegensatz zu einer Nachricht nicht zustandslos.

Er besitzt folgende Alarmzustände:

- Not-Raised
- Raised

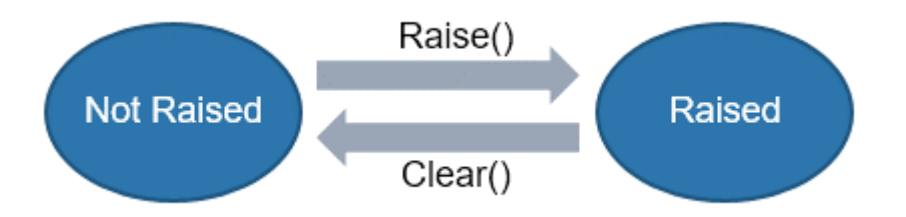

Zusätzlich kann eine Bestätigung verlangt werden. Folgende Bestätigungszustände werden unterschieden:

- WaitForConfirmation
- Confirmed oder Reset

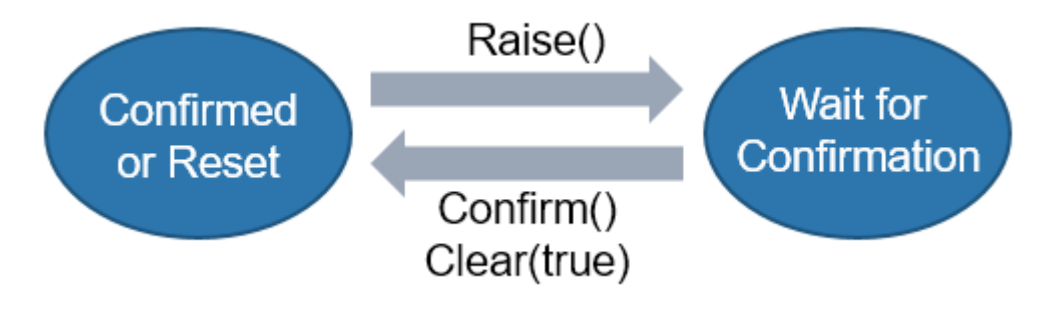

Ein Aufruf der entsprechenden Methoden versendet ein Ereignis und überführt den Alarm in den entsprechenden Zustand.

- Wird eine Quittierung über Confirm() vorgenommen, wird der Zustand in Confirmed überführt.
- Wird eine Quittierung über Clear(TRUE) vorgenommen, wird der Zustand in Reset überführt.

Ist der Aufruf einer Methode im aktuellen Zustand nicht gültig, wird dies durch einen Rückgabewert angezeigt.

Beim Herunterfahren von TwinCAT (Übergang RUN → CONFIG) wird für alle Alarme im Zustand Raised intern ein Dispose ausgeführt, das einen Clear-Zeitstempel setzt. Eine Bestätigung für diese Alarme entfällt.

#### **Identifikation**

Der TwinCAT 3 EventLogger identifiziert einen Alarm anhand der EventClass, Event-ID und Source Info. Damit kann ein Alarm (Kombination aus EventClass und Event-ID) an unterschiedlichen Stellen im Programm verwendet werden. Beispielsweise kann ein Alarm "Lager leer" für unterschiedliche Lager verwendet werden, da unterschiedliche "Source Infos" zur Laufzeit bereitgestellt werden (siehe auch [Umgang mit Quellen \[](#page-27-0)[}](#page-27-0) [28\]](#page-27-0)).

### **Architektur**

Der TwinCAT 3 EventLogger überträgt Ereignisse zentral zwischen anderen Komponenten. Zu den Komponenten gehören die Echtzeit-Programmierschnittstellen SPS oder C++ als primäre Quelle von Ereignissen.

Während der Entwicklung können die Nachrichten im TwinCAT Engineering (XAE) angezeigt werden.

Ein HMI kann Nachrichten beispielsweise empfangen und entsprechend anzeigen. Weitere Komponenten können durch den Kunden selbst erstellt werden, um Ereignisse zu empfangen.

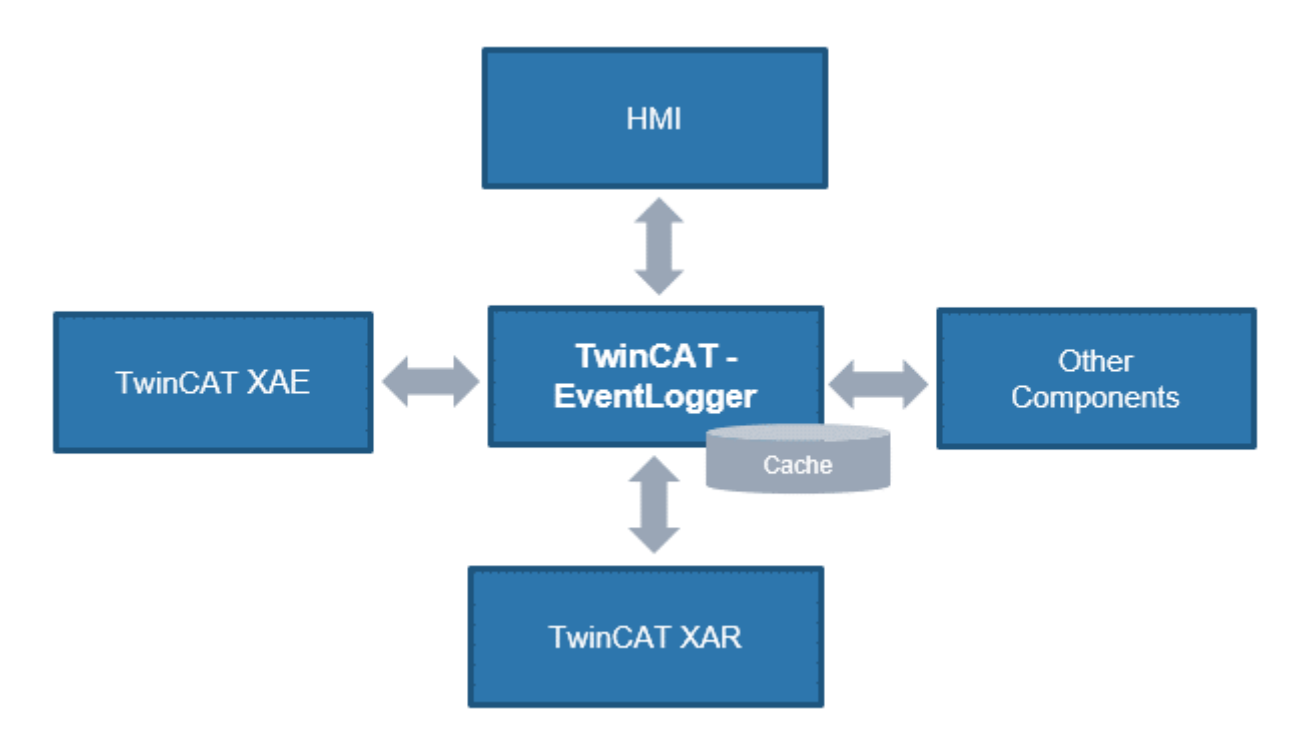

Der TwinCAT 3 EventLogger hält dabei eine begrenzte Anzahl der letzten Ereignisse in einem Cache. Dieser kann z. B. nach einem Neustart aus dem Engineering heraus abgefragt werden und so eine Diagnose ermöglichen. Der Cache hängt vom gesicherten Herunterfahren des Rechners ab.

### **Cache unter Windows CE nicht persistent**

Ab TwinCAT 3.1 Build 4024.25 wird der Cache der Ereignisse unter Windows CE Systemen aus Performancegründen nicht persistiert.

### **Workflow**

Der allgemeine Workflow zum Aufbau einer asynchronen Kommunikation zwischen Komponenten sieht wie folgt aus:

- 1. Erstellung eines neuen TwinCAT-Projekts.
- 2. Definition von Eventklassen und Events im TwinCAT-Typsystem.
- 3. Ausführung der automatischen Code-Generierung, um den Quellcode für die Echtzeit-Programmiersprachen in TwinCAT bereitzustellen.
- 4. Implementierung der Verwendung und somit des Sendens und Empfangens von Ereignissen.

### **Siehe auch:**

- Dokumentation [TwinCAT 3 Typsystem](https://infosys.beckhoff.de/content/1031/typesystem/index.html)
- API-Beschreibungen SPS  $[\triangleright$  [32\]](#page-31-0) und C++  $[\triangleright$  [101\]](#page-100-0)
- [Beispiele \[](#page-157-0) $\blacktriangleright$  [158\]](#page-157-0)

## <span id="page-15-0"></span>**5.1 Ereignis**

Ereignisse werden innerhalb der Ereignisklasse beschrieben.

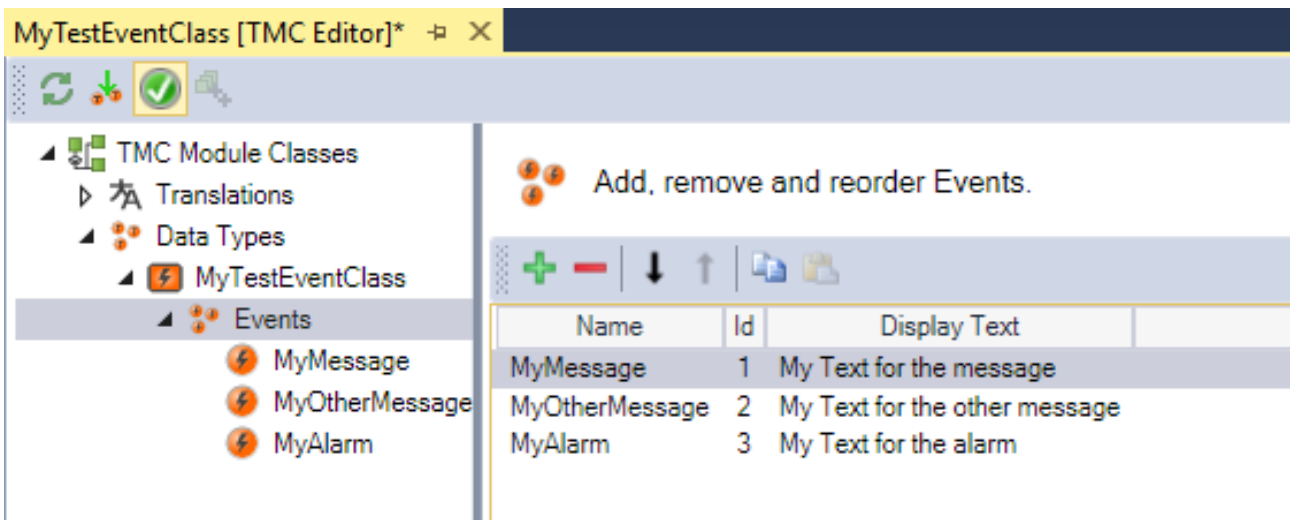

Durch die Unterelemente können die Ereignisse entsprechend konfiguriert werden.

### **Eigenschaften von Ereignissen**

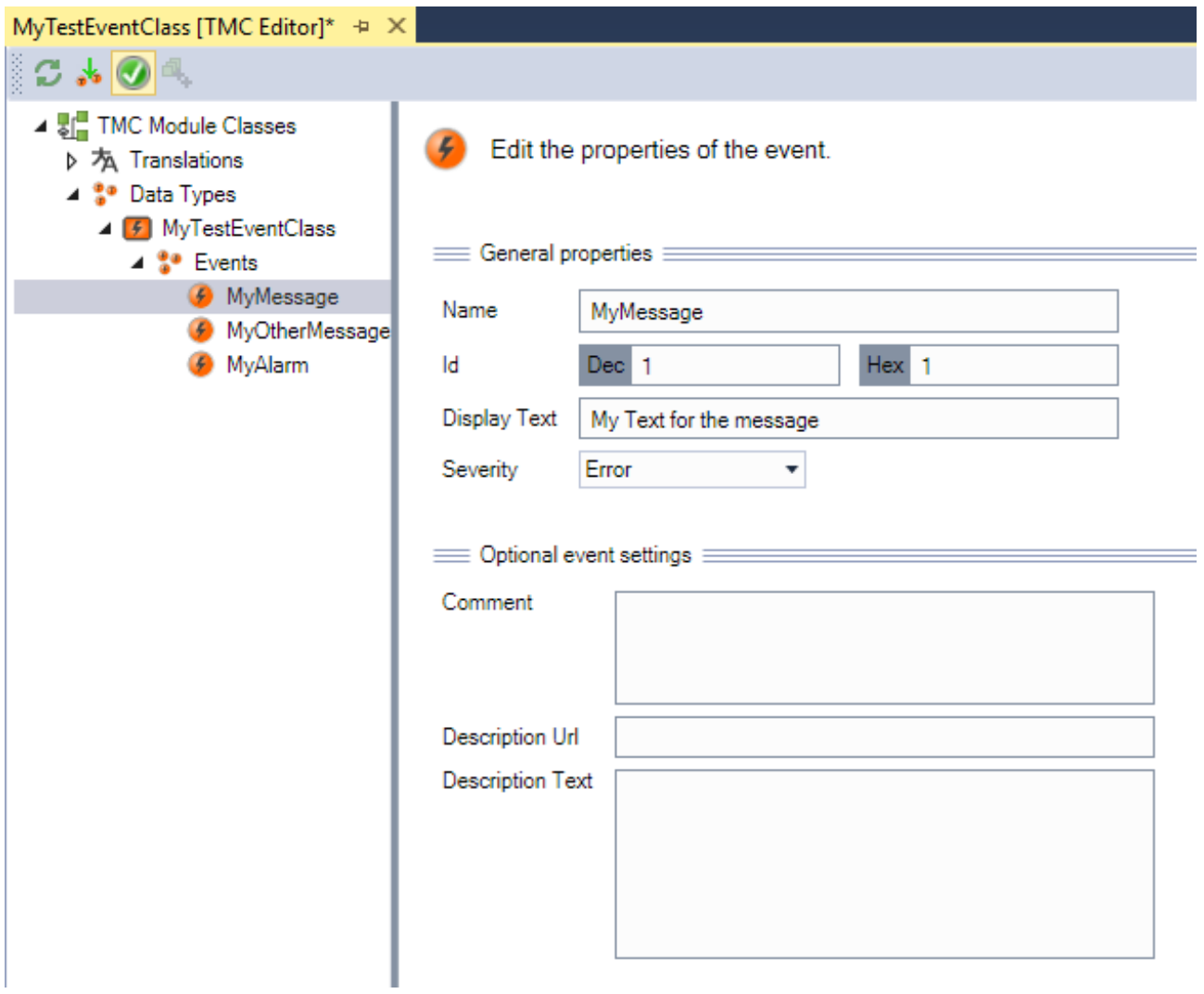

## BECKHOFF

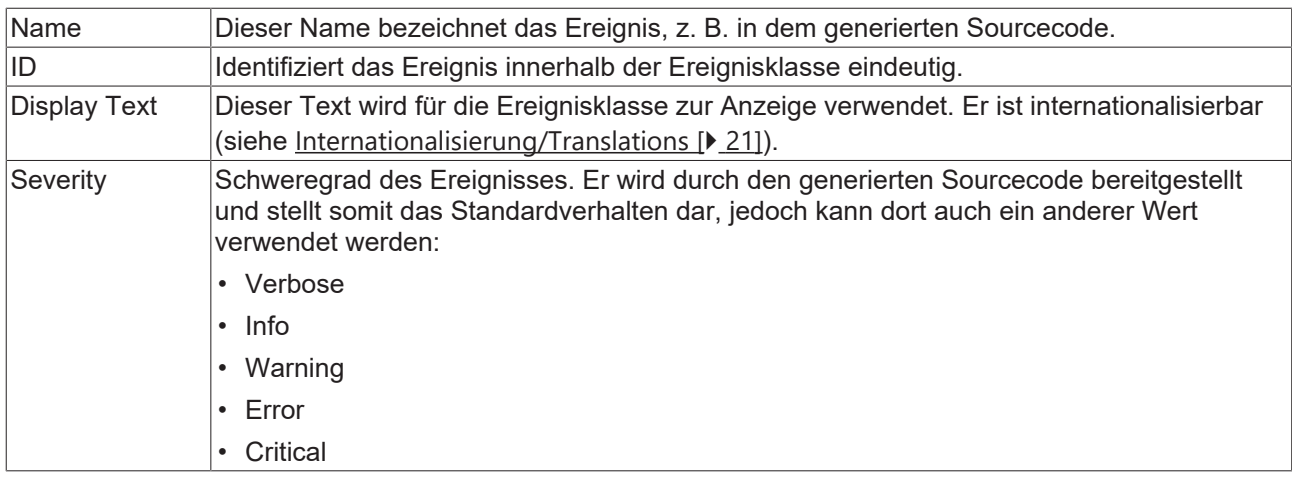

## <span id="page-16-0"></span>**5.2 Ereignisklasse**

Ereignisklassen sind Gruppierungen von Events (möglicherweise zu einem Thema) und im Sinne des TwinCAT-Typsystems Datentypen, die in unterschiedlichen Modulen verwendet werden können. Aus diesem Grund werden sie als Datentypen im TwinCAT-Typsystem angelegt (System > Type System > Event Classes).

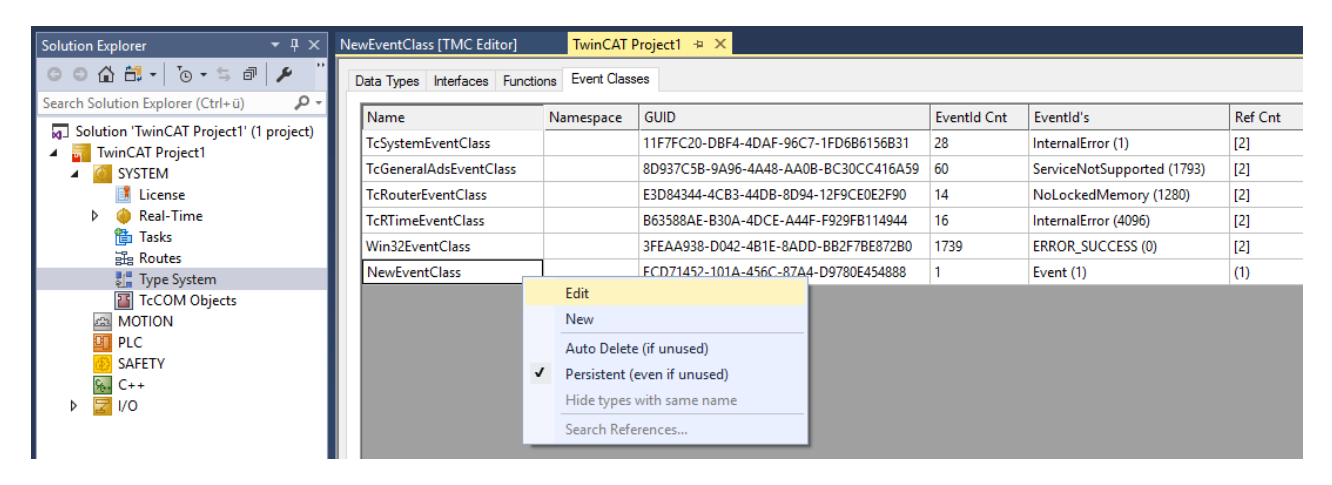

Im TwinCAT-Typsystem in der Registerkarte **Event Classes** werden alle bekannten Ereignisklassen aufgelistet. Über die Kontextmenübefehle **Edit** und **New** kann der TMC Editor geöffnet werden, indem die Ereignisklassen definiert und bearbeitet werden können.

TwinCAT stellt neben den Ereignisklassen des Projekts weitere Ereignisklassen bereit, z. B. ADS-Returncodes und Systemereignisse.

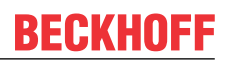

### **Eigenschaften von Ereignisklassen**

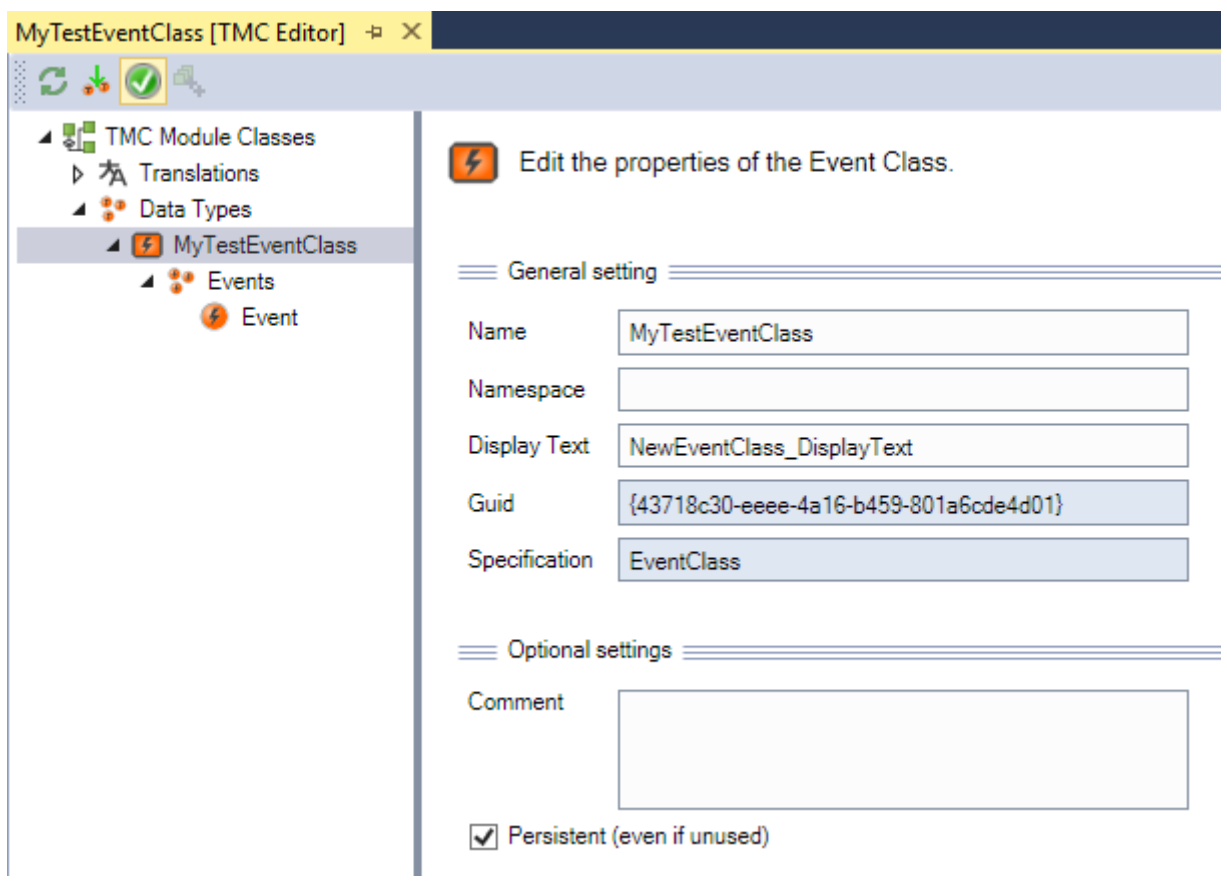

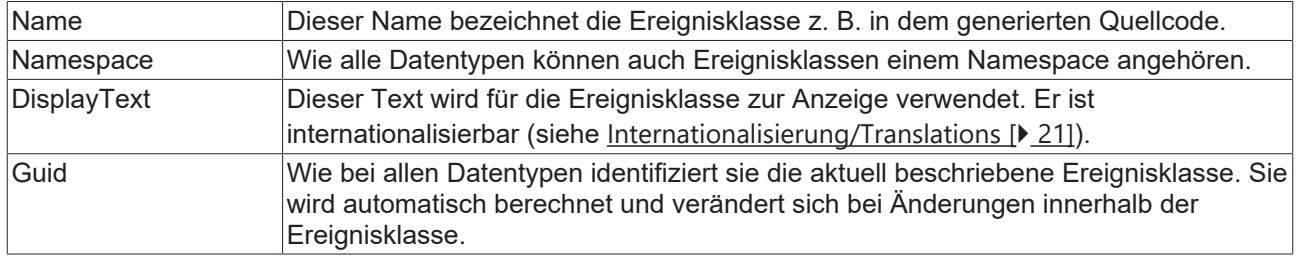

#### **Ereignisklassen in SPS-Bibliotheken**

Wenn Ereignisklassen in einer SPS-Bibliothek genutzt werden, sollten diese auch Bestandteil der Bibliothek sein, sodass sichergestellt ist, dass die Datentypen im TwinCAT-Typsystem jeder Applikation, die die SPS-Bibliothek nutzt, enthalten sind.

Hierfür müssen die Ereignisklassen in der SPS-Bibliothek "gepinnt" werden. Wählen Sie dazu im SPS-Bibliotheksobjekt unter **External Types** im Kontextmenü des generierten Datentyps den Befehl **Pin Global Data Type**.

# **BECKHOFF**

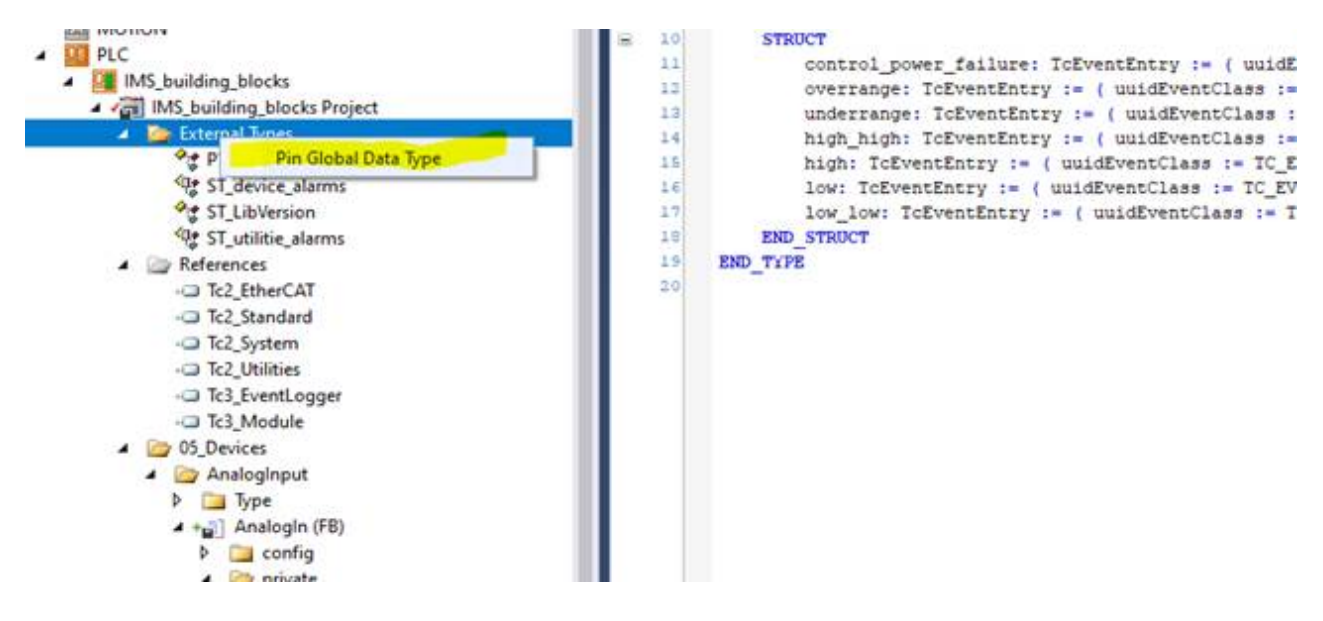

### **Ereignisklassen in C++-Projekten**

Für C++-Projekte gibt es analog zu den anderen TwinCAT-Datentypen die Möglichkeit Ereignisklassen lokal im C++-Projekt zu definieren.

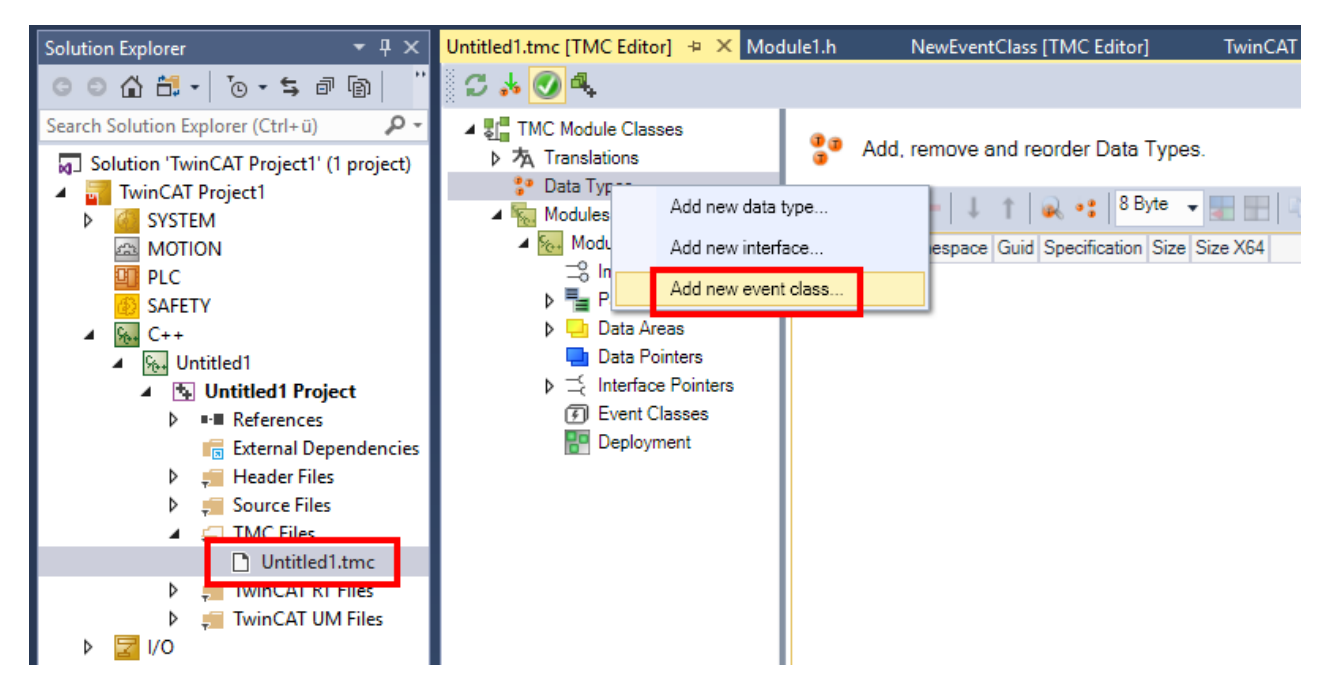

Die Ereignisklassen werden zur Verwendung in den entsprechenden C++-Modulen deklariert (unabhängig davon, wo sie definiert wurden). Wenn in einem C++-Modul eine Ereignisklasse ergänzt wird, wird diese automatisch in die TMC-Datei des Moduls eingebettet.

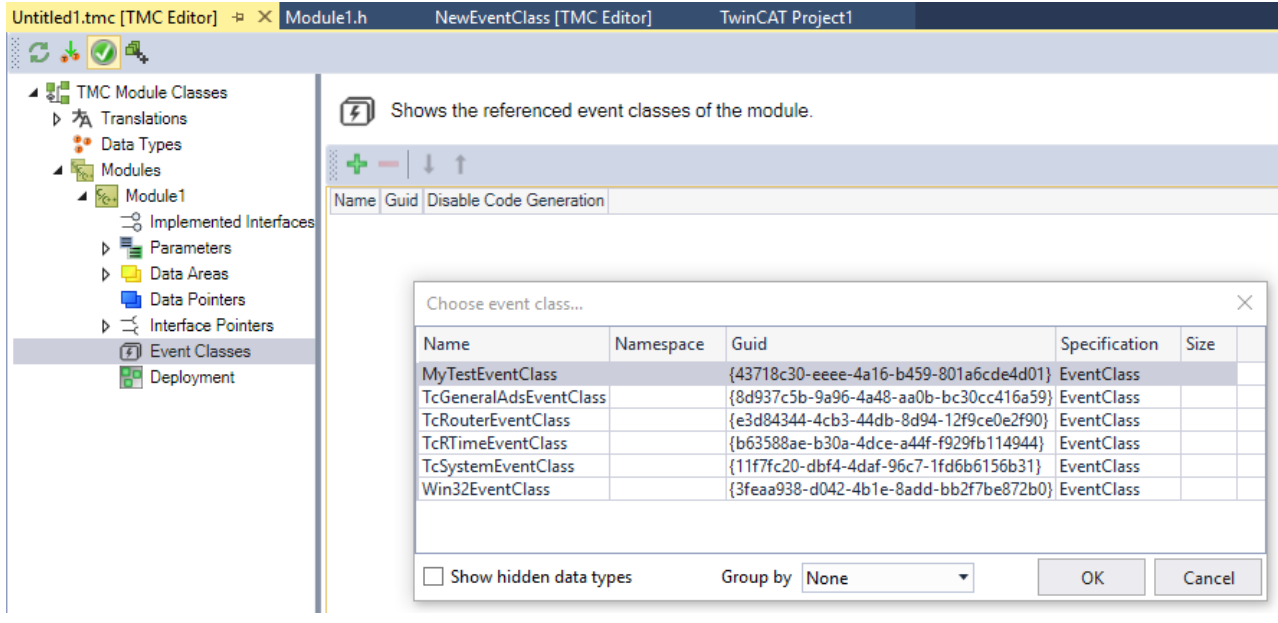

## <span id="page-19-0"></span>**5.3 Code-Generierung der Ereignisdefinition**

Aus der Definition von Ereignisklassen mit Ereignissen wird sowohl in der SPS als auch im C++ Sourcecode generiert.

Bei der Code-Generierung werden die "Namen" der Ereignisse und Ereignisklassen verwendet. So kann eine Ereignisklasse durch den Namen über unterschiedliche Versionen einer Ereignisklasse hinweg verwendet werden.

Die "Severity" wird durch die Code-Generierung bereitgestellt. So hat der Programmierer die Möglichkeit, diese individuell beim Anlegen der Events (Create) einzustellen. Die Severity, wie sie im [TMC-Editor \[](#page-15-0)[}](#page-15-0) [16\]](#page-15-0) beschrieben wird, ist damit als Standardverhalten zu betrachten. Im konkreten Verwendungsfall kann die Severity hiervon abweichen.

### **SPS**

In der SPS wird eine GVL TC\_EVENTS angelegt, die als Unterelemente die Ereignisklassen hat und nach Änderungen (Speichern/Schließen des TMC Editors) aktualisiert wird. Diese globalen Konstanten haben wiederum die Ereignisse selbst als Unterelemente zusammen mit den einzelnen Elementen EventId, Severity und der UUID der Ereignisklasse, zu der sie gehören.

Diese Elemente können per IntelliSense für die Parameter z. B. bei Create()/CreateEx() verwendet werden.

### **Eingeloggte SPS**

Wenn eine Verbindung mit einer SPS besteht (Login), wird der Code nicht aktualisiert. Die Aktualisierung erfolgt dann nach einem Logout.

Per "OnlineChange" können die Änderungen an einer Ereignisklasse übernommen werden, wenn die Option "Update boot project" angewählt wird.

#### **C++**

TcCOM-Module müssen die Eventklassen verwenden, d. h. im TMC Editor müssen diese als verwendet eingetragen werden. Eine Code-Generierung erzeugt dann einen Namespace "TcEvents" als Teil der <DriverName>Services.h‑Datei, der per IntelliSense für die Parameter der Ereignisklassen/Ereignisse, z. B. bei CreateMessage()/CreateAlarm(), verwendet werden kann.

### **Kompatibilität**

Die C++-Sourcecode-Generierung setzt Visual Studio 2013 oder neuer voraus.

## <span id="page-20-0"></span>**5.4 Internationalisierung/Translations**

Die Texte der Ereignisse ("Display Text") für die Anzeige in z. B. HMIs können internationalisiert werden.

Hierfür steht im TMC Editor der Bereich "Translations" bereit. Der Bereich beschreibt eine Tabelle, die in den Zeilen die Schlüssel (Keys) den Texten in unterschiedlichen Sprachen zuordnet.

### **Zu übersetzende Schlüssel (Keys)**

Die Keys werden automatisch aus den Texten ("Display Text") der Ereignisse und Ereignisklassen ermittelt. Ob die Keys in die Übersetzung übernommen werden sollen, kann einzeln beschrieben werden:

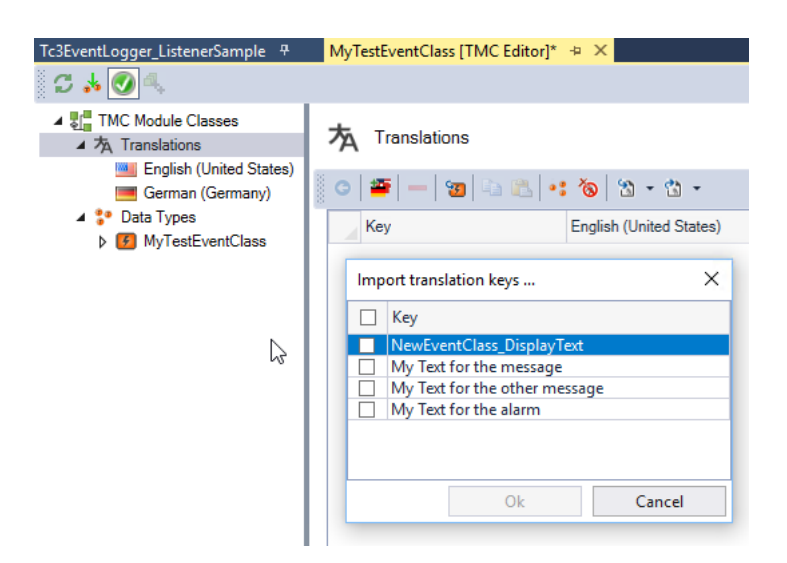

### **Zu berücksichtigende Sprachen**

Sprachen können ausgewählt und hinzugefügt werden. Sollte zur Laufzeit eine Sprache angefragt werden, für die kein Text hinterlegt ist, wird der englische Text genutzt.

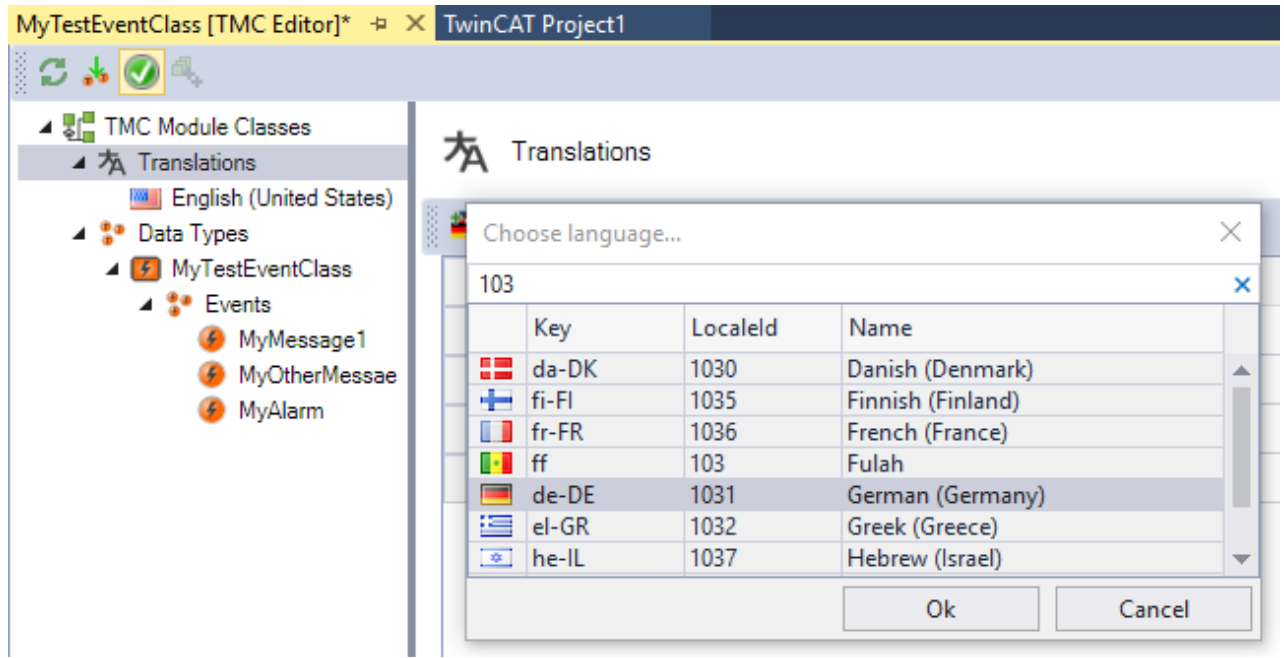

### **Übersetzungen**

Die Übersetzungen können in der Tabelle unterhalb von "Translations" gesetzt werden.

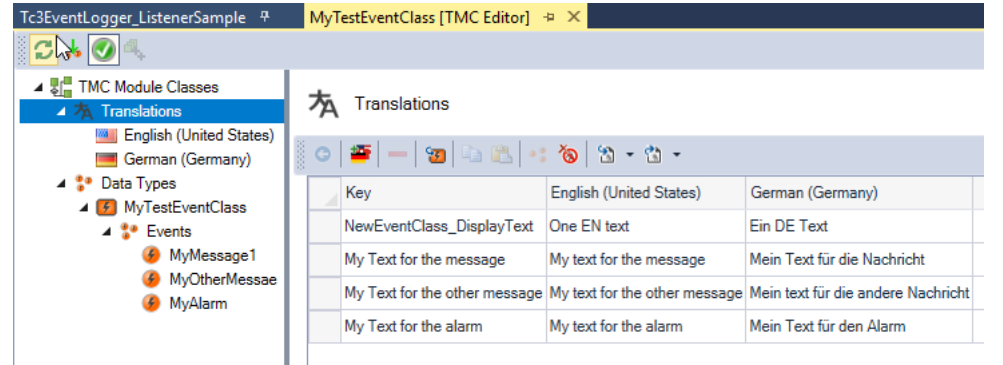

Alternativ können die Sprachen auf den jeweiligen Unterknoten separat bearbeitet werden.

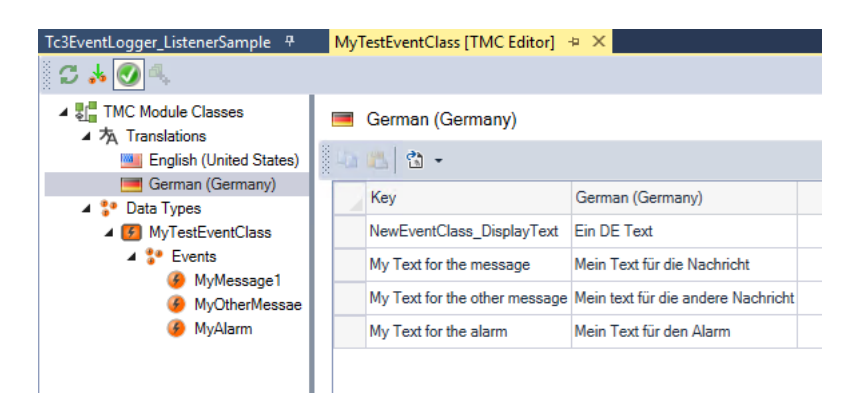

### **Zusätzliche Funktionen**

Es stehen weitergehende Funktionen für die Internationalisierung bereit:

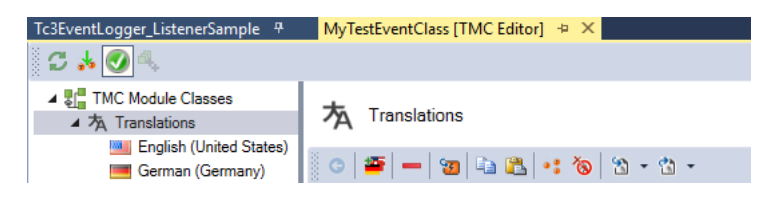

Die folgenden Funktionen stehen bereit:

- Add a language: Fügt eine Sprache hinzu, wie oben beschrieben.
- Remove selected translations: Entfernt einen Schlüssel mit den Übersetzungen.
- Import Translation Keys: Importiert die genutzten Schlüssel aus den Eventklassen, wie oben beschrieben.
- Copy: Kopiert die Übersetzung.
- Paste: Fügt eine Übersetzung ein.
- Show Types: Zeigt die Verwendungen des ausgewählten Schlüssels an.
- Delete unused: Löscht die in keiner Eventclass genutzten Schlüssel aus der Tabelle.
- Import: Importiert die Translations aus einer XML oder CSV Datei.
- Export: Exportiert die Übersetzungen in eine XML oder CSV Datei.

Die Import- und Export-Funktionen beziehen sich auf ein XML / CSV Format, welches beispielhaft durch einen Export erkundet werden kann.

### **Übersetzungen außerhalb von TwinCAT (XML)**

Die Übersetzungsinformationen sind in einem eigenen Bereich der Konfigurationsdateien hinterlegt, der auch außerhalb des TwinCAT XAE bearbeitet werden kann.

## <span id="page-22-0"></span>**5.5 Zielsystem**

Auf dem Zielsystem lässt sich der TwinCAT 3 EventLogger durch Registry-Einträge konfigurieren.

Unterhalb von *HKEY\_LOCAL\_MACHINE\SOFTWARE\[WOW6432Node\]Beckhoff\TwinCAT3* sind die folgenden Schlüssel nutzbar:

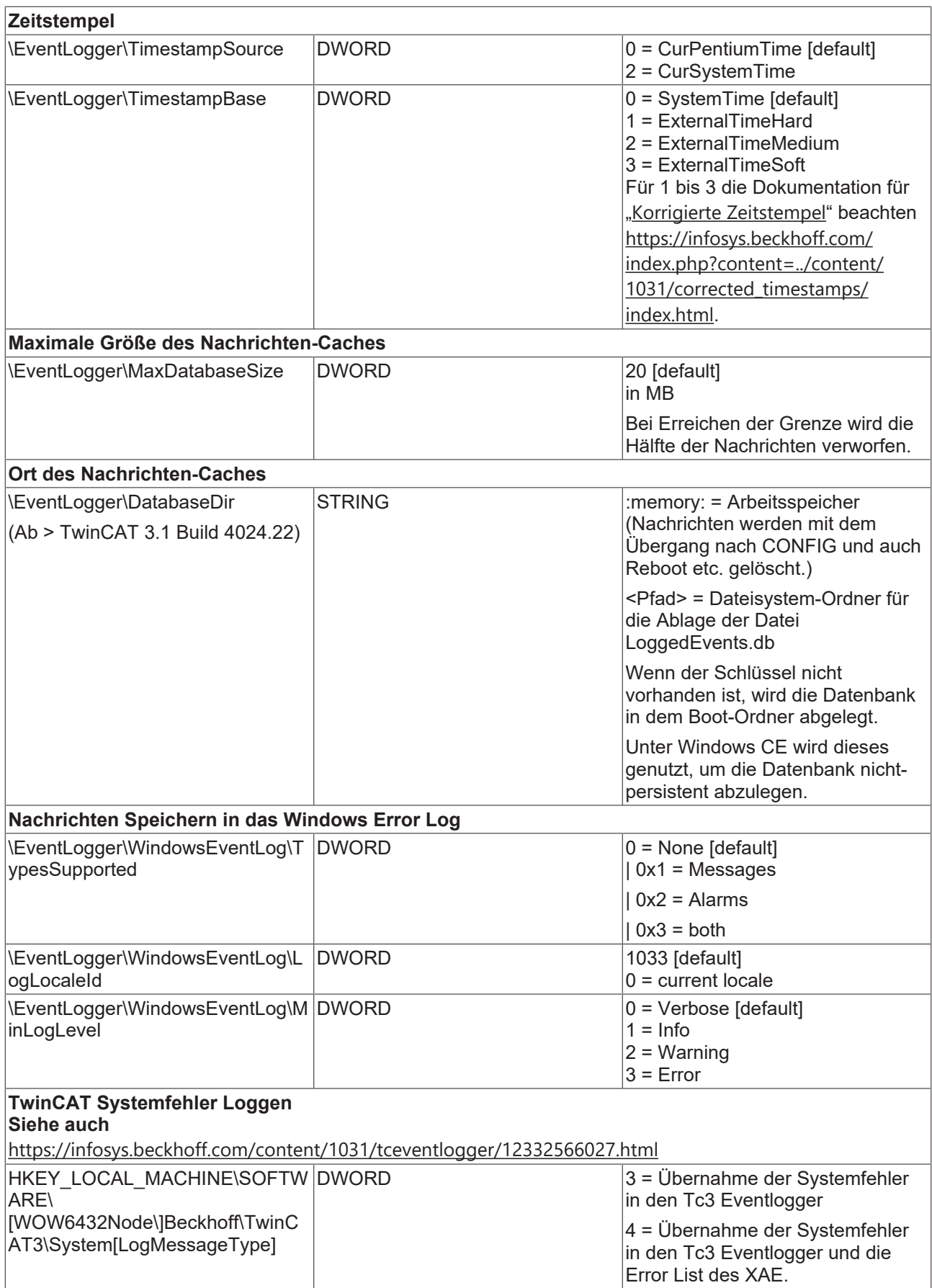

Sollten die Schlüssel nicht existieren, müssen diese mit dem angegebenen Typen angelegt werden.

## <span id="page-24-0"></span>**5.6 Engineering**

### **Fenster TwinCAT Logged Events**

### **Kompatibilität**

Das Fenster **TwinCAT Logged Events** ist ab Visual Studio 2013 verfügbar.

Über das Fenster **Logged Fenster** können die Ereignisse des Zielsystems aus der zuvor beschriebenen Cache-Datenbank geladen und angezeigt werden. Sie öffnen das Fenster im TwinCAT 3 Engineering (XAE) über **View > Other Windows > TwinCAT Logged Events.**

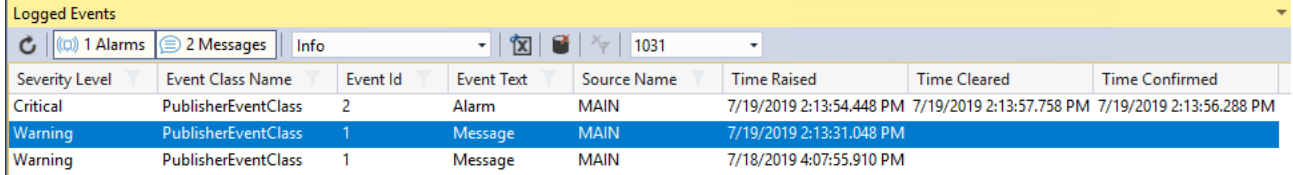

Die Symbolleiste des Fensters bietet die folgenden Funktionen:

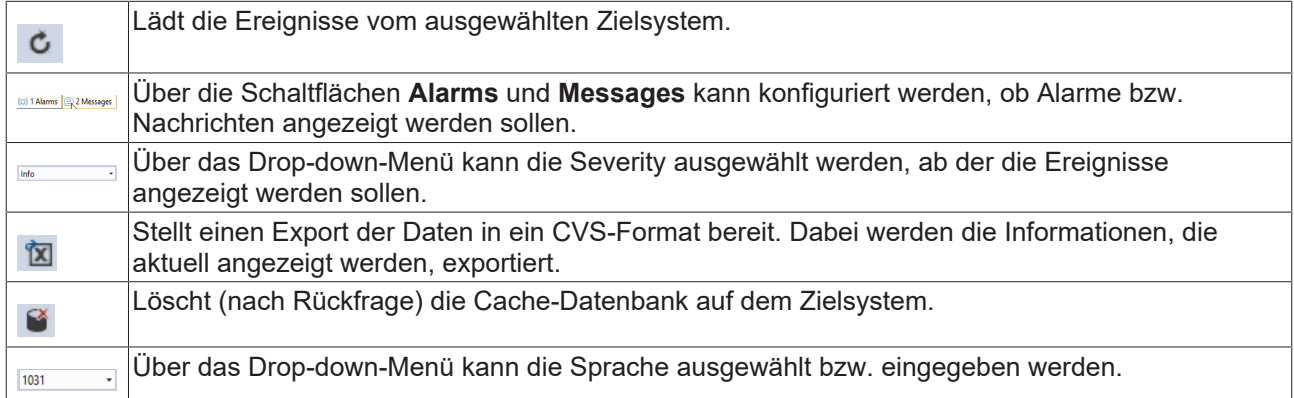

Die Spalten im Fenster sowie die Zeitauflösung können über die Befehle des Kontextmenüs konfiguriert werden:

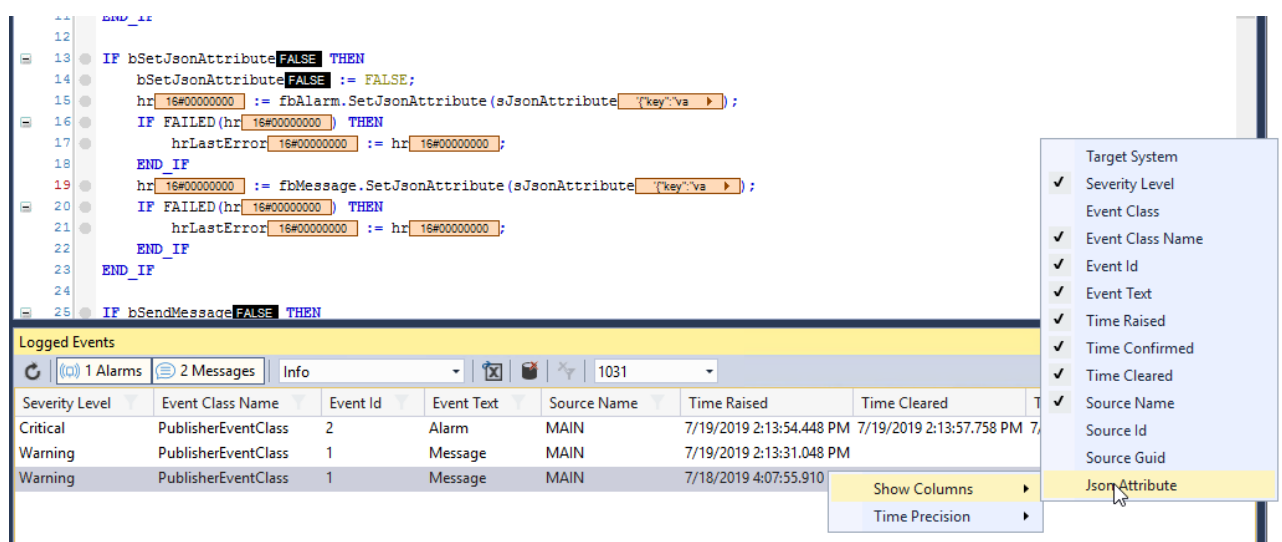

Über die Filterfunktion können Einträge selektiert werden:

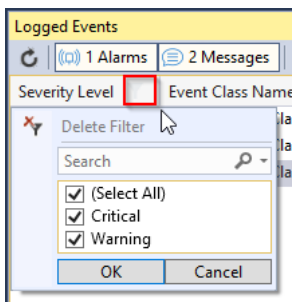

### **TwinCAT-Optionen**

Die TwinCAT-Engineering-Einstellungen in den TwinCAT-Optionen (**Tools > Options**) stellen grundsätzliche Einstellungen für den TwinCAT 3 Eventlogger bereit.

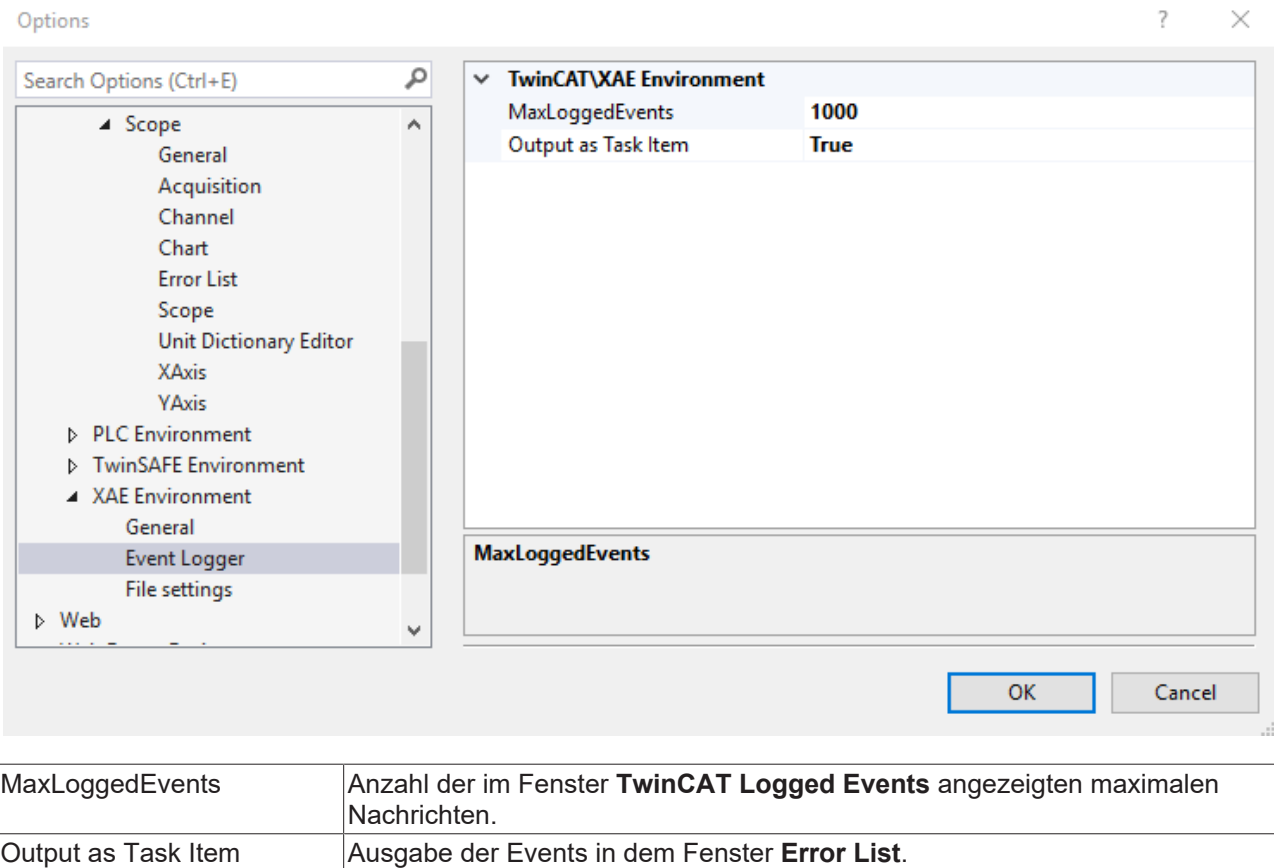

Die Ausgabe in diesem Fenster ist sinnvoll, da sie nicht geladen werden muss, sondern synchron erfolgt. Die Anzeige ist jedoch nicht für eine Vielzahl von Nachrichten ausgelegt, sodass diese Option auch genutzt werden kann, um die Ausgabe ggf. abzuschalten.

## <span id="page-25-0"></span>**5.7 Argumente**

Die Texte der Ereignisse können durch die Programmierung mit "Argumenten" individualisiert werden.

Hierfür wird während der Beschreibung der Ereignisse im TMC Editor eine Markierung mit der Notation {n} verwendet, wobei n eine aufsteigende Zahl von 0 ausgehend ist.

Dabei können bis zu 128 Argumente mit einer maximalen Größe von 1024 Bytes an einem Event verwendet werden.

In dem TMC Editor wird also beispielsweise ein solcher Display-Text für ein Ereignis verwendet:

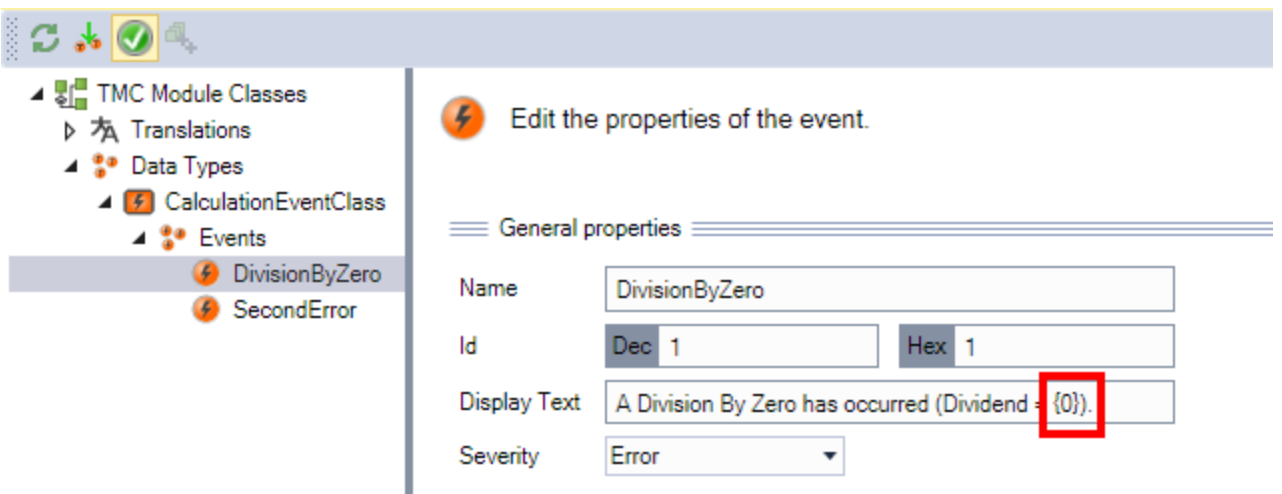

Im Quellcode kann dieser dann folgendermaßen verwendet werden.

#### **SPS**

In der SPS kann folgenderweise mit den Argumenten umgegangen werden:

```
fbMsg : FB_TcMessage;
IF NOT fbMsg.EqualsToEventEntryEx(stOther:=TC_EVENTS.CalculationEventClass.DivisionByZero) THEN
   hr := fbMsg.CreateEx(TC_EVENTS.CalculationEventClass.DivisionByZero, 0 (*fbSource*) );
END_IF
```
fbMsg.ipArguments.Clear().AddLReal(fDividend); //set Argument

Die Argumente müssen dabei nach Create()/CreateEx(), aber vor Send() definiert werden.

Mehrere Argumente können verkettet angeben werden.

**Display Text** A Division By Zero has occoured (Dvidend =  $\{0\}$ , Divisor =  $\{1\}$ )

fbMsg.ipArguments.Clear().AddLReal(fDividend).AddLReal(fDivisor);

Hierbei wird dann fDividend an die Stelle von {0} gesetzt, sowie fDivisor an die Stelle von {1}.

#### **C++**

In der C++ kann folgenderweise mit den Argumenten umgegangen werden:

```
TcArgs tcArgs(m_spMessage);
tcArgs->Clear();
tcArgs.AddArgument(m_dividend);
```
Die Argumente müssen dabei nach CreateMessage()/CreateAlarm(), aber vor Send() definiert werden.

Hierfür muss TcEventLoggerTemplate.h im <ProjectName>Interfaces.h inkludiert warden.

```
#include"TcRouterInterfaces.h"
#include"TcEventLoggerTemplates.h"
///<AutoGeneratedContent id="Interfaces">
///</AutoGeneratedContent>
```
#### **Ausgabe**

Die Ausgabe ist entsprechend:

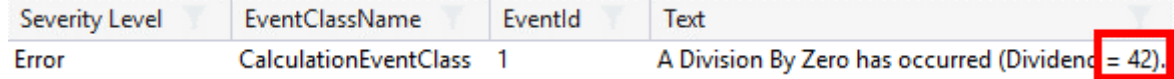

Diese Notation kann auch als Text innerhalb der Übersetzungen verwendet werden.

### **Formatierung**

Die Ausgabe der Argumente kann auch formatiert werden. Hierfür wird im TMC Editor entsprechend die Syntax {n, <Format>} verwendet:

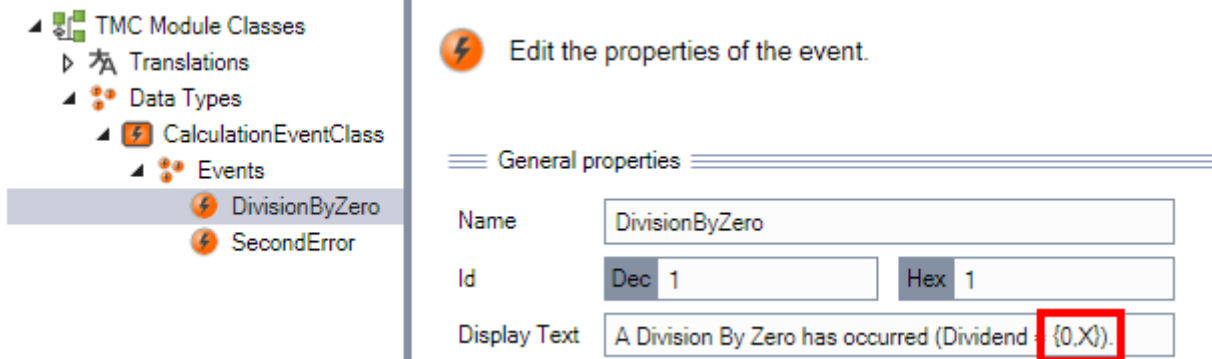

Folgende Formatierungen stehen bereit:

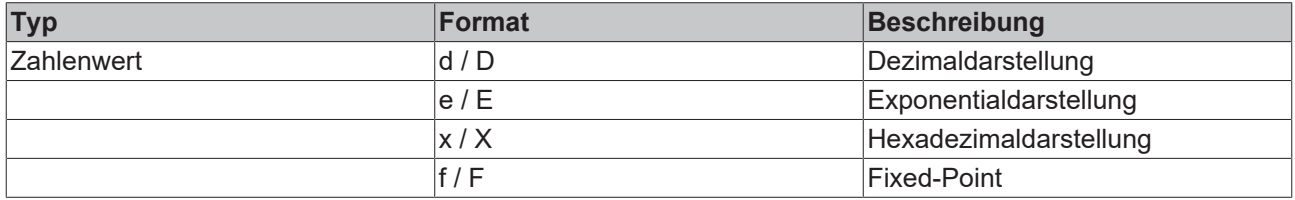

Beachten Sie, dass z. B. ein REAL nicht als "d" oder "x" usw. dargestellt werden kann.

Zusätzlich stehen die Syntax {eventID} (für die Event ID) sowie {eventclass} (für die Guid der Ereignisklasse) bereit, um die entsprechenden Informationen als Teil des Textes auszugeben.

### <span id="page-27-0"></span>**5.8 Umgang mit Quellen**

Gleiche Ereignisse können an unterschiedlichen Stellen eines Programms auftreten. Die Quelle eines Ereignisses wird in der Programmierung durch die "Source Info" beschrieben und beim Senden mit übertragen.

Die SourceInfo besteht dabei aus drei Teilen (siehe [Ereignisse \[](#page-12-1) $\blacktriangleright$  [13\]](#page-12-1)).

In beiden Programmiersprachen wird die Quelle beim Anlegen des Ereignisses (Create) mit angegeben.

### **SPS**

In der SPS wird hierfür der FB\_TcSourceInfo verwendet.

```
VAR
    fbResult : FB TcMessage;
    fbSource : FB TcSourceInfo; // optional
```
Dieser wird entsprechend parametriert, bevor Create()/CreateEx() aufgerufen wird:

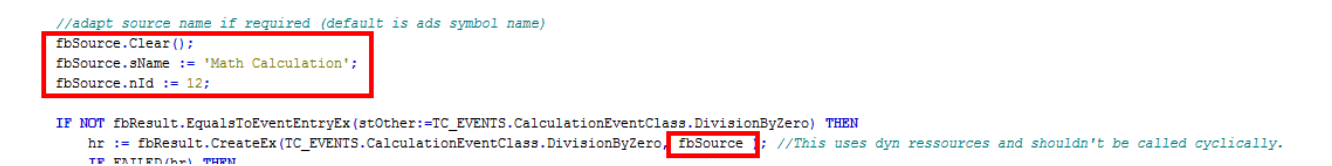

Alternativ kann beim Create()/CreateEx()-Aufruf dem entsprechenden Parameter eine Null zugewiesen werden, um die interne Standard-Quelleninformation der SPS zu nutzen. Wenn dann **keine** explizite SourceInfo angegeben wird, erfolgt die Ausgabe des Symbolpfades, wo das Event instanziiert wird, als SourceName und die Objekt-ID der SPS-Instanz als SourceID.

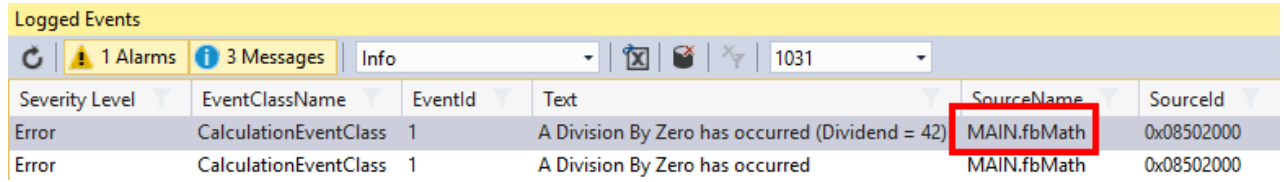

#### **C++**

In C++ wird das TcSourceInfo verwendet, welches beispielsweise auf folgende Art bei CreateMessage()/ CreateAlarm() übergeben werden kann:

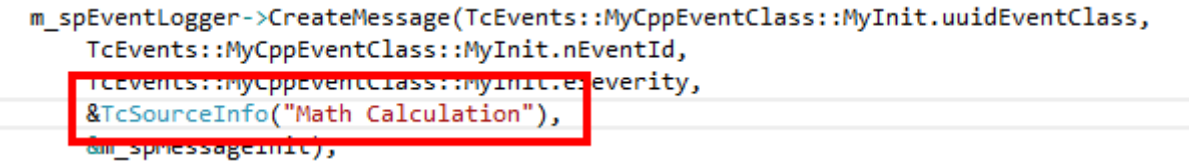

### **Ausgabe**

Diese SourceInfo kann entsprechend im LoggedEvents-Fenster eingeblendet werden:

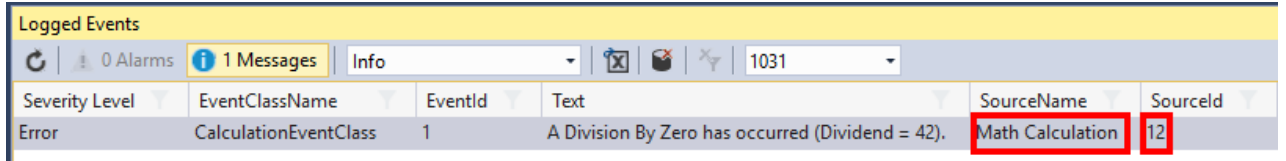

## <span id="page-28-0"></span>**5.9 JSON-Attribute**

Wie im Einführungsteil des Abschnitts [Technische Einführung \[](#page-12-0)▶ [13\]](#page-12-0) beschrieben, gibt es die Möglichkeit ein zusätzliches JSON-Attribut mit einer Nachricht zu übertragen.

Sowohl beim Erzeugen als auch beim Empfangen kann die JsonXml-Bibliothek ([SPS-Bibliothek Tc3\\_JsonXml](https://infosys.beckhoff.de/content/1031/tcplclib_tc3_jsonxml/index.html?id=8865943157452222564)) verwendet werden, um das JSON zu erzeugen.

### **SPS**

Vor dem Send(), aber nach dem Create()/CreateEx() kann das JSON-Attribut angegeben werden:

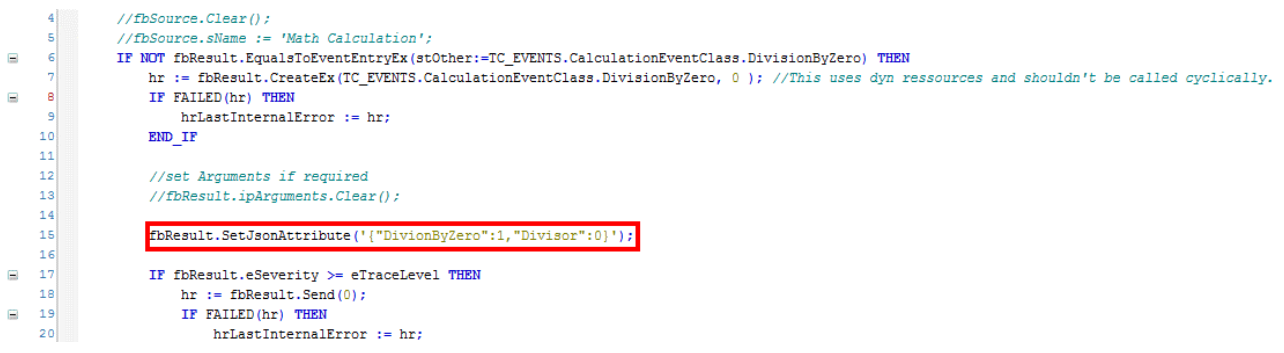

#### **C++**

Vor dem Send(), aber nach dem CreateMessage()/CreateAlarm() kann das JSON-Attribut angegeben werden:

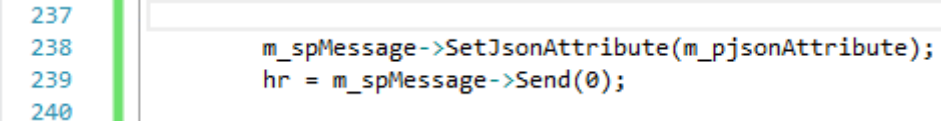

### **Ausgabe**

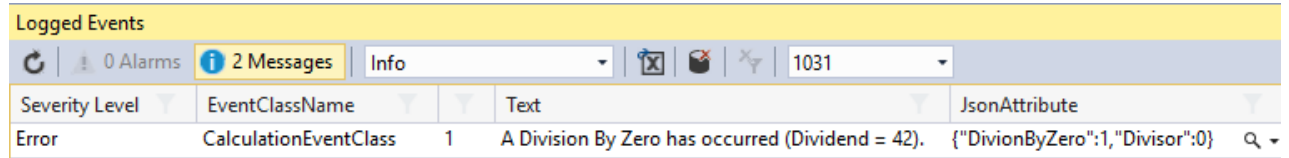

Das Logged-Events-Fenster stellt zwei Visualisierungen für die JSON-Attribute bereit, die über das Dropdown-Menü innerhalb der Informationsspalte ausgewählt und durch einen Klick auf die Lupe geöffnet werden können:

### Text Visualizer

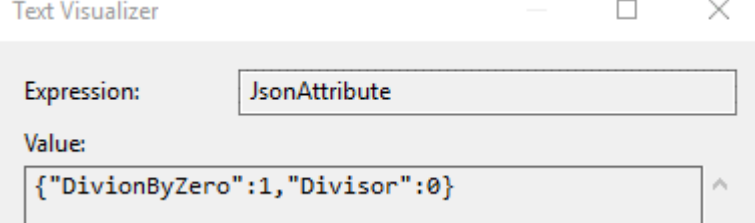

### JSON Visualizer

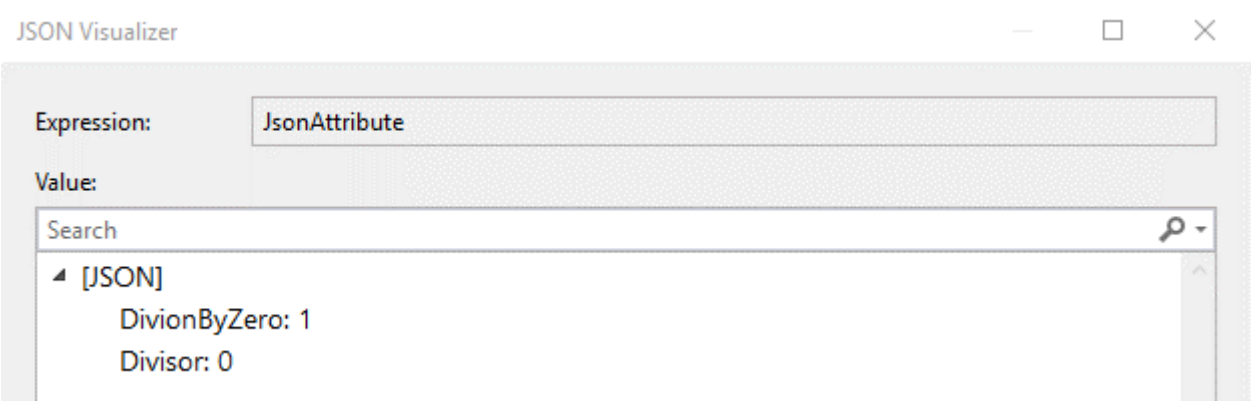

## <span id="page-29-0"></span>**5.10 Filter zur Abfrage**

*HINWEIS*

### **Ab TwinCAT 3.1 Build 4024.17**

Die hier beschriebenen Filter stehen ab der Version TwinCAT 3.1 Build 4024.17 zur Verfügung.

Beim Verarbeiten von Nachrichten wie beispielsweise dem Empfangen stellt sich die Frage, welche Nachrichten an der entsprechenden Stelle beachtet werden sollen.

Zur Formulierung der gewünschten Nachrichten wird eine API bereitgestellt. Für alle eintreffenden Nachrichten wird durch die API beschrieben, welche von Relevanz sind, sodass sich ein Filter ergibt. Diese API steht an unterschiedlichen Stellen zur Nutzung zur Verfügung:

- Empfangen von Nachrichten in der Echtzeit über die Listener Schnittstelle.
- Empfangen von Nachrichten, welche auf Basis von EtherCAT Emergency Nachrichten des IO Systems auftreten.
- Löschen von Nachrichten aus dem Cache.
- Exportieren von Nachrichten in eine Datei ("CSV Export").

Die konkrete Verwendung der Filter wird in den Samples [Beispiel Filter \[](#page-161-0)▶ [162\]](#page-161-0) und [Beispiel Listener \[](#page-160-1)▶ [161\]](#page-160-1) gezeigt.

<span id="page-30-0"></span>Der [FB\\_TcEventFilter \[](#page-40-0)▶ [41\]](#page-40-0) ist in Bezug auf die Verwendung der Einstiegspunkt.

### **5.10.1 Rückgabewerte**

Bei der Verarbeitung der Filter wird bei der jeweiligen Anwendung die Korrektheit überprüft und ggf. durch entsprechende Rückgabewerte der Fehler angezeigt.

Diese sind hier dokumentiert:

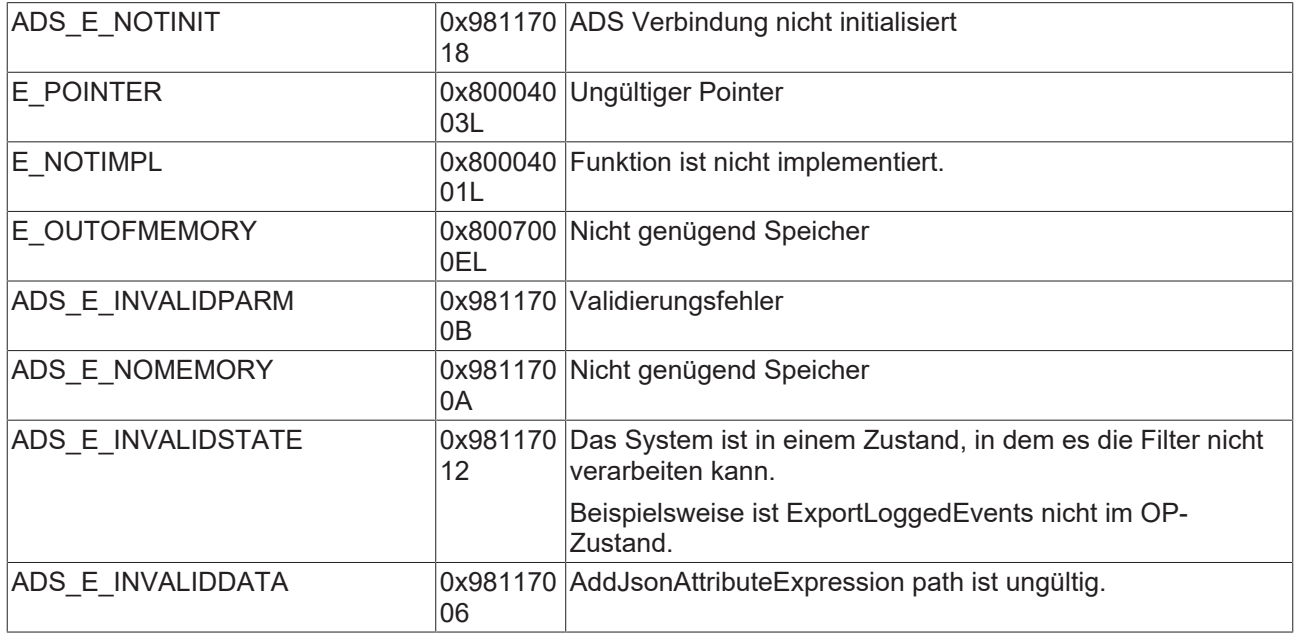

## <span id="page-31-0"></span>**6 SPS API**

## <span id="page-31-2"></span><span id="page-31-1"></span>**6.1 Funktionen und Funktionsbausteine**

### **6.1.1 Asynchrone Textanfragen**

### **6.1.1.1 FB\_AsyncStrResult**

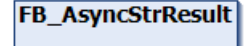

Dieser Funktionsbaustein ermöglicht die asynchrone Anfrage eines Textes.

### **Syntax**

#### Definition:

FUNCTION\_BLOCK FB\_AsyncStrResult

### **Methoden**

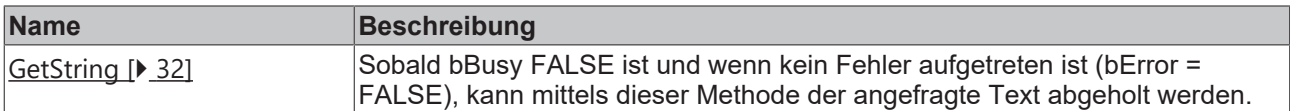

### **Eigenschaften**

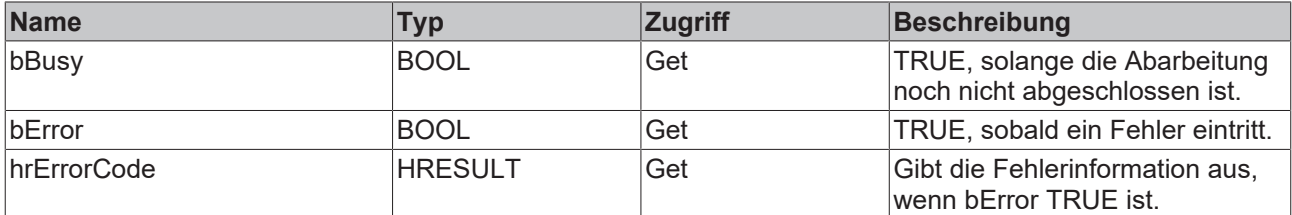

### **Voraussetzungen**

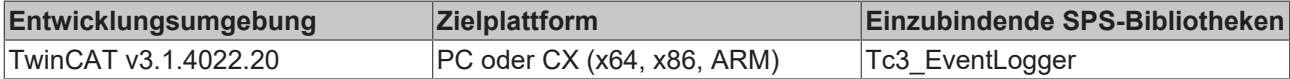

### <span id="page-31-3"></span>**6.1.1.1.1 GetString**

```
GetString
sResult REFERENCE TO STRING
                                                BOOL GetString
nResult UDINT
```
Sobald bBusy = FALSE ist und wenn kein Fehler aufgetreten ist (bError = FALSE), kann mittels dieser Methode der angefragte Text abgeholt werden.

### **Syntax**

```
METHOD GetString : BOOL
VAR_INPUT
   -<br>SResult : REFERENCE TO STRING;
        nResult : UDINT;
END_VAR
```
### **Eingänge**

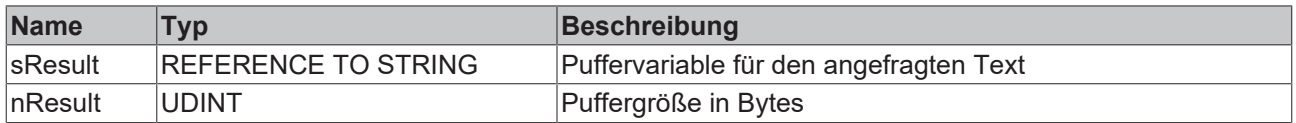

### **Rückgabewert**

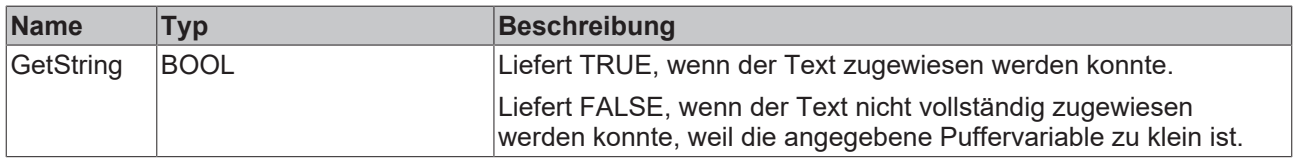

### **Beispiel**

Die Methode darf erst dann aufgerufen werden, wenn mittels bBusy = FALSE und bError = FALSE signalisiert wurde, dass ein Text zur Verfügung steht.

```
IF NOT fb.bBusy AND NOT fb.bError THEN
    bGetStringSuccess := fb.GetString(sText, SIZEOF(sText));
END_IF
```
### **6.1.1.2 FB\_RequestEventClassName**

### FB\_RequestEventClassName

Dieser Funktionsbaustein ermöglicht die asynchrone Anfrage des Namens einer Ereignisklasse.

### **Syntax**

#### Definition:

FUNCTION\_BLOCK FB\_RequestEventClassName

#### **Methoden**

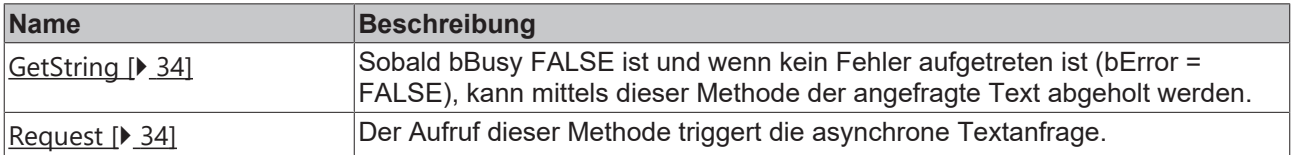

### **Eigenschaften**

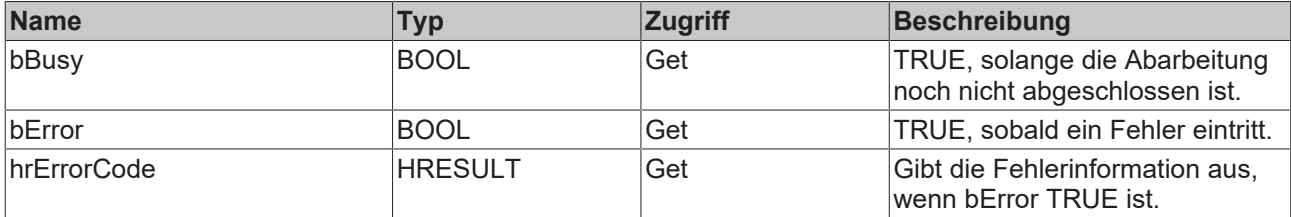

### **Voraussetzungen**

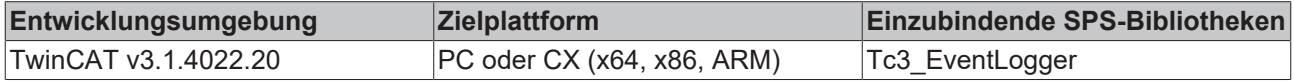

### <span id="page-33-0"></span>**6.1.1.2.1 GetString**

```
GetString
  SResult REFERENCE TO STRING
                                                          BOOL GetString
  nResult UDINT
\overline{a}
```
Sobald bBusy = FALSE ist und wenn kein Fehler aufgetreten ist (bError = FALSE), kann mittels dieser Methode der angefragte Text abgeholt werden.

### **Syntax**

```
METHOD GetString : BOOL
VAR_INPUT
        sResult : REFERENCE TO STRING;
        nResult : UDINT;
END_VAR
```
### **Eingänge**

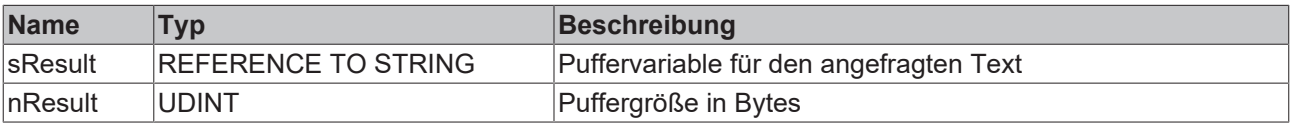

### **Rückgabewert**

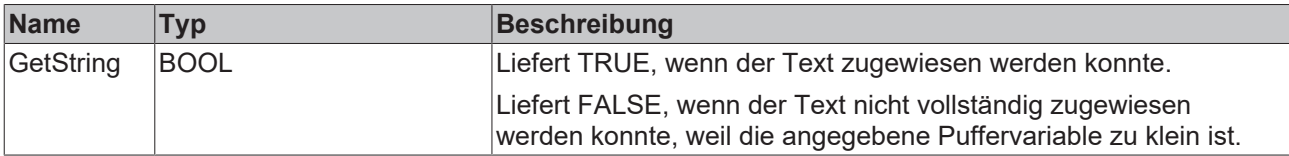

### **Beispiel**

Die Methode darf erst dann aufgerufen werden, wenn mittels bBusy = FALSE und bError = FALSE signalisiert wurde, dass ein Text zur Verfügung steht.

```
IF NOT fb.bBusy AND NOT fb.bError THEN
   bGetStringSuccess := fb.GetString(sText, SIZEOF(sText));
END_IF
```
### <span id="page-33-1"></span>**6.1.1.2.2 Request**

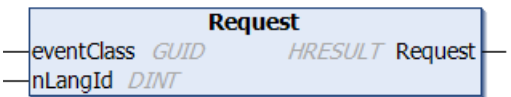

Der Aufruf dieser Methode triggert die asynchrone Textanfrage.

### **Syntax**

```
METHOD Request : HRESULT
VAR_INPUT
   -<br>eventClass : GUID;
       nLangId    : DINT;
END_VAR
```
### **Eingänge**

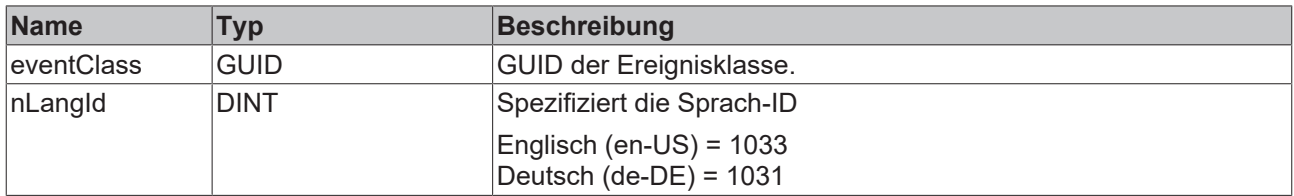

### **Rückgabewert**

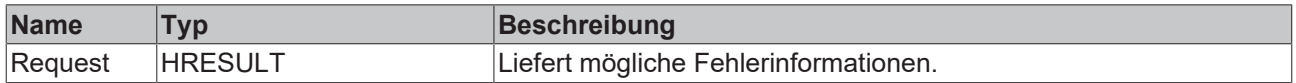

### **6.1.1.3 FB\_RequestEventText**

**FB\_RequestEventText** 

Dieser Funktionsbaustein ermöglicht die asynchrone Anfrage eines Ereignistextes in gewünschter Sprache.

#### **Syntax**

Definition:

FUNCTION\_BLOCK FB\_RequestEventText

### **Methoden**

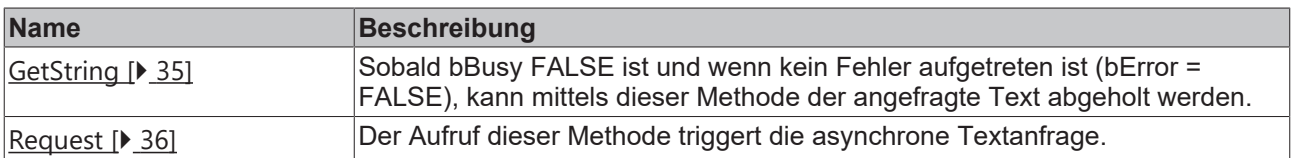

### **Eigenschaften**

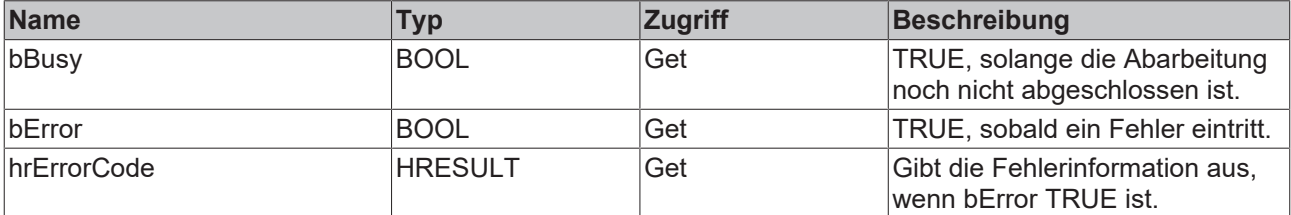

#### **Voraussetzungen**

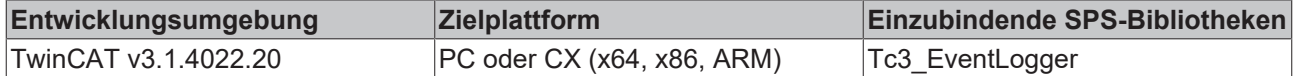

### <span id="page-34-0"></span>**6.1.1.3.1 GetString**

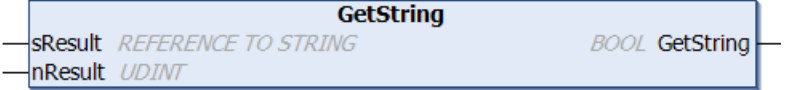

Sobald bBusy = FALSE ist und wenn kein Fehler aufgetreten ist (bError = FALSE), kann mittels dieser Methode der angefragte Text abgeholt werden.

### **Syntax**

```
METHOD GetString : BOOL
VAR_INPUT
    sResult : REFERENCE TO STRING;
       nResult : UDINT;
END_VAR
```
### **Eingänge**

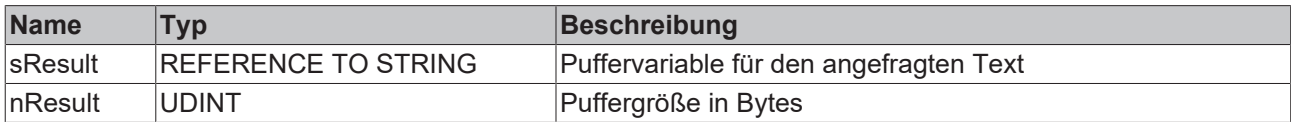

### **Rückgabewert**

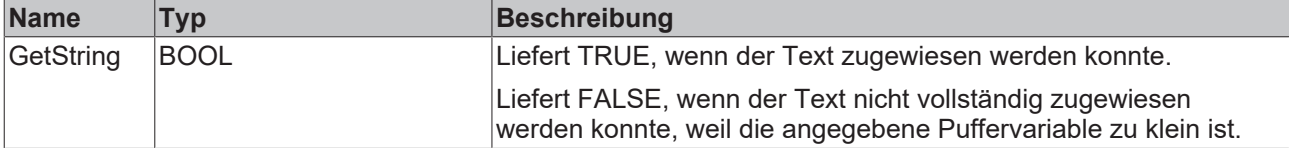

### **Beispiel**

Die Methode darf erst dann aufgerufen werden, wenn mittels bBusy = FALSE und bError = FALSE signalisiert wurde, dass ein Text zur Verfügung steht.

```
IF NOT fb.bBusy AND NOT fb.bError THEN
       bGetStringSuccess := fb.GetString(sText, SIZEOF(sText));
END IF
```
### **6.1.1.3.2 Request**

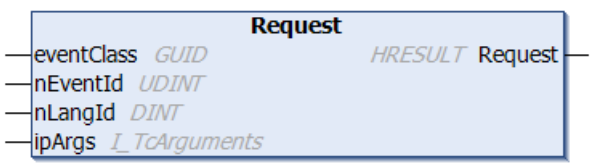

Der Aufruf dieser Methode triggert die asynchrone Textanfrage.

### **Syntax**

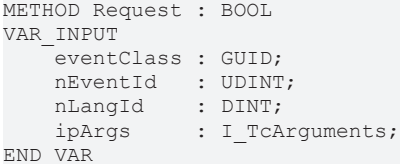

### **Eingänge**

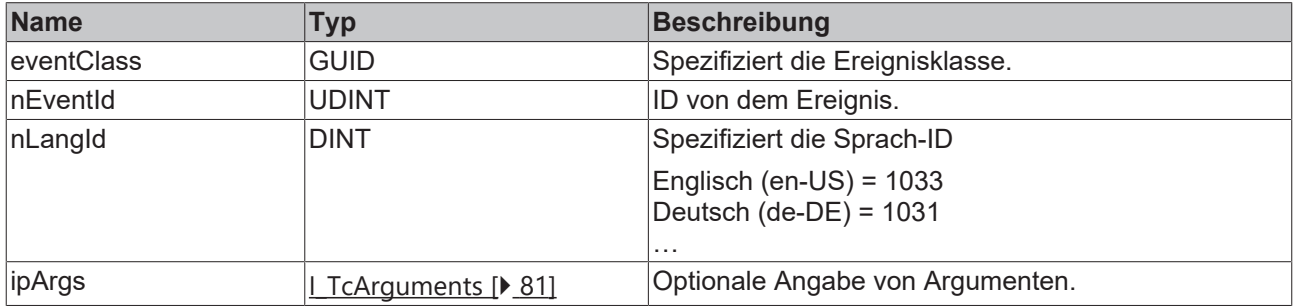
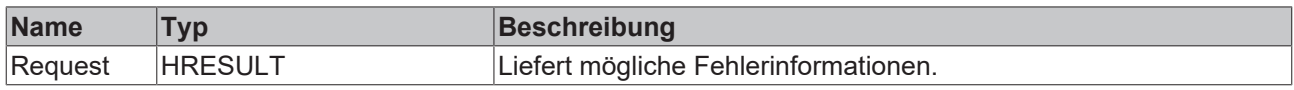

# **6.1.1.4 F\_GetEventClassName**

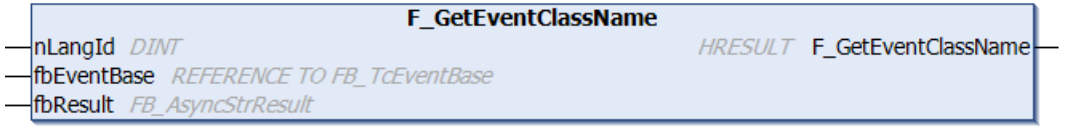

Die Funktion triggert die asynchrone Anfrage des Namens einer Ereignisklasse.

#### **Syntax**

#### Definition:

```
FUNCTION F GetEventClassName : HRESULT
VAR_INPUT
nLangId : DINT;
    fbEventBase : REFERENCE TO FB_TcEventBase;
END_VAR
VAR_IN_OUT
    fbResult : FB_AsyncStrResult;
END_VAR
```
## **Eingänge**

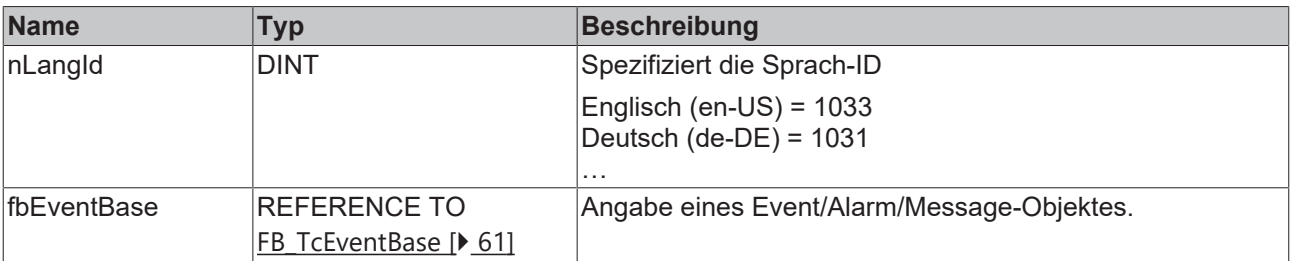

# **/ Ein-/Ausgänge**

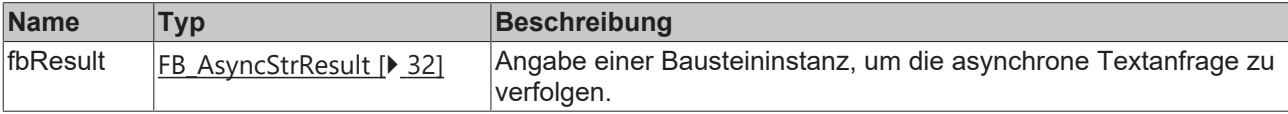

## **Rückgabewert**

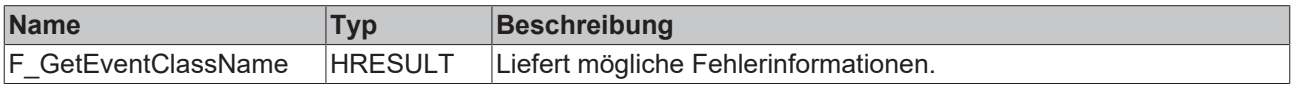

## **Voraussetzungen**

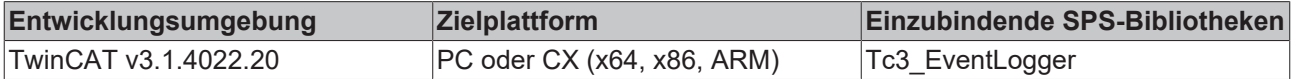

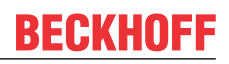

**HRESULT F\_GetEventText** 

# **6.1.1.5 F\_GetEventText**

```
F GetEventText
nLangId DINT
fbEventBase REFERENCE TO FB_TCEventBase
fbResult FB_AsyncStrResult
```
Die Funktion triggert die asynchrone Anfrage eines Ereignistextes.

### **Syntax**

#### Definition:

```
FUNCTION F GetEventText : HRESULT
VAR_INPUT
   -<br>nLangId : DINT;
       fbEventBase : REFERENCE TO FB_TcEventBase;
END_VAR
VAR_IN_OUT
    fbResult : FB AsyncStrResult;
END_VAR
```
## **Eingänge**

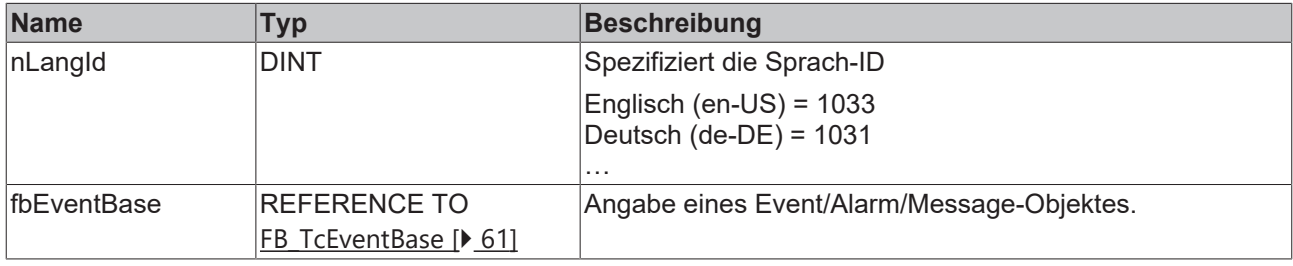

## **/ Ein-/Ausgänge**

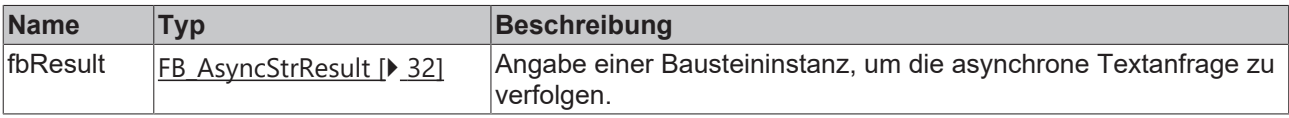

### **Rückgabewert**

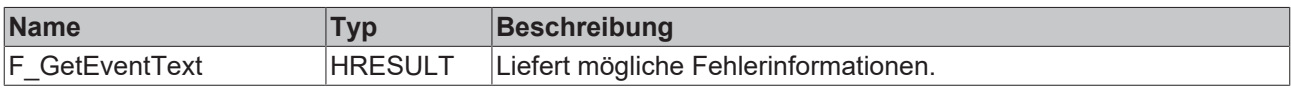

#### **Voraussetzungen**

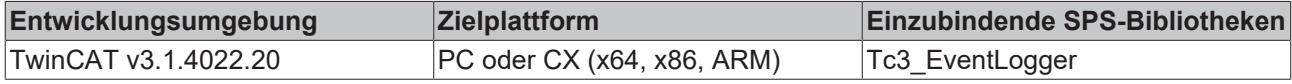

# **6.1.2 Filter**

Die Filterfunktionalität wird an unterschiedlichen Stellen verwendet. Ein Beispiel, welches die Verwendungsmöglichkeiten beschreibt, ist das [Beispiel Filter \[](#page-161-0)[}](#page-161-0) [162\]](#page-161-0).

# **6.1.2.1 FB\_TcClearLoggedEventsSettings**

FB\_TcClearLoggedEventsSettings

Bietet die Funktionalität, um festzulegen, welche Ereignisse aus dem Cache entfernt werden sollen.

#### **Syntax**

### Definition:

FUNCTION BLOCK FB\_TcClearLoggedEventsSettings IMPLEMENTS I\_TcClearLoggedEventsSettings

#### **Methoden**

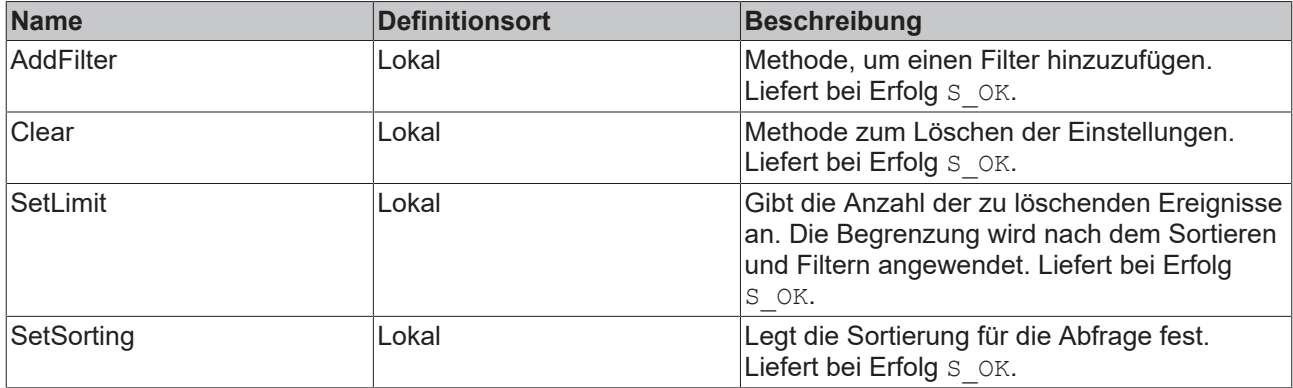

#### **Voraussetzungen**

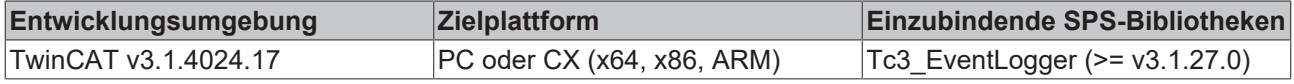

# **6.1.2.1.1 AddFilter**

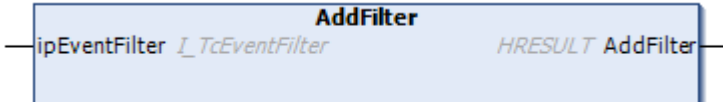

Methode, um einen Filter hinzuzufügen.

# **Eingänge**

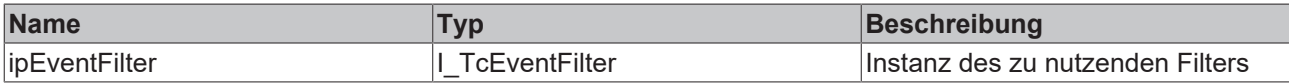

## **Rückgabewerte**

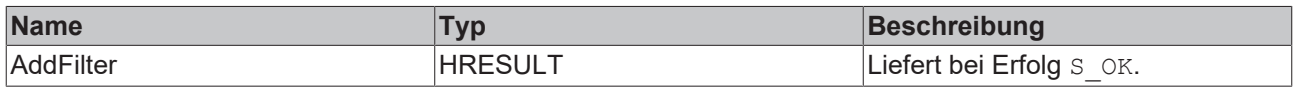

## **6.1.2.1.2 Clear**

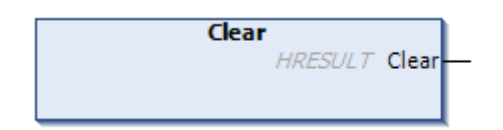

Methode zum Löschen der Einstellungen.

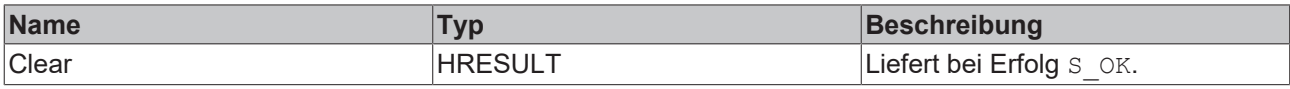

## **6.1.2.1.3 SetLimit**

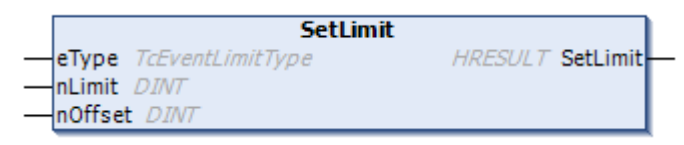

Gibt die Anzahl der zu löschenden Ereignisse an. Die Begrenzung wird nach dem Sortieren und Filtern angewendet.

#### **Eingänge**

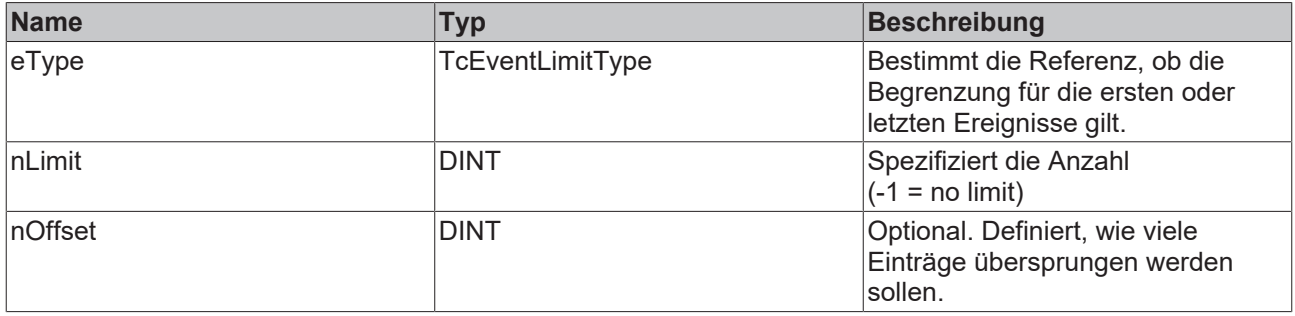

# **Rückgabewerte**

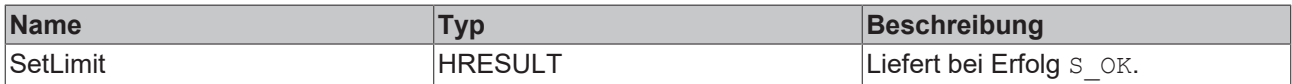

## **6.1.2.1.4 SetSorting**

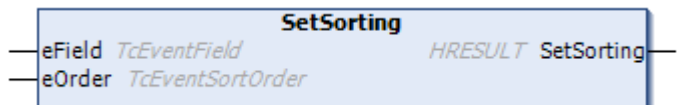

Legt die Sortierung für die Abfrage fest.

#### **Eingänge**

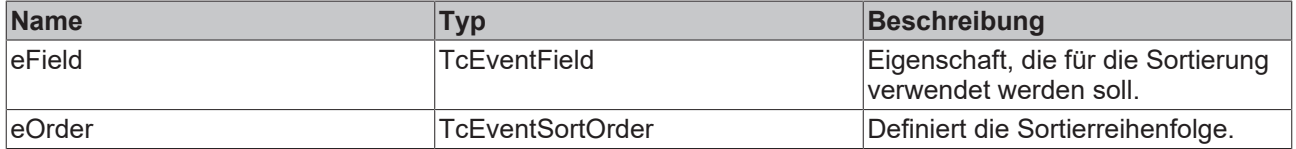

## **Rückgabewerte**

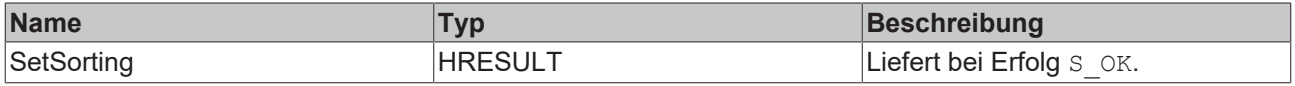

# <span id="page-40-1"></span>**6.1.2.2 FB\_TcEventCsvExportSettings**

#### **FB TcEventCsvExportSettings**

Bietet die Funktionalität, den csv-Export zu spezifizieren.

#### **Syntax**

Definition:

```
FUNCTION BLOCK FB_TcEventCsvExportSettings EXTENDS FB_TcEventExportSettings IMPLEMENTS
I_TcEventCsvExportSettings
```
#### **Methoden**

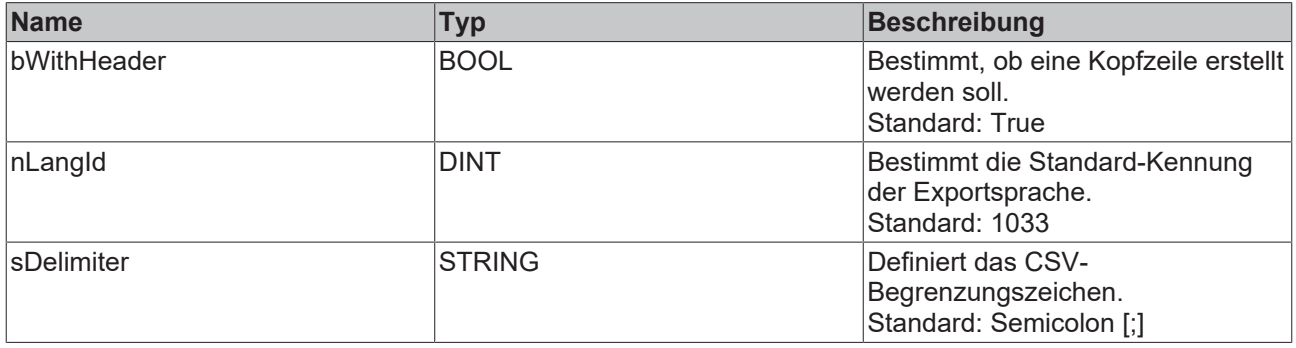

#### **Voraussetzungen**

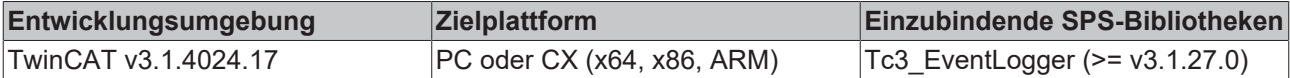

## <span id="page-40-0"></span>**6.1.2.3 FB\_TcEventFilter**

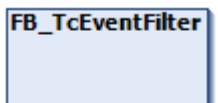

Stellt die Funktionalität zur Verfügung, um einen Ereignisfilter zu spezifizieren.

Die Filter werden über eine fließende Schnittstelle in Anlehnung an eine strukturierte Abfragesprache gegeben. Diese beschreibt, welche Nachrichten zutreffen sollen.

- Bedingungen können durch . AND OP() und .OR OP() verknüpft werden.
- Bedingungen können durch .NOT OP() negiert werden.
- Bedingungen können durch Eigenschaften wie .isAlarm() oder beispielsweise .EventClass.EqualsTo(<EventClass>) definiert werden. Eine vollständige Liste der Eigenschaften befindet sich in der API-Dokumentation.
- Eine Gruppierung kann durch .FilterExpression(<SubCondition>) formuliert werden. Die <SubCodition> ist selbst wieder ein FB\_TcEventFilter bzw. ITcEventFilter.

Nachdem ein Filter zusammengestellt wurde, wird er angewendet. Für das Empfangen von Nachrichten wird er beispielsweise über FB\_ListenerBase2.subscribe() einem Empfänger zugeordnet. Der FB\_ListenerBase2 übernimmt hierdurch den Filter und gibt einen entsprechenden Rückgabewert, welcher hier beschrieben ist. Eine Änderung des Filters durch erneuten FB\_ListenerBase2.subscribe() vornehmen.

### **Beispiel**

Beispielsweise kann ein Filter auf diese Art zusammengestellt werden:

fbFilter.Severity.GreaterThan (TcEVentSeverity.Error).AND\_OP().Source.Name.Like('%Main%');

Das [Beispiel Filter \[](#page-161-0)[}](#page-161-0) [162\]](#page-161-0) zeigt die Verwendung.

#### **EtherCAT Filter**

Der Empfang der EtherCAT Emergency Nachrichten ist ähnlich zu dem zuvor beschriebenen Mechanismus aufgebaut. Der Einstiegspunkt in den verketteten Methodenaufrufen ist .EtherCATDevice(), welches als erstes die direkte Anfrage bietet, ob es von einem EtherCAT Gerät abgesendet wurde (IsEtherCATDevice()). Von hier aus kann auf den Hersteller (.VendorId()), den ProductCode (.ProductCode()) sowie die Revision (.RevisionNo()) gefiltert werden.

#### **Syntax**

Definition:

FUNCTION\_BLOCK FB\_TcEventFilter IMPLEMENTS I\_TcEventFilter, I\_TcExpressionBase

#### **Methoden**

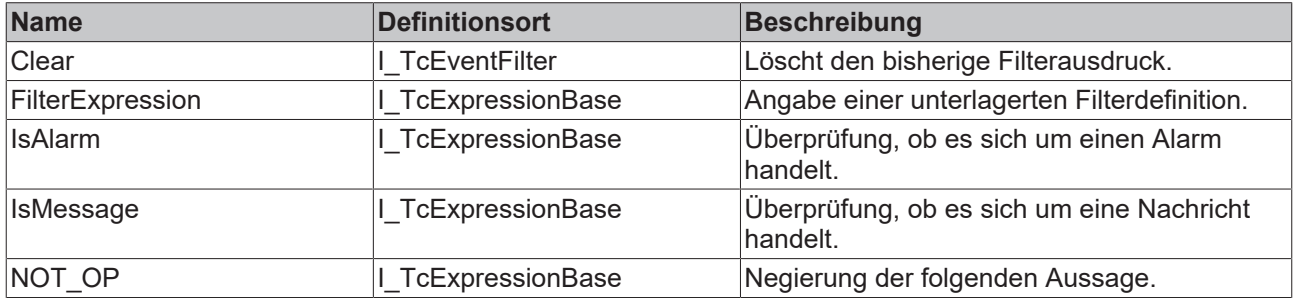

# **Eigenschaften**

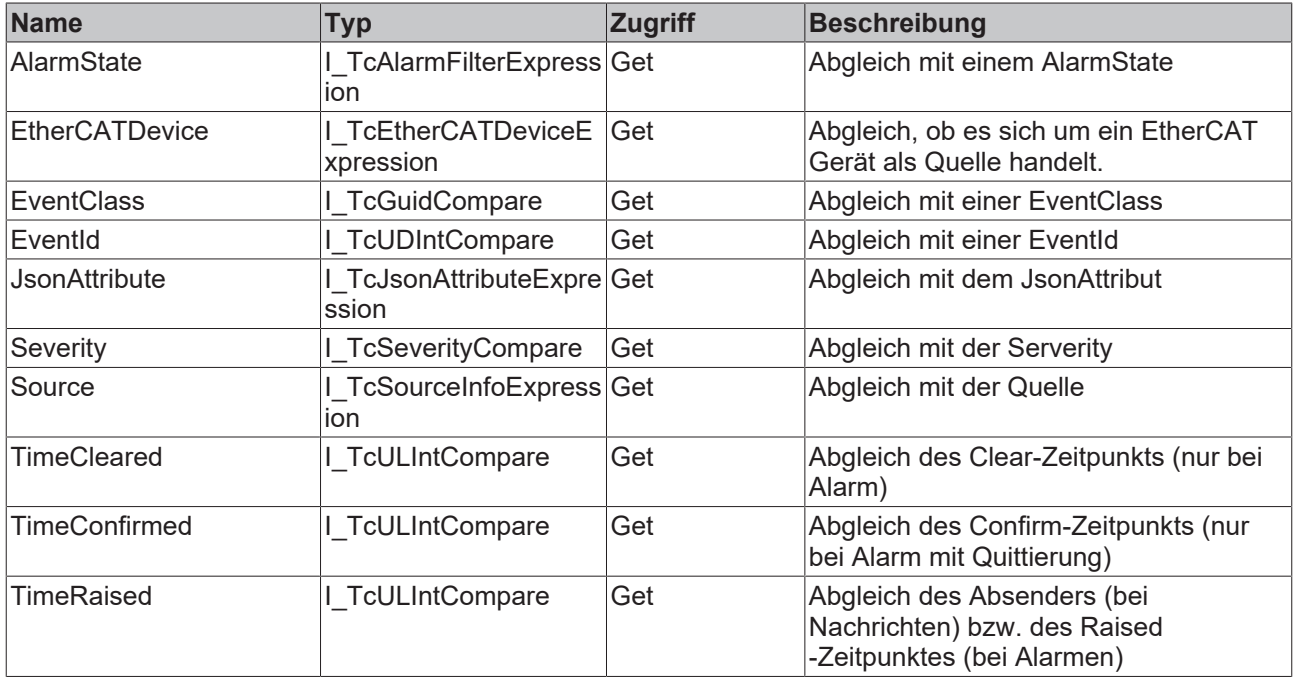

# **BECKHOFF**

## **Voraussetzungen**

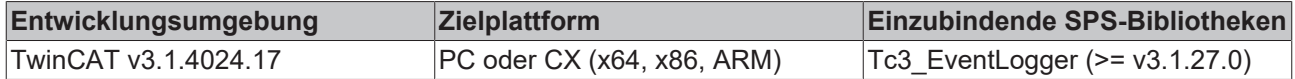

# **6.1.2.3.1 Clear**

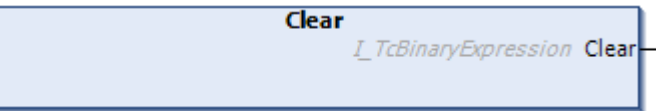

## **Rückgabewerte**

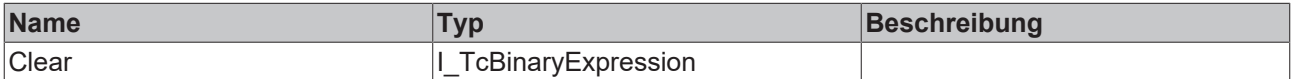

# **6.1.2.3.2 FilterExpression**

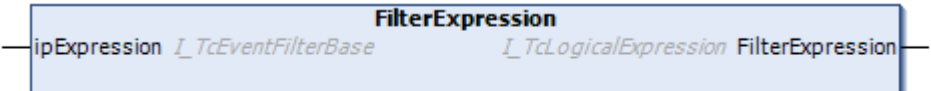

#### **Eingänge**

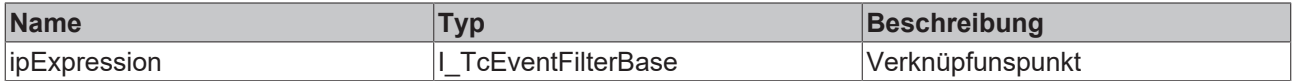

# **Rückgabewerte**

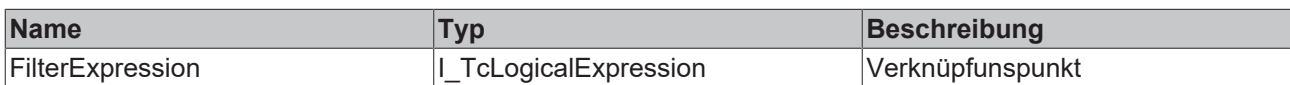

## **6.1.2.3.3 IsAlarm**

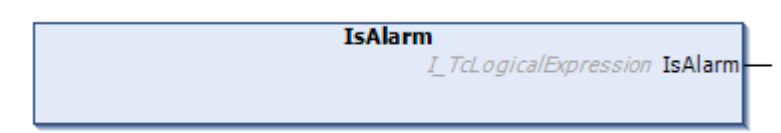

# **Rückgabewerte**

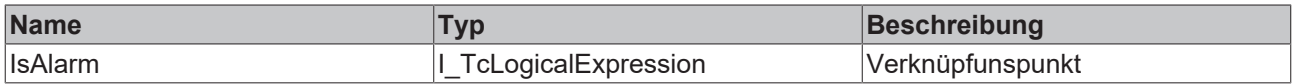

# **6.1.2.3.4 IsMessage**

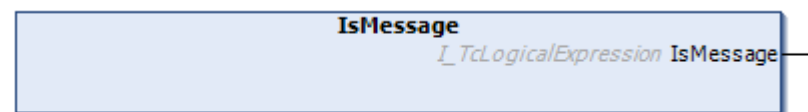

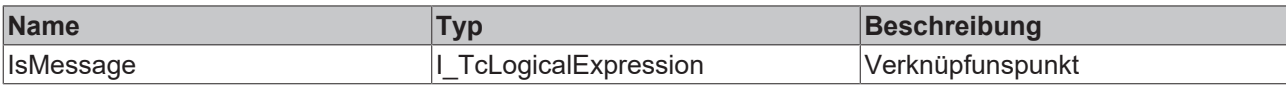

# **6.1.2.3.5 NOT\_OP**

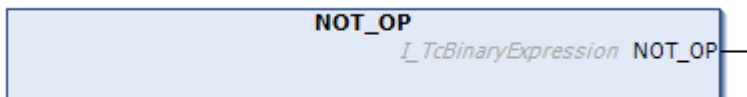

**Rückgabewerte** 

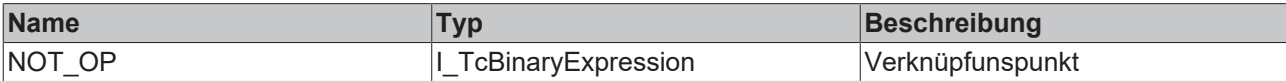

# **6.1.3 EventEntry-Konvertierung**

# **6.1.3.1 AdsErr\_TO\_TcEventEntry**

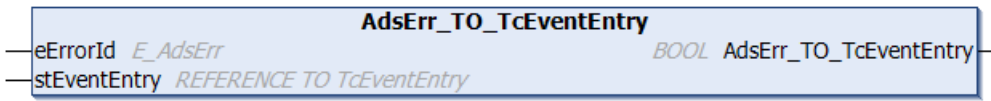

Diese Funktion konvertiert einen Standard-ADS-Fehler in ein TcEventEntry.

#### **Syntax**

#### Definition:

```
FUNCTION AdsErr_TO_TcEventEntry : BOOL
VAR_INPUT
   eErrorId : E AdsErr;
       stEventEntry : REFERENCE TO TcEventEntry;
END_VAR
```
#### **Eingänge**

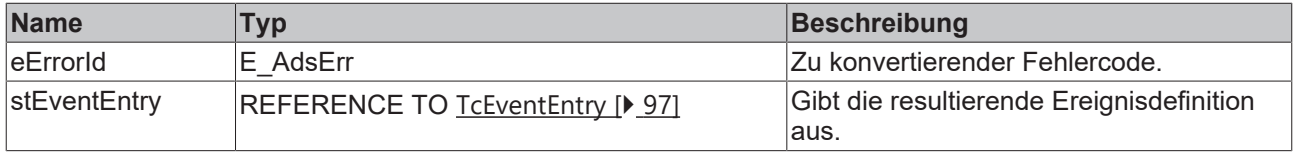

# **Rückgabewert**

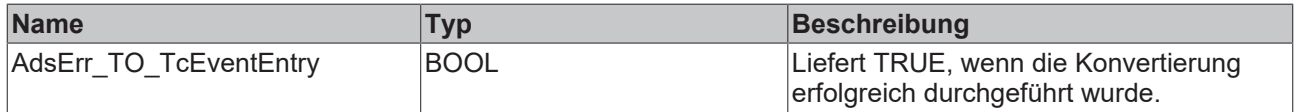

## **Voraussetzungen**

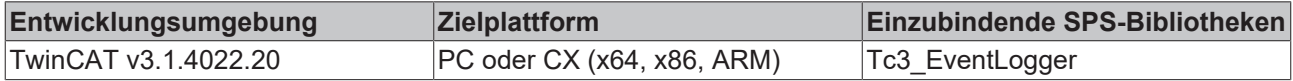

# **BECKHOFF**

# **6.1.3.2 HRESULTAdsErr\_TO\_TcEventEntry**

## **HRESULTAdsErr\_TO\_TcEventEntry**

hr E\_HRESULTAdsErr stEventEntry REFERENCE TO TcEventEntry **BOOL HRESULTAdsErr\_TO\_TcEventEntry** 

Diese Funktion konvertiert einen Standard-ADS-Fehler (HRESULT) in ein TcEventEntry.

#### **Syntax**

#### Definition:

```
FUNCTION HRESULTAdsErr_TO_TcEventEntry : BOOL
VAR_INPUT
       hr           : E_HRESULTAdsErr;
        stEventEntry : REFERENCE TO TcEventEntry;
END_VAR
```
#### **Eingänge**

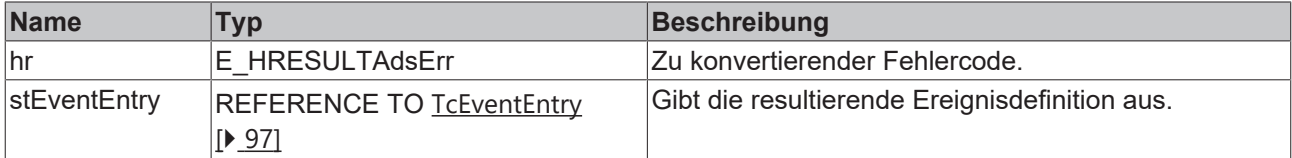

#### *Rückgabewert*

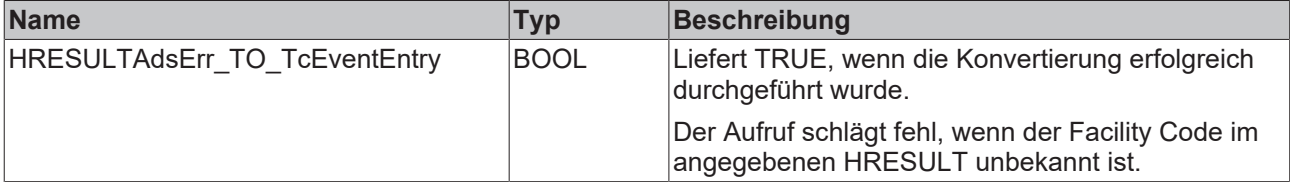

#### **Voraussetzungen**

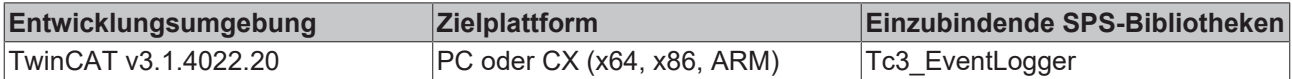

## **6.1.3.3 TcEventEntry\_TO\_AdsErr**

```
TcEventEntry_TO_AdsErr
stEventEntry TcEventEntry
                                      BOOL TcEventEntry_TO_AdsErr
eErrorId REFERENCE TO E_AdsErr
```
Diese Funktion konvertiert ein TcEventEntry in einen Standard-ADS-Fehler.

#### **Syntax**

#### Definition:

```
FUNCTION TCEventEntry TO AdsErr : BOOL
VAR_INPUT
       stEventEntry : TcEventEntry;
   eErrorId : REFERENCE TO E_AdsErr;
END_VAR
```
## **Eingänge**

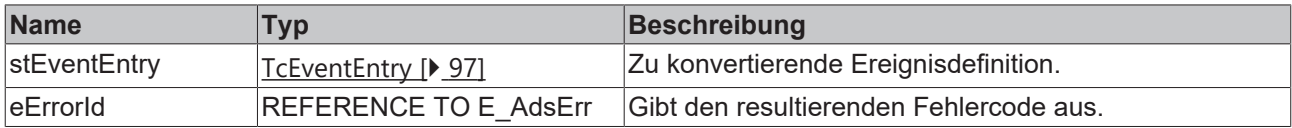

# **Rückgabewert**

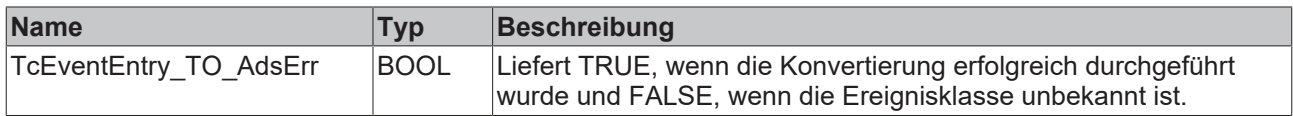

#### **Voraussetzungen**

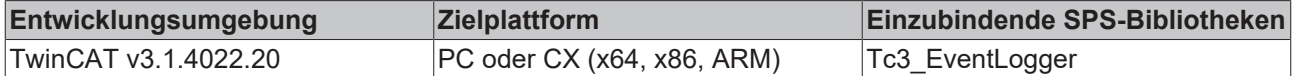

# **6.1.3.4 TcEventEntry\_TO\_HRESULTAdsErr**

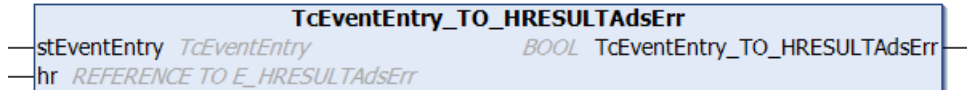

Diese Funktion konvertiert ein TcEventEntry in einen Standard-ADS-Fehler (HRESULT).

#### **Syntax**

#### Definition:

```
FUNCTION TcEventEntry_TO_HRESULTAdsErr : BOOL
VAR_INPUT
    stEventEntry : TcEventEntry;
    hr           : REFERENCE TO E_HRESULTAdsErr;
END_VAR
```
## **Eingänge**

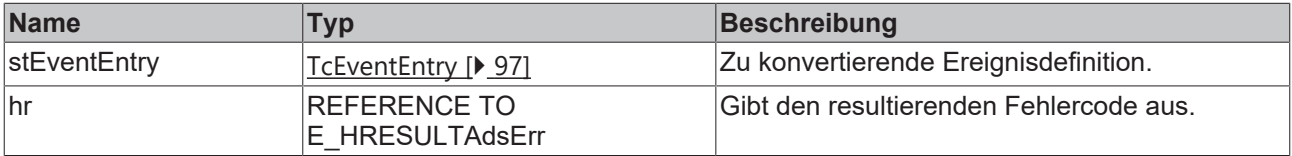

# **Rückgabewert**

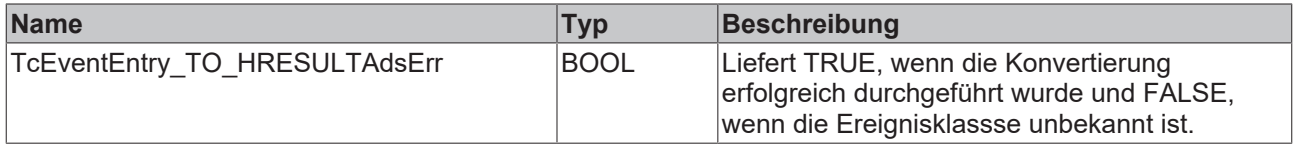

#### **Voraussetzungen**

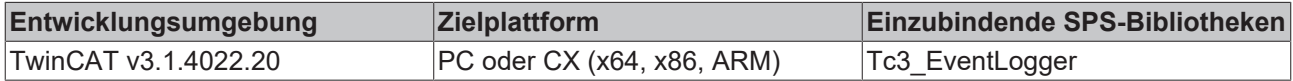

# **6.1.4 FB\_ListenerBase2**

FB\_ListenerBase2

Der Funktionsbaustein dient als Basisimplementierung eines Ereignisbeobachters.

Durch das Überschreiben der ereignisgesteuerten Methoden können neue Nachrichten und Zustandsänderungen von Alarmen erkannt werden.

#### **Syntax**

Definition:

FUNCTION\_BLOCK FB\_ListenerBase2 IMPLEMENTS I\_Listener2

#### **Methoden**

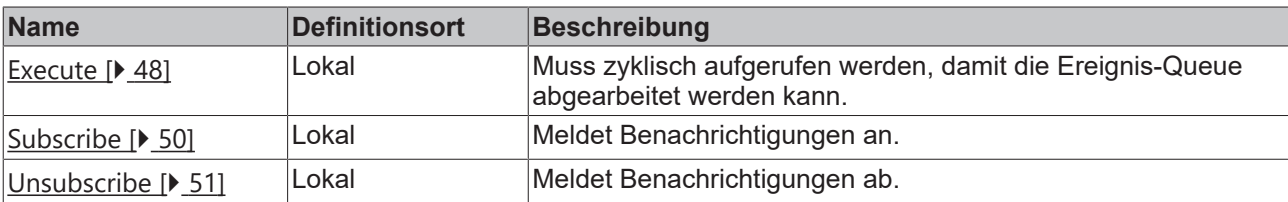

#### **Ereignisgesteuerte Methoden (Callback-Methoden)**

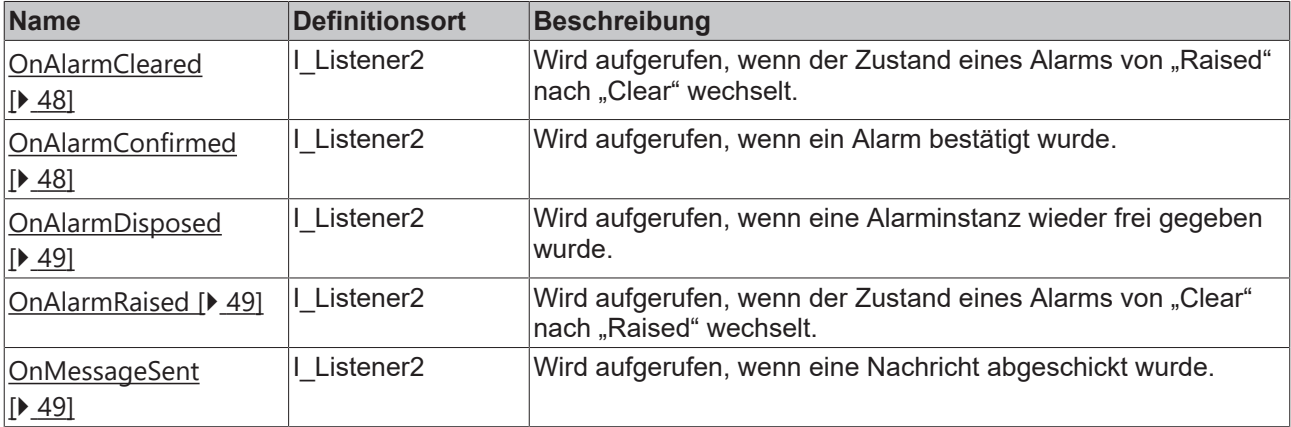

## **Eigenschaften**

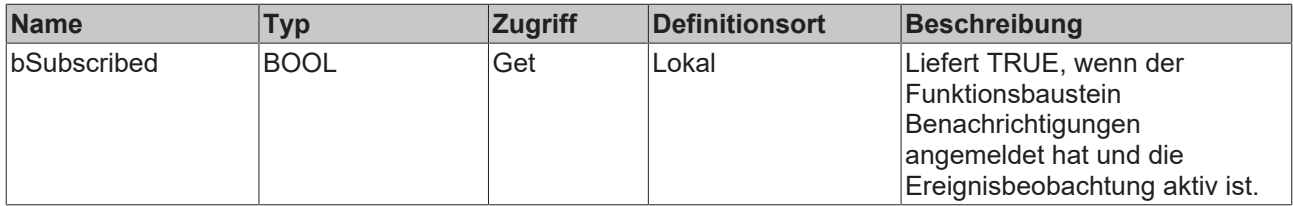

### **Voraussetzungen**

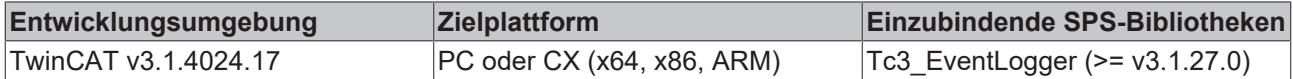

## <span id="page-47-0"></span>**6.1.4.1 Execute**

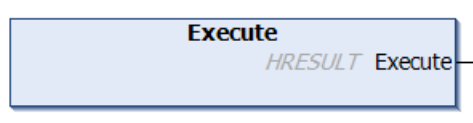

Diese Methode muss zyklisch aufgerufen werden, damit die Ereignis-Queue abgearbeitet werden kann.

#### **Syntax**

METHOD Execute : HRESULT

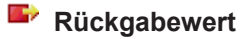

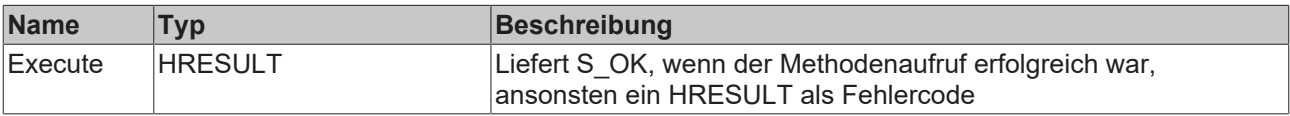

## <span id="page-47-1"></span>**6.1.4.2 OnAlarmCleared**

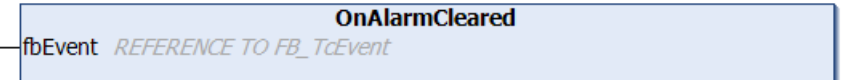

Diese Methode wird aufgerufen, wenn der Zustand eines Alarms von Raised nach Clear wechselt.

#### **Syntax**

```
METHOD OnAlarmCleared : HRESULT
VAR_INPUT
   fbEvent : REFERENCE TO FB_TcEvent;
END_VAR
```
Liefert die Implementierung der Callback-Methode einen Returncode <> S\_OK zurück, so werden weitere Callback-Aufrufe bis zur nächsten Ausführung pausiert.

#### **Eingänge**

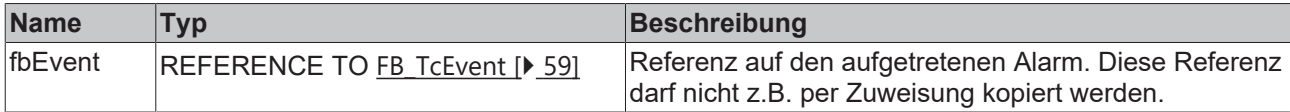

## <span id="page-47-2"></span>**6.1.4.3 OnAlarmConfirmed**

```
OnAlarmConfirmed
fbEvent REFERENCE TO FB_TcEvent
```
Diese Methode wird aufgerufen, wenn ein Alarm bestätigt wurde.

#### **Syntax**

```
METHOD OnAlarmConfirmed : HRESULT
VAR_INPUT
    fbEvent : REFERENCE TO FB TcEvent;
END_VAR
```
Liefert die Implementierung der Callback-Methode einen Returncode <> S\_OK zurück, so werden weitere Callback-Aufrufe bis zur nächsten Ausführung pausiert.

### **Eingänge**

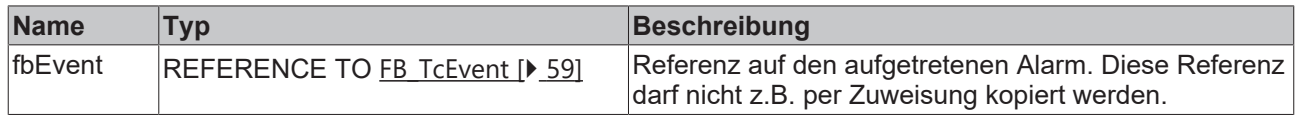

## <span id="page-48-0"></span>**6.1.4.4 OnAlarmDisposed**

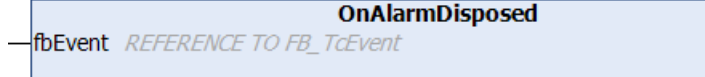

Diese Methode wird aufgerufen, wenn eine Alarminstanz wieder frei gegeben wurde.

#### **Syntax**

```
METHOD OnAlarmConfirmed : HRESULT
VAR_INPUT
        fbEvent : REFERENCE TO FB_TcEvent;
END_VAR
```
Liefert die Implementierung der Callback-Methode einen Returncode <> S\_OK zurück, so werden weitere Callback-Aufrufe bis zur nächsten Ausführung pausiert.

## **Eingänge**

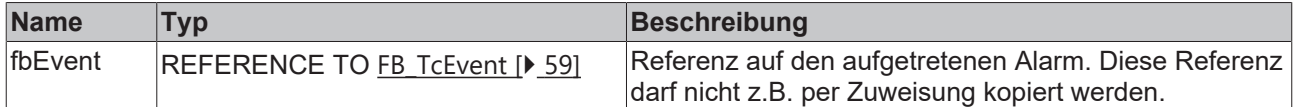

## <span id="page-48-1"></span>**6.1.4.5 OnAlarmRaised**

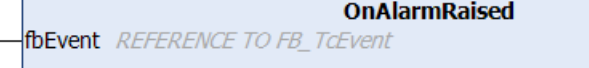

Diese Methode wird aufgerufen, wenn der Zustand eines Alarms von Clear nach Raised wechselt.

#### **Syntax**

```
METHOD OnAlarmRaised : HRESULT
VAR_INPUT
   fbEvent : REFERENCE TO FB TcEvent;
END_VAR
```
Liefert die Implementierung der Callback-Methode einen Returncode <> S\_OK zurück, so werden weitere Callback-Aufrufe bis zur nächsten Ausführung pausiert.

#### **Eingänge**

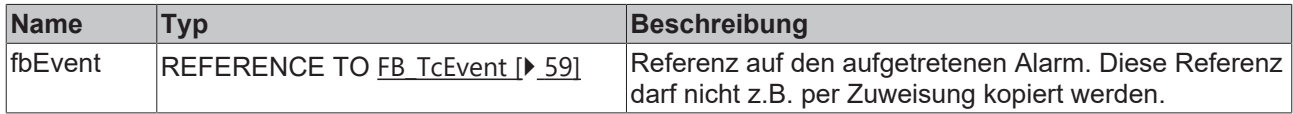

## <span id="page-48-2"></span>**6.1.4.6 OnMessageSent**

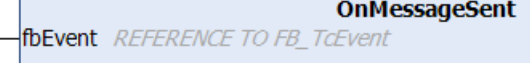

Diese Methode wird aufgerufen, wenn eine Nachricht gesendet wurde.

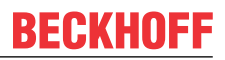

#### **Syntax**

```
METHOD OnMessageSent : HRESULT
VAR_INPUT
    fbEvent : REFERENCE TO FB TcEvent;
END_VAR
```
Liefert die Implementierung der Callback-Methode einen Returncode <> S\_OK zurück, so werden weitere Callback-Aufrufe bis zur nächsten Ausführung pausiert.

## **Eingänge**

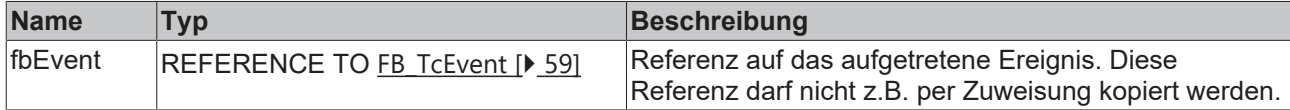

# <span id="page-49-0"></span>**6.1.4.7 Subscribe**

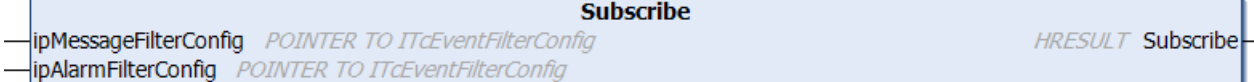

Mit dieser Methode wird der Beobachter für Benachrichtigungen angemeldet.

#### **Syntax**

```
METHOD Subscribe : HRESULT
VAR_INPUT
    ipMessageFilterConfig : POINTER TO ITcEventFilterConfig;
    ipAlarmFilterConfig   : POINTER TO ITcEventFilterConfig;
END_VAR
```
## **Eingänge**

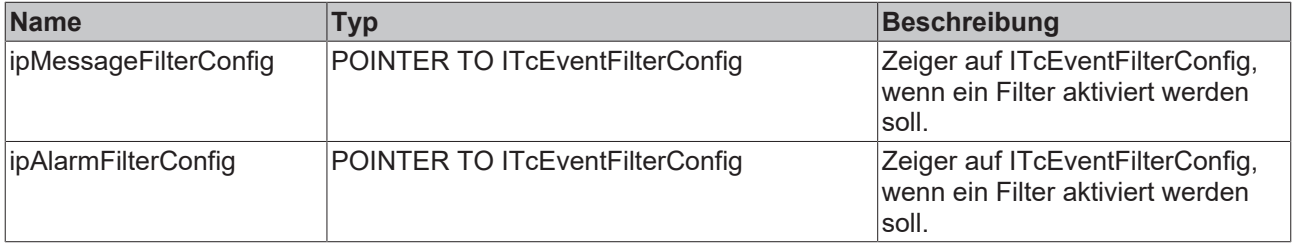

#### **Rückgabewert**

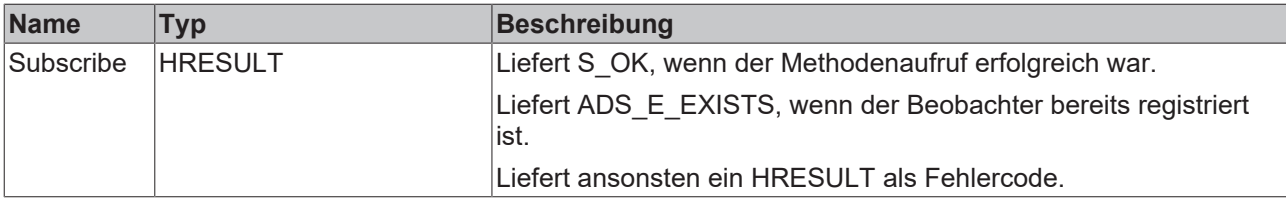

## **6.1.4.8 Subscribe2**

```
Subscribe<sub>2</sub>
                                                       HRESULT Subscribe2
ipEventFilter I_TcEventFilterBase
```
#### **Syntax**

```
METHOD Subscribe2 : HRESULT
```
## **Eingang**

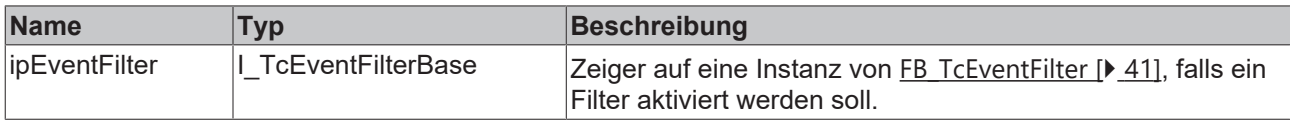

# **Rückgabewert**

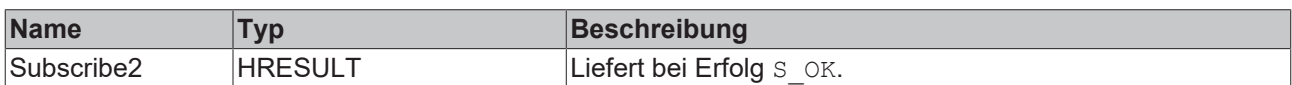

## <span id="page-50-0"></span>**6.1.4.9 Unsubscribe**

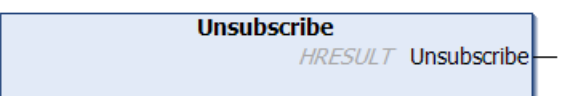

Mit dieser Methode wird der Beobachter abgemeldet.

#### **Syntax**

```
METHOD Unsubscribe : HRESULT
```
# **Rückgabewert**

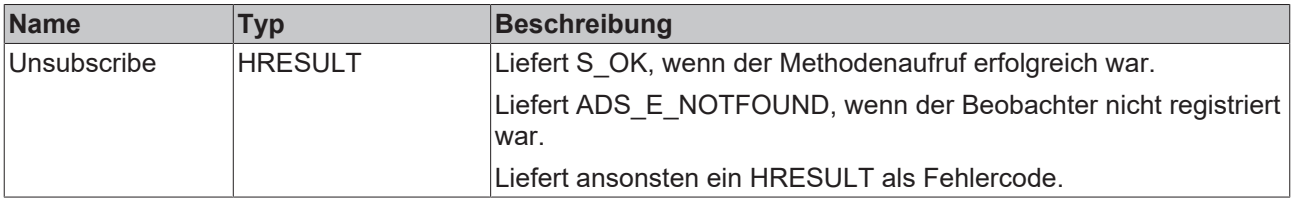

# <span id="page-50-1"></span>**6.1.5 FB\_TcAlarm**

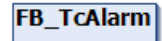

Dieser Funktionsbaustein repräsentiert einen Alarm des TwinCAT 3 EventLogger.

## **Syntax**

#### Definition:

FUNCTION BLOCK FB TcAlarm EXTENDS FB TcEventBase

### **Vererbungshierarchie**

[FB\\_TcEventBase \[](#page-60-0) $\blacktriangleright$  [61\]](#page-60-0)

FB\_TcAlarm

## **Methoden**

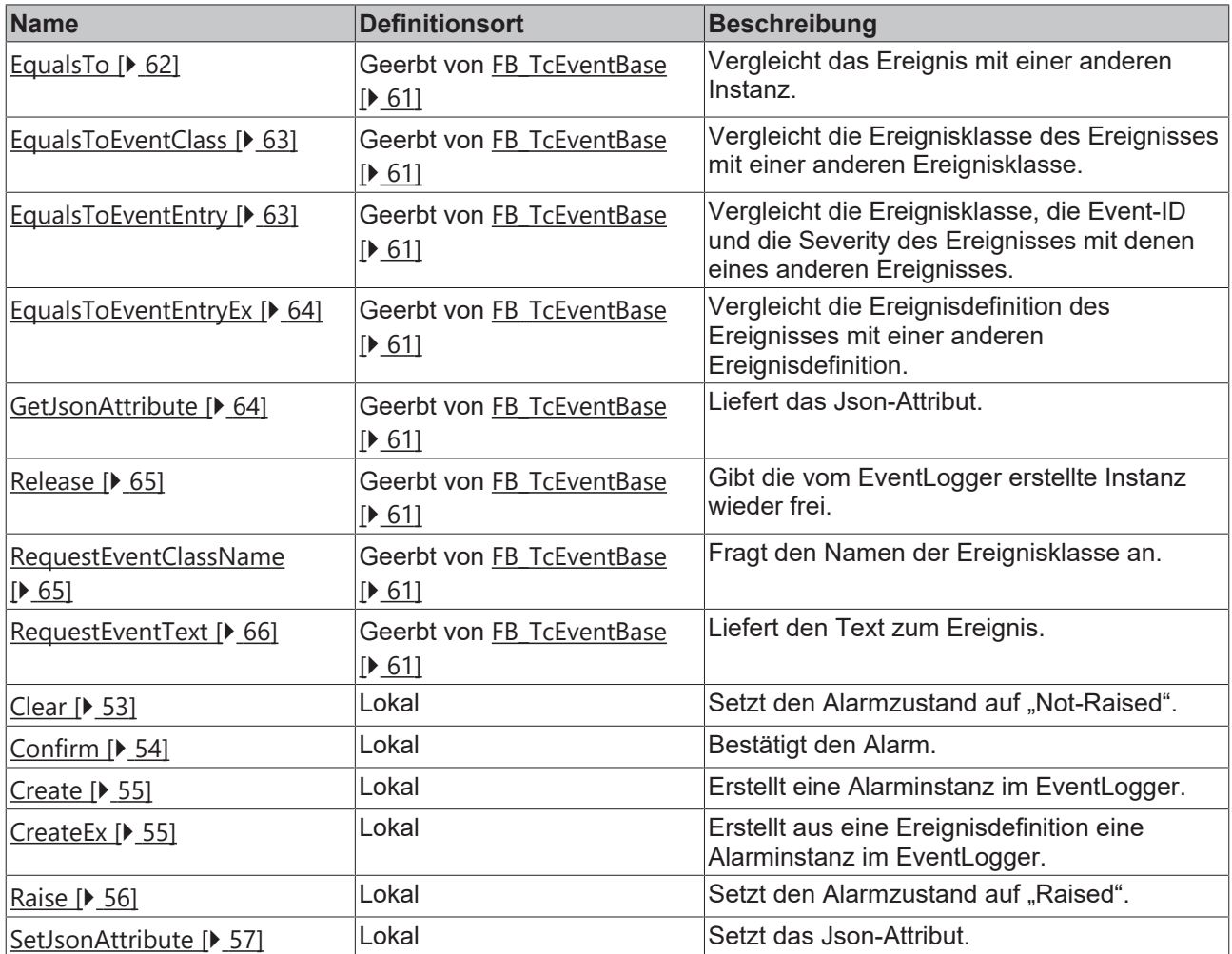

# **Eigenschaften**

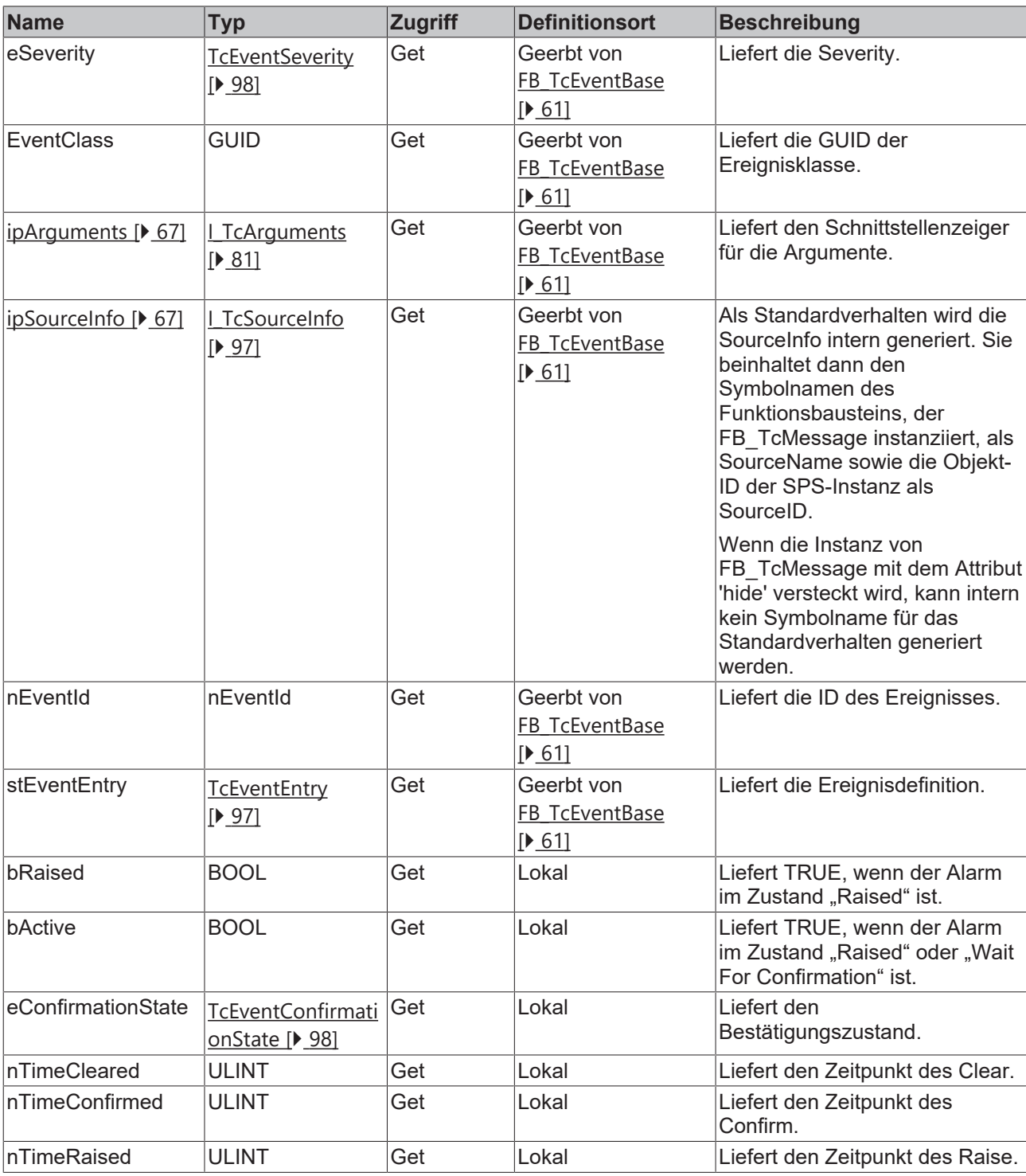

# **Voraussetzungen**

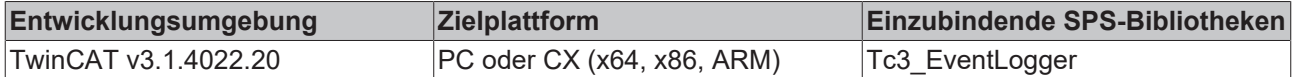

# <span id="page-52-0"></span>**6.1.5.1 Clear**

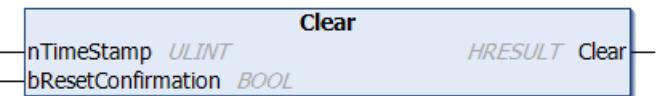

Diese Methode setzt den [Alarmzustand \[](#page-13-0)[}](#page-13-0) [14\]](#page-13-0) auf Not-Raised.

#### **Syntax**

```
METHOD Clear : HRESULT
VAR_INPUT
nTimeStamp : ULINT;
    bResetConfirmation : BOOL;
END_VAR
```
# **Eingänge**

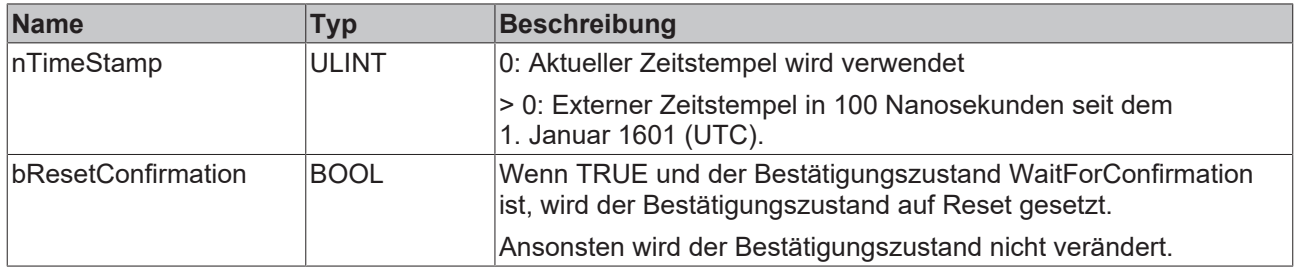

# **Rückgabewert**

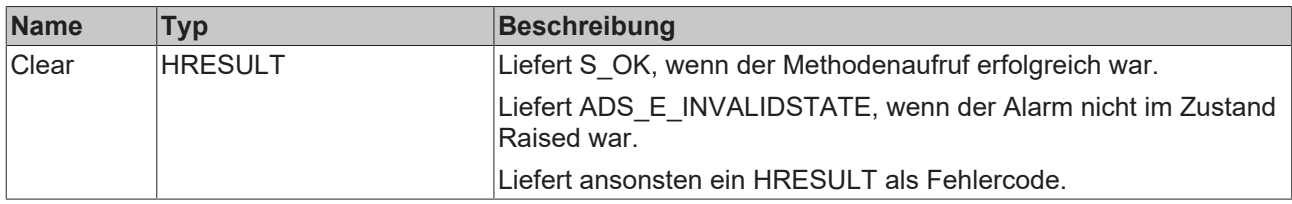

## <span id="page-53-0"></span>**6.1.5.2 Confirm**

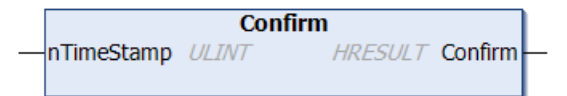

Setzt den [Bestätigungszustand \[](#page-13-0) $\blacktriangleright$  [14\]](#page-13-0) von WaitForConfirmation auf Confirmed.

#### **Syntax**

```
METHOD Confirm : HRESULT
VAR_INPUT
      nTimeStamp: ULINT;
END_VAR
```
# **Eingänge**

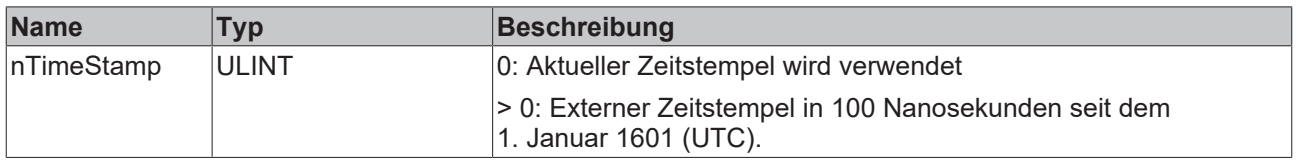

# **Rückgabewert**

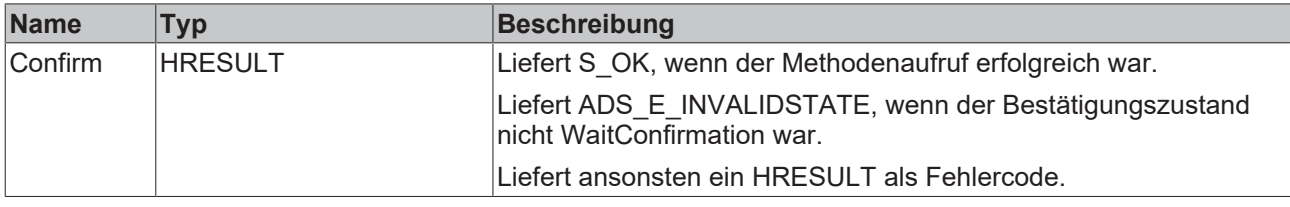

## <span id="page-54-0"></span>**6.1.5.3 Create**

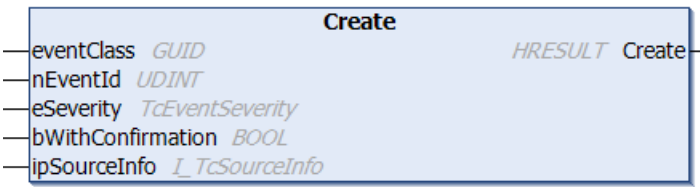

Diese Methode erstellt eine Alarminstanz im EventLogger.

#### **Syntax**

```
METHOD Create : HRESULT
eventClass : GUID;
nEventId : UDINT;
eSeverity : TcEventSeverity;
      bWithConfirmation : BOOL;
       ipSourceInfo      : I_TcSourceInfo;
END_VAR
```
## **Eingänge**

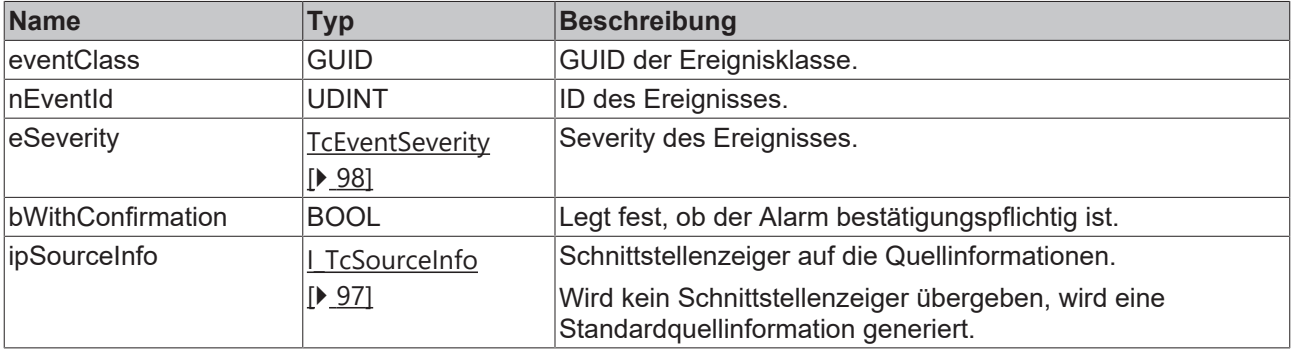

#### **Rückgabewert**

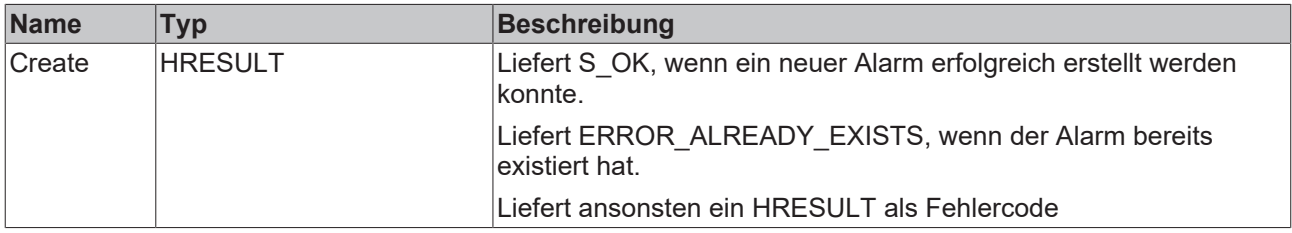

## <span id="page-54-1"></span>**6.1.5.4 CreateEx**

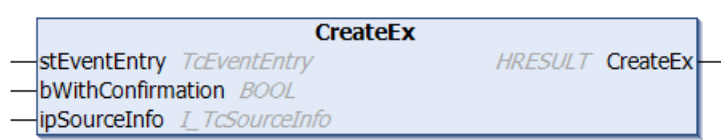

Diese Methode erstellt eine Alarminstanz im EventLogger.

#### **Syntax**

```
METHOD CreateEx : HRESULT
VAR_INPUT
       were the sterm of the steam of the steam of the steam of the steam of the steam of the steam of the steam of t<br>Steam of the steam of the steam of the steam of the steam of the steam of the steam of the steam of the steam 
           bWithConfirmation : BOOL;
            ipSourceInfo      : I_TcSourceInfo;
END_VAR
```
# **Eingänge**

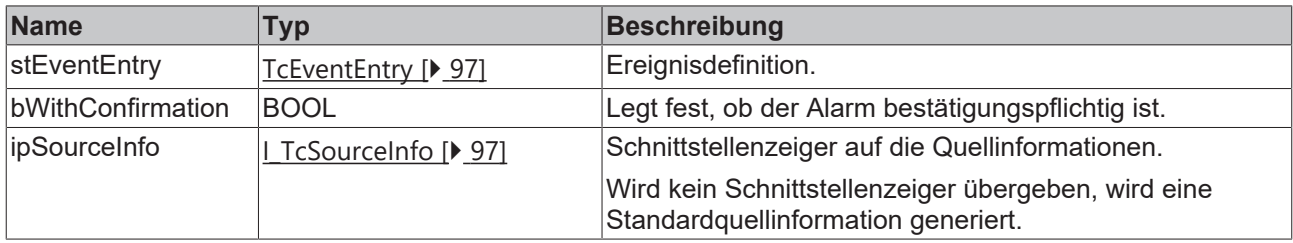

# **Rückgabewert**

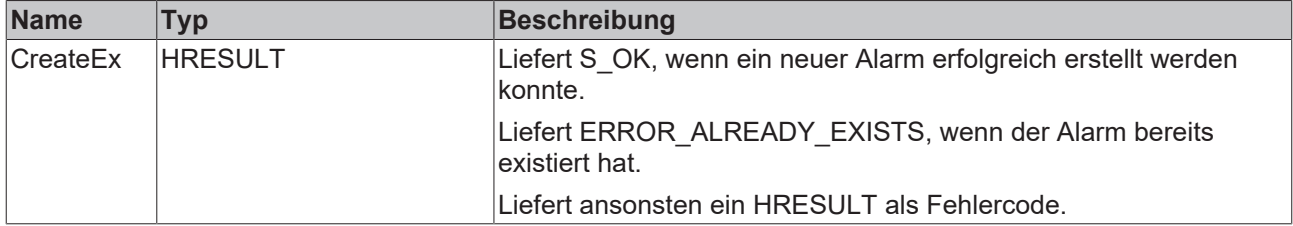

## <span id="page-55-0"></span>**6.1.5.5 Raise**

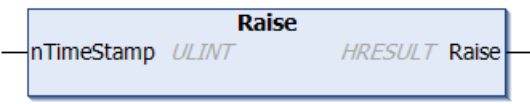

## Setzt den [Alarmzustand \[](#page-13-0) $\blacktriangleright$  [14\]](#page-13-0) auf Raised.

Wenn der Alarm bestätigungspflichtig ist, wird zusätzlich der Bestätigungszustand auf WaitForConfirmation gesetzt.

#### **Syntax**

```
METHOD Raise : HRESULT
VAR_INPUT
       nTimeStamp : ULINT;
END_VAR
```
## **Eingänge**

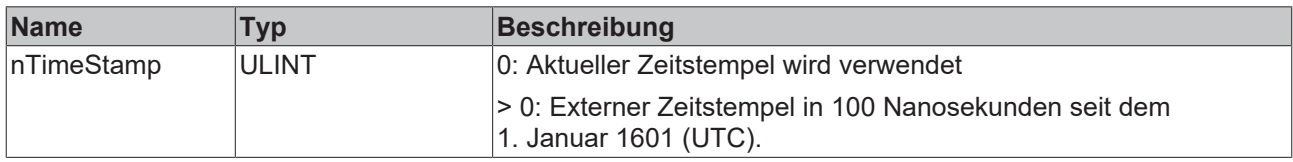

# **Rückgabewert**

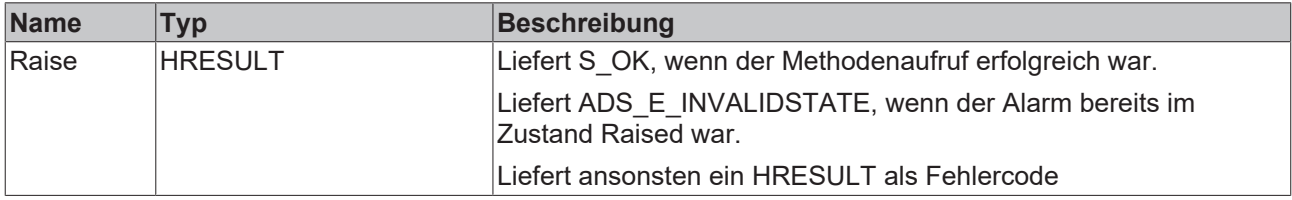

# **BECKHOFF**

# <span id="page-56-0"></span>**6.1.5.6 SetJsonAttribute**

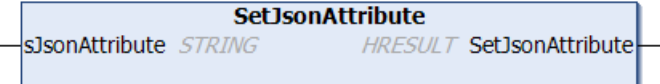

Diese Methode setzt das JSON-Attribut.

## **Syntax**

```
METHOD SetJsonAttribute : HRESULT
VAR_IN_OUT CONSTANT
   sJsonAttribute : STRING;
END_VAR
```
# **Eingänge**

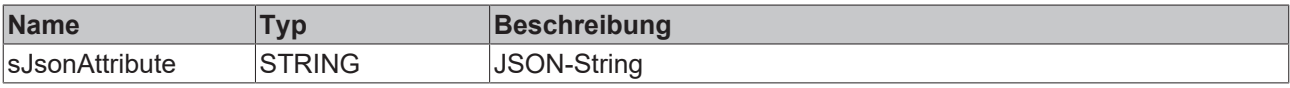

## **Rückgabewert**

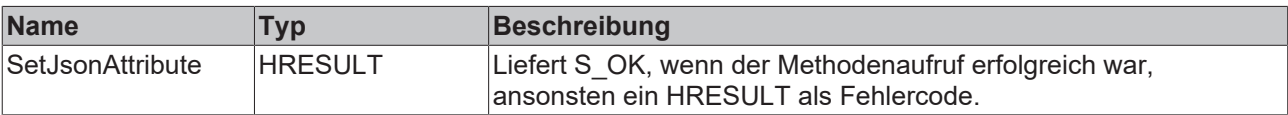

# **6.1.6 FB\_TcArguments**

# **FB\_TcArguments**

Mit diesem Funktionsbaustein können Argumente eines Ereignisses definiert werden. Er implementiert dafür die I\_TcArguments-Schnittstelle.

## **Syntax**

Definition:

FUNCTION BLOCK FB\_TcArguments IMPLEMENTS I\_TcArguments

## **B**-0 Schnittstellen

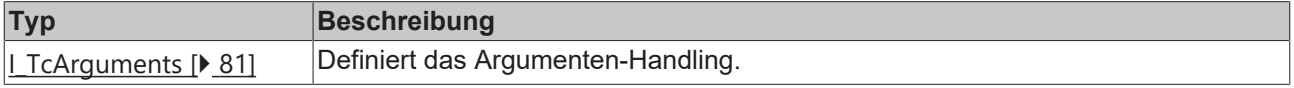

## **Methoden**

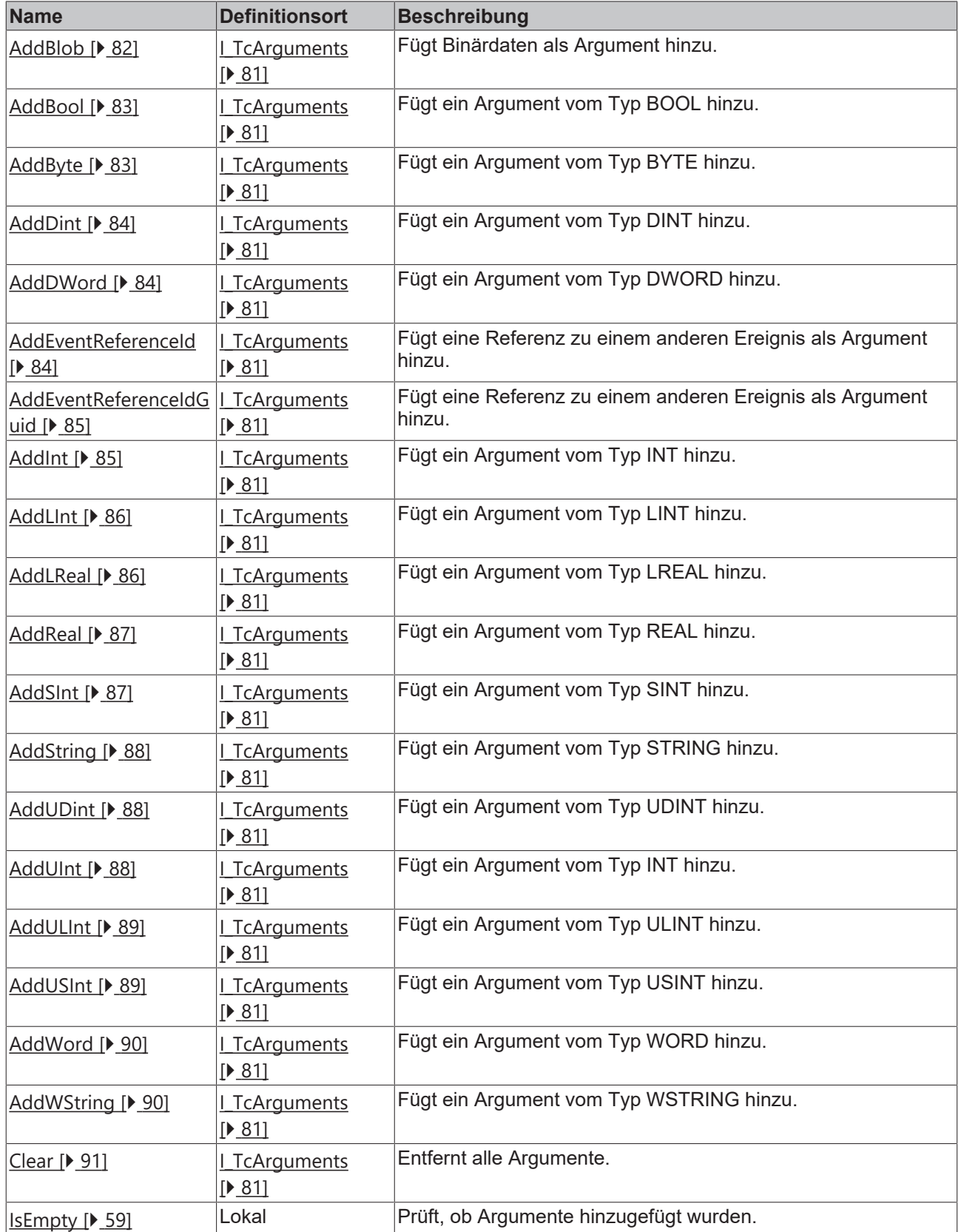

# **Eigenschaften**

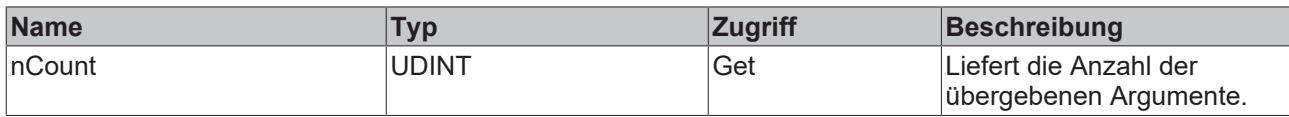

## **Voraussetzungen**

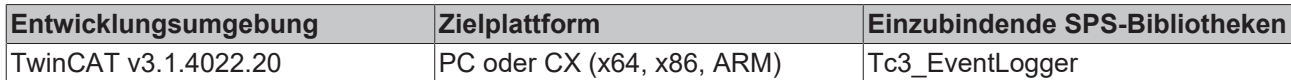

## <span id="page-58-1"></span>**6.1.6.1 IsEmpty**

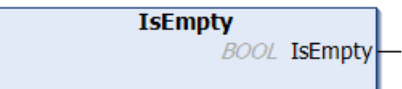

Diese Methode prüft, ob Argumente hinzugefügt wurden.

### **Syntax**

```
METHOD IsEmpty : BOOL
```
# **Rückgabewert**

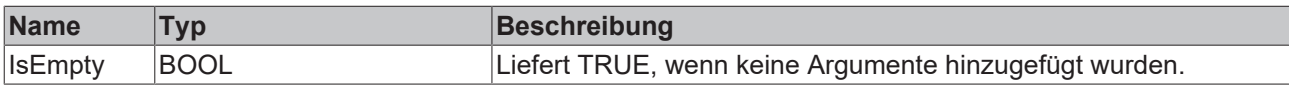

# <span id="page-58-0"></span>**6.1.7 FB\_TcEvent**

**FB** TcEvent

Dieser Funktionsbaustein stellt nur Lese-Methoden und -Eigenschaften zu einem Ereignis bereit.

#### **Syntax**

Definition:

FUNCTION\_BLOCK FB\_TcEvent EXTENDS FB\_TcEventBase IMPLEMENTS I\_TcEventBase

### **Vererbungshierarchie**

[FB\\_TcEventBase \[](#page-60-0) $\blacktriangleright$  [61\]](#page-60-0)

FB\_TcEvent

## $\blacksquare$  Schnittstellen

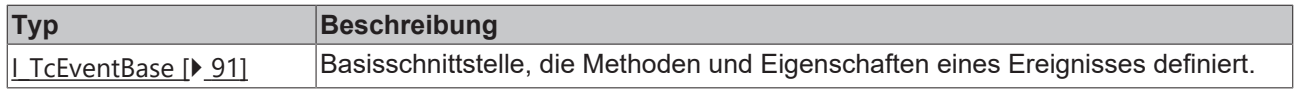

## **Methoden**

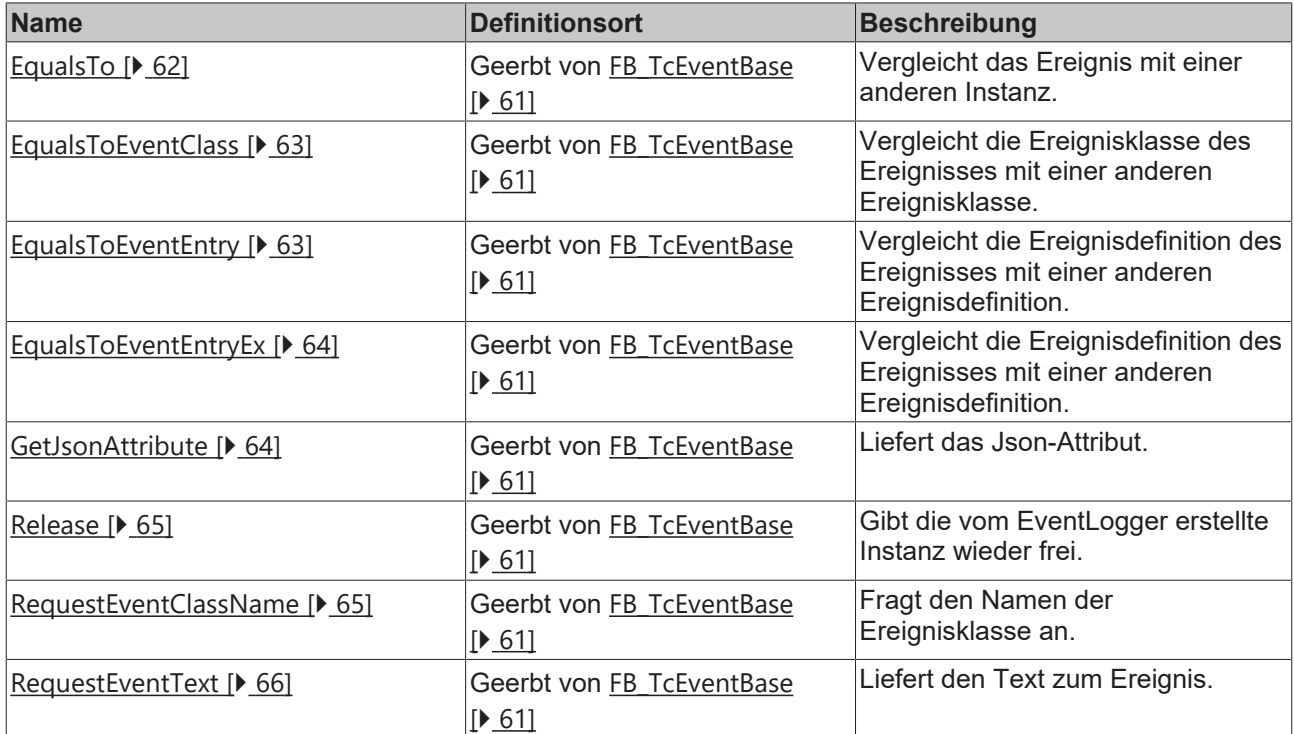

# **Eigenschaften**

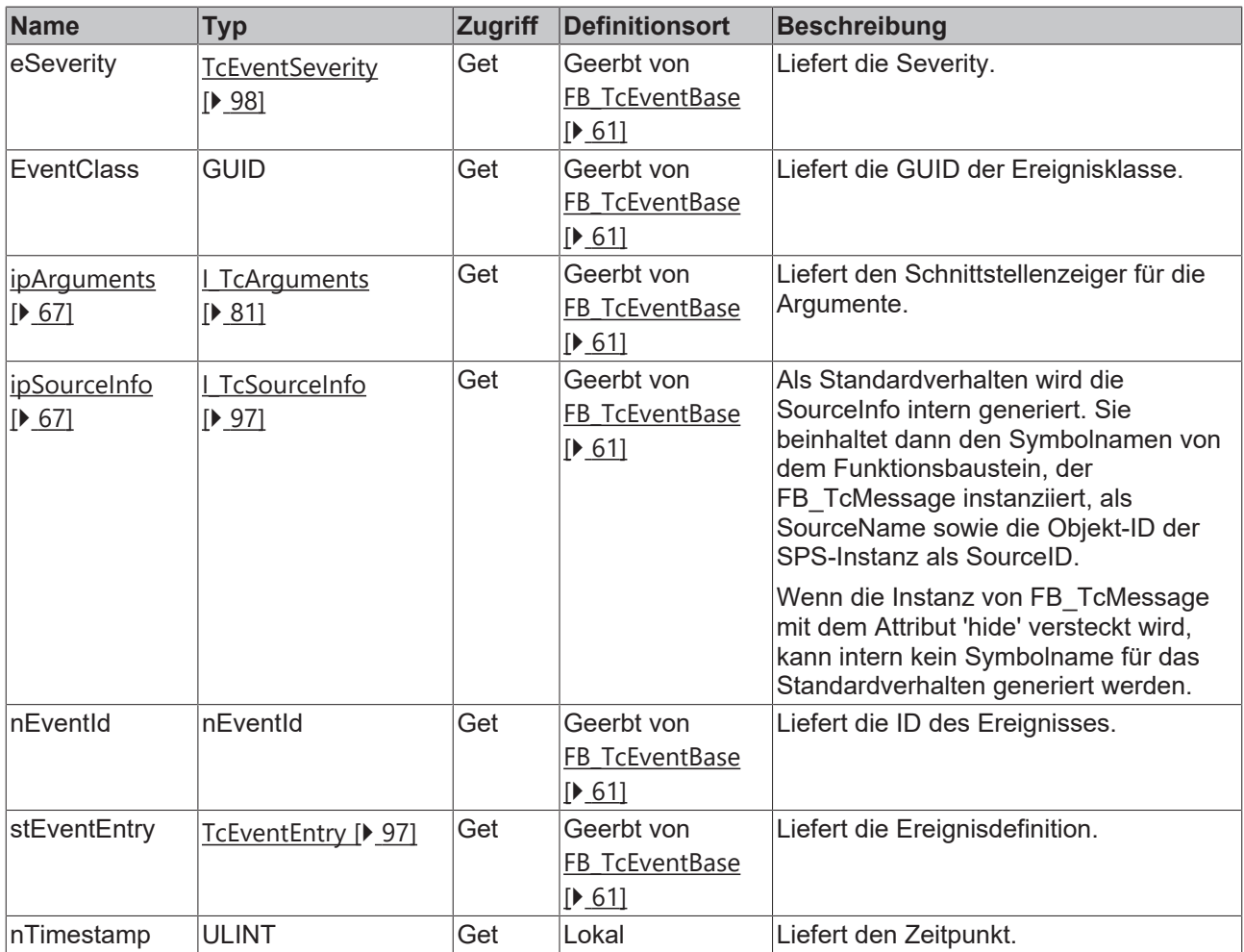

# **BECKHOFF**

## **Voraussetzungen**

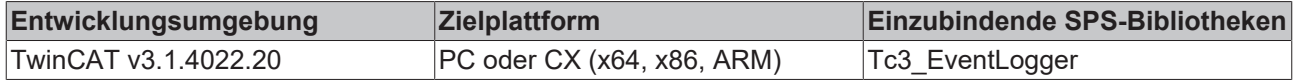

# <span id="page-60-0"></span>**6.1.8 FB\_TcEventBase**

## **FB\_TcEventBase**

Dieser Funktionsbaustein beinhaltet die Basisimplementierung.

## **Syntax**

Definition:

FUNCTION\_BLOCK FB\_TcEventBase

#### **Methoden**

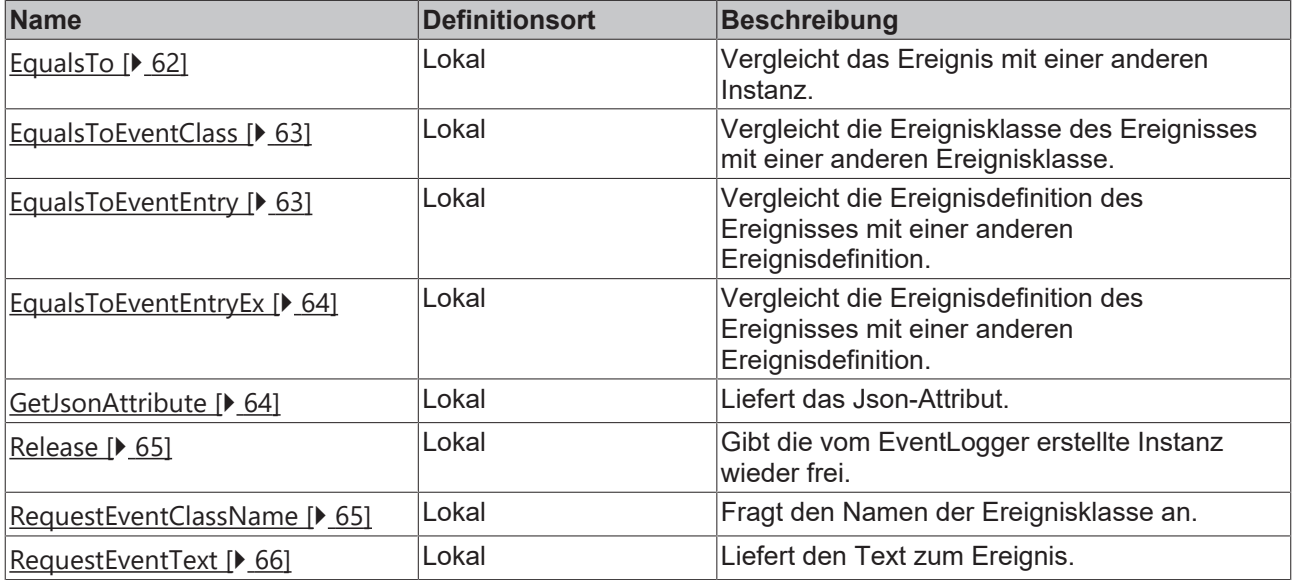

# **Eigenschaften**

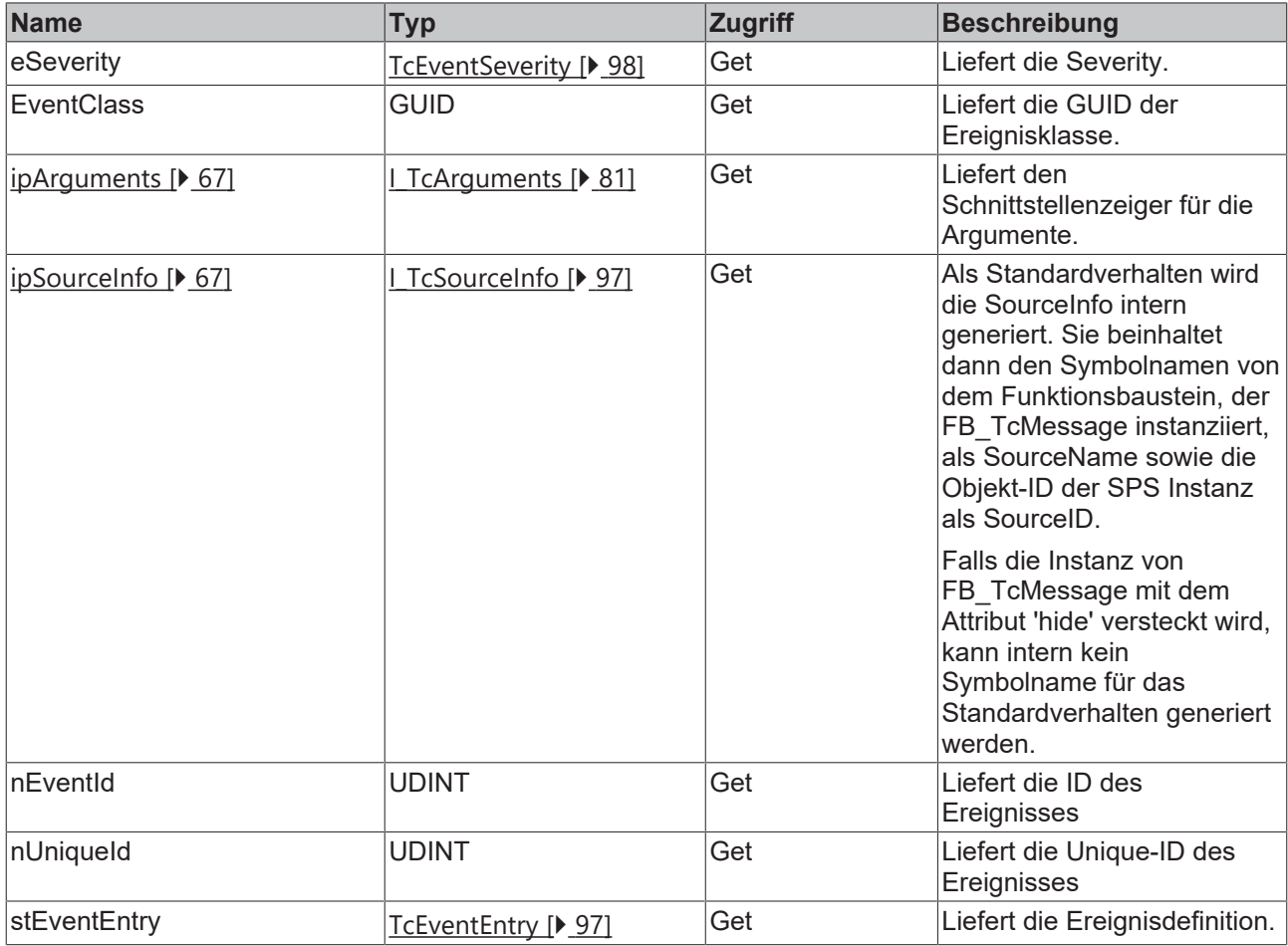

#### **Voraussetzungen**

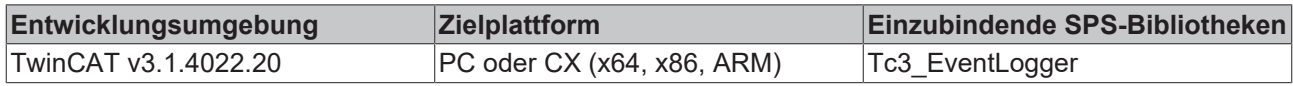

# <span id="page-61-0"></span>**6.1.8.1 EqualsTo**

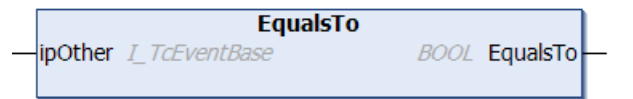

Diese Methode führt einen Vergleich mit einem am Eingang angegebenen anderen Ereignis aus.

#### **Syntax**

```
METHOD EqualsTo : BOOL
VAR_INPUT
    ipOther : I_TcEventBase;
END_VAR
```
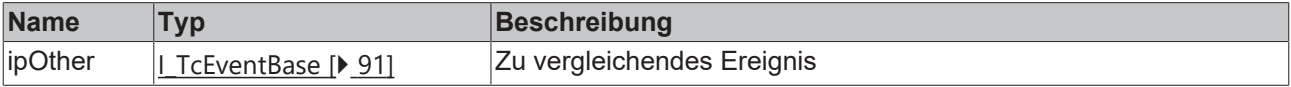

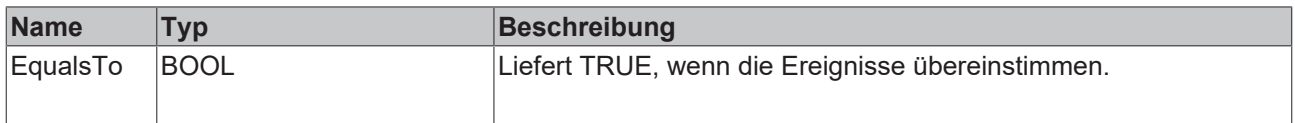

## <span id="page-62-0"></span>**6.1.8.2 EqualsToEventClass**

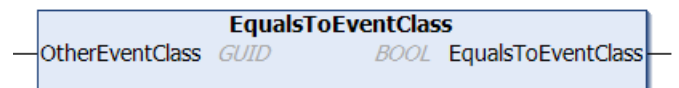

Diese Methode führt einen Vergleich mit einer am Eingang angegebenen anderen Ereignisklasse aus.

#### **Syntax**

```
METHOD EqualsToEventClass : BOOL
VAR_INPUT
   -<br>OtherEventClass : GUID
END_VAR
```
## **Eingänge**

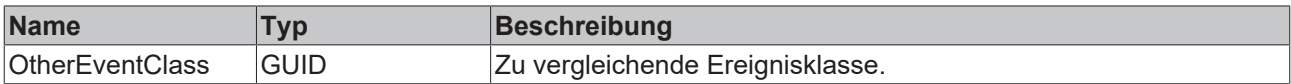

#### *Rückgabewert*

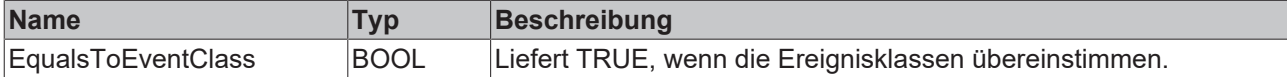

## <span id="page-62-1"></span>**6.1.8.3 EqualsToEventEntry**

```
EqualsToEventEntry
OtherEventClass GUID
                                      BOOL EqualsToEventEntry
nOtherEventID UDINT
eOtherSeverity TcEventSeverity
```
Diese Methode führt einen Vergleich mit einem am Eingang angegebenen anderen Ereignis aus.

#### **Syntax**

```
METHOD EqualsToEventEntry : BOOL
VAR_INPUT
        OtherEventClass : GUID;
    nOtherEventID   : UDINT;
eOtherSeverity : TcEventSeverity;
END_VAR
```
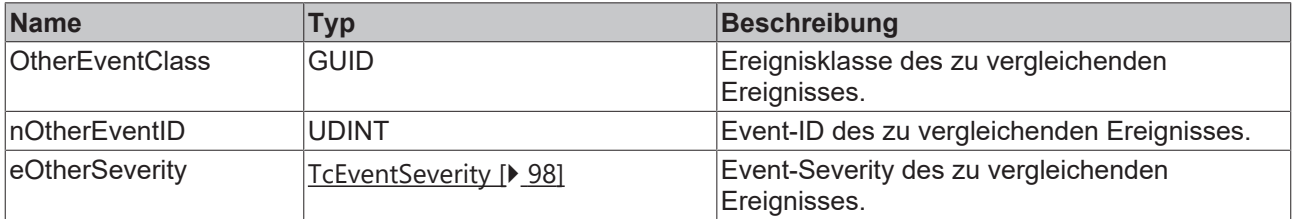

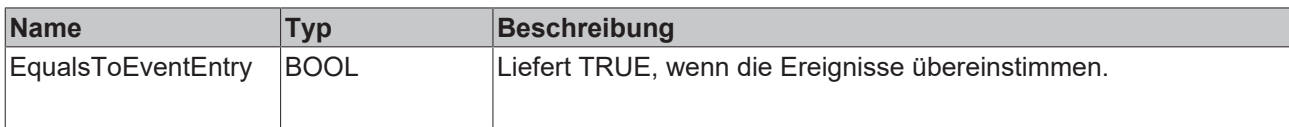

## <span id="page-63-0"></span>**6.1.8.4 EqualsToEventEntryEx**

```
EqualsToEventEntryEx
                              BOOL EqualsToEventEntryEx
stOther TcEventEntry
```
Diese Methode führt einen Vergleich mit einem am Eingang angegebenen anderen Ereignis aus.

#### **Syntax**

```
METHOD EqualsToEventEntryEx : BOOL
VAR_INPUT
   -<br>stOther : TcEventEntry;
END_VAR
```
## **Eingänge**

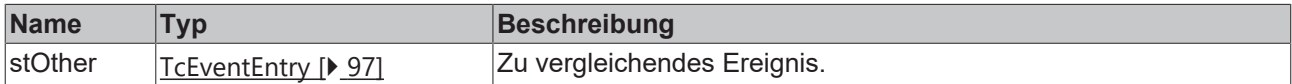

# **Rückgabewert**

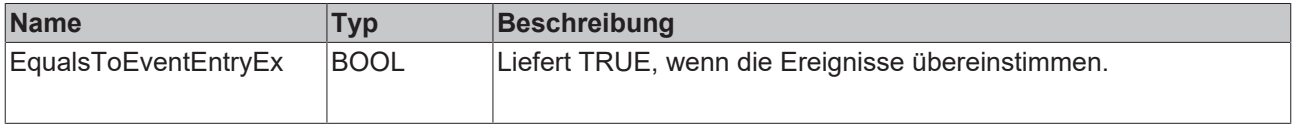

## <span id="page-63-1"></span>**6.1.8.5 GetJsonAttribute**

```
GetJsonAttribute
sJsonAttribute REFERENCE TO STRING
                                                   HRESULT GetJsonAttribute
nJsonAttribute UDINT
```
Diese Methode liefert das JSON-Attribut.

#### **Syntax**

```
METHOD GetJsonAttribute : HRESULT
VAR_INPUT
       sJsonAttribute : REFERENCE TO STRING;
        nJsonAttribute : UDINT;
END_VAR
```
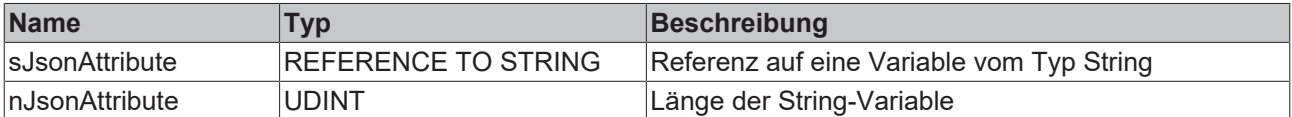

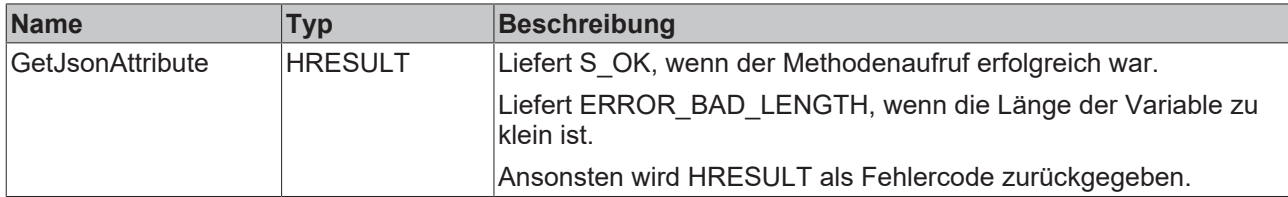

## <span id="page-64-0"></span>**6.1.8.6 Release**

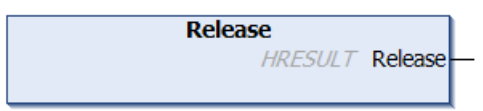

Diese Methode gibt die vom Eventlogger erstellte Instanz wieder frei.

#### **Syntax**

METHOD Release : HRESULT

## **Rückgabewert**

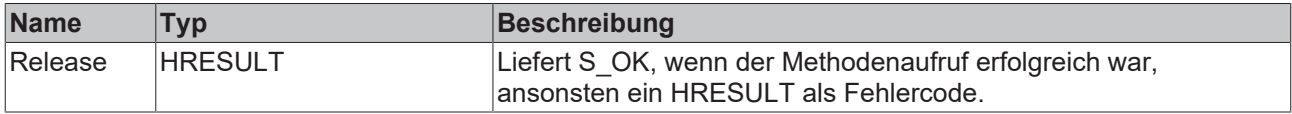

## <span id="page-64-1"></span>**6.1.8.7 RequestEventClassName**

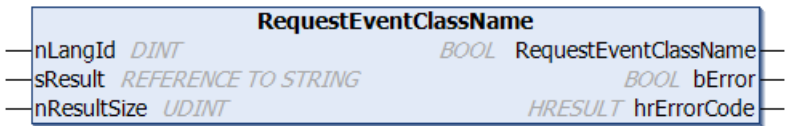

Diese Methode liefert den Namen der Ereignisklasse.

#### **Syntax**

```
METHOD RequestEventClassName : BOOL
VAR_INPUT
nLangId : DINT;
sResult : REFERENCE TO STRING;
       nResultSize : UDINT;
END_VAR
VAR_OUTPUT
bError : BOOL;
    hrErrorCode : HRESULT;
END_VAR
```
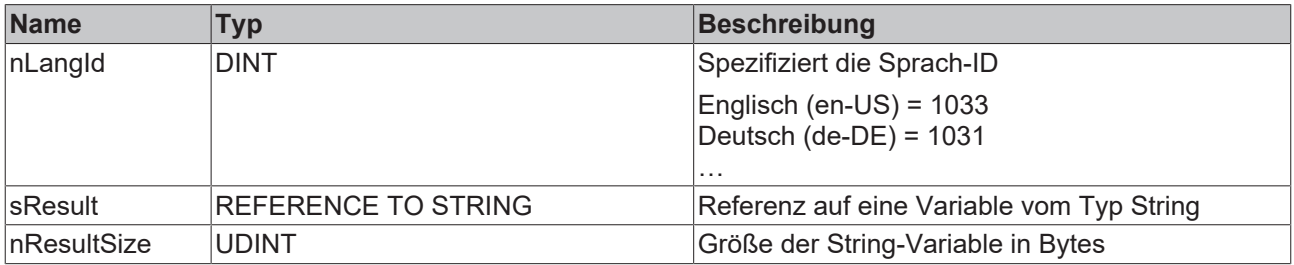

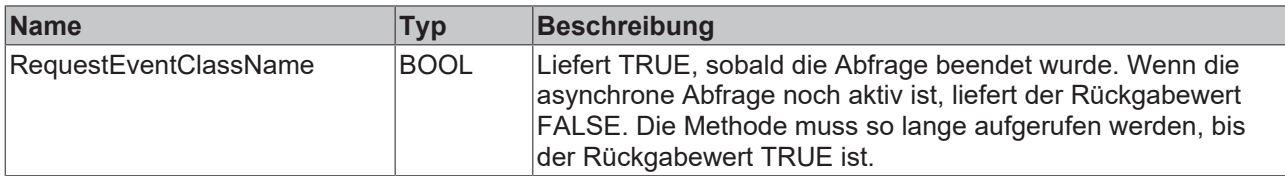

# **Ausgänge**

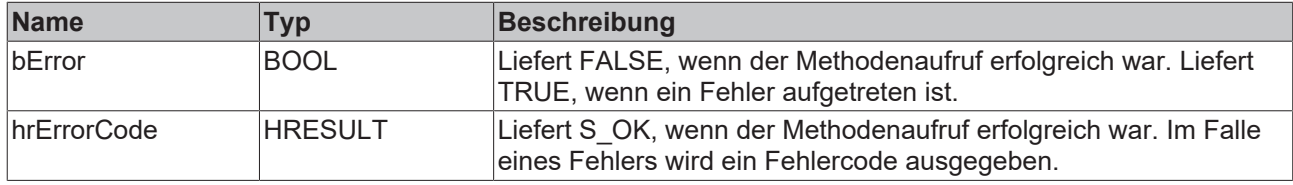

## <span id="page-65-0"></span>**6.1.8.8 RequestEventText**

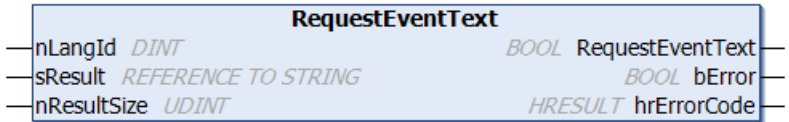

Diese Methode liefert den Ereignistext.

#### **Syntax**

```
METHOD RequestEventText : BOOL<br>VAR INPUT
VAR_INPUT
nLangId : DINT;
sResult : REFERENCE TO STRING;
    nResultSize : UDINT;
END_VAR
VAR_OUTPUT
bError : BOOL;
    hrErrorCode : HRESULT;
END_VAR
```
# **Eingänge**

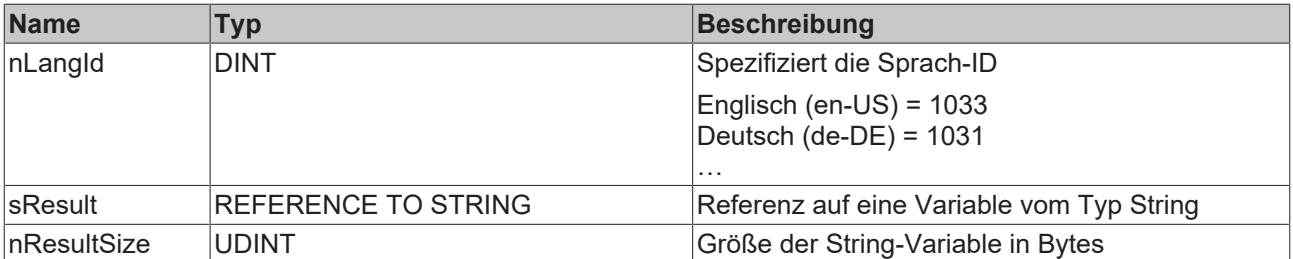

# **Rückgabewert**

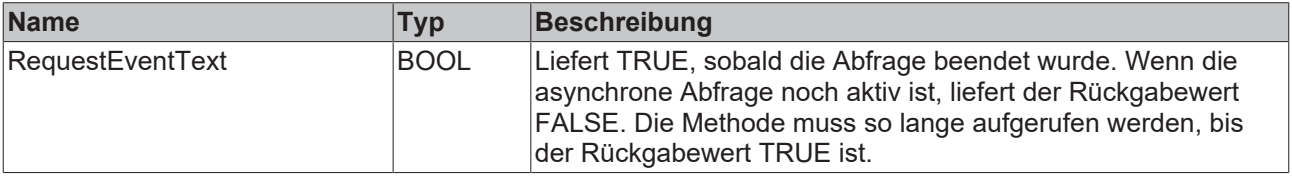

## *Ausgänge*

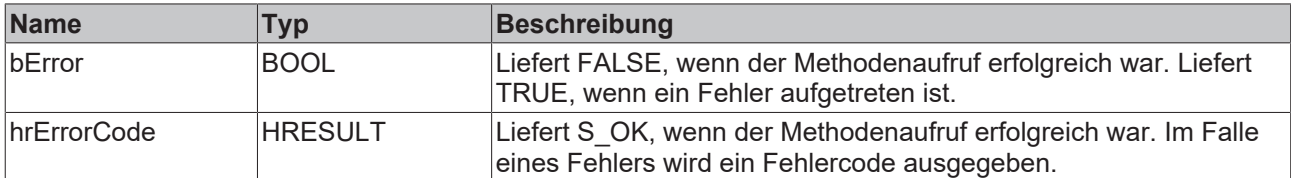

## <span id="page-66-0"></span>**6.1.8.9 ipArguments**

<span id="page-66-1"></span>PROPERTY PUBLIC ipArguments : I\_TcArguments

## **6.1.8.10 ipSourceInfo**

PROPERTY ipSourceInfo : I\_TcSourceInfo

# **6.1.9 FB\_TcEventLogger**

**FB\_TcEventLogger** 

Dieser Funktionsbaustein stellt den TwinCAT 3 EventLogger selbst dar.

#### **Syntax**

Definition:

FUNCTION\_BLOCK FB\_TcEventLogger

#### **Methoden**

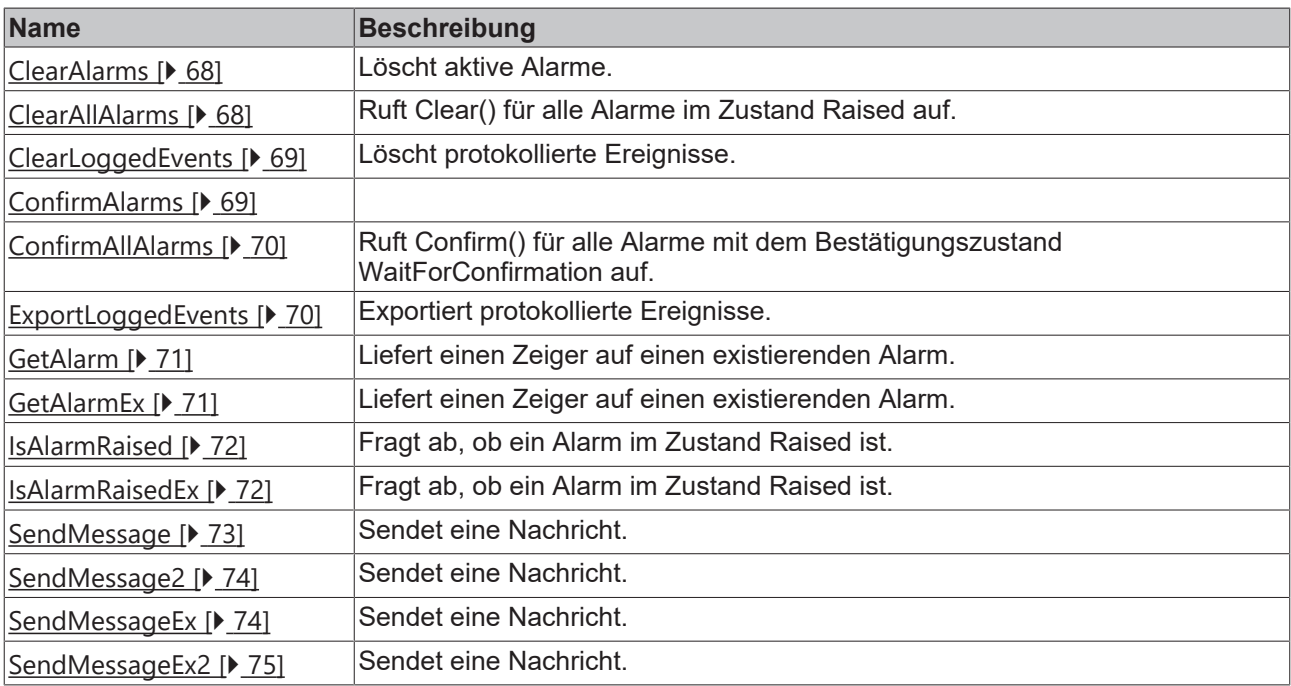

#### **Voraussetzungen**

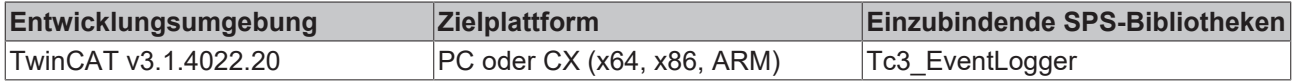

# <span id="page-67-0"></span>**6.1.9.1 ClearAlarms**

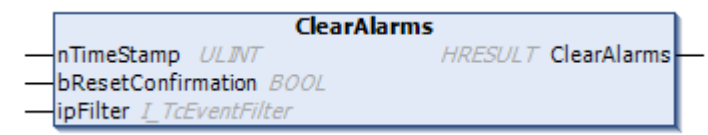

Methode zum Löschen aktiver Alarme. Gibt S\_OK zurück, wenn erfolgreich.

## **Eingänge**

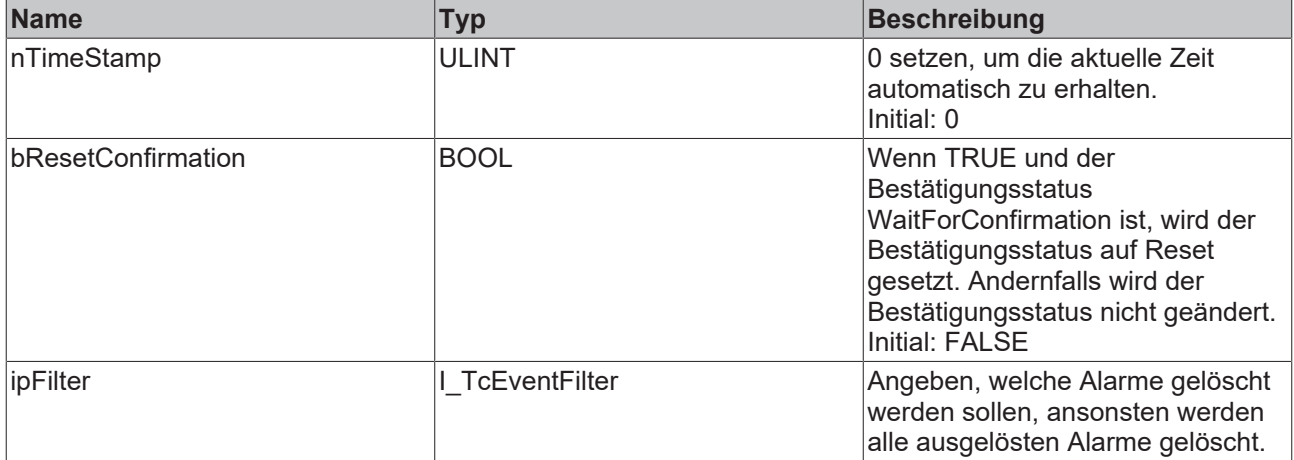

# **Rückgabewerte**

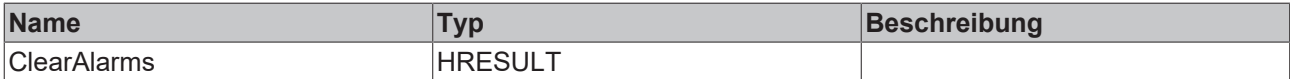

## <span id="page-67-1"></span>**6.1.9.2 ClearAllAlarms**

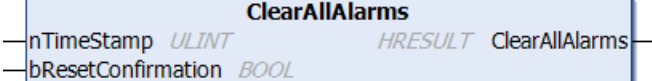

Diese Methode ruft für alle Alarme im Alarmzustand Raised deren Methode Clear() auf.

#### **Syntax**

```
METHOD ClearAllAlarms : HRESULT
VAR_INPUT
         \frac{1}{2} \frac{1}{2} \frac{1}{2} \frac{1}{2} \frac{1}{2} \frac{1}{2} \frac{1}{2} \frac{1}{2} \frac{1}{2} \frac{1}{2} \frac{1}{2} \frac{1}{2} \frac{1}{2} \frac{1}{2} \frac{1}{2} \frac{1}{2} \frac{1}{2} \frac{1}{2} \frac{1}{2} \frac{1}{2} \frac{1}{2} \frac{1}{2} bResetConfirmation : BOOL := FALSE;
END_VAR
```
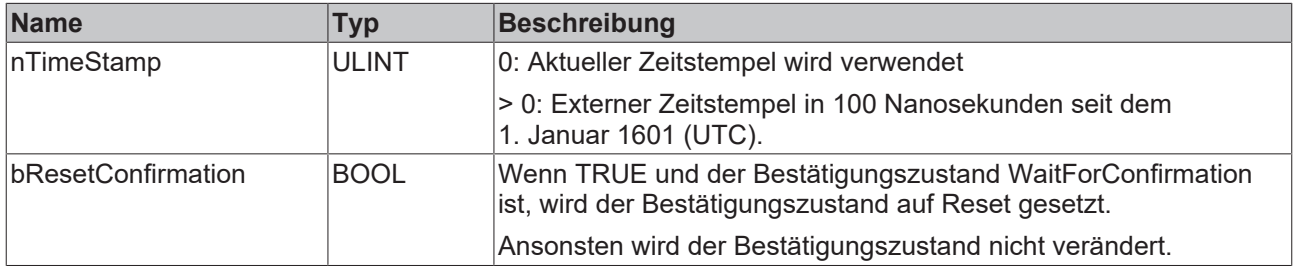

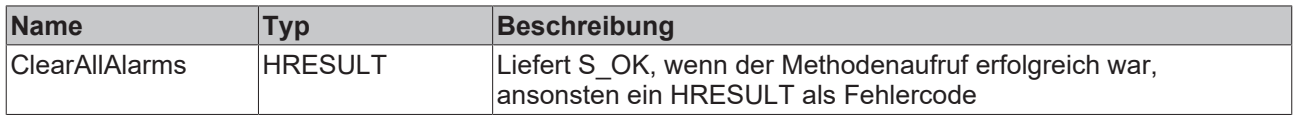

# <span id="page-68-0"></span>**6.1.9.3 ClearLoggedEvents**

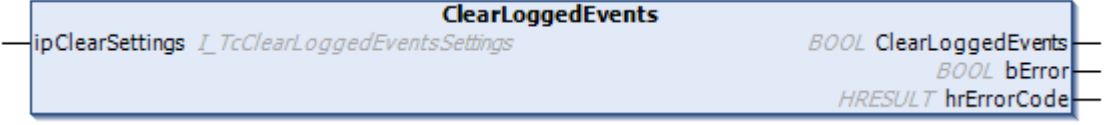

Async-Methode zum Löschen von protokollierten Ereignissen. Gibt TRUE zurück, wenn die asynchrone Anfrage nicht mehr belegt ist.

# **Eingänge**

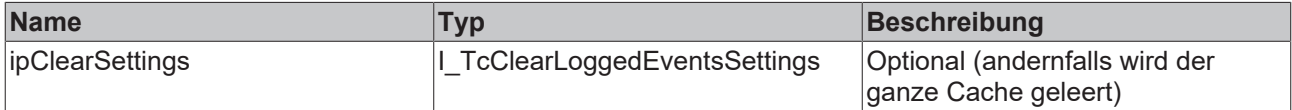

# **Rückgabewerte**

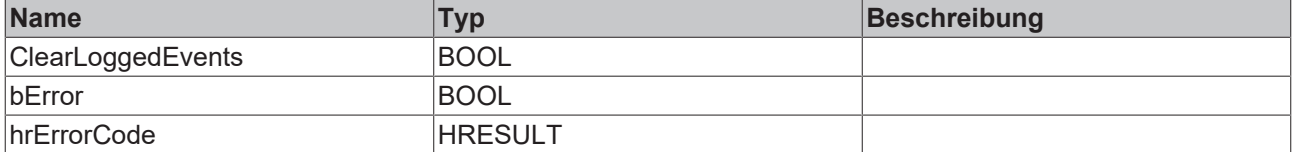

## <span id="page-68-1"></span>**6.1.9.4 ConfirmAlarms**

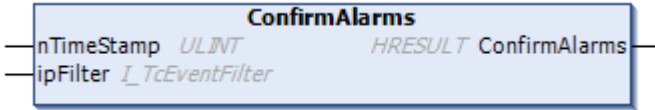

#### **Eingänge**

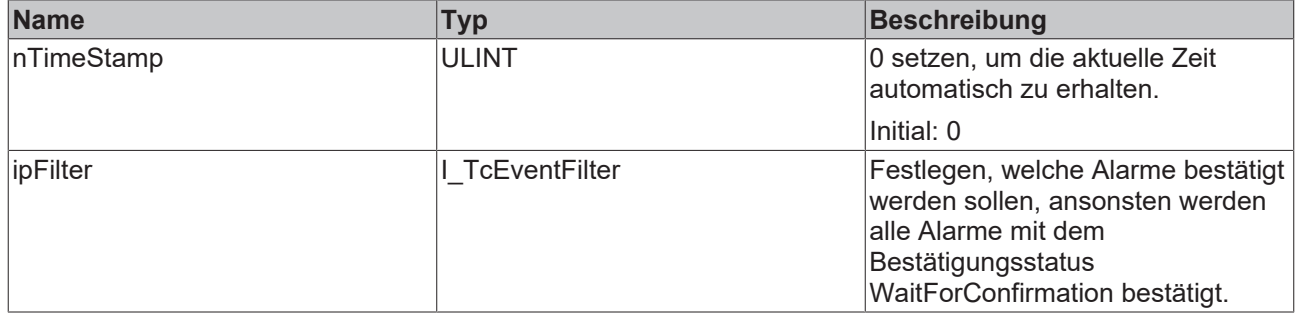

# **Rückgabewerte**

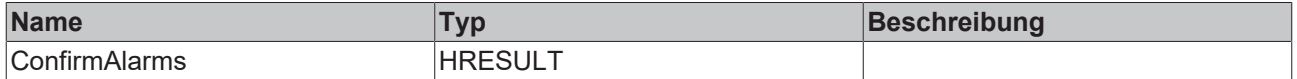

# <span id="page-69-0"></span>**6.1.9.5 ConfirmAllAlarms**

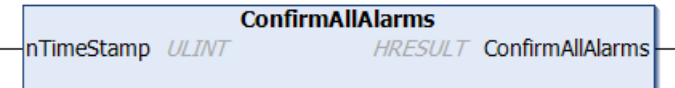

Diese Methode ruft für alle Alarme mit dem Bestätigungszustand WaitForConfirmation deren Methode Confirm() auf.

## **Syntax**

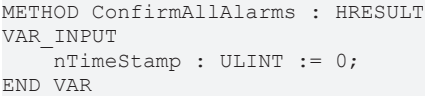

## **Eingänge**

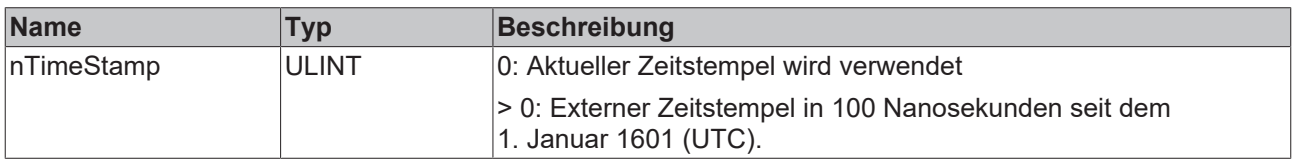

# **Rückgabewert**

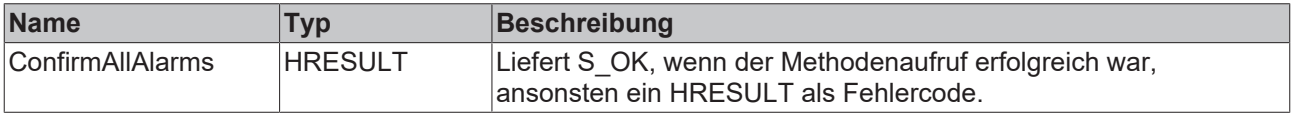

# <span id="page-69-1"></span>**6.1.9.6 ExportLoggedEvents**

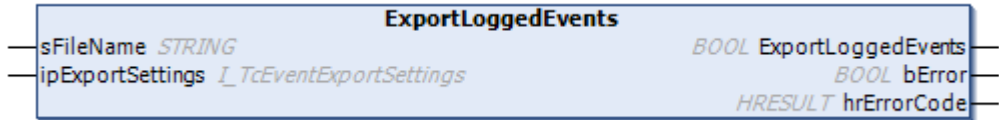

Exportiert protokollierte Ereignisse asynchron. Gibt TRUE zurück, wenn die asynchrone Abarbeitung abgeschlossen ist.

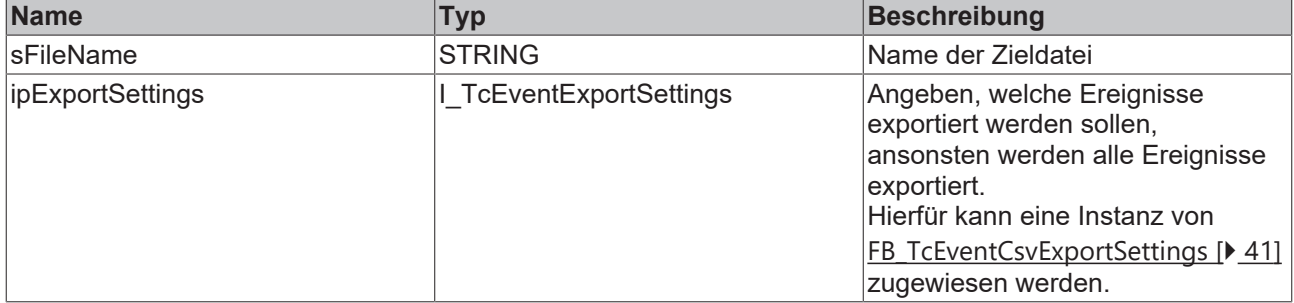

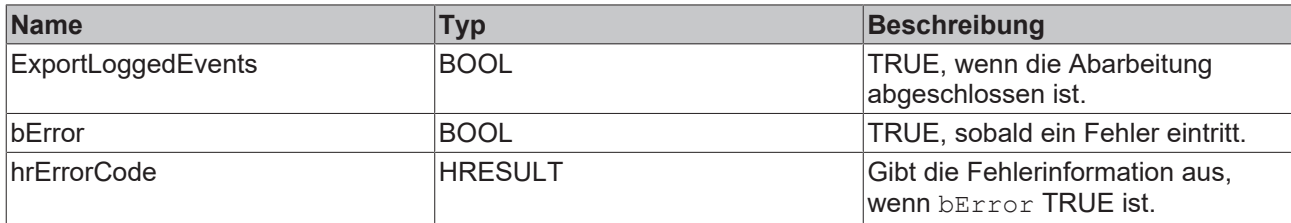

# <span id="page-70-0"></span>**6.1.9.7 GetAlarm**

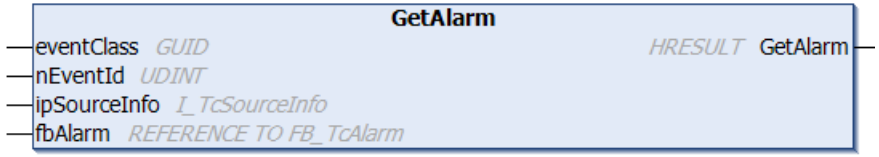

Liefert einen Schnittstellenzeiger auf eine existierende Instanz.

#### **Syntax**

```
METHOD GetAlarm : HRESULT
VAR_INPUT
eventClass : GUID;
nEventId : UDINT;
    ipSourceInfo : I_TcSourceInfo := 0;
fbAlarm : REFERENCE TO FB TcAlarm;
END_VAR
```
## **Eingänge**

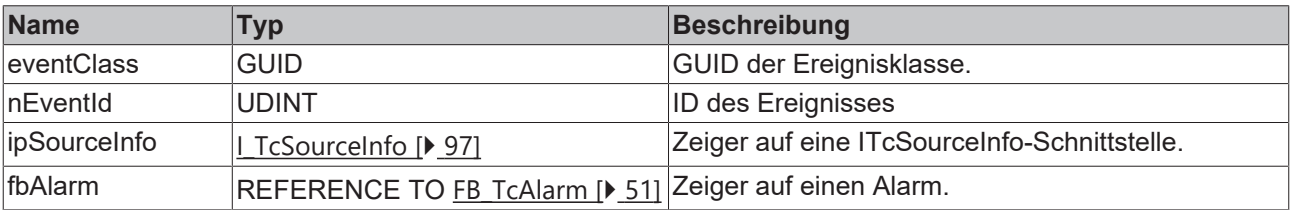

## **Rückgabewert**

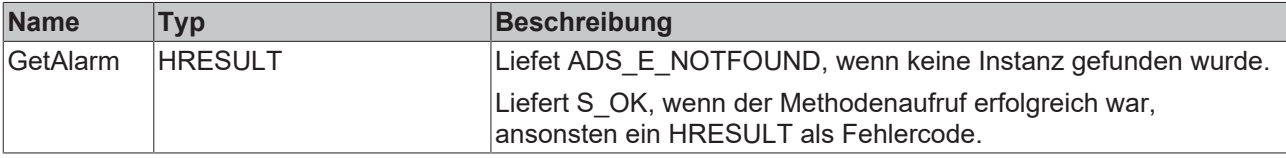

## <span id="page-70-1"></span>**6.1.9.8 GetAlarmEx**

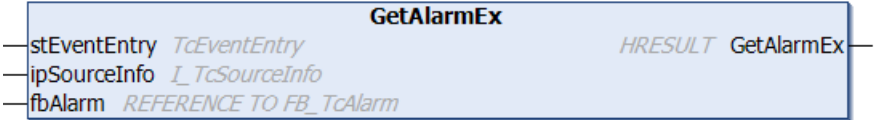

Liefert einen Schnittstellenzeiger auf eine existierende Instanz.

## **Syntax**

```
METHOD GetAlarmEx : HRESULT
VAR_INPUT
    stEventEntry : TcEventEntry;
```

```
    ipSourceInfo : I_TcSourceInfo := 0; // optional
fbAlarm : REFERENCE TO FB TcAlarm;
END_VAR
```
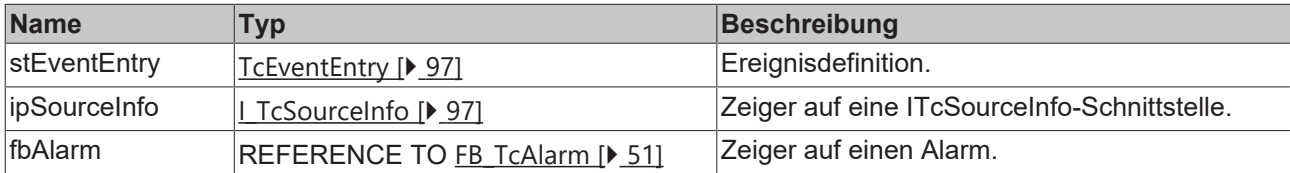

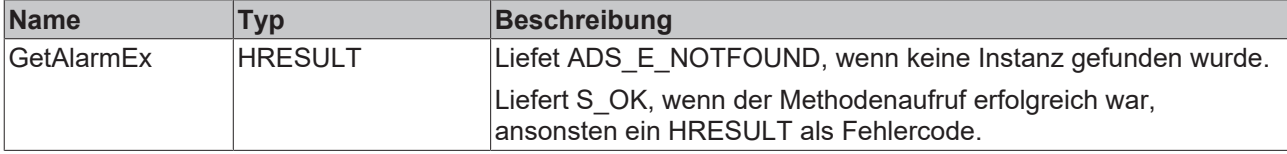

## <span id="page-71-0"></span>**6.1.9.9 IsAlarmRaised**

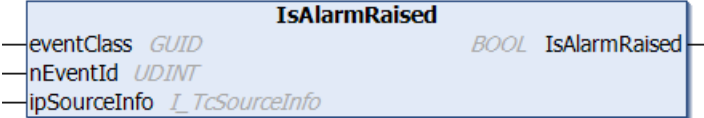

Diese Methode fragt ab, ob ein Alarm im Zustand Raised ist.

#### **Syntax**

```
METHOD IsAlarmRaised : BOOL
VAR_INPUT
eventClass : GUID;
nEventId : UDINT;
       ipSourceInfo : I_TcSourceInfo := 0;
END_VAR
```
# **Eingänge**

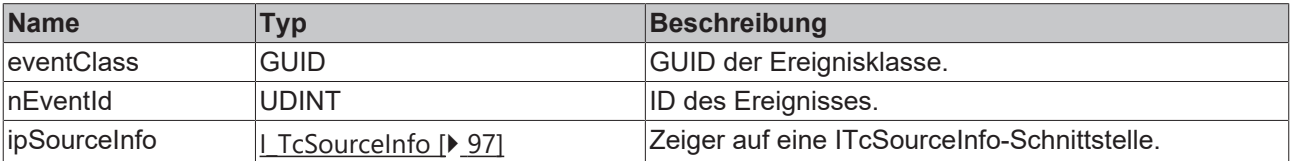

#### *Rückgabewert*

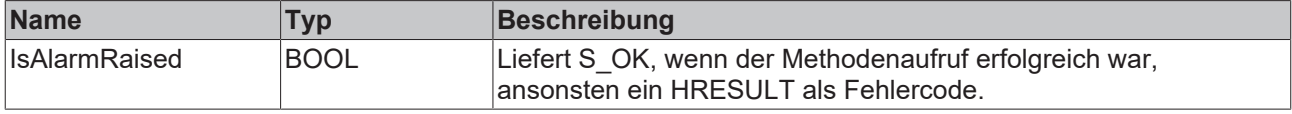

## <span id="page-71-1"></span>**6.1.9.10 IsAlarmRaisedEx**

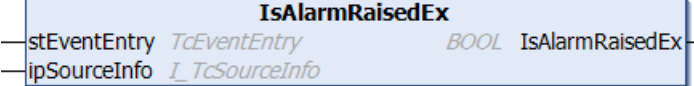

Diese Methode fragt ab, ob ein Alarm im Zustand Raised ist.

**BECKHO**
# **BECKHOFF**

## **Syntax**

```
METHOD IsAlarmRaisedEx : BOOL
VAR_INPUT
    stEventEntry : TcEventEntry; 
    ipSourceInfo : I_TcSourceInfo := 0;
END_VAR
```
## **Eingänge**

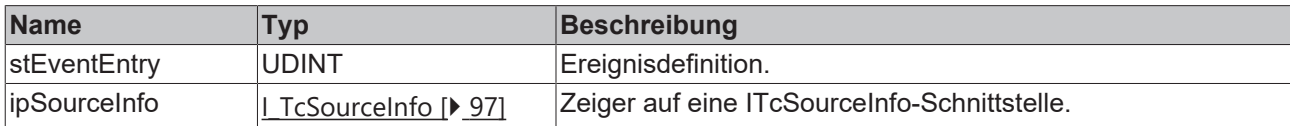

## **Rückgabewert**

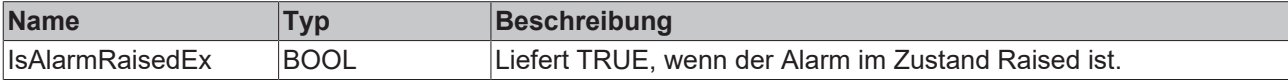

## **6.1.9.11 SendMessage**

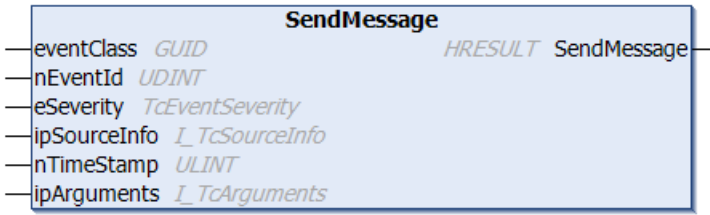

Diese Methode sendet eine Nachricht.

#### **Syntax**

```
METHOD SendMessage : HRESULT
VAR_INPUT
eventClass : GUID;
nEventId : UDINT;
eSeverity : TcEventSeverity;
    ipSourceInfo  : I_TcSourceInfo := 0; 
nTimeStamp : ULINT := 0;
ipArguments : I TcArguments := 0;
END_VAR
```
## **Eingänge**

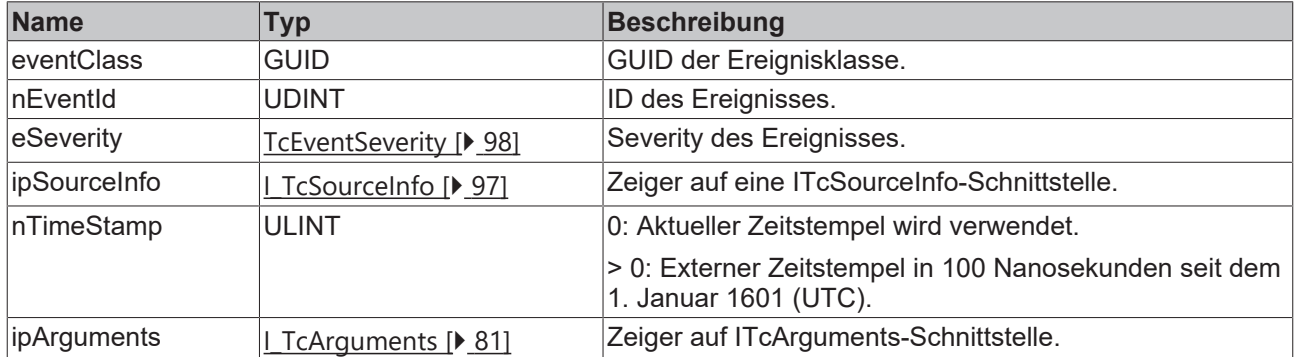

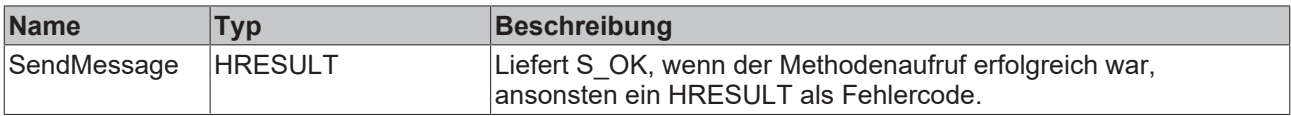

## **6.1.9.12 SendMessage2**

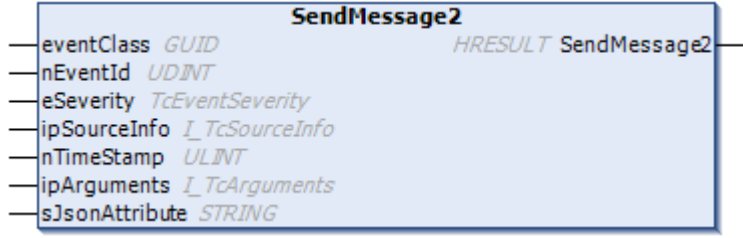

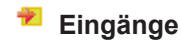

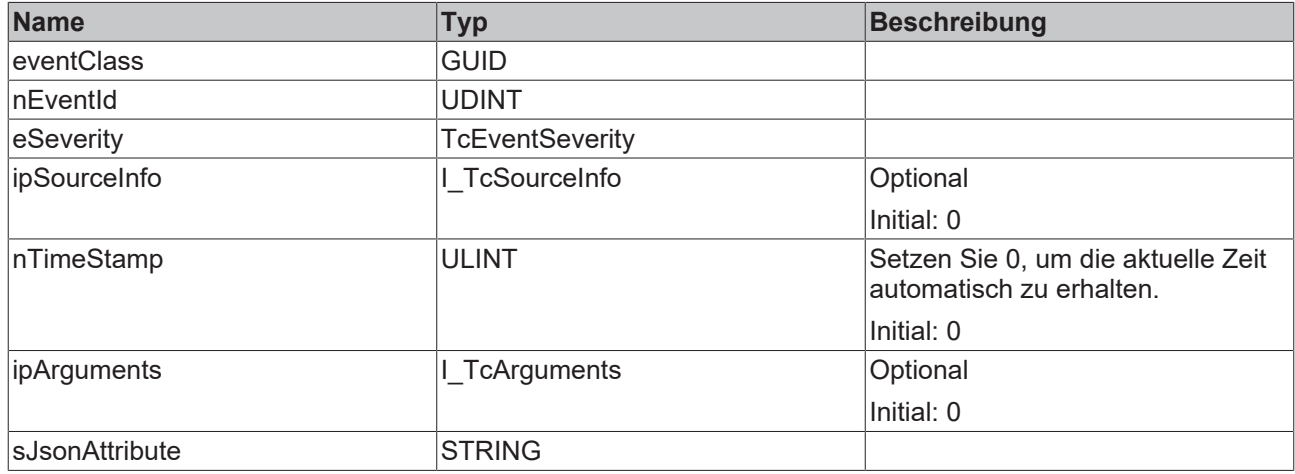

#### **Rückgabewerte**

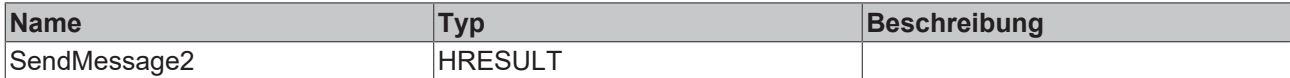

### **6.1.9.13 SendMessageEx**

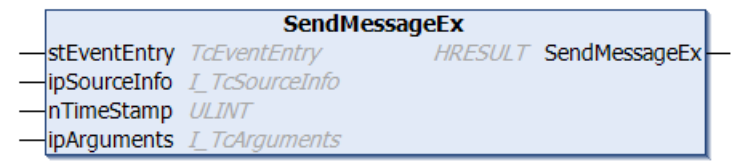

Diese Methode sendet eine Nachricht.

#### **Syntax**

```
METHOD SendMessageEx : HRESULT
VAR_INPUT
       stEventEntry : TcEventEntry;
    ipSourceInfo : I_TcSourceInfo := 0;
nTimeStamp : ULINT := 0;
ipArguments : I TcArguments := 0;
END_VAR
```
### **Eingänge**

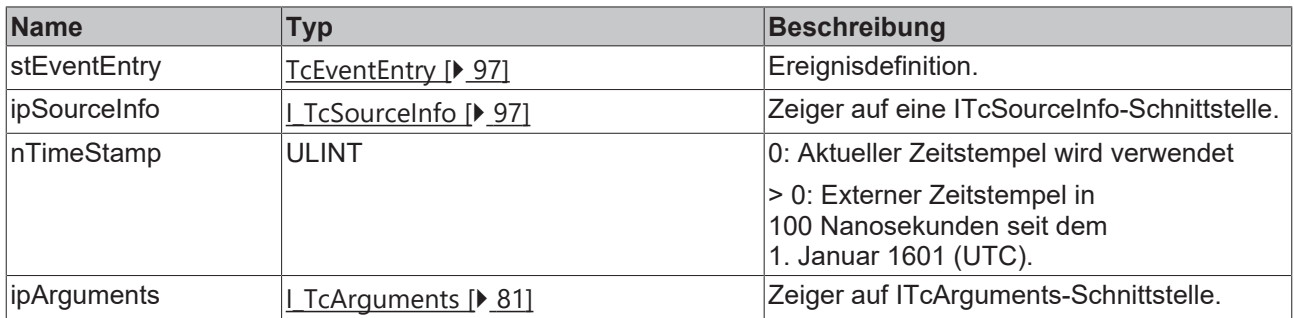

## **Rückgabewert**

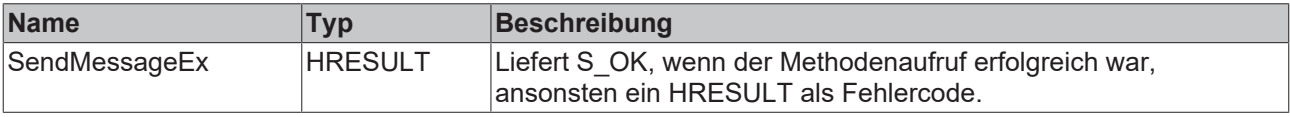

## **6.1.9.14 SendMessageEx2**

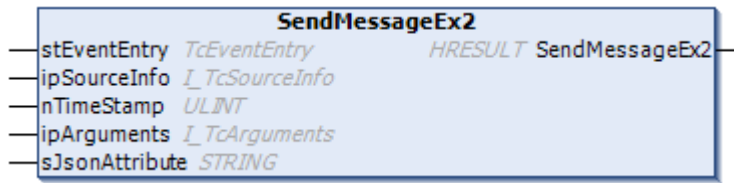

## **Eingänge**

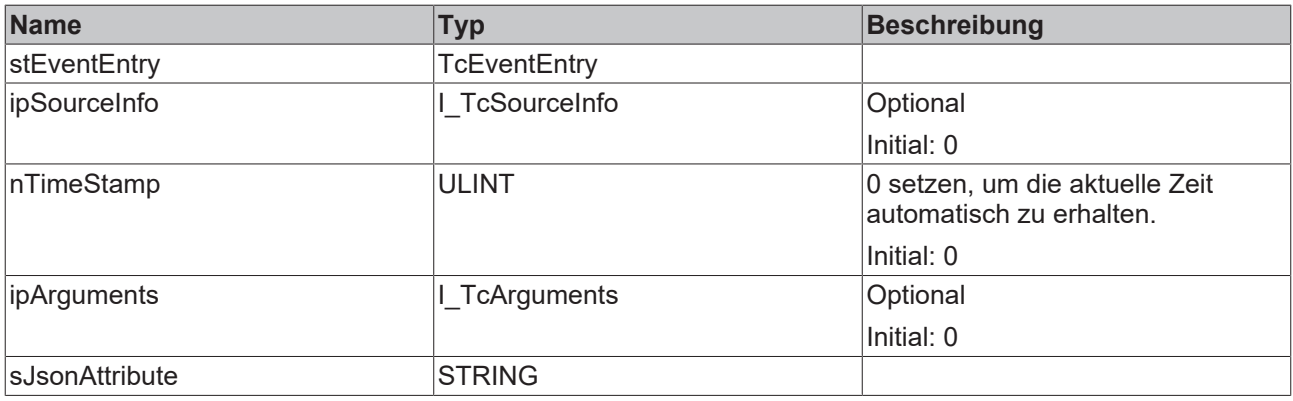

## **Rückgabewerte**

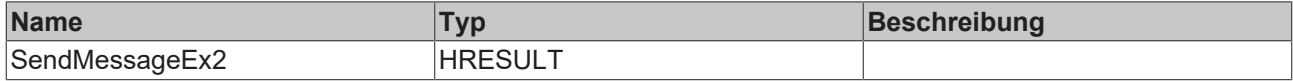

# **6.1.10 FB\_TcMessage**

**FB\_TcMessage** 

Dieser Funktionsbaustein repräsentiert eine Nachricht vom TwinCAT 3 EventLogger.

### **Syntax**

Definition:

FUNCTION\_BLOCK FB\_TcMessage EXTENDS FB\_TcEventBase IMPLEMENTS I\_TcMessage

## **Vererbungshierarchie**

## [FB\\_TcEventBase \[](#page-60-0) $\blacktriangleright$  [61\]](#page-60-0)

FB\_TcMessage

## $\approx$  Schnittstellen

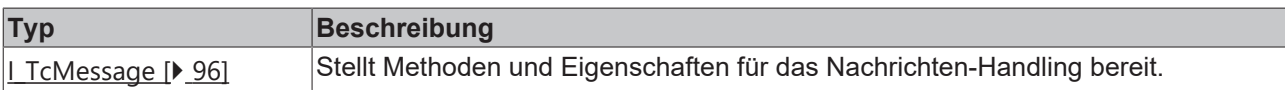

#### **Methoden**

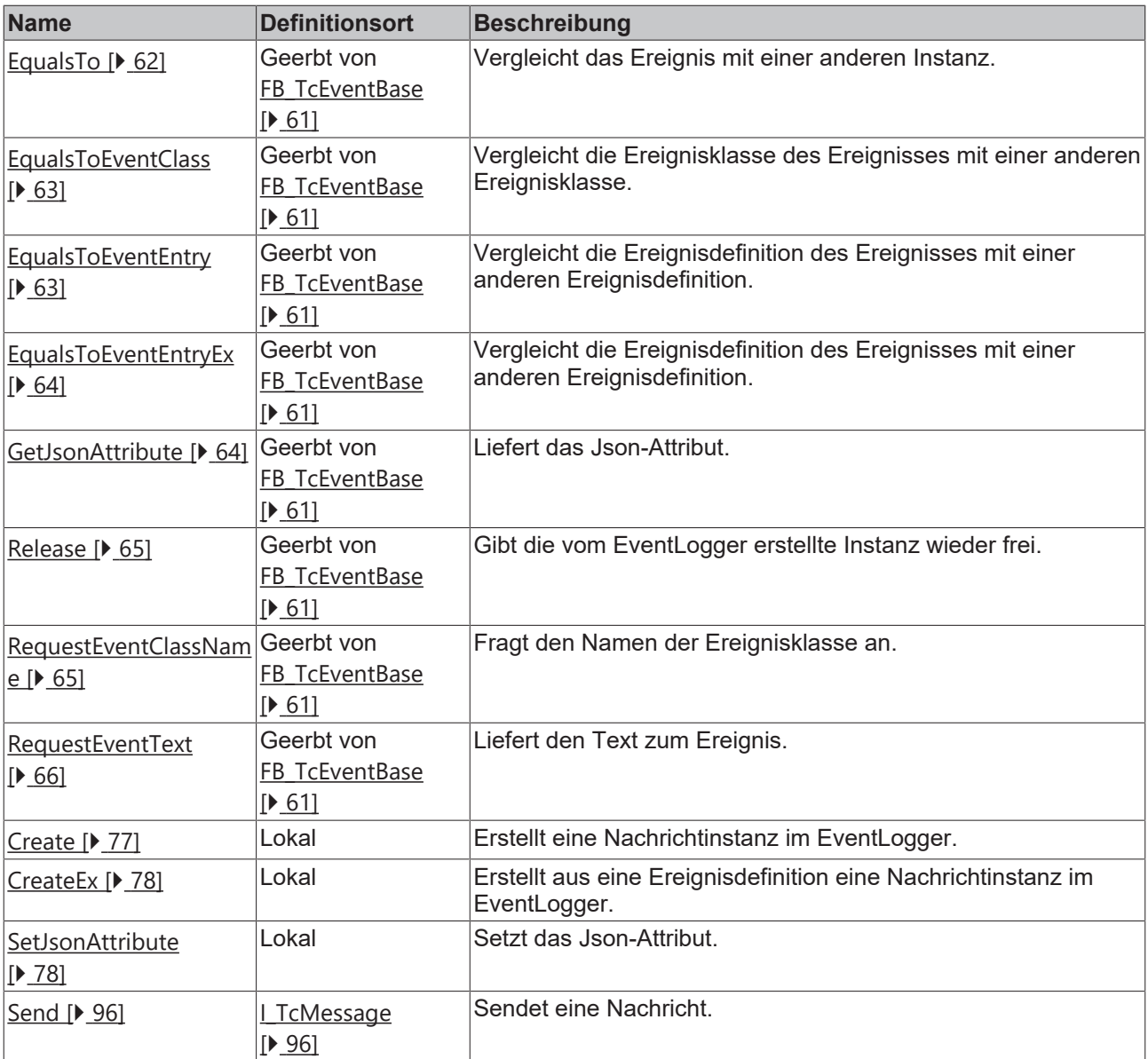

## **Eigenschaften**

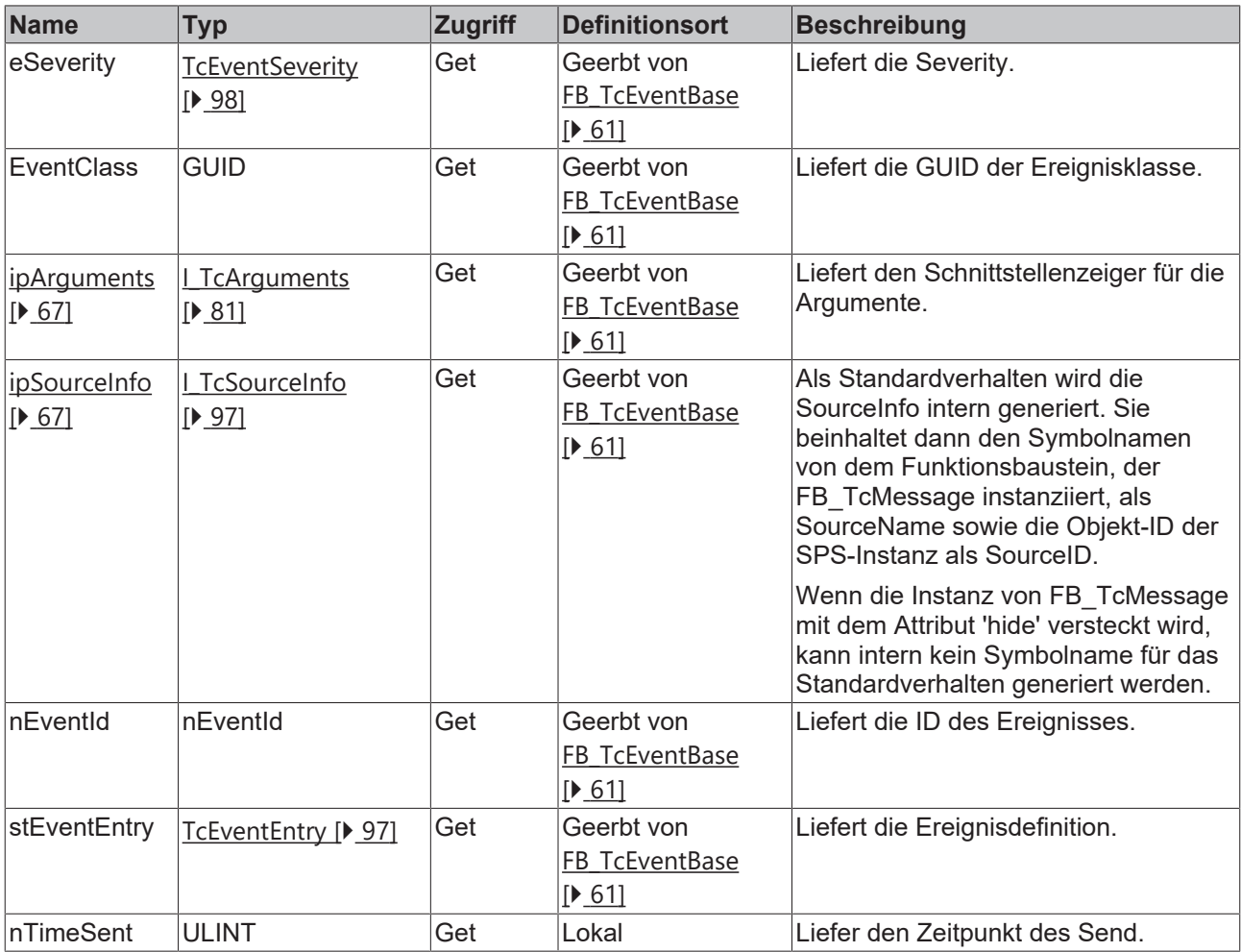

#### **Voraussetzungen**

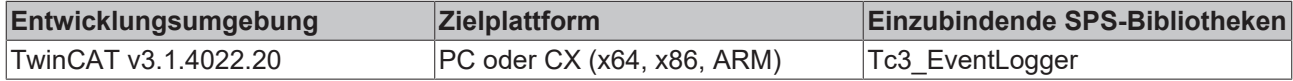

### <span id="page-76-0"></span>**6.1.10.1 Create**

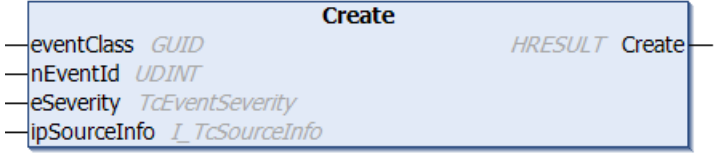

Diese Methode erstellt eine Nachrichtinstanz im EventLogger.

#### **Syntax**

```
METHOD Create : HRESULT
VAR_INPUT
eventClass : GUID;
nEventId : UDINT;
eSeverity : TcEventSeverity;
    ipSourceInfo : I_TcSourceInfo := 0;
END_VAR
```
### **Eingänge**

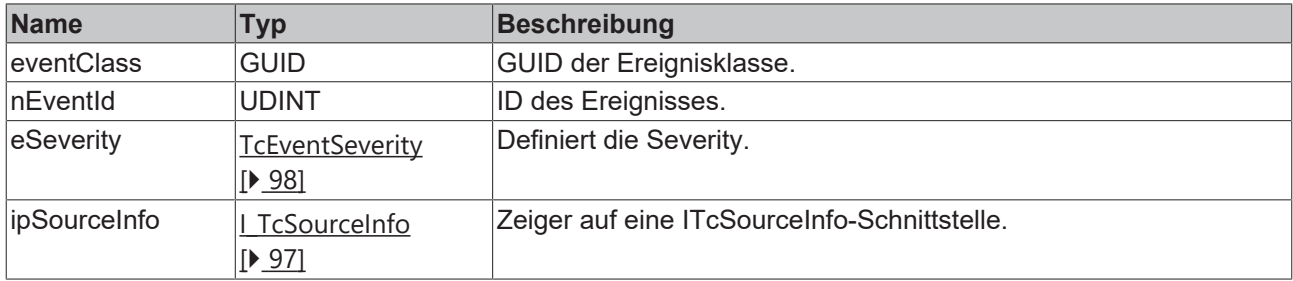

## **Rückgabewert**

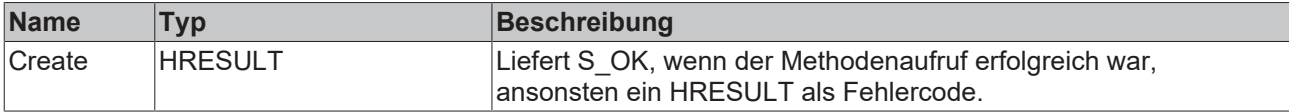

#### <span id="page-77-0"></span>**6.1.10.2 CreateEx**

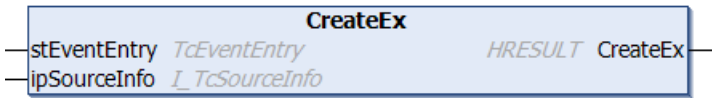

Diese Methode erstellt aus eine Ereignisdefinition eine Nachrichtinstanz im EventLogger.

#### **Syntax**

```
METHOD PUBLIC CreateEx : HRESULT
VAR_INPUT
   -<br>stEventEntry : TcEventEntry;
        ipSourceInfo : I_TcSourceInfo := 0;
END_VAR
```
## **Eingänge**

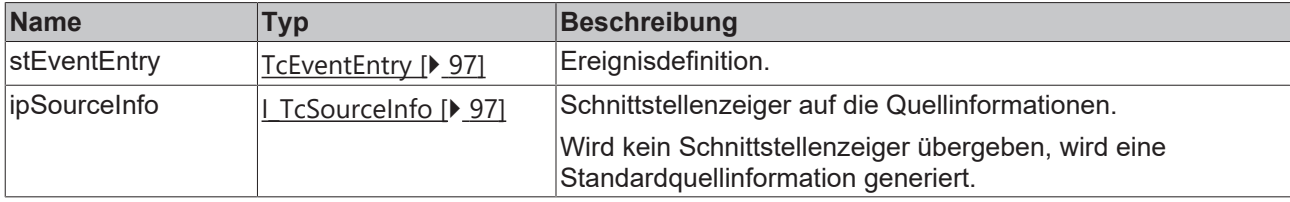

## **Rückgabewert**

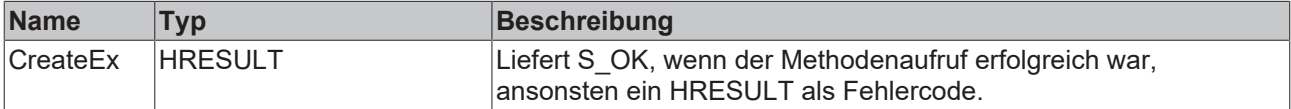

## <span id="page-77-1"></span>**6.1.10.3 SetJsonAttribute**

```
SetJsonAttribute
sJsonAttribute STRING
                           HRESULT SetJsonAttribute
```
Diese Methode setzt das JSON-Attribut.

# **BECKHOFF**

## **Syntax**

```
METHOD SetJsonAttribute : HRESULT
VAR_IN_OUT CONSTANT
    sJsonAttribute : STRING;
END_VAR
```
## **Eingänge**

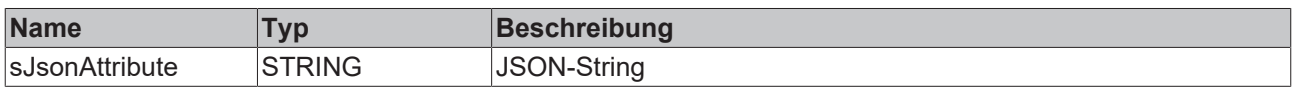

#### **Rückgabewert**

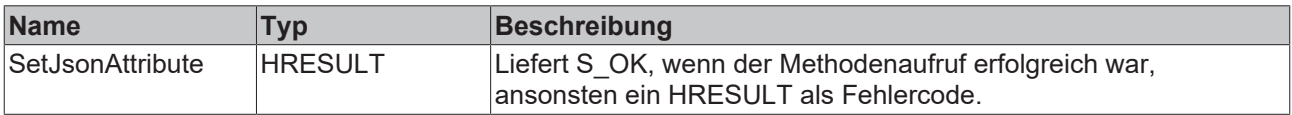

## **6.1.11 FB\_TcSourceInfo**

## **FB\_TcSourceInfo**

Mit diesem Funktionsbaustein kann die Quellinformation eines Ereignisses definiert werden.

#### **Syntax**

#### Definition:

FUNCTION\_BLOCK FB\_TcSourceInfo IMPLEMENTS I\_TcSourceInfo

#### **<sup>8-0</sup>** Schnittstellen

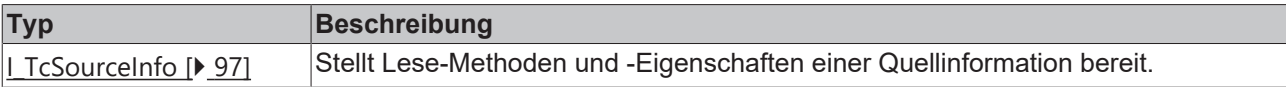

#### **Methoden**

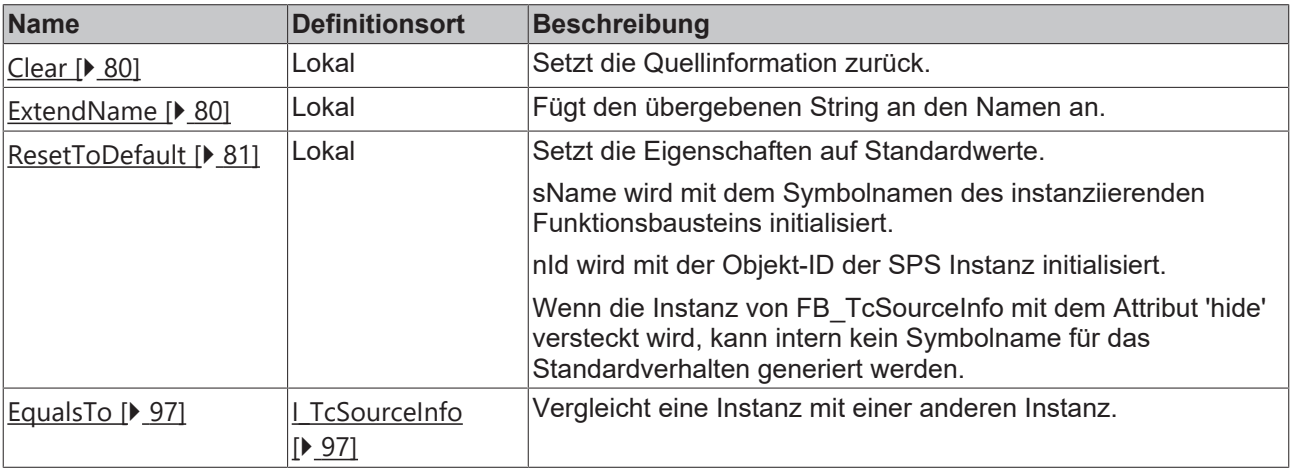

## **Eigenschaften**

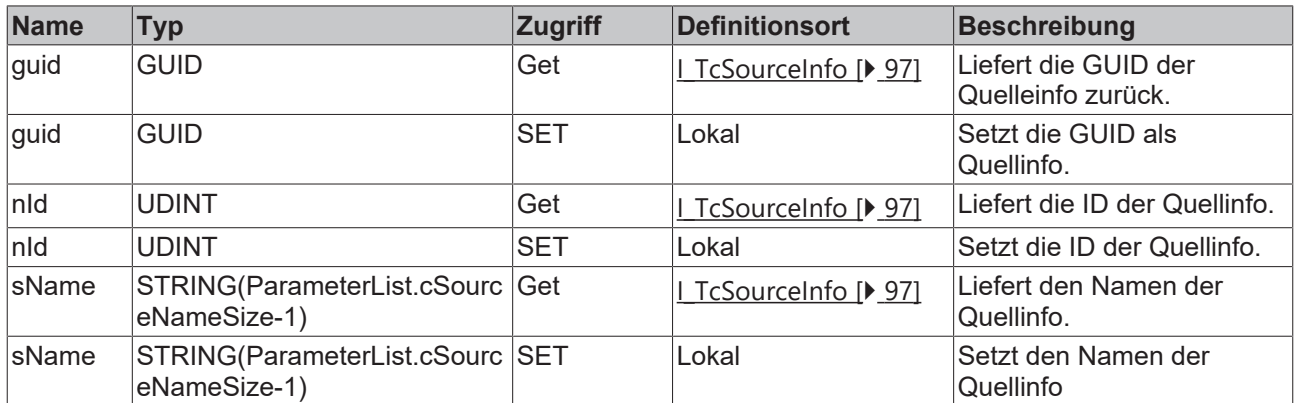

#### **Voraussetzungen**

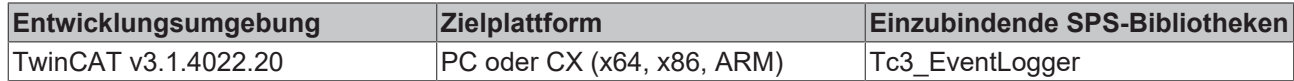

#### <span id="page-79-0"></span>**6.1.11.1 Clear**

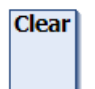

Diese Methode setzt die Quellinformation zurück.

#### **Syntax**

<span id="page-79-1"></span>METHOD Clear

## **6.1.11.2 ExtendName**

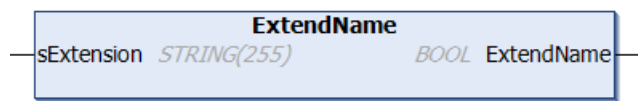

Diese Methode erweitert den Namen.

#### **Syntax**

```
METHOD ExtendName : BOOL
VAR_INPUT
   ^{-}sExtension : STRING(255);
END_VAR
```
## **Eingänge**

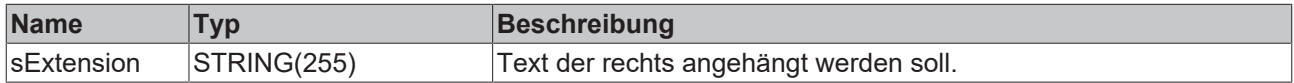

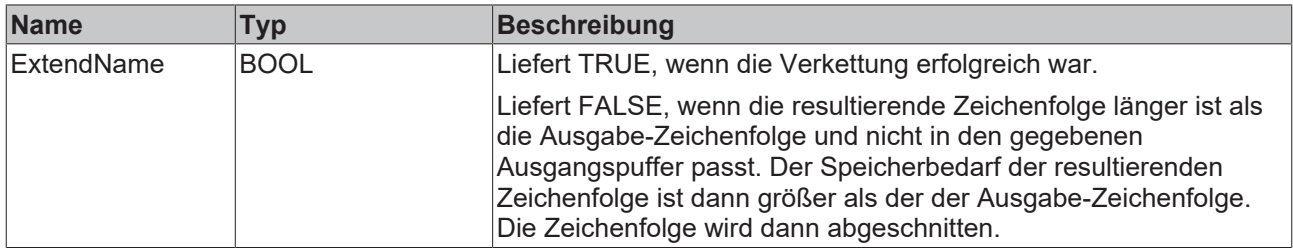

## <span id="page-80-1"></span>**6.1.11.3 ResetToDefault**

### **ResetToDefault**

Diese Methode setzt die Quellinformation auf Standardwerte.

#### **Standardwerte:**

sName wird mit dem Symbolnamen des instanziierenden Funktionsbausteins initialisiert.

nId wird mit der Objekt-ID der SPS-Instanz initialisiert.

Wenn die Instanz von FB\_TcSourceInfo mit dem Attribut 'hide' versteckt wird, kann intern kein Symbolname für das Standardverhalten generiert werden.

#### **Syntax**

METHOD ResetToDefault

## <span id="page-80-0"></span>**6.2 Schnittstellen**

## **6.2.1 I\_TcArguments**

Diese Schnittstelle definiert Methoden für das Argumenten-Handling.

#### **Vererbungshierarchie**

\_\_SYSTEM.IQueryInterface

I\_TcArguments

#### **Methoden**

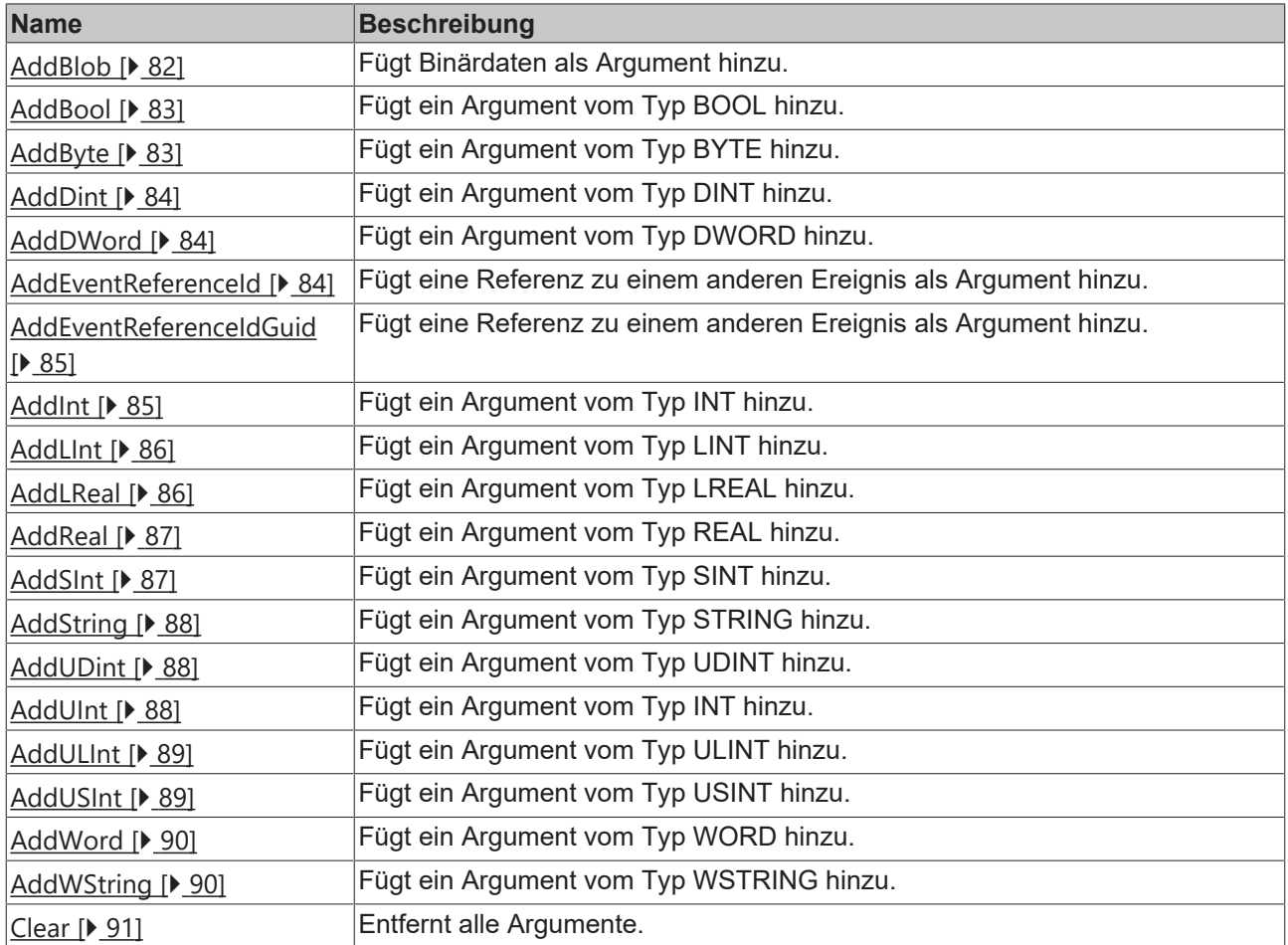

## **Eigenschaften**

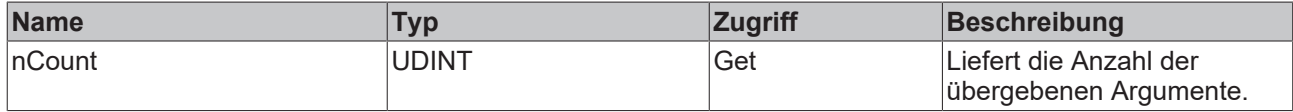

## <span id="page-81-0"></span>**6.2.1.1 AddBlob**

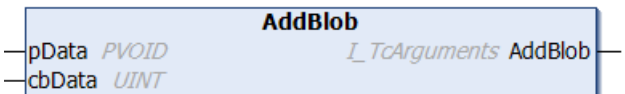

Diese Methode fügt Binärdaten als Argument hinzu.

#### **Syntax**

```
METHOD AddBlob : I_TcArguments<br>VAR INPUT
VAR_INPUT
    pData  : PVOID;
    cbData : UINT;
END_VAR
```
## **Eingänge**

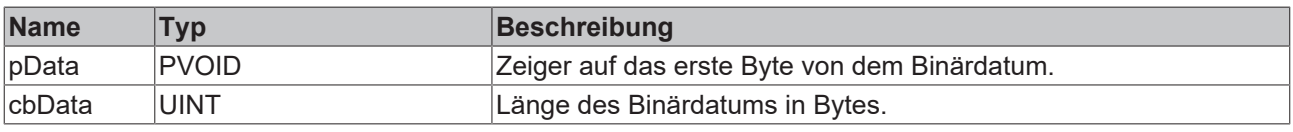

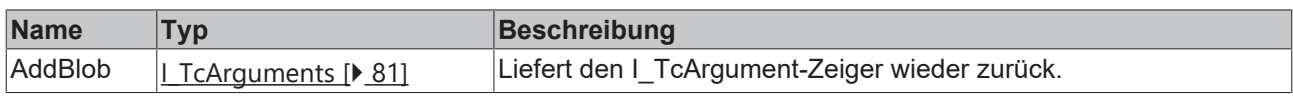

## <span id="page-82-0"></span>**6.2.1.2 AddBool**

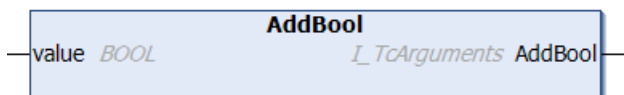

Diese Methode fügt ein Argument vom Typ BOOL hinzu.

#### **Syntax**

```
METHOD AddBool : I TcArguments
VAR_INPUT
       value : BOOL;
END_VAR
```
## **Eingänge**

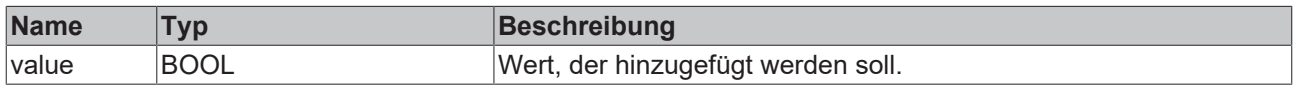

## **Rückgabewert**

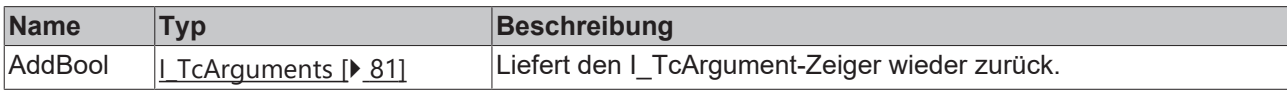

## <span id="page-82-1"></span>**6.2.1.3 AddByte**

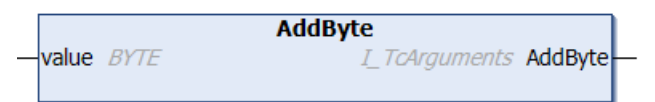

Diese Methode fügt ein Argument vom Typ BYTE hinzu.

#### **Syntax**

```
METHOD AddByte : I_TcArguments
VAR_INPUT
   value : BYTE;
END_VAR
```
## **Eingänge**

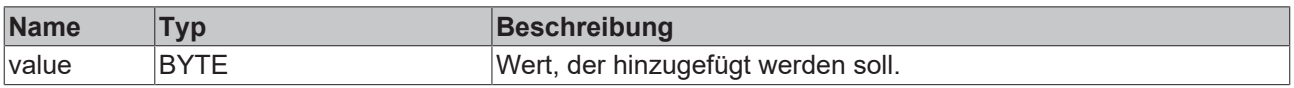

## **Rückgabewert**

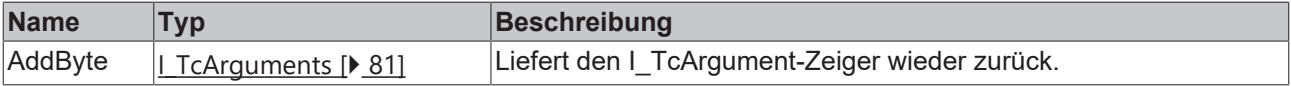

## <span id="page-83-0"></span>**6.2.1.4 AddDint**

```
AddDInt
value DINT
                           I_TcArguments AddDInt
```
Diese Methode fügt ein Argument vom Typ DINT hinzu.

#### **Syntax**

```
METHOD AddDINT : I_TcArguments
VAR_INPUT
   value : DINT;
END_VAR
```
#### **Eingänge**

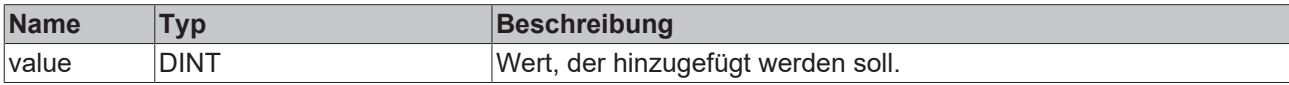

#### **Rückgabewert**

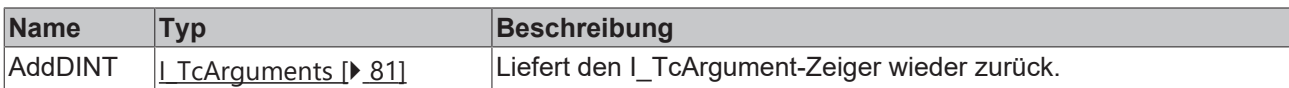

### <span id="page-83-1"></span>**6.2.1.5 AddDWord**

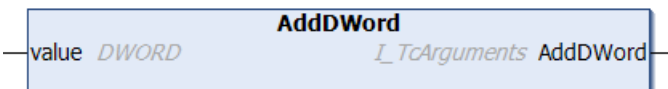

Diese Methode fügt ein Argument vom Typ DWORD hinzu.

#### **Syntax**

```
METHOD AddDWord : I_TcArguments
VAR_INPUT
       value : DWORD;
END_VAR
```
### **Eingänge**

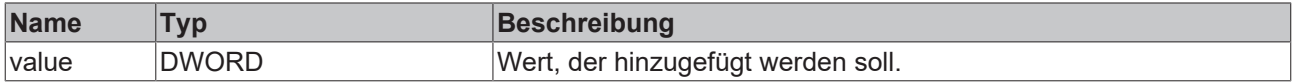

#### **Rückgabewert**

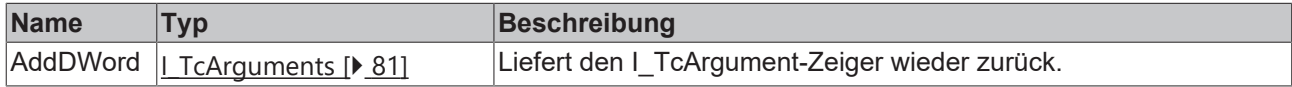

### <span id="page-83-2"></span>**6.2.1.6 AddEventReferenceId**

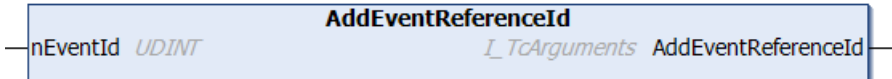

Diese Methode fügt eine Referenz zu einem anderen Ereignis als Argument hinzu.

# **BECKHOFF**

### **Syntax**

```
METHOD AddEventReferenceId : I_TcArguments
VAR_INPUT
        nEventId : UDINT;
END_VAR
```
#### **Eingänge**

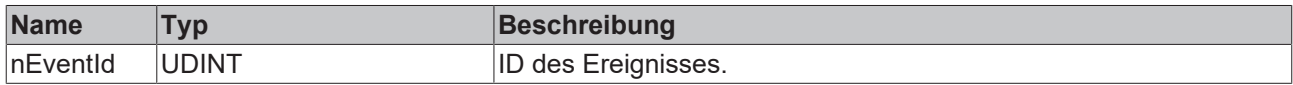

#### *Rückgabewert*

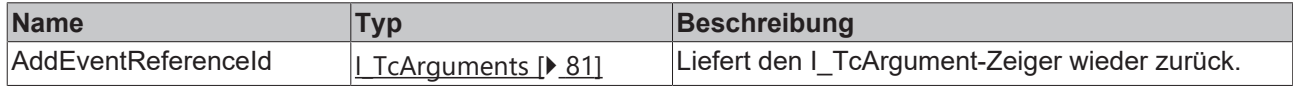

## <span id="page-84-0"></span>**6.2.1.7 AddEventReferenceIdGuid**

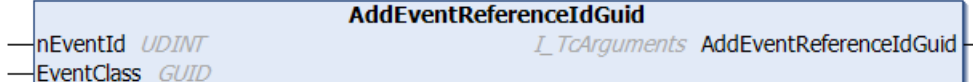

Diese Methode fügt eine Referenz zu einem anderen Ereignis als Argument hinzu.

#### **Syntax**

```
METHOD AddEventReferenceIdGuid : I_TcArguments
VAR_INPUT
   nEventId : UDINT;
       EventClass : GUID;
END_VAR
```
### **Eingänge**

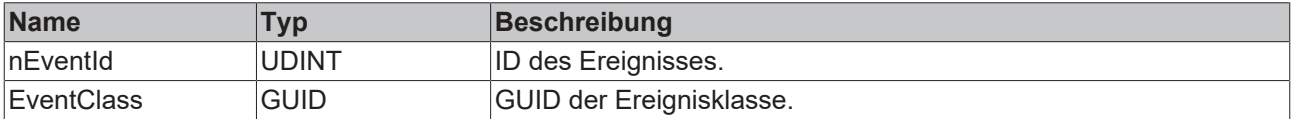

#### **Rückgabewert**

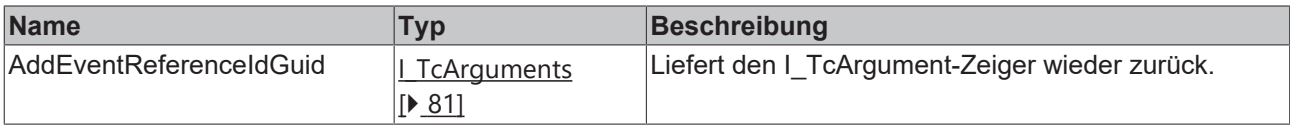

## <span id="page-84-1"></span>**6.2.1.8 AddInt**

```
AddInt
value INT
                         I_TcArguments AddInt
```
Diese Methode fügt ein Argument vom Typ INT hinzu.

### **Syntax**

```
METHOD AddINT : I TcArguments
VAR_INPUT
    -<br>value : INT;
END_VAR
```
#### **Eingänge**

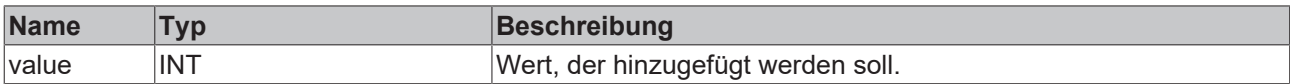

### **Rückgabewert**

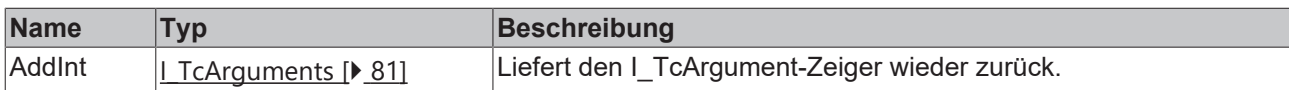

## <span id="page-85-0"></span>**6.2.1.9 AddLInt**

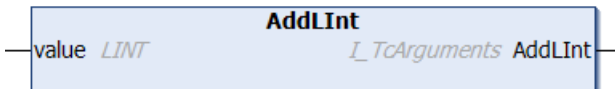

Diese Methode fügt ein Argument vom Typ LINT hinzu.

#### **Syntax**

```
METHOD AddLInt : I_TcArguments
VAR_INPUT
       value : LINT;
END_VAR
```
#### **Eingänge**

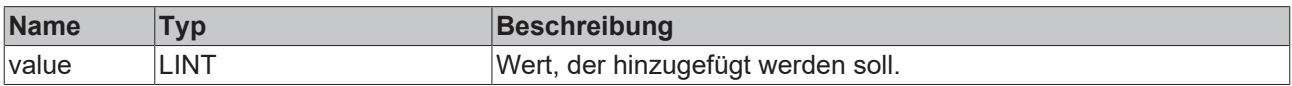

## **Rückgabewert**

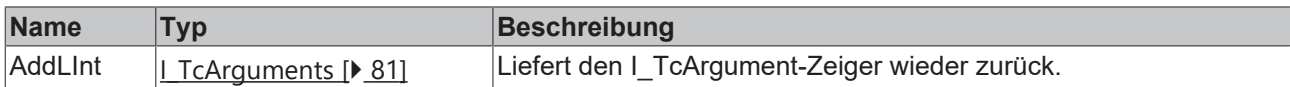

#### <span id="page-85-1"></span>**6.2.1.10 AddLReal**

```
AddLReal
value LREAL
                           I_TcArguments AddLReal
```
Diese Methode fügt ein Argument vom Typ LREAL hinzu.

#### **Syntax**

```
METHOD AddLReal : I_TcArguments
VAR_INPUT
       value : LREAL;
END_VAR
```
## **Eingänge**

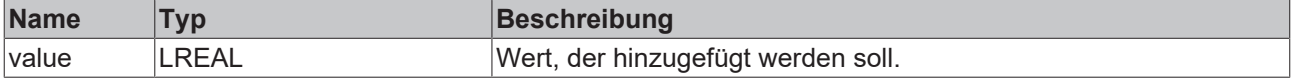

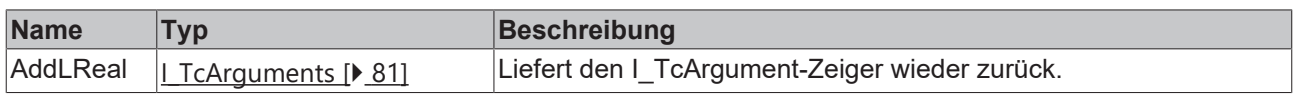

## <span id="page-86-0"></span>**6.2.1.11 AddReal**

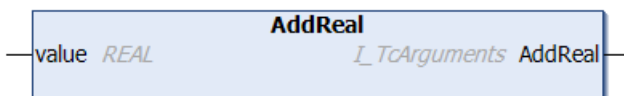

Diese Methode fügt ein Argument vom Typ REAL hinzu.

#### **Syntax**

```
METHOD AddReal : I_TcArguments
VAR_INPUT
   value : REAL;
END_VAR
```
#### **Eingänge**

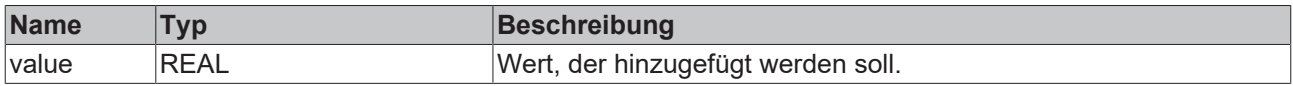

## **Rückgabewert**

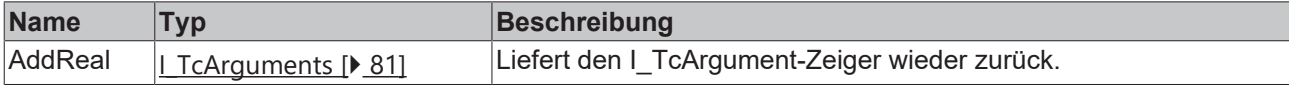

### <span id="page-86-1"></span>**6.2.1.12 AddSInt**

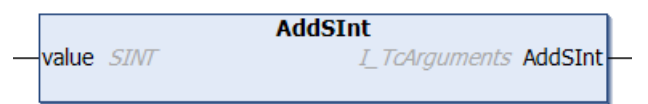

Diese Methode fügt ein Argument vom Typ SINT hinzu.

#### **Syntax**

```
METHOD AddSInt : I TcArguments
VAR_INPUT
    -<br>value : SInt;
END_VAR
```
### **Eingänge**

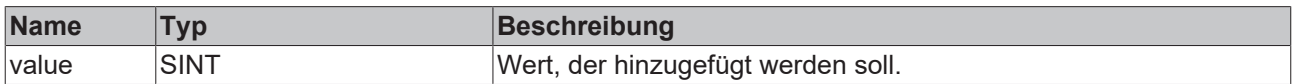

## **Rückgabewert**

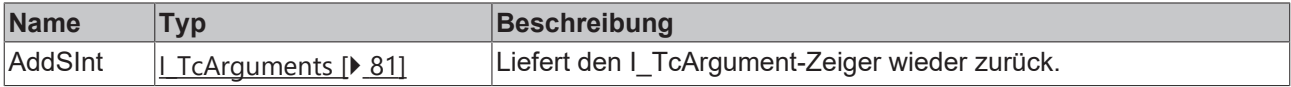

## <span id="page-87-0"></span>**6.2.1.13 AddString**

```
AddString
value STRING
                             I_TcArguments AddString
```
Diese Methode fügt ein Argument vom Typ STRING hinzu.

#### **Syntax**

```
METHOD AddString : I TcArguments
VAR_IN_OUT CONSTANT
       value : STRING;
END_VAR
```
## **Eingänge**

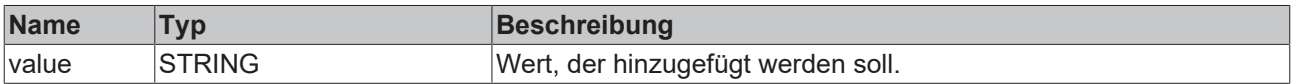

## **Rückgabewert**

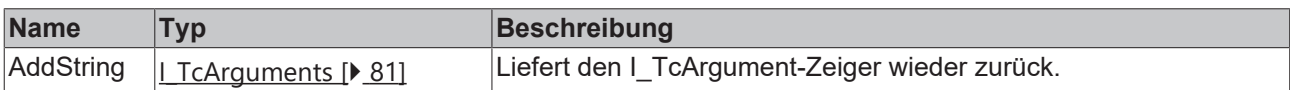

## <span id="page-87-1"></span>**6.2.1.14 AddUDint**

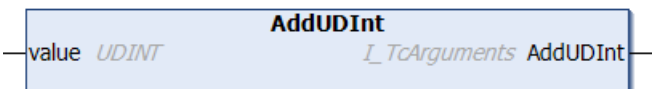

Diese Methode fügt ein Argument vom Typ UDINT hinzu.

#### **Syntax**

```
METHOD AddUDInt : I_TcArguments
VAR_INPUT
      value : UDINT;
END_VAR
```
#### **Eingänge**

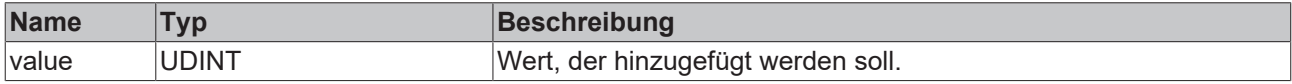

## **Rückgabewert**

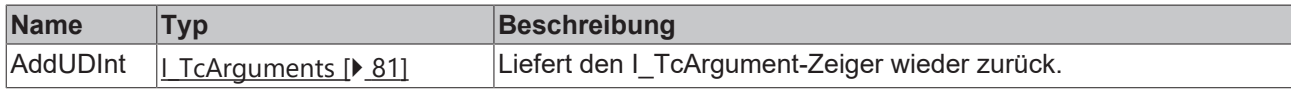

### <span id="page-87-2"></span>**6.2.1.15 AddUInt**

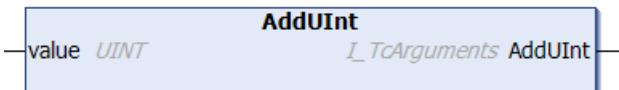

Diese Methode fügt ein Argument vom Typ INT hinzu.

# **BECKHOFF**

## **Syntax**

```
METHOD AddUInt : I_TcArguments
VAR_INPUT
        value : UINT;
END_VAR
```
## **Eingänge**

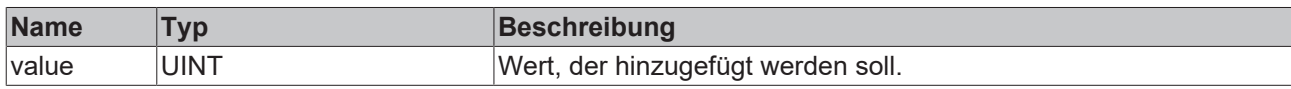

#### **Rückgabewert**

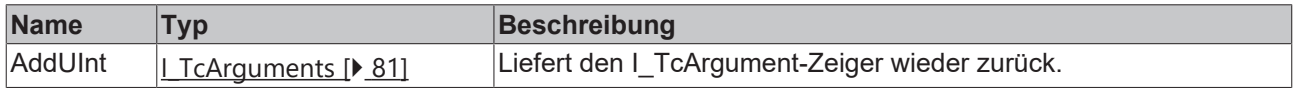

## <span id="page-88-0"></span>**6.2.1.16 AddULInt**

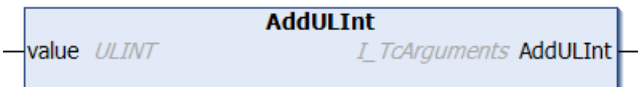

Diese Methode fügt ein Argument vom Typ ULINT hinzu.

#### **Syntax**

```
METHOD AddULInt : I_TcArguments
VAR_INPUT
       value : ULINT;
END_VAR
```
### **Eingänge**

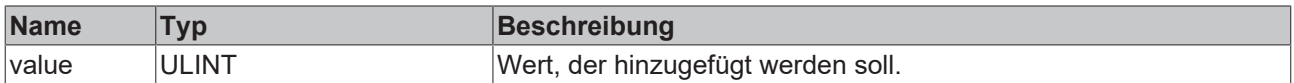

## **Rückgabewert**

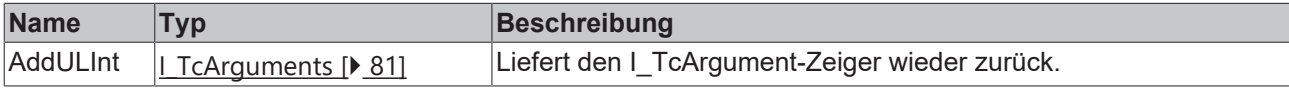

## <span id="page-88-1"></span>**6.2.1.17 AddUSInt**

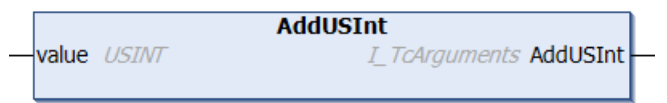

Diese Methode fügt ein Argument vom Typ USINT hinzu.

#### **Syntax**

```
METHOD AddUSInt : I_TcArguments
VAR_INPUT
       value : USINT
END_VAR
```
#### **Eingänge**

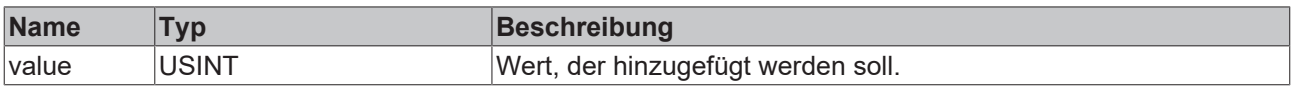

### **Rückgabewert**

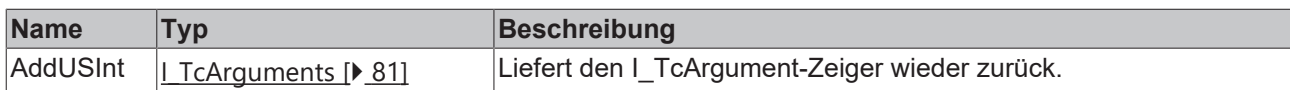

### <span id="page-89-0"></span>**6.2.1.18 AddWord**

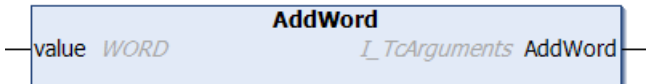

Diese Methode fügt ein Argument vom Typ WORD hinzu.

#### **Syntax**

```
METHOD AddWord : I_TcArguments
VAR_INPUT
       value : WORD;
END_VAR
```
#### **Eingänge**

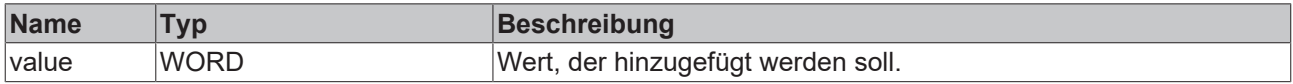

## **Rückgabewert**

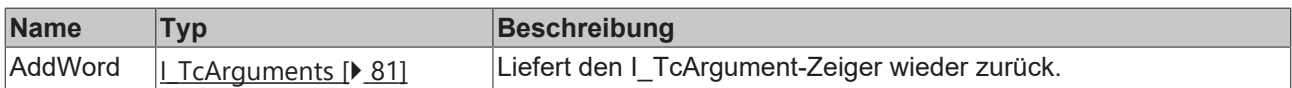

## <span id="page-89-1"></span>**6.2.1.19 AddWString**

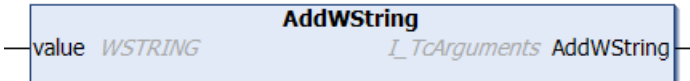

Diese Methode fügt ein Argument vom Typ WSTRING hinzu.

#### **Syntax**

```
METHOD AddWString : I_TcArguments
VAR_IN_OUT CONSTANT
        value : WSTRING;
END_VAR
```
#### **Eingänge**

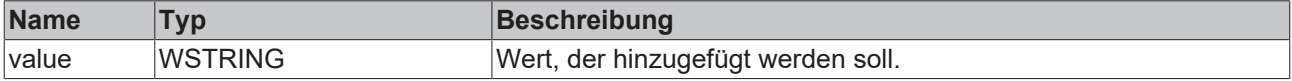

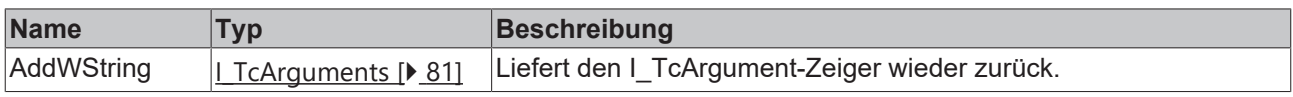

### <span id="page-90-0"></span>**6.2.1.20 Clear**

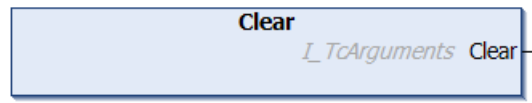

Diese Methode entfernt alle Argumente.

#### **Syntax**

```
METHOD Clear : I TcArguments
```
## **Rückgabewert**

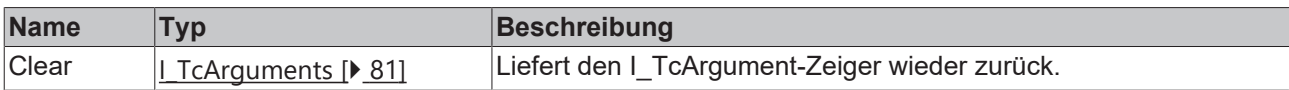

## <span id="page-90-1"></span>**6.2.2 I\_TcEventBase**

In dieser Basisschnittstelle sind Methoden und Eigenschaften eines Ereignisses definiert.

#### **Methoden**

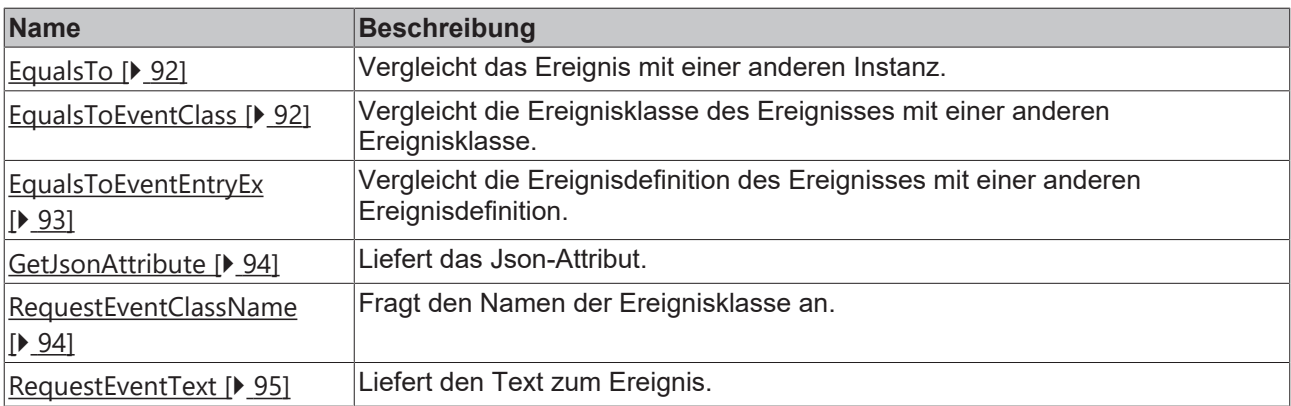

## **Eigenschaften**

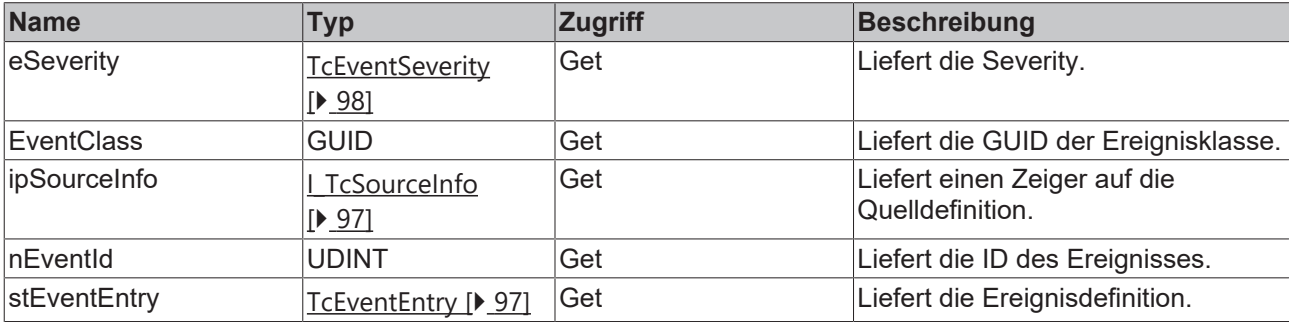

## **Voraussetzungen**

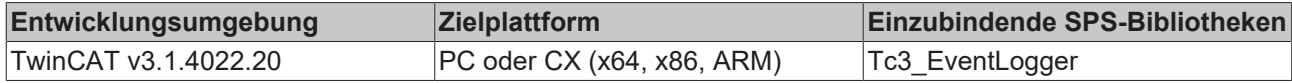

## <span id="page-91-0"></span>**6.2.2.1 EqualsTo**

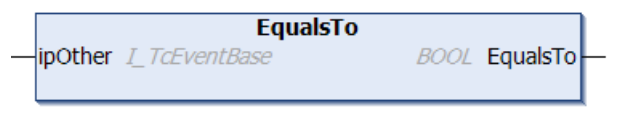

Diese Methode führt einen Vergleich mit einem am Eingang angegebenen anderen Ereignis aus.

#### **Syntax**

```
METHOD EqualsTo : BOOL
VAR_INPUT
    ipOther : I TcEventBase;
END_VAR
```
## **Eingänge**

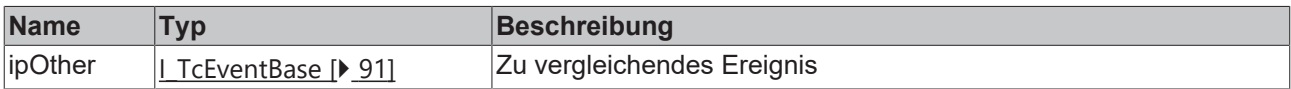

## **Rückgabewert**

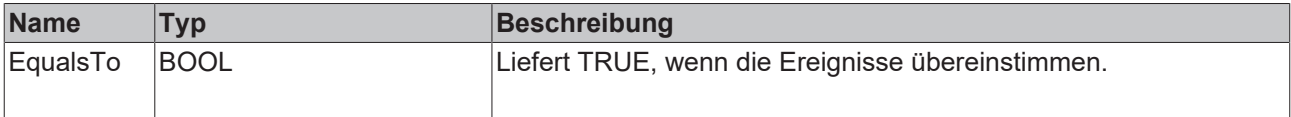

## <span id="page-91-1"></span>**6.2.2.2 EqualsToEventClass**

```
EqualsToEventClass
OtherEventClass GUID
                            BOOL EqualsToEventClass
```
Diese Methode führt einen Vergleich mit einer am Eingang angegebenen anderen Ereignisklasse aus.

#### **Syntax**

```
METHOD EqualsToEventClass : BOOL
VAR_INPUT
        OtherEventClass : GUID
END_VAR
```
#### **Eingänge**

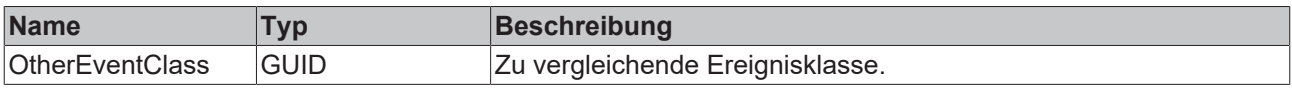

#### **Rückgabewert**

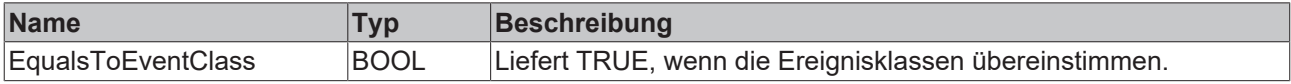

## **6.2.2.3 EqualsToEventEntry**

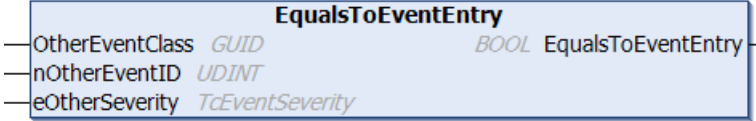

Diese Methode führt einen Vergleich mit einem am Eingang angegebenen anderen Ereignis aus.

#### **Syntax**

```
METHOD EqualsToEventEntry : BOOL
VAR_INPUT
        OtherEventClass : GUID;
    nOtherEventID   : UDINT;
eOtherSeverity : TcEventSeverity;
END_VAR
```
#### **Eingänge**

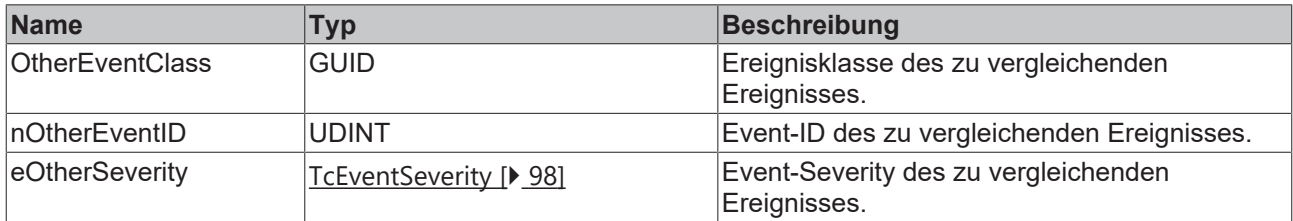

#### **Rückgabewert**

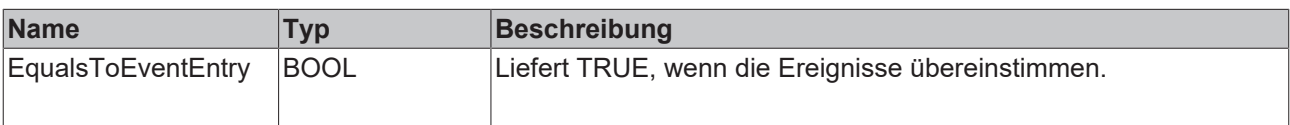

## <span id="page-92-0"></span>**6.2.2.4 EqualsToEventEntryEx**

```
EqualsToEventEntryEx
stOther TcEventEntry
                              BOOL EqualsToEventEntryEx
```
Diese Methode führt einen Vergleich mit einem am Eingang angegebenen anderen Ereignis aus.

#### **Syntax**

```
METHOD EqualsToEventEntryEx : BOOL
VAR_INPUT
   -<br>stOther : TcEventEntry;
END_VAR
```
### **Eingänge**

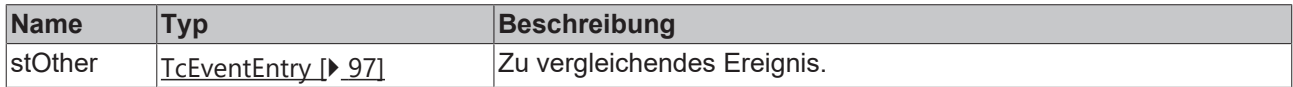

#### **Rückgabewert**

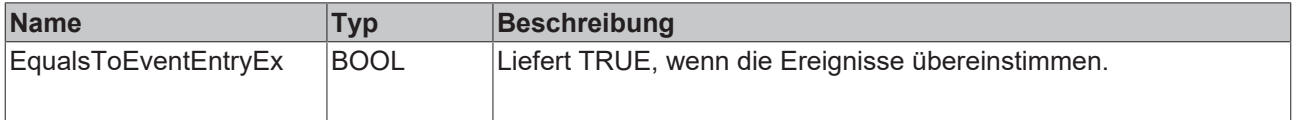

## <span id="page-93-0"></span>**6.2.2.5 GetJsonAttribute**

```
GetJsonAttribute
sJsonAttribute REFERENCE TO STRING
                                                   HRESULT GetJsonAttribute
nJsonAttribute UDINT
```
Diese Methode liefert das JSON-Attribut.

#### **Syntax**

```
METHOD GetJsonAttribute : HRESULT
VAR_INPUT
       sJsonAttribute : REFERENCE TO STRING;
        nJsonAttribute : UDINT;
END_VAR
```
#### **Eingänge**

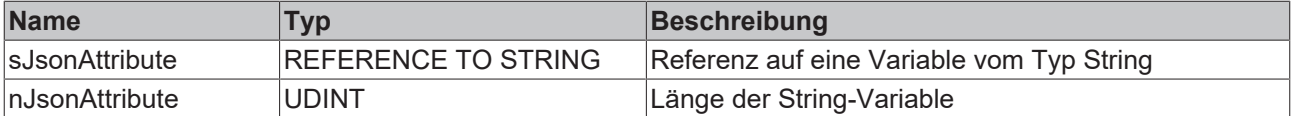

## **Rückgabewert**

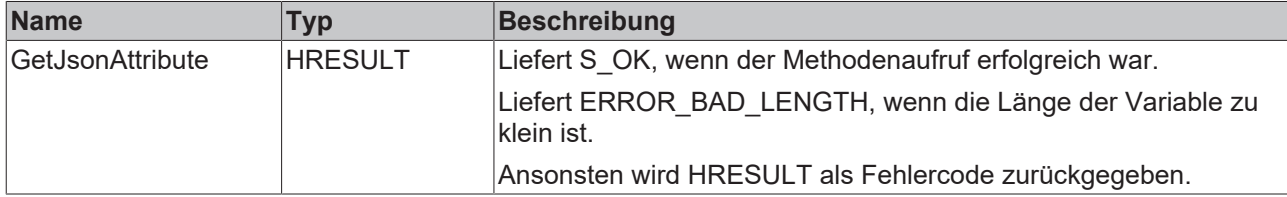

#### <span id="page-93-1"></span>**6.2.2.6 RequestEventClassName**

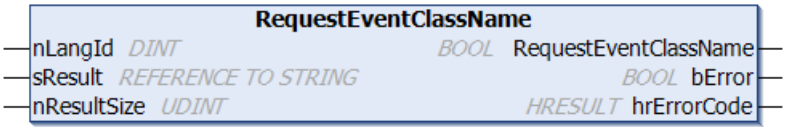

Diese Methode liefert den Namen der Ereignisklasse.

#### **Syntax**

```
METHOD RequestEventClassName : BOOL
VAR_INPUT
nLangId : DINT;
sResult : REFERENCE TO STRING;
       nResultSize : UDINT;
END_VAR
VAR_OUTPUT
bError : BOOL;
    hrErrorCode : HRESULT;
END_VAR
```
#### **Eingänge**

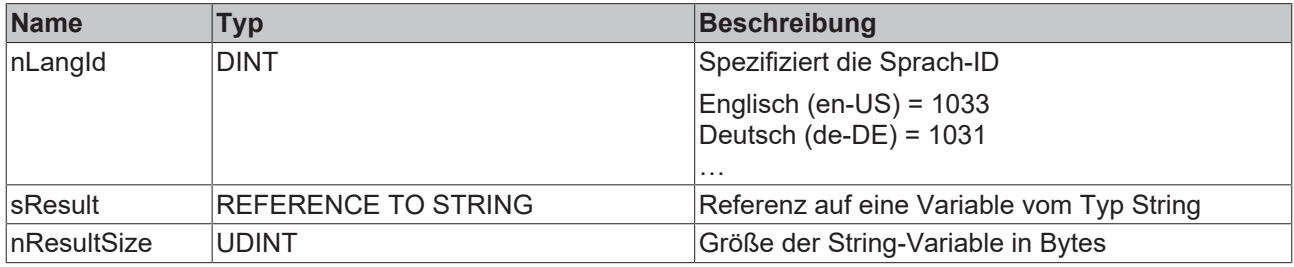

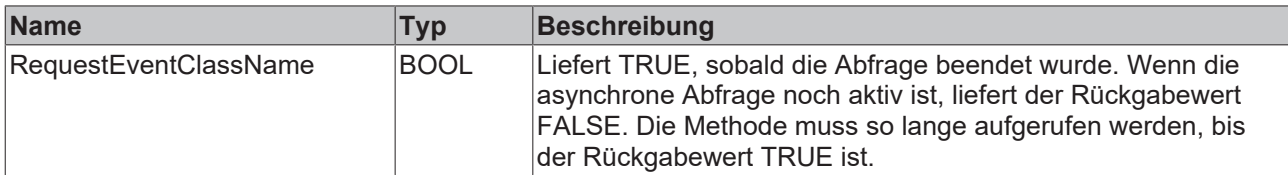

## **Ausgänge**

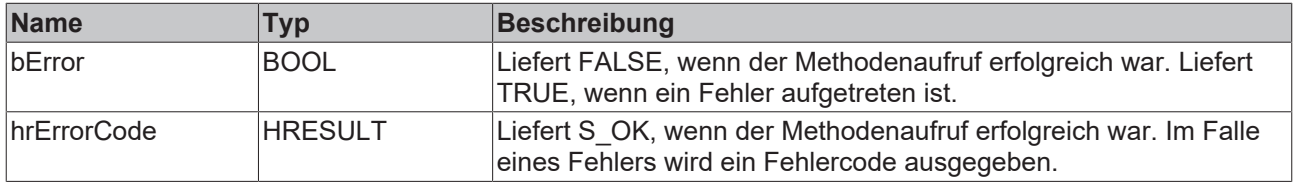

## <span id="page-94-0"></span>**6.2.2.7 RequestEventText**

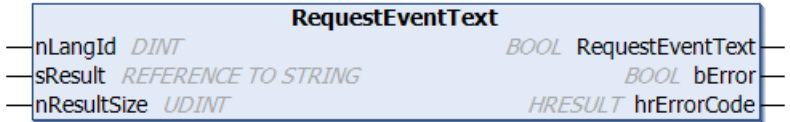

Diese Methode liefert den Ereignistext.

#### **Syntax**

```
METHOD RequestEventText : BOOL<br>VAR INPUT
VAR_INPUT
nLangId : DINT;
sResult : REFERENCE TO STRING;
    nResultSize : UDINT;
END_VAR
VAR_OUTPUT
bError : BOOL;
    hrErrorCode : HRESULT;
END_VAR
```
## **Eingänge**

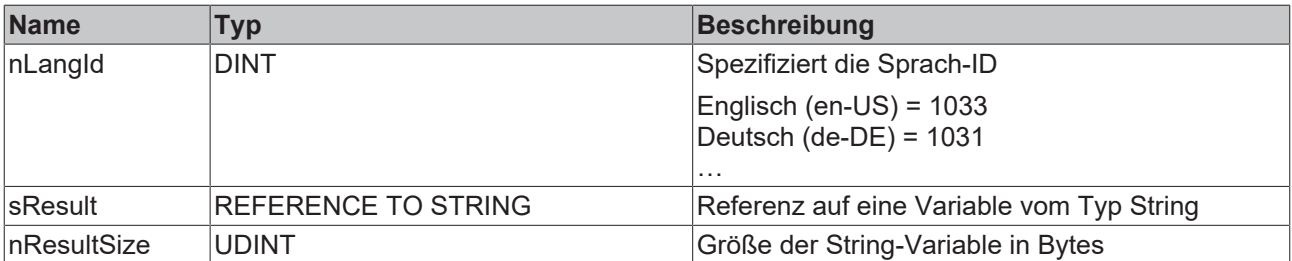

## **Rückgabewert**

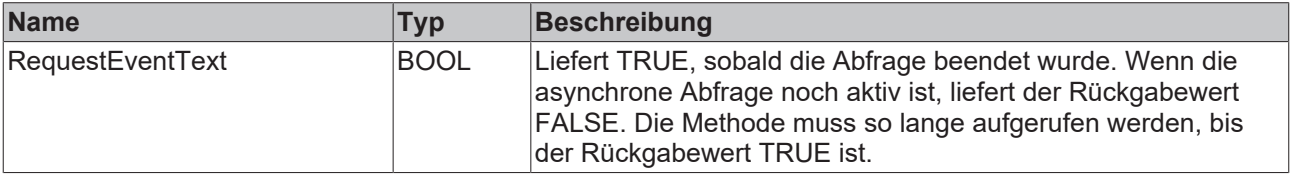

## **Ausgänge**

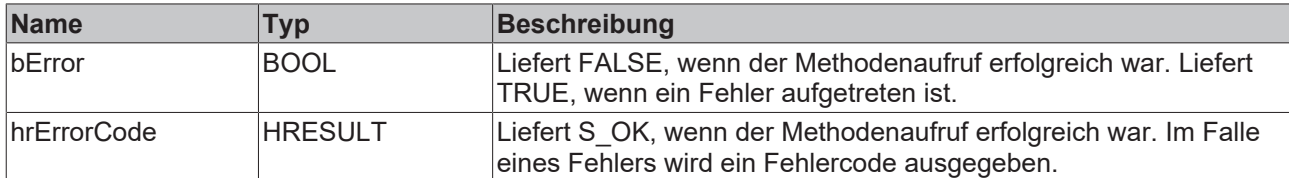

## <span id="page-95-0"></span>**6.2.3 I\_TcMessage**

Diese Schnittstelle stellt Methoden und Eigenschaften für das Nachrichten-Handling bereit.

#### **Vererbungshierarchie**

[I\\_TcEventBase \[](#page-90-1)[}](#page-90-1) [91\]](#page-90-1)

I\_TcMessage

#### **Methoden**

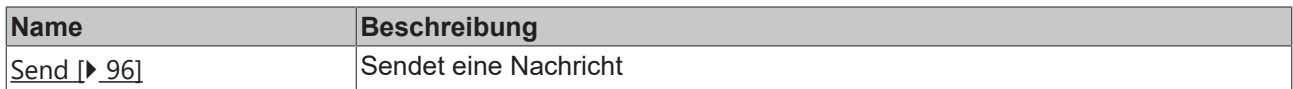

#### **Voraussetzungen**

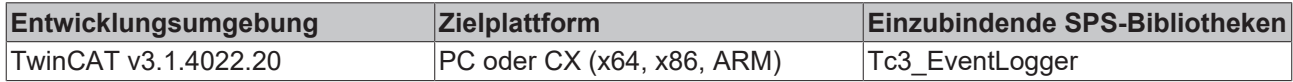

### <span id="page-95-1"></span>**6.2.3.1 Send**

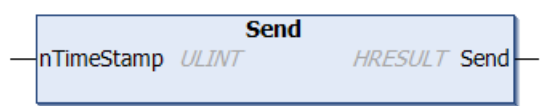

#### Diese Methode sendet die Nachricht.

#### **Syntax**

```
METHOD Send : HRESULT
VAR_INPUT
       nTimeStamp: ULINT;
END_VAR
```
### **Eingänge**

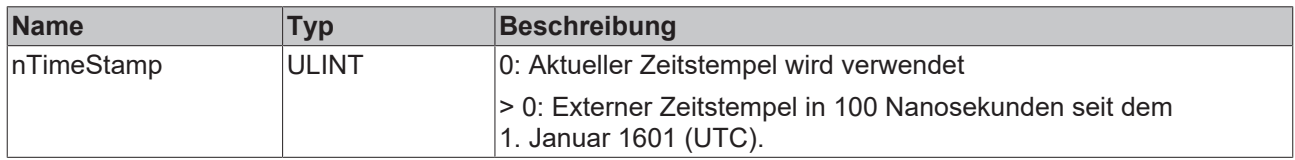

## **Rückgabewert**

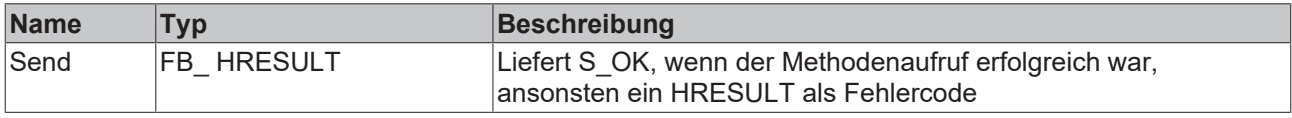

# <span id="page-96-0"></span>**6.2.4 I\_TcSourceInfo**

Diese Schnittstelle definiert Eigenschaften für eine Quellinformation.

## **Methoden**

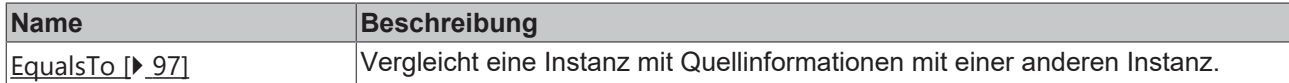

## **Eigenschaften**

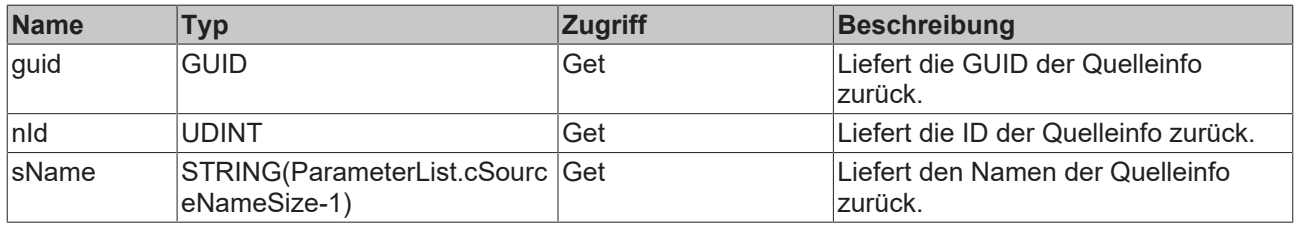

#### **Voraussetzungen**

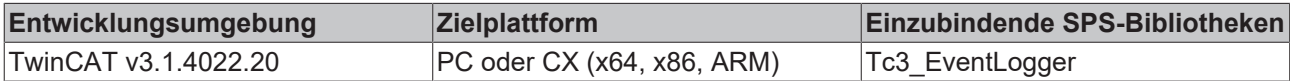

## <span id="page-96-2"></span>**6.2.4.1 EqualsTo**

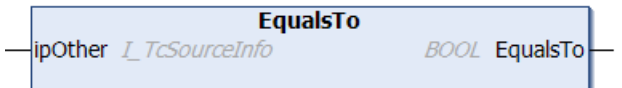

Diese Methode vergleicht eine Instanz mit Quellinformationen mit einer anderen Instanz.

#### **Syntax**

```
METHOD EqualsTo : BOOL
VAR_INPUT
   -<br>ipOther : I TcSourceInfo;
END_VAR
```
### **Eingänge**

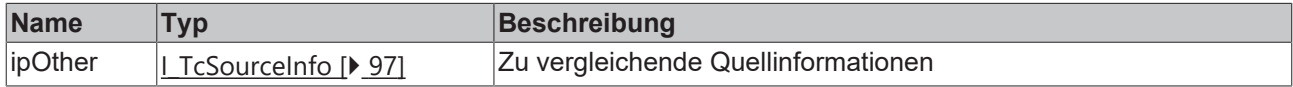

## **Rückgabewert**

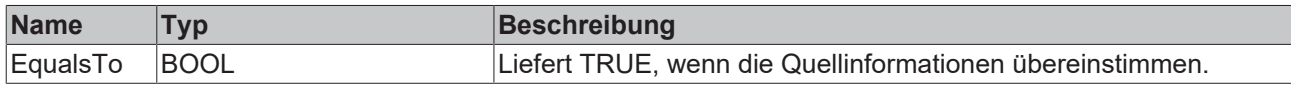

# <span id="page-96-1"></span>**6.3 Datentypen**

## **6.3.1 TcEventEntry**

Definiert ein Ereignis (Event) mittels Ereignisklasse, Ereignis-ID und Severity.

#### **Syntax**

#### Definition:

```
TYPE TcEventEntry : 
STRUCT
      uuidEventClass : GUID;
nEventId : UDINT;
eSeverity : TcEventSeverity;
END_STRUCT
END_TYPE
```
#### **Parameter**

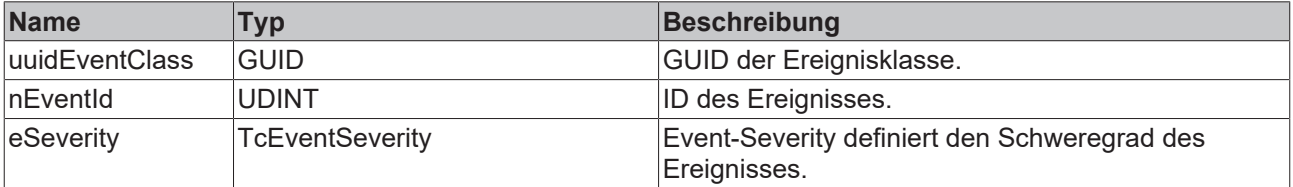

## <span id="page-97-0"></span>**6.3.2 TcEventSeverity**

Definiert die Severity des Ereignisses.

#### **Syntax**

#### Definition:

```
{attribute 'qualified_only'}
TYPE TcEventSeverity : (
    Verbose  := 0, 
Info := 1,    Warning  := 2, 
Error := 3,
       Critical := 4);
END_TYPE
```
#### **Parameter**

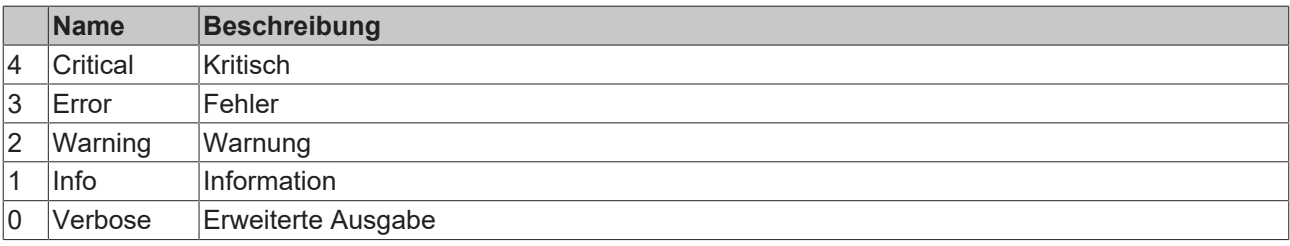

## **6.3.3 TcEventConfirmationState**

Definiert den Bestätigungszustand eines Alarms.

#### **Syntax**

#### Definition:

```
{attribute 'qualified_only'}
TYPE TcEventConfirmationState : (
   NotSupported := 0, 
   NotRequired  := 1, 
     WaitForConfirmation := 2, 
 Confirmed := 3,
  Reset := 4;
END_TYPE
```
#### **Parameter**

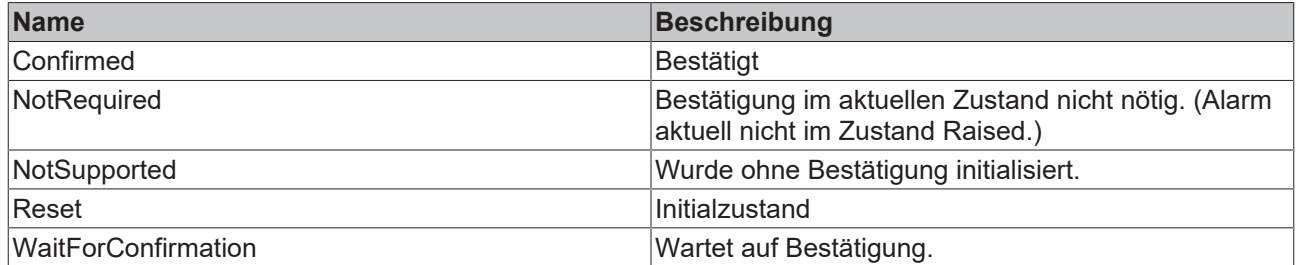

## **6.4 Globale Listen**

## **6.4.1 Global\_Constants**

VAR\_GLOBAL CONSTANT

```
EMPTY_EVENT_CLASS : GUID := (Data1:=16#0, Data2:=16#0, Data3:=16#0, Data4:=[16#0,16#0,16#0,16#0,16#0,
16#0,16#0,16#0,16#0]);
EMPTY EVENT ID : UDINT := 16#0;EMPTY SEVERITY : TcEventSeverity := TcEventSeverity.Verbose;
SUCCESS EVENT     : TCEventEntry := ( uuidEventClass := EMPTY_EVENT_CLASS, nEventID := EMPTY_EVE
NT_ID, eSeverity := EMPTY_SEVERITY );
```
END\_VAR

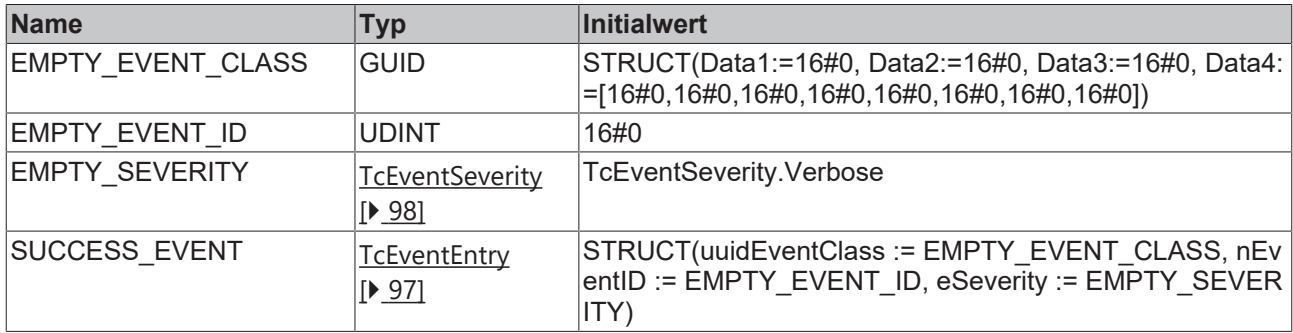

## **6.4.2 GVL**

```
{attribute 'qualified_only'}
VAR_GLOBAL
    \bar{\hspace*{0.5mm}}nLangId OnlineMonitoring : DINT := 1033;
END_VAR
```
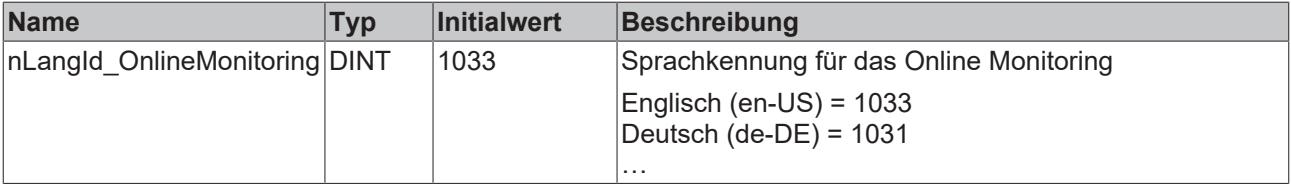

## **6.4.3 Parameterlist**

```
{attribute 'qualified_only'}
VAR_GLOBAL CONSTANT
    \overline{\phantom{a}}cSourceNameSize : UDINT(81..10000) := 256;
END_VAR
```
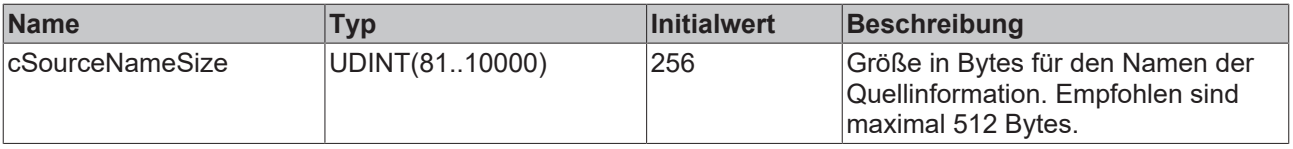

## **6.4.4 Global\_Version**

Alle Bibliotheken haben eine bestimmte Version. Diese Version ist u. a. im SPS-Bibliotheksrepository zu sehen.

Eine globale Konstante enthält die Information über die Bibliotheksversion (vom Typ ST\_LibVersion):

Global\_Version

```
VAR_GLOBAL CONSTANT
        stLibVersion_Tc3_EventLogger : ST_LibVersion;
END_VAR
```
Um zu sehen, ob die Version, die Sie haben auch die Version ist, die Sie brauchen, benutzen Sie die Funktion F\_CmpLibVersion (definiert in der Tc2\_System-Bibliothek).

# **7.1 Schnittstellen**

## **7.1.1 ITcEvent**

Diese Schnittstelle stellt allgemeine Methoden für ITcAlarm und ITcMessage bereit. Sie wird in den Callbacks der Schnittstellen ITcAlarmListener und ITcMessageListener verwendet.

#### **Syntax**

TCOM\_DECL\_INTERFACE("4A9CB0E9-8969-4B85-B567-605110511200", ITcEvent)

#### **Methoden**

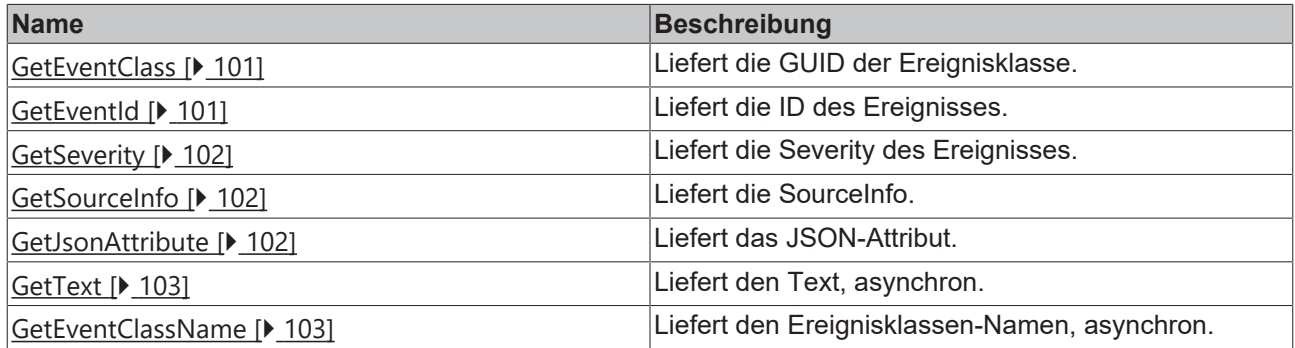

## <span id="page-100-0"></span>**7.1.1.1 GetEventClass**

Liefert die GUID der Ereignisklasse.

#### **Syntax**

virtual HRESULT TCOMAPI GetEventClass (GUID eventClass)

#### **Parameter**

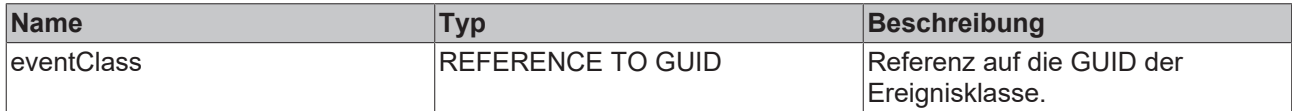

#### **Rückgabewert**

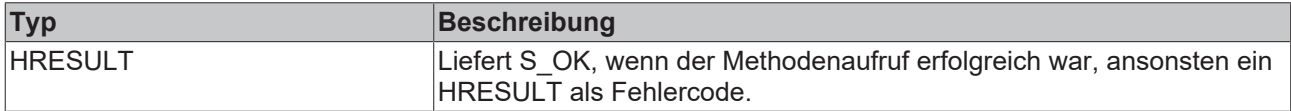

## <span id="page-100-1"></span>**7.1.1.2 GetEventId**

Liefert die ID des Ereignisses.

#### **Syntax**

```
virtual HRESULT TCOMAPI GetEventId (UDINT EventId)
```
#### **Parameter**

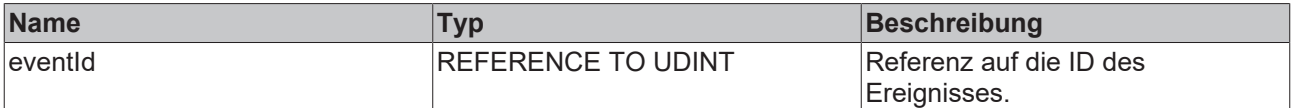

## **Rückgabewert**

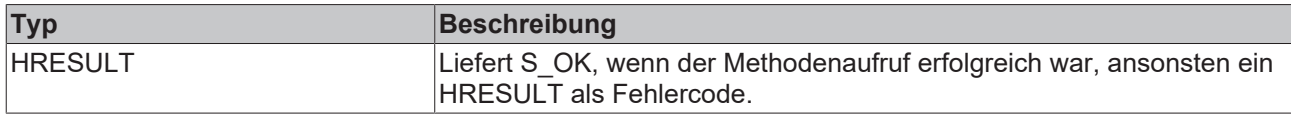

## <span id="page-101-0"></span>**7.1.1.3 GetSeverity**

Liefert die Severity des Ereignisses.

#### **Syntax**

virtual HRESULT TCOMAPI GetSeverity (TcEventSeverity severity)

#### **Parameter**

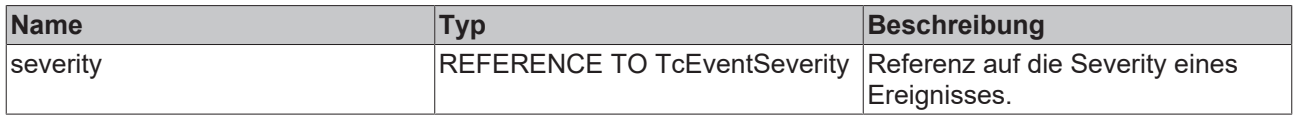

## **Rückgabewert**

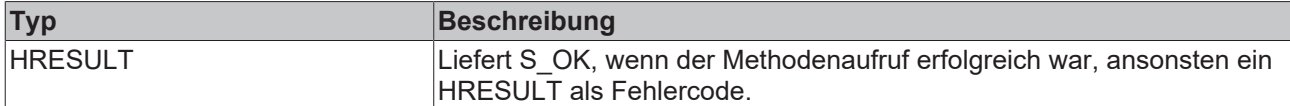

## <span id="page-101-1"></span>**7.1.1.4 GetSourceInfo**

Liefert die SourceInfo.

#### **Syntax**

virtual HRESULT TCOMAPI GetSourceInfo (ITcSourceInfo pipSourceInfo)

#### **Parameter**

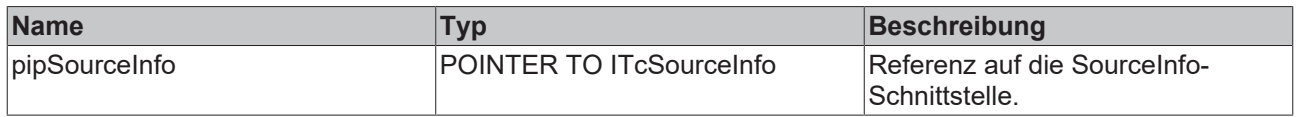

## **Rückgabewert**

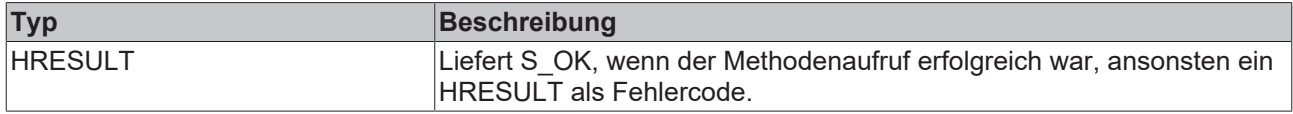

## <span id="page-101-2"></span>**7.1.1.5 GetJsonAttribute**

Liefert das JSON-Attribut.

# **BECKHOFF**

#### **Syntax**

virtual HRESULT TCOMAPI GetJsonAttribute (STRING sJsonAttribute, UDINT nJsonAttribute)

#### **Parameter**

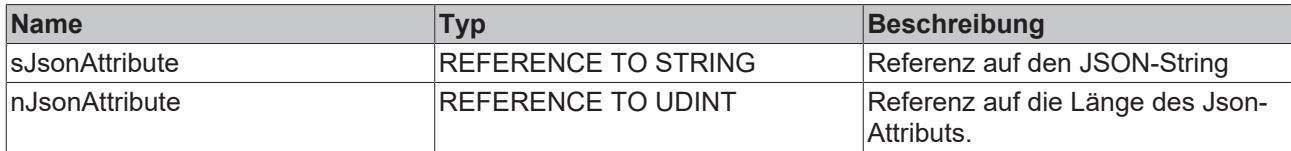

#### **Rückgabewert**

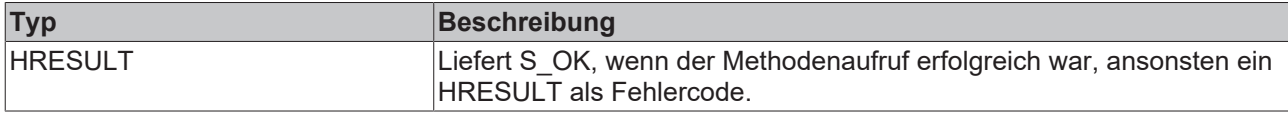

## <span id="page-102-0"></span>**7.1.1.6 GetText**

Liefert den Text, asynchron.

#### **Syntax**

virtual HRESULT TCOMAPI GetText (DINT nLangId, ITcAsyncStringResult pipResult)

#### **Parameter**

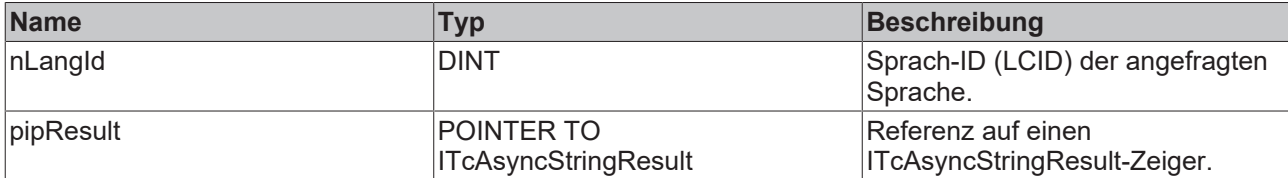

## **Rückgabewert**

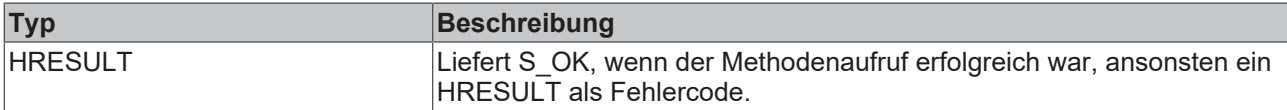

## <span id="page-102-1"></span>**7.1.1.7 GetEventClassName**

Liefert den Ereignisklassen-Namen, asynchron.

#### **Syntax**

virtual HRESULT TCOMAPI GetClassName (DINT nLangId, ITcAsyncStringResult pipResult)

#### **Parameter**

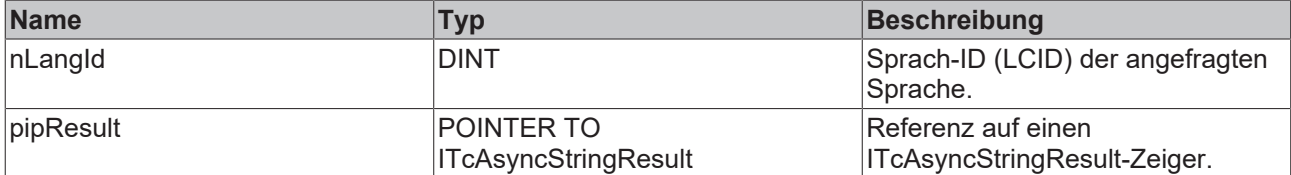

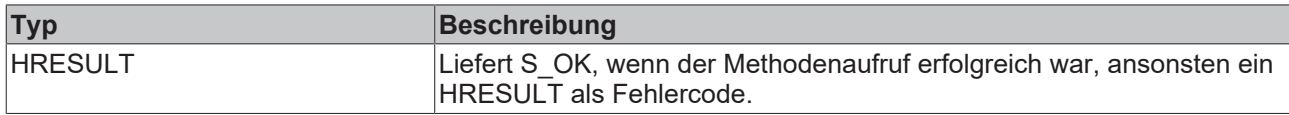

## **7.1.2 ITcMessage**

Diese Schnittstelle repräsentiert eine Nachricht vom TwinCAT 3 EventLogger.

#### **Syntax**

```
TCOM_DECL_INTERFACE("6474ED2C-E483-454E-A67D-233E6D337C08", ITcMessage)
```
#### **Methoden**

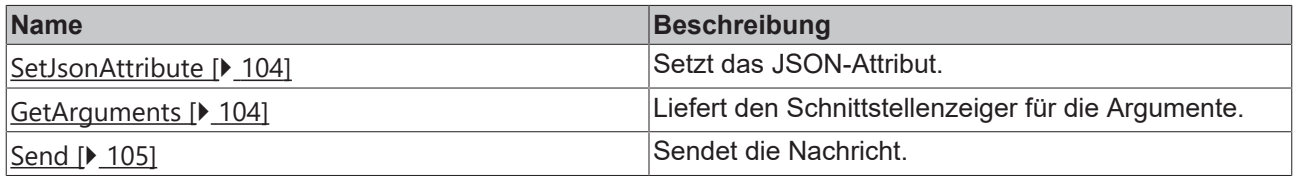

## <span id="page-103-0"></span>**7.1.2.1 SetJsonAttribute**

Setzt das JSON-Attribut.

#### **Syntax**

```
virtual HRESULT TCOMAPI SetJsonAttribute (STINRG sJsonAttribute)
```
#### **Parameter**

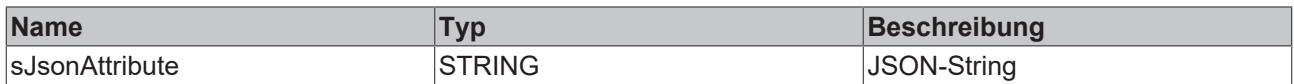

## **Rückgabewert**

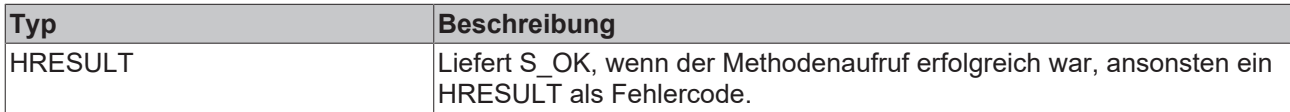

## <span id="page-103-1"></span>**7.1.2.2 GetArguments**

Liefert den Schnittstellenzeiger für die Argumente.

#### **Syntax**

virtual HRESULT TCOMAPI GetArguments (ITcArguments pipArguments)

### **Parameter**

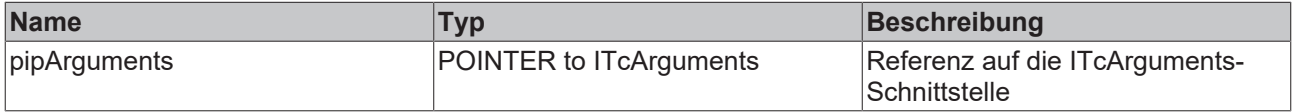

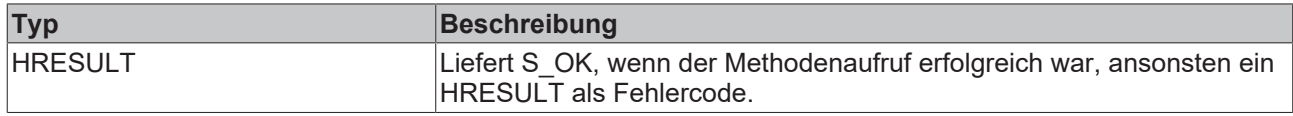

## <span id="page-104-0"></span>**7.1.2.3 Send**

Sendet die Nachricht.

#### **Syntax**

virtual HRESULT TCOMAPI Send (ULINT timeStamp)

#### **Parameter**

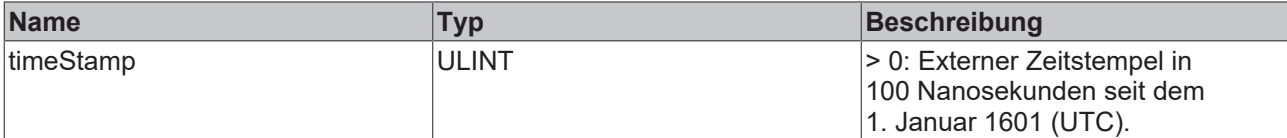

## **Rückgabewert**

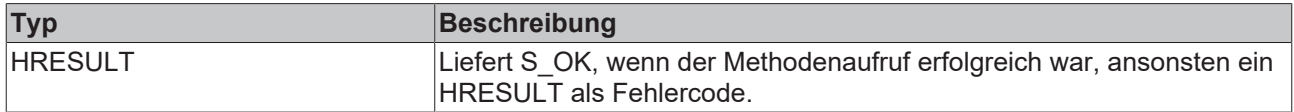

## **7.1.3 ITcAlarm**

Diese Schnittstelle repräsentiert einen Alarm vom TwinCAT 3 EventLogger.

#### **Syntax**

TCOM\_DECL\_INTERFACE("EC6D4FF7-5805-4DDB-A316-27894E77D644", ITcAlarm)

#### **Methoden**

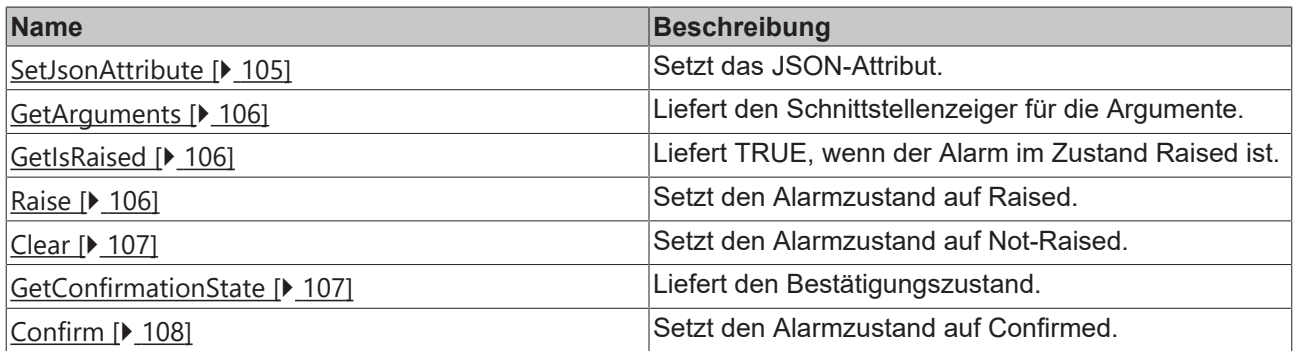

## <span id="page-104-1"></span>**7.1.3.1 SetJsonAttribute**

Setzt das Json-Attribut.

#### **Syntax**

virtual HRESULT TCOMAPI SetJsonAttribute (STRING sJsonAttribute)

#### **Parameter**

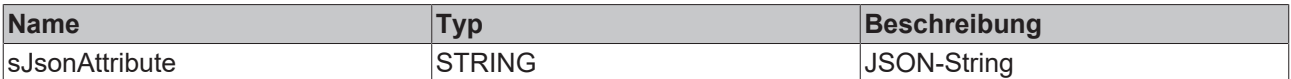

## **Rückgabewert**

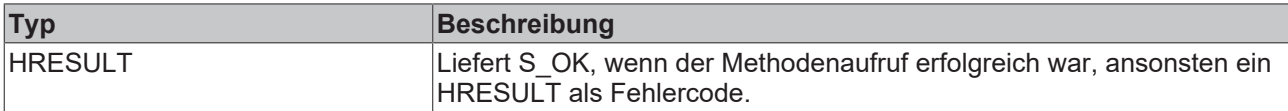

## <span id="page-105-0"></span>**7.1.3.2 GetArguments**

Liefert den Schnittstellenzeiger für die Argumente.

#### **Syntax**

virtual HRESULT TCOMAPI GetArguments (ITcArguments pipArguments)

#### **Parameter**

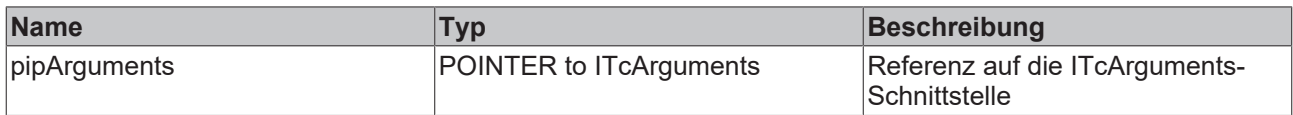

#### **Rückgabewert**

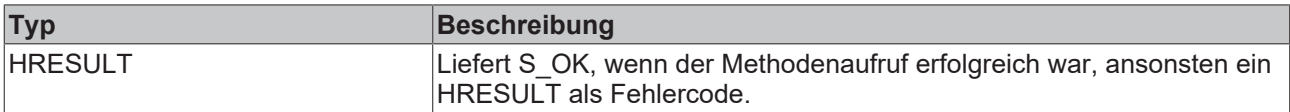

## <span id="page-105-1"></span>**7.1.3.3 GetIsRaised**

Liefert TRUE im Parameter bIsRaised, wenn der Alarm im Zustand Raised ist.

#### **Syntax**

virtual HRESULT TCOMAPI GetIsRaised (BOOL32 bIsRaised)

#### **Parameter**

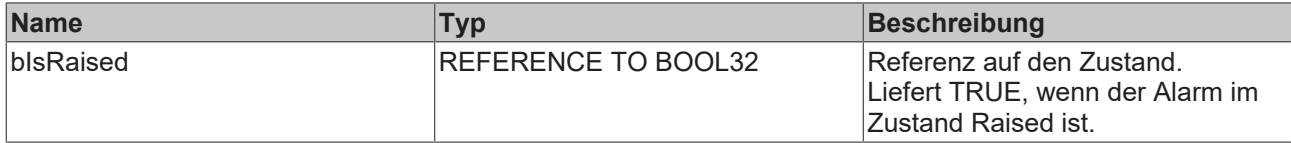

## **Rückgabewert**

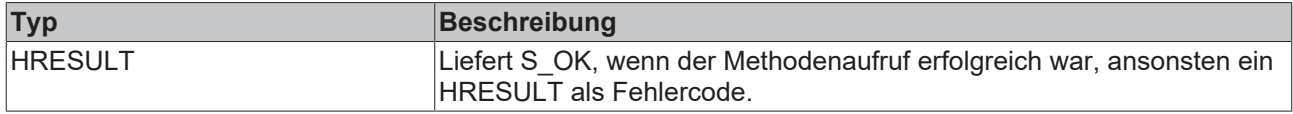

## <span id="page-105-2"></span>**7.1.3.4 Raise**

Setzt den [Alarmzustand \[](#page-13-0)[}](#page-13-0) [14\]](#page-13-0) auf Raised.

# **BECKHOFF**

Wenn der Alarm bestätigungspflichtig ist, wird zusätzlich der Bestätigungszustand auf WaitForConfirmation gesetzt.

#### **Syntax**

virtual HRESULT TCOMAPI Raise (ULINT timeStamp)

### **Parameter**

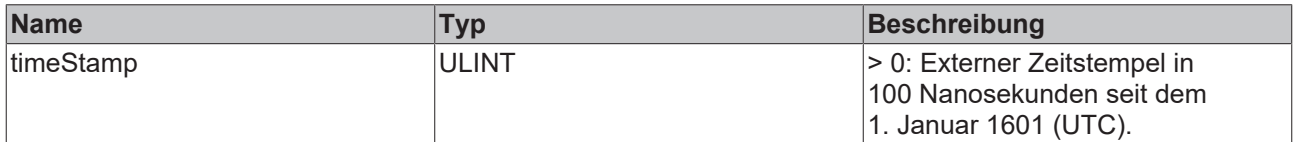

#### **Rückgabewert**

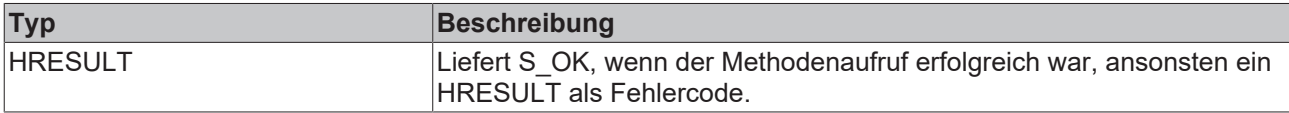

## <span id="page-106-0"></span>**7.1.3.5 Clear**

Setzt den [Alarmzustand \[](#page-13-0) $\blacktriangleright$  [14\]](#page-13-0) auf Not-Raised.

#### **Syntax**

virtual HRESULT TCOMAPI Clear (ULINT timeStamp, BOOL32 bResetConfirmation)

#### **Parameter**

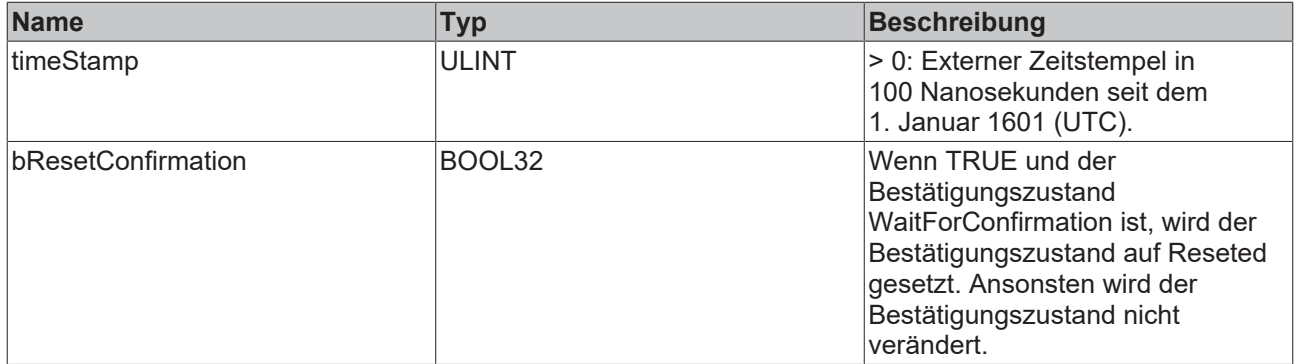

### **Rückgabewert**

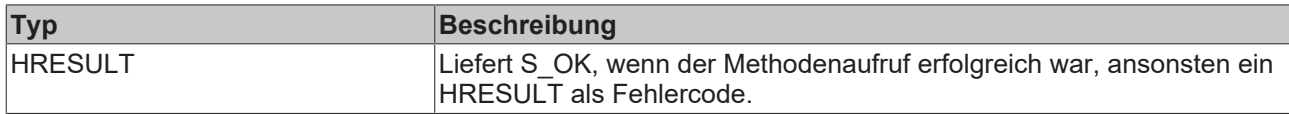

## <span id="page-106-1"></span>**7.1.3.6 GetConfirmationState**

Liefert den [Bestätigungszustand \[](#page-13-0) $\blacktriangleright$  [14\]](#page-13-0).

#### **Syntax**

```
virtual HRESULT TCOMAPI GetConfirmationState (… state)
```
#### **Parameter**

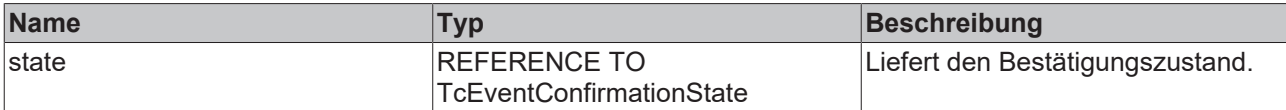

## **Rückgabewert**

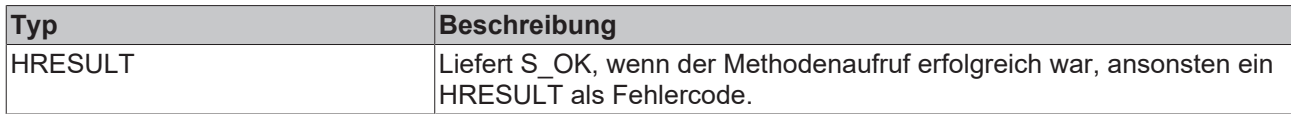

## <span id="page-107-0"></span>**7.1.3.7 Confirm**

Setzt den [Bestätigungszustand \[](#page-13-0) $\blacktriangleright$  [14\]](#page-13-0) von WaitingForConfirmation auf Confirmed.

#### **Syntax**

virtual HRESULT TCOMAPI Confirm (ULINT timeStamp)

#### **Parameter**

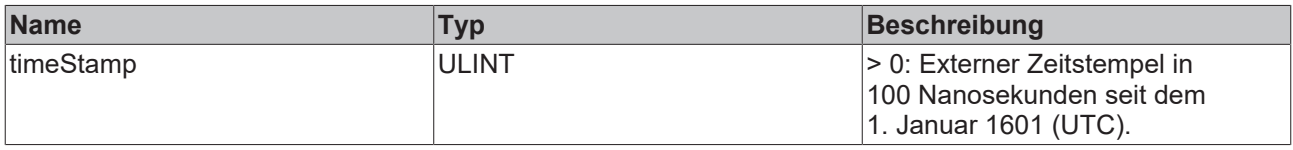

## **Rückgabewert**

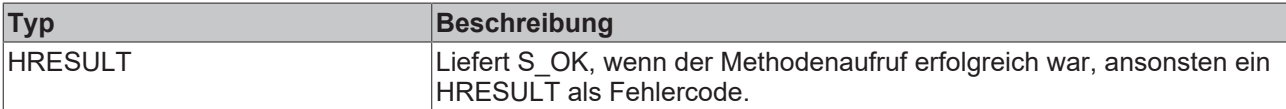

## **7.1.4 ITcEventLogger**

Diese Schnittstelle stellt den TwinCAT 3 EventLogger selbst dar.

#### **Syntax**

```
TCOM_DECL_INTERFACE("B2D5D4E2-07F6-44F4-A292-92CA8035AA86", ITcEventLogger)
```
#### Benötigte include:

```
#include "TcRouterInterfaces.h"
#include "TcEventLoggerInterfaces.h"
```
#### **Methoden**

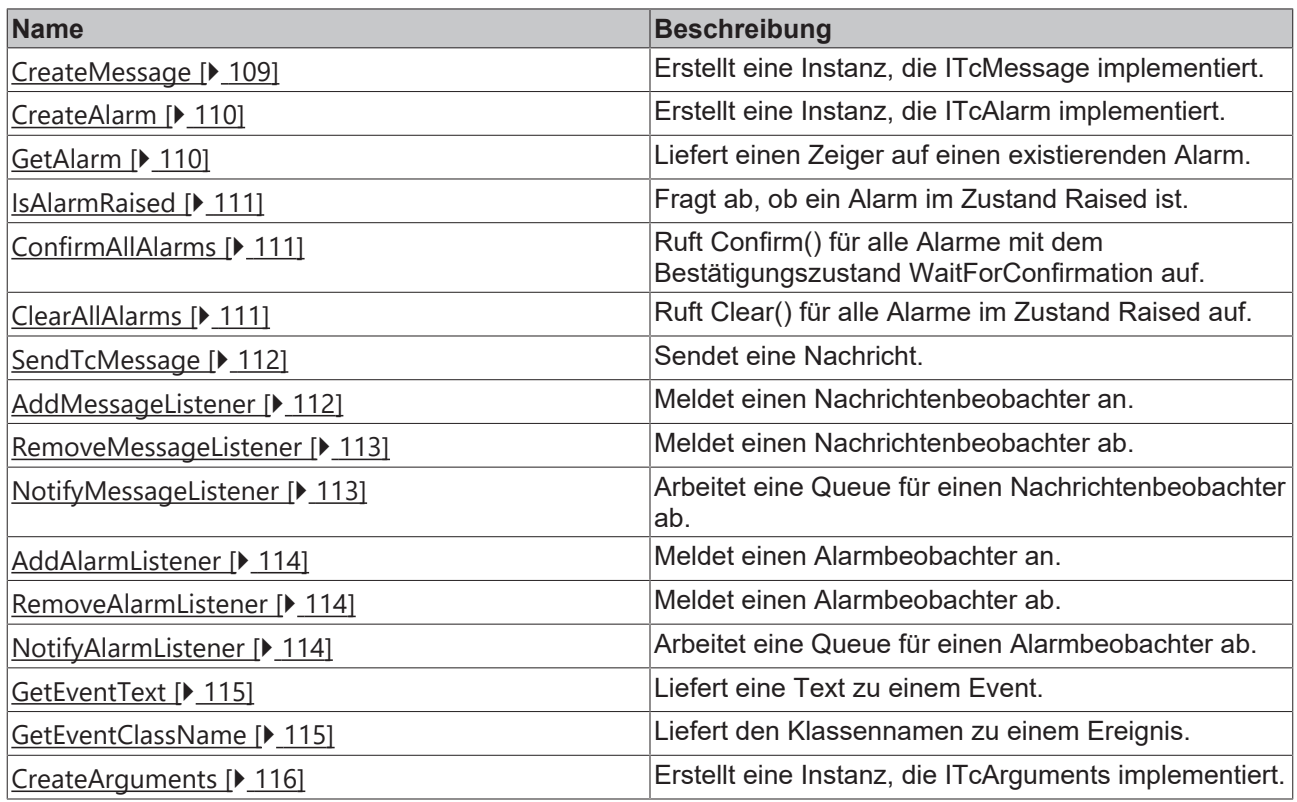

## <span id="page-108-0"></span>**7.1.4.1 CreateMessage**

Erstellt eine Instanz, die ITcMessage implementiert.

#### **Syntax**

virtual HRESULT TCOMAPI CreateMessage (GUID eventClass, UDINT eventId, GUID severit, ITcSourceInfo i pSourceInfo, ITcMessage pipMessage)

### **Parameter**

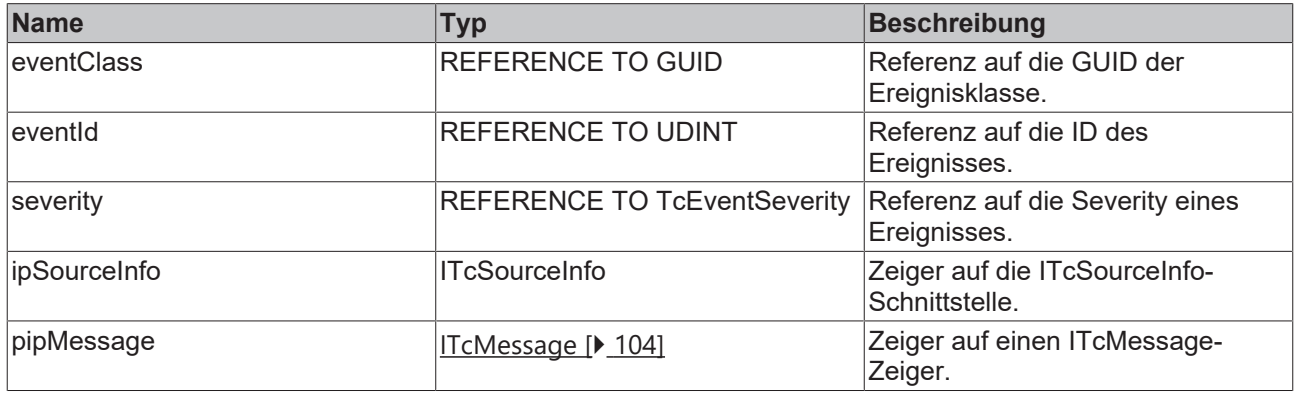

# **Rückgabewert**

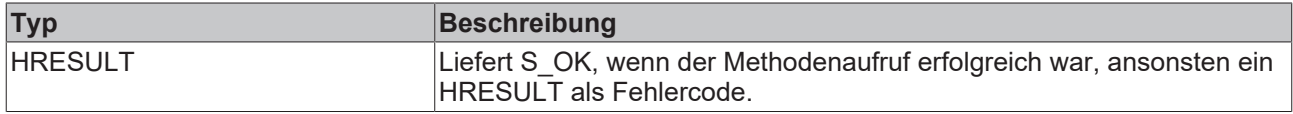

## <span id="page-109-0"></span>**7.1.4.2 CreateAlarm**

Erstellt eine Instanz, die ITcAlarm implementiert.

#### **Syntax**

```
virtual HRESULT TCOMAPI CreateAlarm (GUID eventClass, UDINT eventId, GUID severity, BOOL32 bWithConf
irmation, ITcSourceInfo ipSourceInfo, ITcAlarm pipAlarm)
```
#### **Parameter**

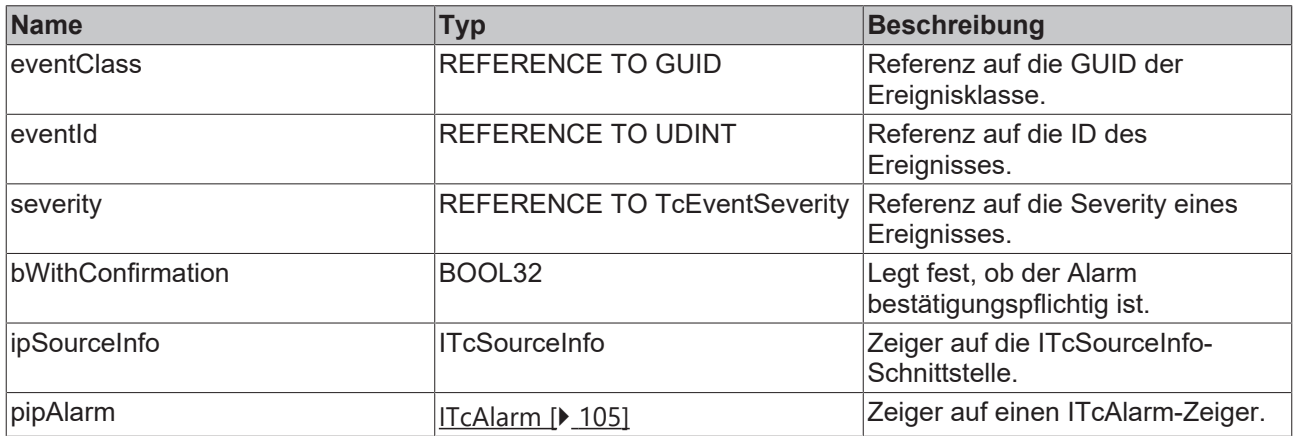

#### **Rückgabewert**

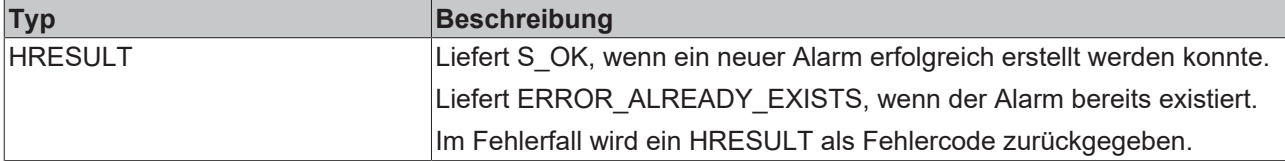

## <span id="page-109-1"></span>**7.1.4.3 GetAlarm**

Liefert einen Schnittstellenzeiger auf eine existierende Instanz.

#### **Syntax**

```
virtual HRESULT TCOMAPI GetAlarm (GUID eventClass, UDINT eventId, ITcSourceInfo ipSourceInfo, ITcAla
rm pipAlarm)
```
#### **Parameter**

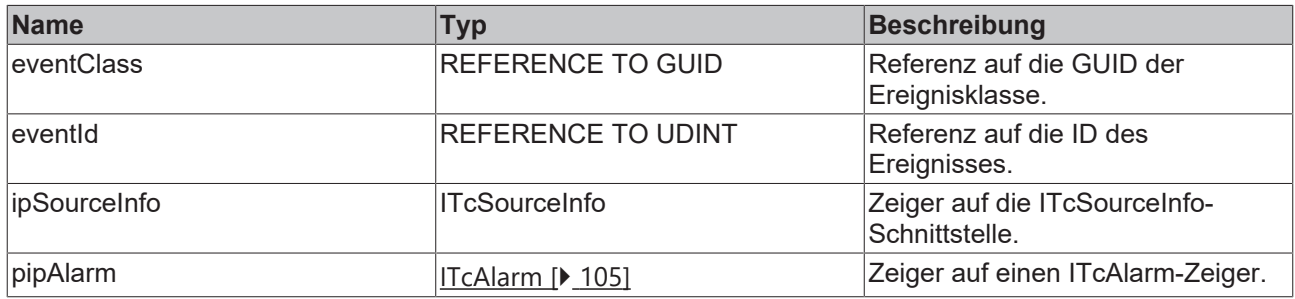

### **Rückgabewert**

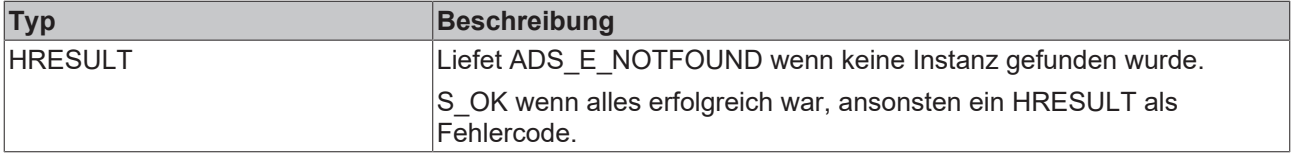

## <span id="page-110-0"></span>**7.1.4.4 IsAlarmRaised**

Fragt ab, ob ein Alarm im Zustand Raised ist.

#### **Syntax**

virtual HRESULT TCOMAPI IsAlarmRaised (GUID eventClass, UDINT eventId, BOOL32 bIsRaised, ITcSourceIn fo ipSourceInfo)

#### **Parameter**

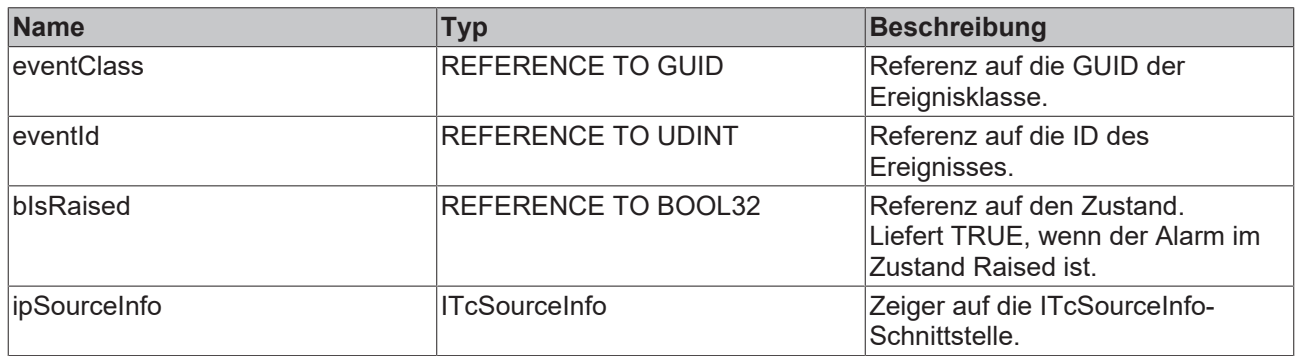

## **Rückgabewert**

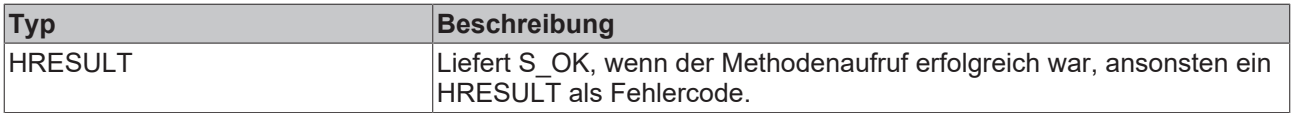

## <span id="page-110-1"></span>**7.1.4.5 ConfirmAllAlarms**

Ruft Confirm() für alle Alarme mit dem Bestätigungszustand WaitForConfirmation auf.

#### **Syntax**

virtual HRESULT TCOMAPI ConfirmAllAlarms (ULINT timeStamp)

#### **Parameter**

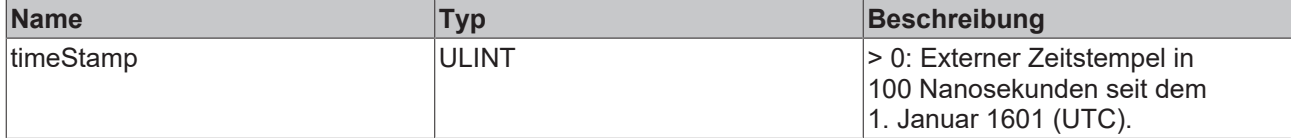

## **Rückgabewert**

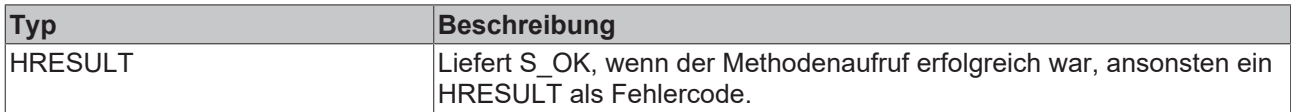

## <span id="page-110-2"></span>**7.1.4.6 ClearAllAlarms**

Ruft Clear() für alle Alarme im Zustand Raised auf.

#### **Syntax**

virtual HRESULT TCOMAPI ClearAllAlarms (ULINT timestamp, BOOL32 bResetConfirmation)

#### **Parameter**

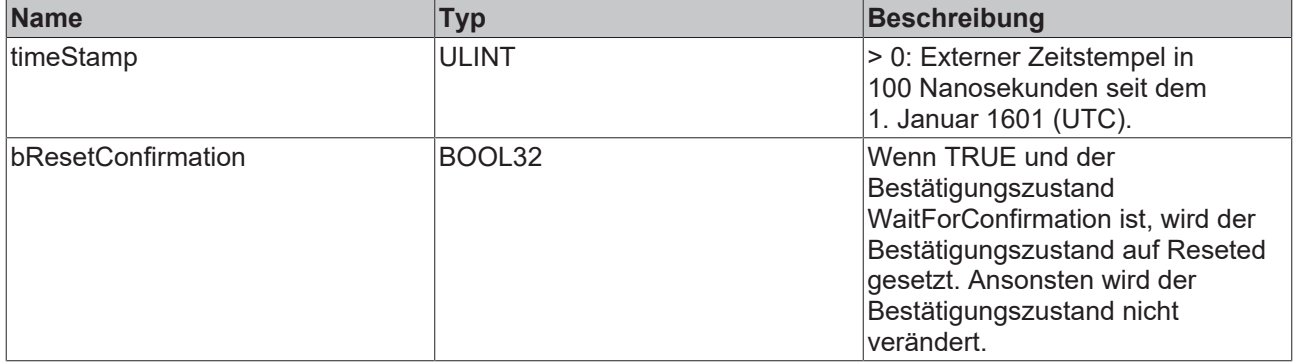

## **Rückgabewert**

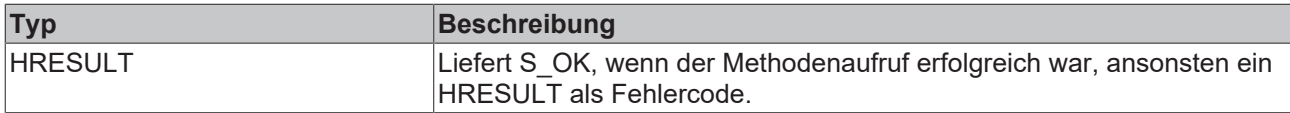

## <span id="page-111-0"></span>**7.1.4.7 SendTcMessage**

Sendet eine Nachricht.

#### **Syntax**

virtual HRESULT TCOMAPI SendTcMessage (GUID eventClass, UDINT eventId, GUID severity, ITcSourceInfo ipSourceInfo, ULINT timeStamp, ITcArguments ipSerializedArguments)

#### **Parameter**

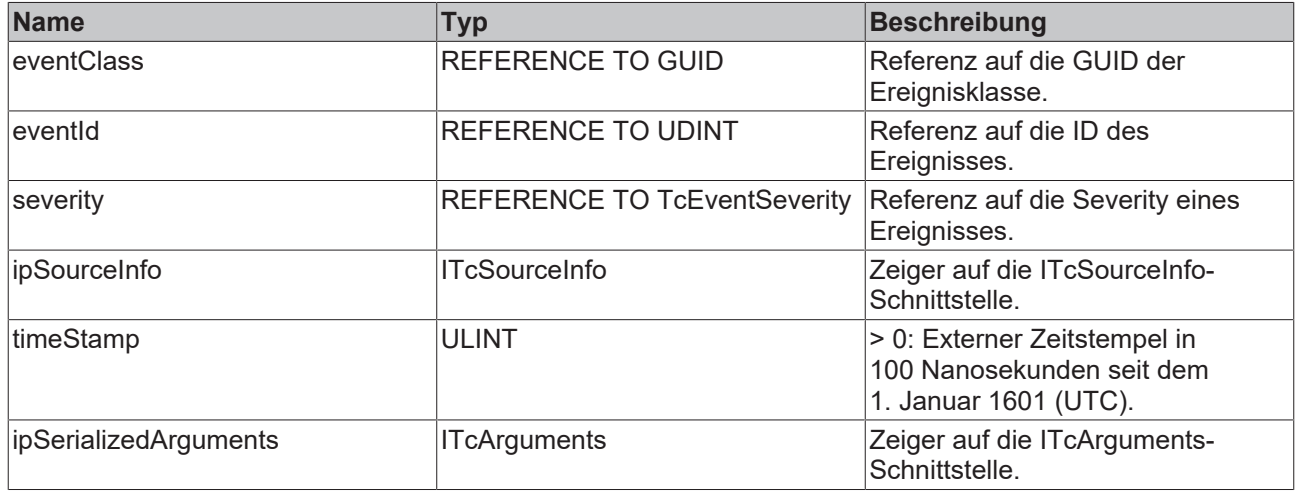

## **Rückgabewert**

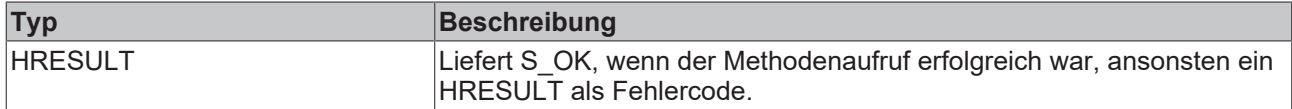

## <span id="page-111-1"></span>**7.1.4.8 AddMessageListener**

Meldet einen Nachrichtenbeobachter an.

#### **Syntax**

virtual HRESULT TCOMAPI AddMessageListener (ITcMessageListener ipListener, ITcEventFilterConfig pipF ilterConfig)

#### **Parameter**

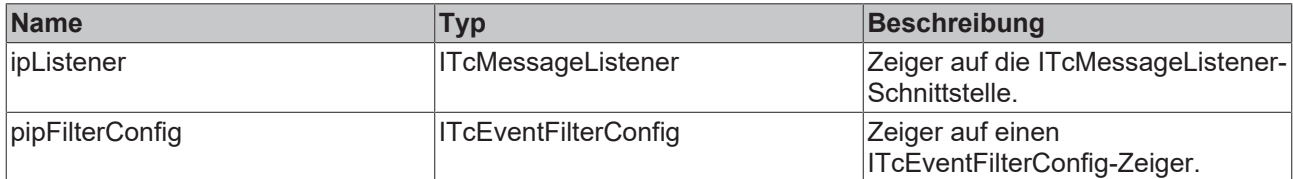

### **Rückgabewert**

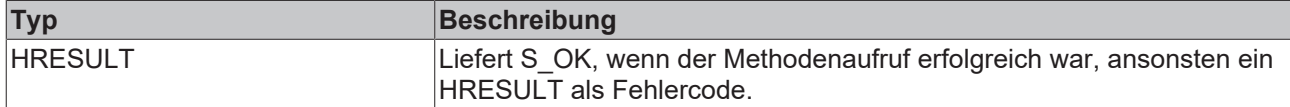

## <span id="page-112-0"></span>**7.1.4.9 RemoveMessageListener**

Meldet einen Nachrichtenbeobachter ab.

#### **Syntax**

virtual HRESULT TCOMAPI RemoveMessageListener (ITcMessageListener ipListener)

#### **Parameter**

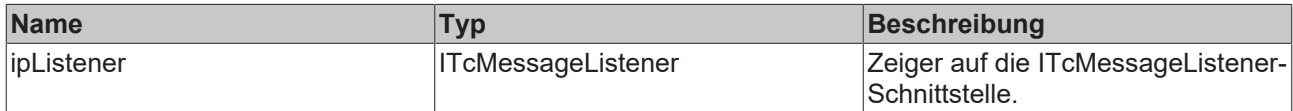

### **Rückgabewert**

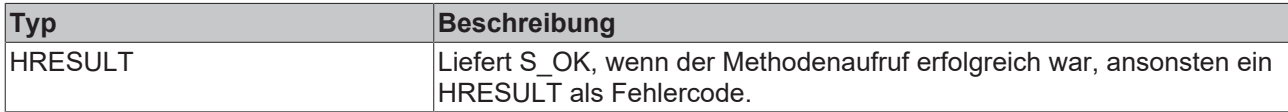

## <span id="page-112-1"></span>**7.1.4.10 NotifyMessageListener**

Arbeitet eine Queue für den Nachrichtenbeobachter ab.

#### **Syntax**

virtual HRESULT TCOMAPI NotifyMessageListener (ITcMessageListener ipListener)

#### **Parameter**

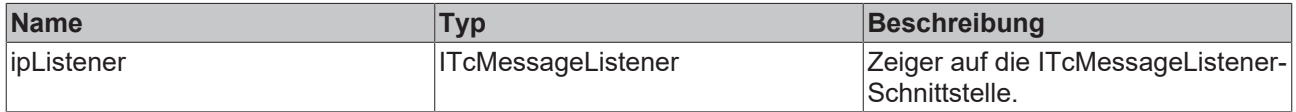

## **Rückgabewert**

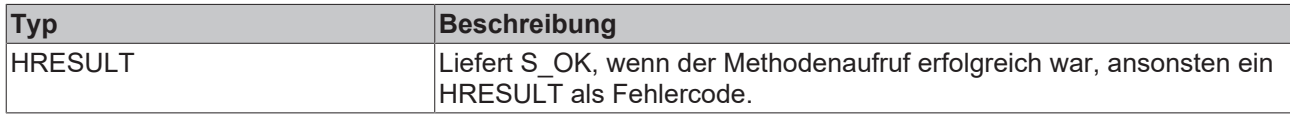

## <span id="page-113-0"></span>**7.1.4.11 AddAlarmListener**

Meldet einen Alarmbeobachter an.

#### **Syntax**

virtual HRESULT TCOMAPI AddAlarmListener (ITcMessageListener ipListener, ITcEventFilterConfig pipFil terConfig)

#### **Parameter**

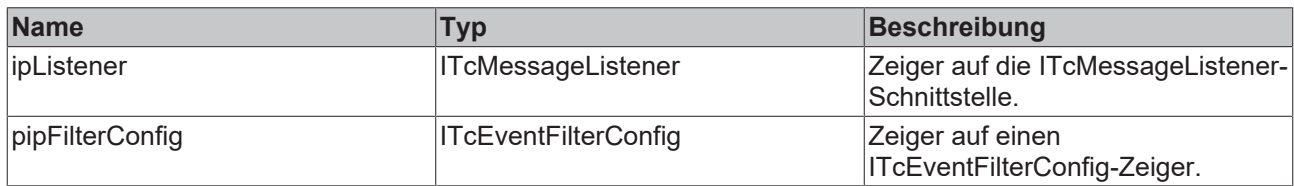

## **Rückgabewert**

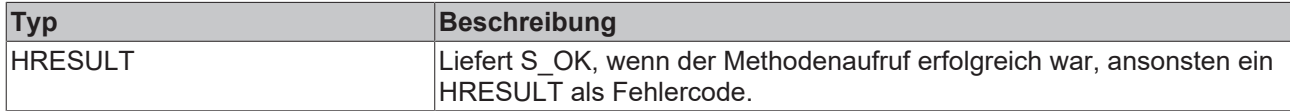

## <span id="page-113-1"></span>**7.1.4.12 RemoveAlarmListener**

Meldet einen Alarmbeobachter ab.

#### **Syntax**

```
virtual HRESULT TCOMAPI RemoveAlarmListener (ITcMessageListener ipListener)
```
#### **Parameter**

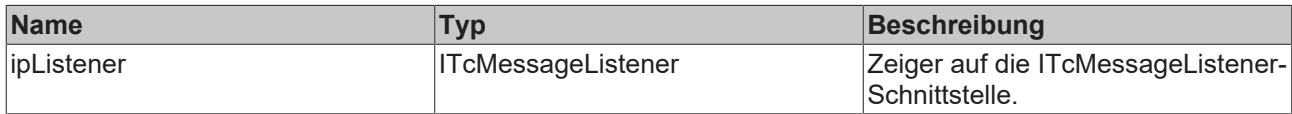

### **Rückgabewert**

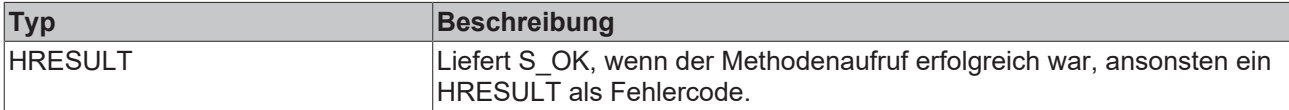

## <span id="page-113-2"></span>**7.1.4.13 NotifyAlarmListener**

Arbeitet eine Queue für einen Alarmbeobachter ab.

#### **Syntax**

virtual HRESULT TCOMAPI NotifyMessageListener (ITcMessageListener ipListener)

#### **Parameter**

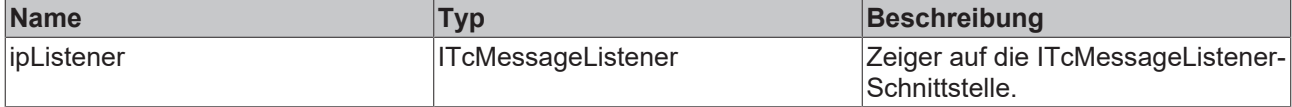

## **Rückgabewert**

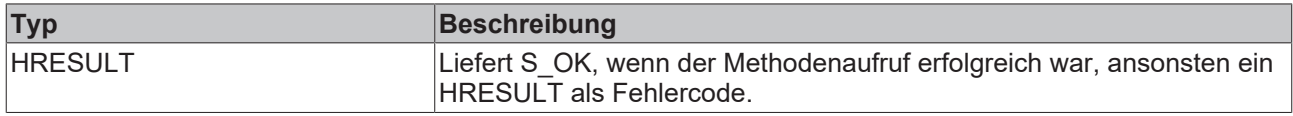

## <span id="page-114-0"></span>**7.1.4.14 GetEventText**

Liefert eine Text zu einem Ereignis.

#### **Syntax**

virtual HRESULT TCOMAPI GetEventText (GUID eventClass, UDINT eventId, ITcSourceInfo ipSourceInfo, IT cArguments ipArguments, DINT nLangId, ITcAsyncStringResult pipResult)

#### **Parameter**

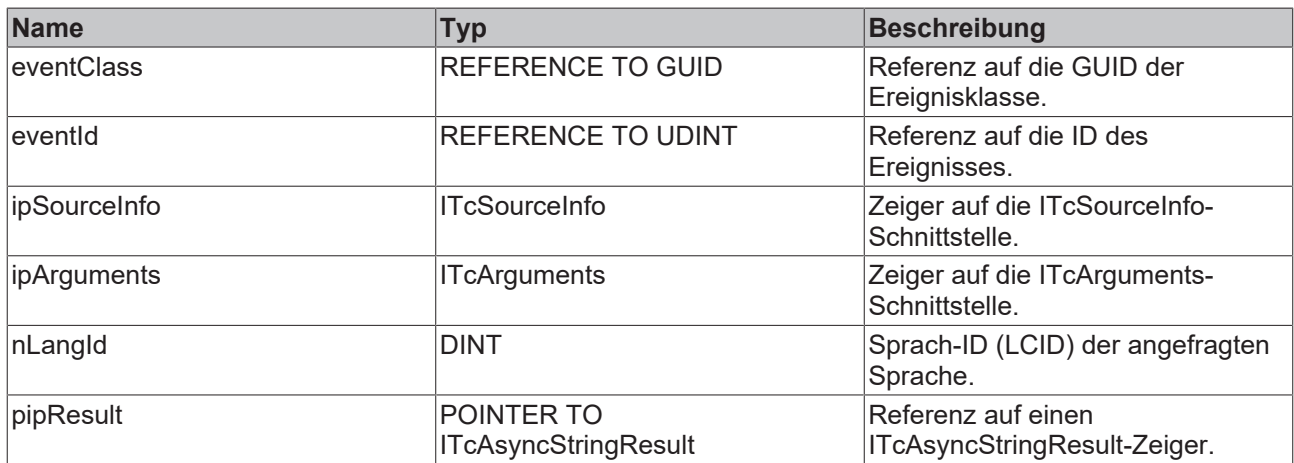

# **Rückgabewert**

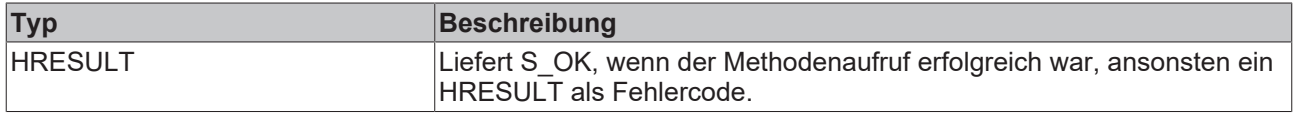

## <span id="page-114-1"></span>**7.1.4.15 GetEventClassName**

Liefert den Klassennamen zu einem Ereignis.

#### **Syntax**

```
virtual HRESULT TCOMAPI GetEventClassName (GUID eventClass, DINT nLangId, ITcAsyncStringResult pipRe
sult)
```
#### **Parameter**

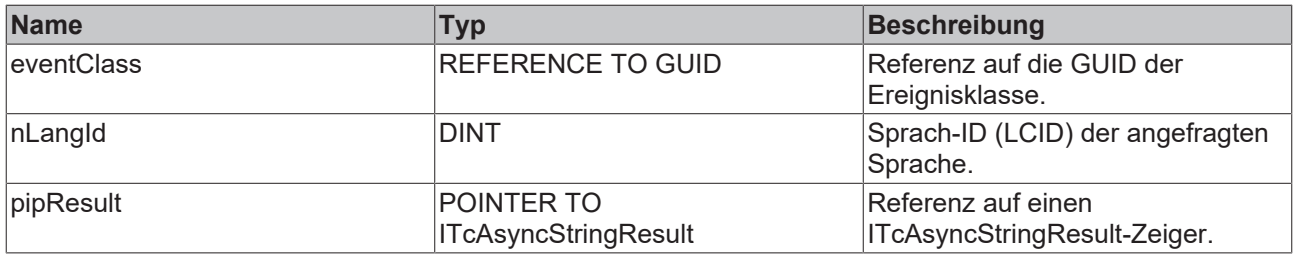

## **Rückgabewert**

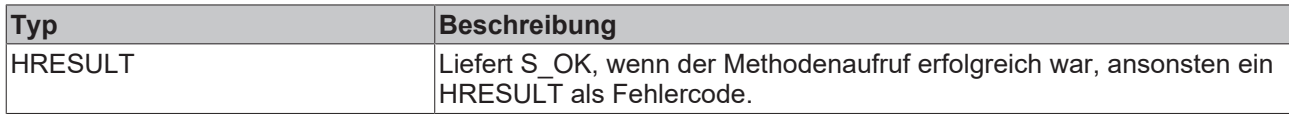

## <span id="page-115-0"></span>**7.1.4.16 CreateArguments**

Erstellt eine Instanz, die ITcArguments implementiert.

#### **Syntax**

virtual HRESULT TCOMAPI CreateArguments (ITcArguments ipArguments)

#### **Parameter**

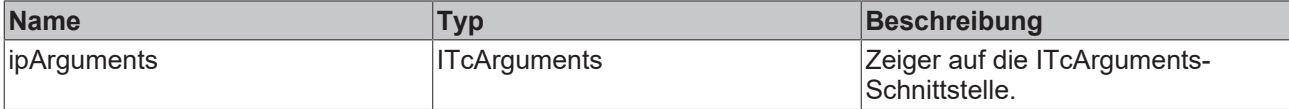

## **Rückgabewert**

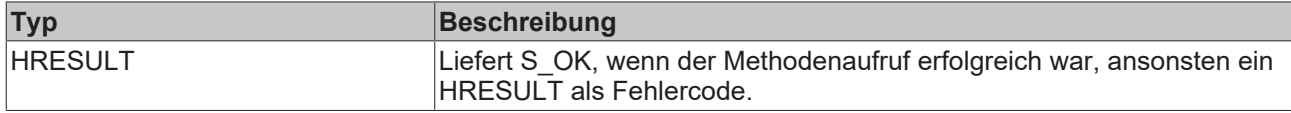

# **7.2 Datentypen**

## **7.2.1 TcEventEntry**

Definiert ein Ereignis (Event) mittels Ereignisklasse, Ereignis-ID und Severity.

#### **Syntax**

Definition:

```
typedef struct
```

```
{
GUID uuidEventClass;
UDINT nEventId;
    TcEventSeverity  eSeverity;
}TcEventEntry;
```
#### **Parameter**

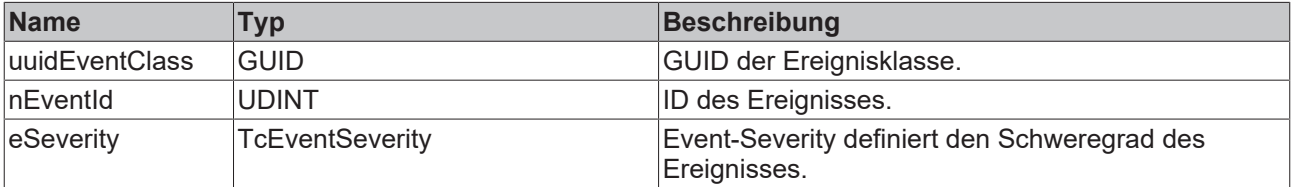

# **7.2.2 TcEventSeverity**

Definiert die Severity des Ereignisses.

#### **Syntax**

Definition:

```
typedef enum
{
Verbose = 0,Info = 1,Warning = 2,Error = 3,    Critical  = 4
}TcEventSeverity;
```
# **7.2.3 TcEventConfirmationState**

Definiert den Bestätigungszustand eines Alarms.

## **Syntax**

Definition:

typedef enum {  $NotSupported = 0,$ NotRequired  $= 1,$  WaitForConfirmation = 2,  $Confirmed = 3,$  $Reset = 4$ 

}TcEventConfirmationState;

# **8 Usermode API**

Der EventLogger bietet eine Schnittstelle an, um aus Usermode-Programmen sowohl Nachrichten abzusenden als auch abgesendete Events zu empfangen.

#### **Beckhoff.TwinCAT.TcEventLoggerAdsProxy.Net von NuGet.org**

Die API steht auf NuGet.org über das Paket [Beckhoff.TwinCAT.TcEventLoggerAdsProxy.Net](https://www.nuget.org/packages/Beckhoff.TwinCAT.TcEventLoggerAdsProxy.Net) zur Einbindung in Projekte bereit. Zum einfachen Einstieg finden Sie dort Beispiel-Code in der README-Datei, der lediglich in ein .NET Projekt kopiert werden muss.

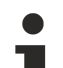

#### **COM basierte Schnittstelle wird ersetzt**

Die COM basierte Schnittstelle, welche hier zuvor beschrieben ist, wird bis TwinCAT 3.1 4024 unterstützt. Aufgrund der genutzten Technologie kann sie nicht unter TwinCAT/BSD angeboten werden.

Die auf NuGet.org bereitgestellte API ist der Nachfolger und bietet durch eine äquivalente API eine einfache Portierung für Kundenanwendungen.

# **8.1 Klassen**

## **8.1.1 TcEventLogger**

Diese Klasse stellt die Verbindung zu einem TwinCAT 3 Eventlogger dar.

#### **Syntax**

```
public class: ITcEventLogger2, _ITcEventLoggerEvents
```
#### **Konstruktor**

Initialisiert eine neue Instanz der Klasse TcEventLogger Class.

public TcEventLoggerClass();

#### Aufruf:

```
TcEventLogger logger : new TcEventLogger();
```
#### **Schnittstellen**

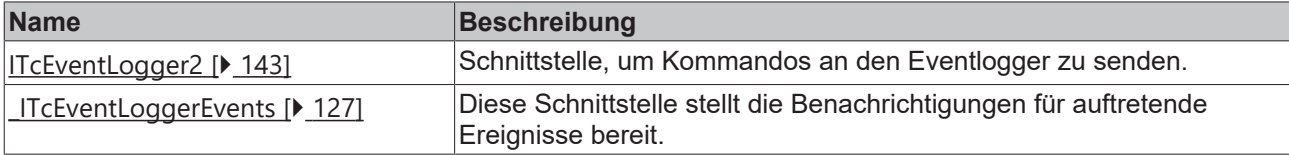

### **Methoden**

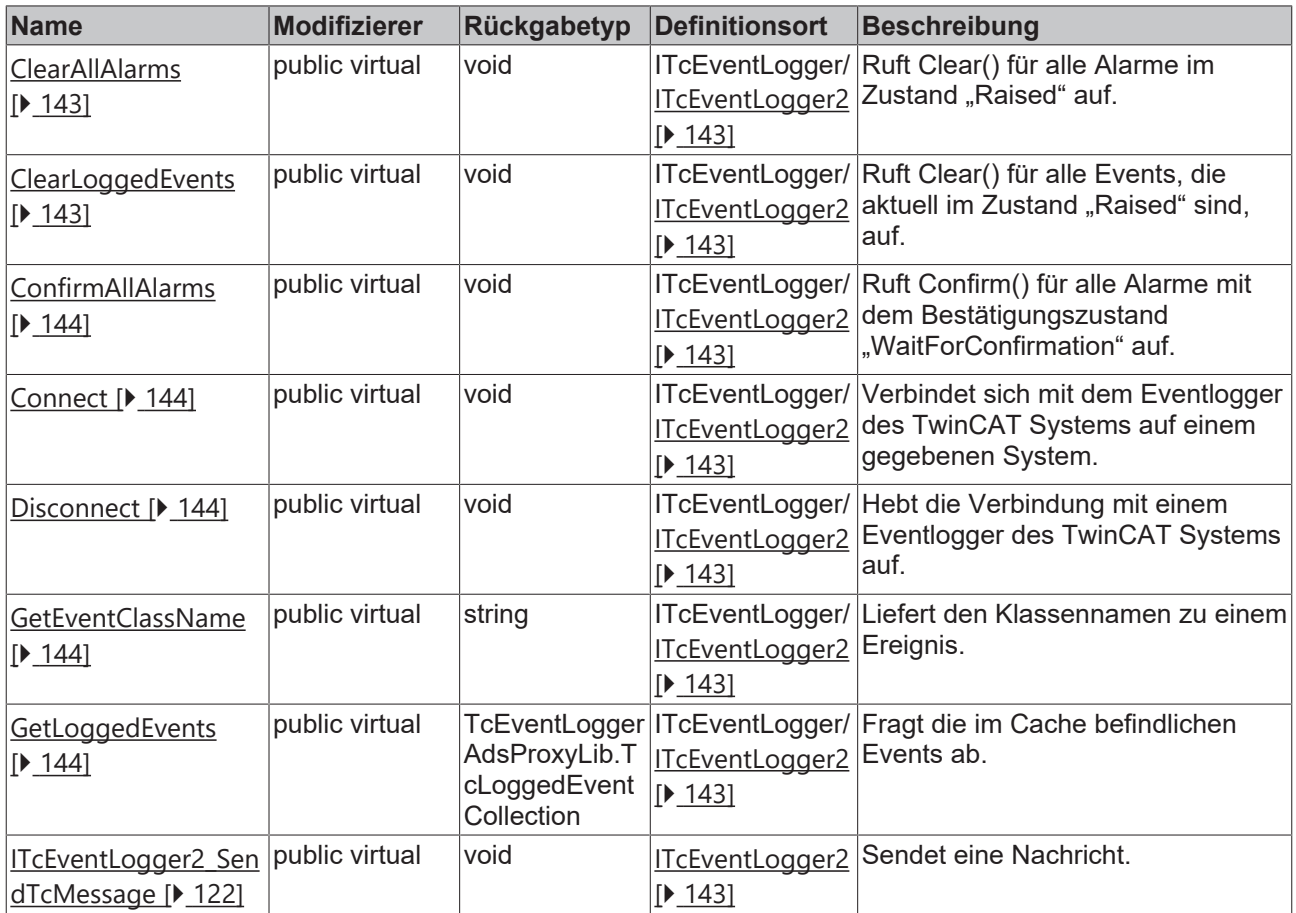

## **Ereignisse**

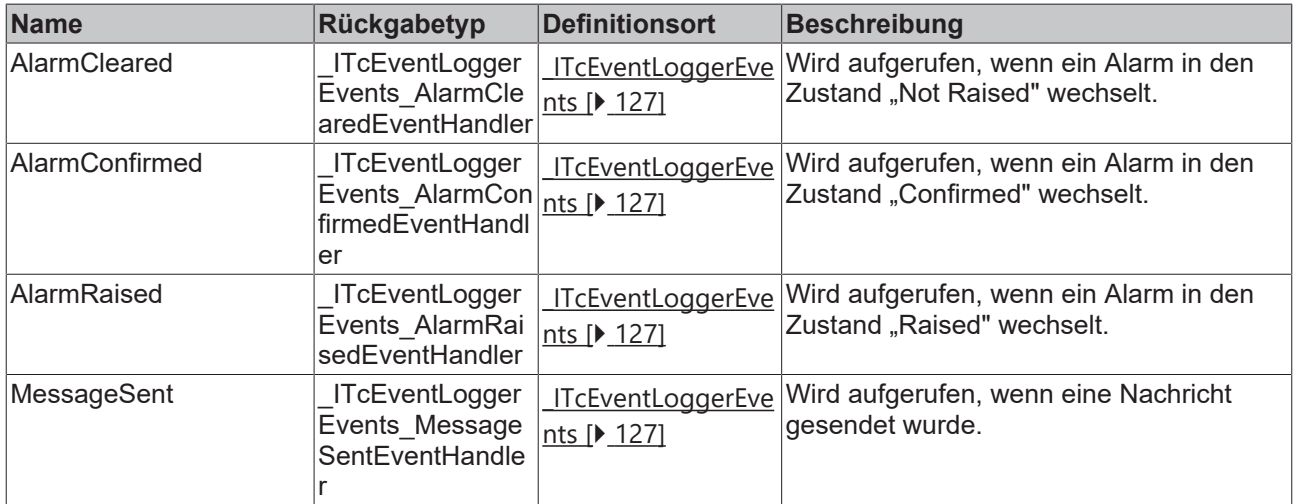

## **Eigenschaften**

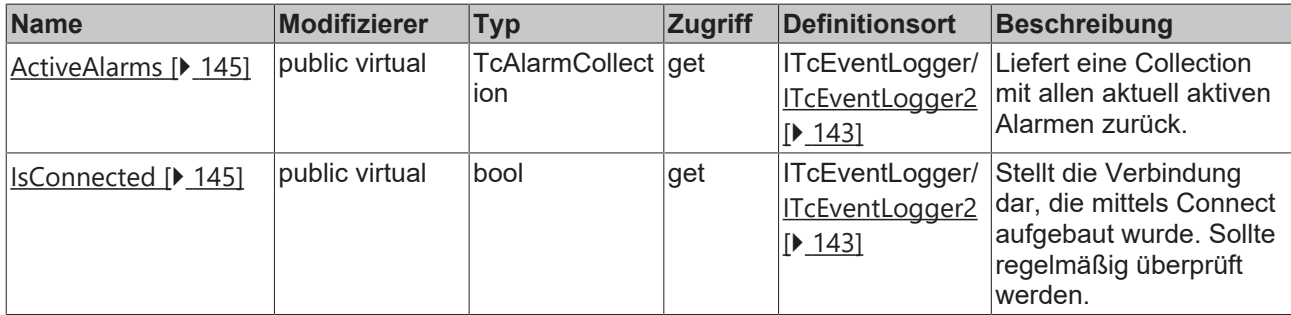

## **8.1.1.1 ITcEventLogger\_ClearAllAlarms**

Diese Methode setzt alle Alarme, die im Zustand "Raised" sind, auf "Not Raised".

#### **Syntax**

```
public virtual void ITcEventLogger_ClearAllAlarms([bool bResetConfirmation = True])
```
#### **Parameter**

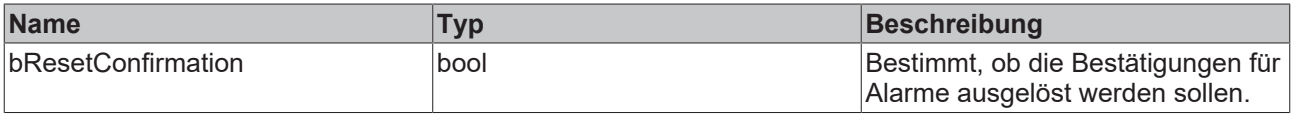

## **8.1.1.2 ITcEventLogger\_ClearLoggedEvents**

Diese Methode löscht den Cache der Events. Hierbei werden die aktuellen Alarmzustände nicht geändert.

#### **Syntax**

public virtual void ITcEventLogger\_ClearLoggedEvents()

## **8.1.1.3 ITcEventLogger\_ConfirmAllAlarms**

Diese Methode bestätigt alle Alarme, die bestätigt werden müssen, die also im Zustand "WaitForConfirmation" sind.

#### **Syntax**

```
public virtual void ITcEventLogger_ConfirmAllAlarms()
```
## **8.1.1.4 ITcEventLogger\_Connect**

Diese Methode verbindet das Objekt mit einem Eventlogger auf einem Laufzeitsystem anhand der AmsNetId.

#### **Syntax**

public virtual void ITcEventLogger\_Connect([string Address = localhost])

## **Parameter**

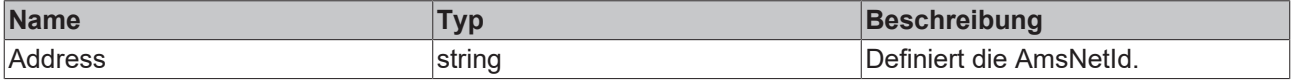

## **8.1.1.5 ITcEventLogger\_Disconnect**

Diese Methode trennt die Verbindung des Objekts mit dem Eventlogger.

#### **Syntax**

```
public virtual void ITcEventLogger_Disconnect()
```
## **8.1.1.6 ITcEventLogger\_GetEventClassName**

Diese Methode liefert zu einer gegebenen Ereignisklassen-GUID und Sprache den passenden EventClass-Namen.

#### **Syntax**

public virtual string ITcEventLogger\_GetEventClassName(System.Guid EventClass, int nLangId)

#### **Parameter**

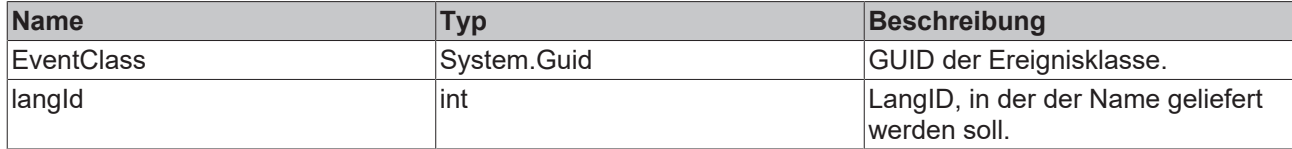

#### **Rückgabewert**

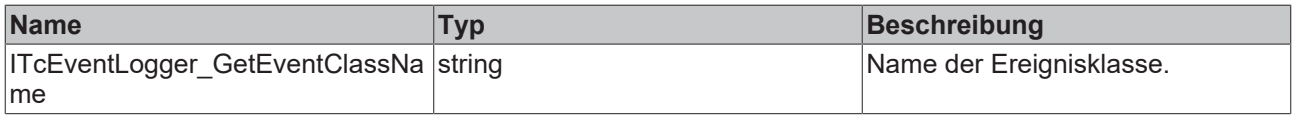

### **8.1.1.7 ITcEventLogger\_GetLoggedEvents**

Diese Methode liefert eine Collection von gespeicherten, letzten Ereignissen.

#### **Syntax**

public virtual TcLoggedEventCollection ITcEventLogger\_GetLoggedEvents(uint nMaxEntiries)

#### **Parameter**

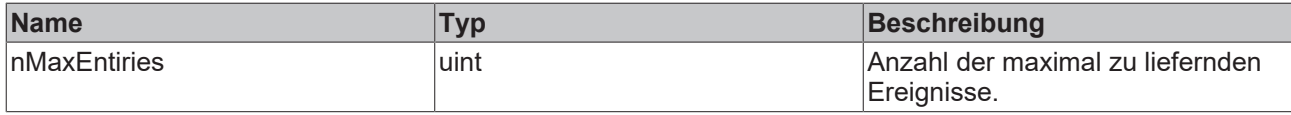

#### **Rückgabewert**

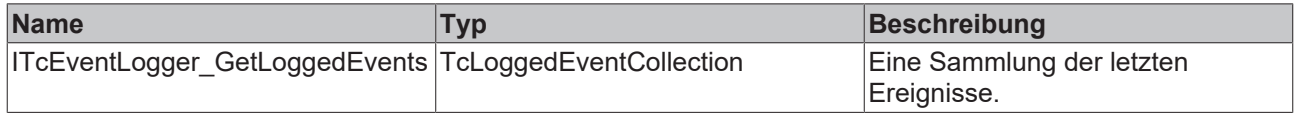

## **8.1.1.8 ITcEventLogger\_GetText**

Diese Methode liefert den Text eines Ereignisses.

#### **Syntax**

```
public virtual string ITcEventLogger_GetText(System.Guid EventClass, uint EventId, uint objectId,
TcEventLoggerAdsProxyLib.TcEventArgumentsInfo pArgInfo, System.IntPtr pArgData, int nLangId)
```
#### **Parameter**

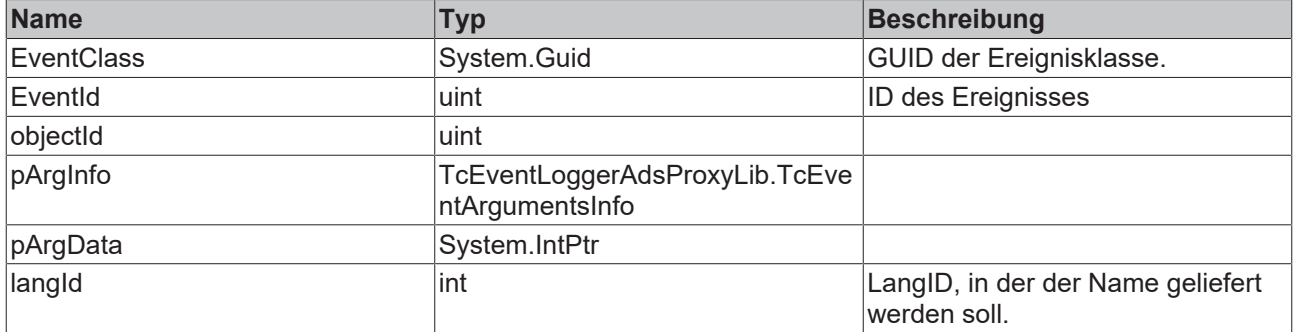

#### **Rückgabewert**

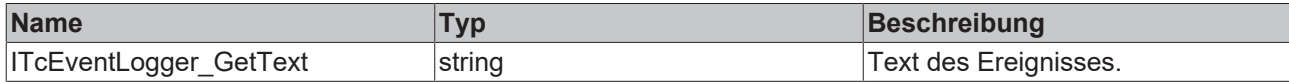

## **8.1.1.9 ITcEventLogger\_ActiveAlarms**

Dieses Eigenschaftsfeld liefert eine Collection von den aktuellen aktiven Alarmen zurück (aktiver Zustand ist dabei "Raised" oder "WaitingForConfirmation").

#### **Syntax**

public virtual TcEventLoggerAdsProxyLib.TcAlarmCollection ITcEventLogger\_ActiveAlarms

## **8.1.1.10 ITcEventLogger\_IsConnected**

Diese Eigenschaft zeigt an, ob das TcEventLogger-Objekt aktuell mit einem Zielsystem verbunden ist. Dieses sollte regelmäßig überprüft werden, um auf einen Verbindungsverlust reagieren zu können.

#### **Syntax**

<span id="page-121-0"></span>public virtual bool ITcEventLogger\_IsConnected

## **8.1.1.11 ITcEventLogger2\_SendTcMessage**

Diese Methode sendet eine Nachricht.

#### **Syntax**

```
public virtual void SendTcMessage(System.Guid EventClass, uint EventId,
TcEventLoggerAdsProxyLib.SeverityLevelEnum severity, string JsonAttribute,
TcEventLoggerAdsProxyLib.TcSourceInfo pSourceInfo, TcEventLoggerAdsProxyLib.TcArguments pArguments)
```
#### **Parameter**

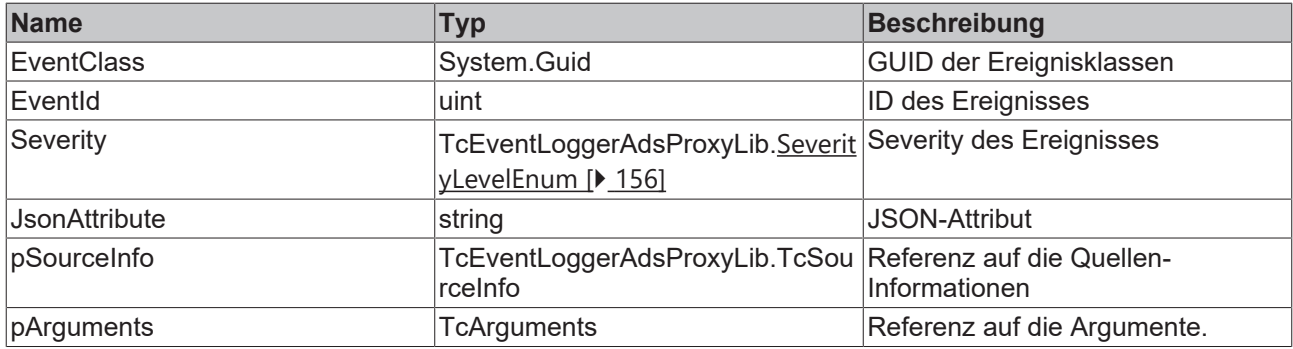

# **8.1.2 TcArguments**

Mit dieser Klasse können Argumente eines Ereignisses definiert werden. Dafür wird die ITcArguments-Schnittstelle implementiert.

#### **Syntax**

public class: ITcArguments

#### **Konstruktor**

Initialisiert eine neue Instanz der Klasse TcArguments.

public TcArguments();

#### Aufruf:

TcArguments args : new TcArguments();

#### **Schnittstellen**

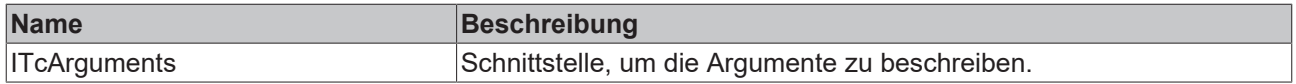

#### **Methoden**

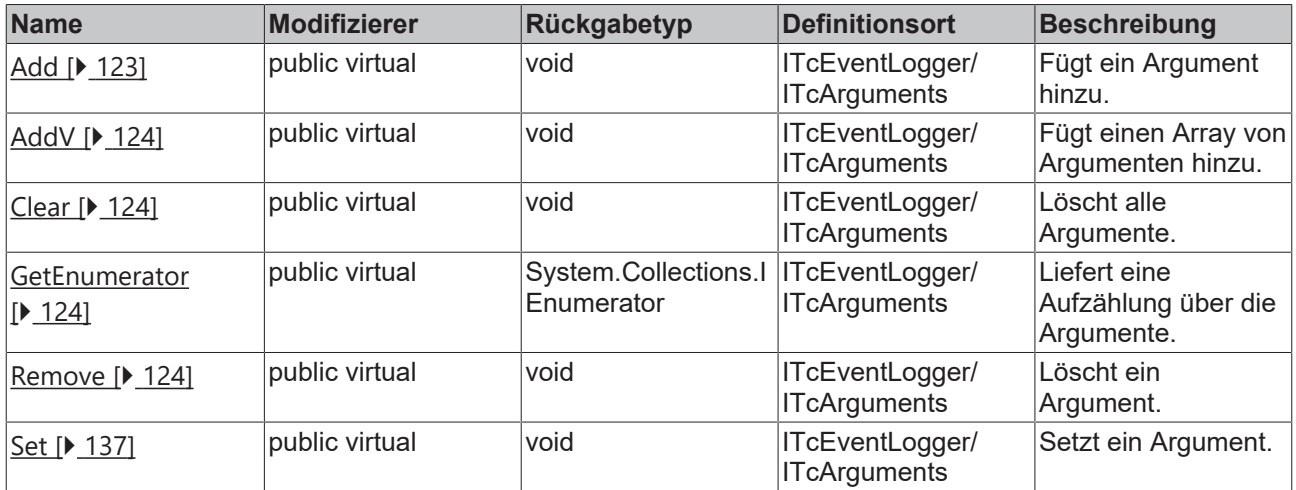

#### **Eigenschaften**

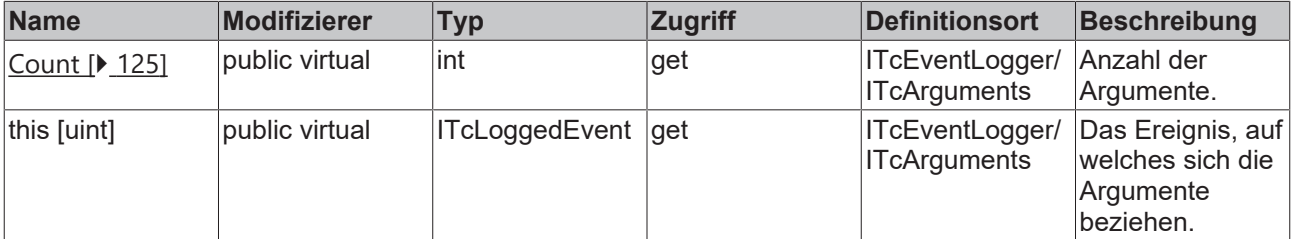

## <span id="page-122-0"></span>**8.1.2.1 Add**

Diese Methode fügt ein Argument hinzu.

#### **Syntax**

```
public virtual void Add(object Item)
```
#### **Parameter**

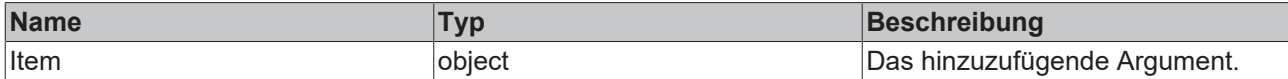

## <span id="page-123-0"></span>**8.1.2.2 AddV**

Diese Methode fügt einen Array von Argumenten hinzu.

#### **Syntax**

public virtual void AddV(params object[] args)

#### **Parameter**

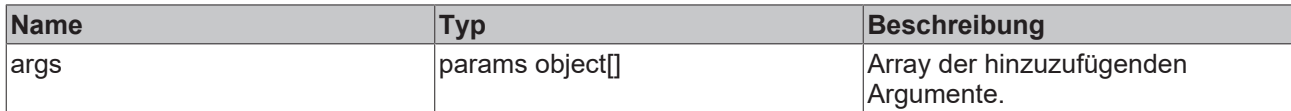

## <span id="page-123-1"></span>**8.1.2.3 Clear**

Diese Methode löscht alle Argumente.

#### **Syntax**

```
public virtual void Clear()
```
## **8.1.2.4 GetEnumerator**

Diese Methode liefert eine Aufzählung über die Argumente.

#### **Syntax**

public virtual System.Collections.IEnumerator GetEnumerator()

#### **Rückgabewert**

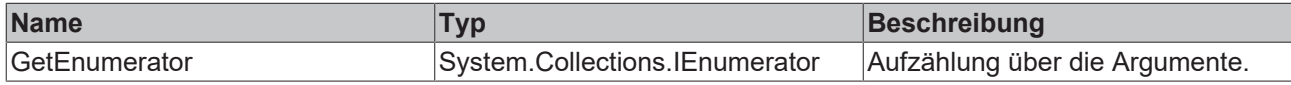

## <span id="page-123-3"></span>**8.1.2.5 Remove**

Diese Methode löscht ein Argument.

#### **Syntax**

```
public virtual void Remove(uint Index)
```
#### **Parameter**

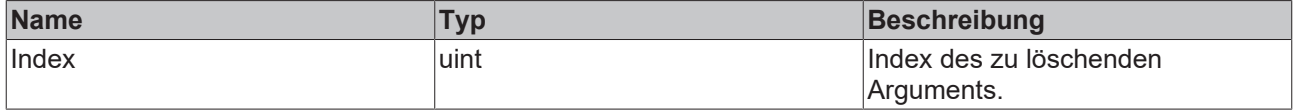

## **8.1.2.6 Set**

Diese Methode setzt ein Argument.

#### **Syntax**

```
public virtual void Set(uint Index, object Item)
```
## **Parameter**

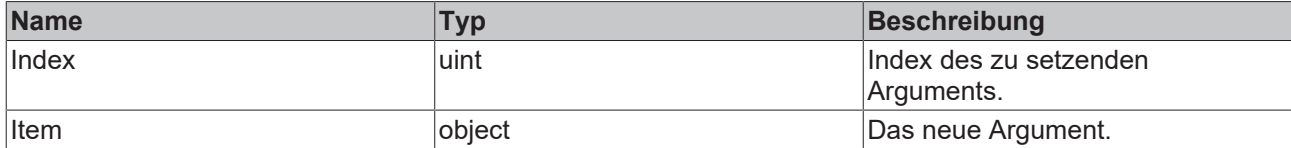

## <span id="page-124-0"></span>**8.1.2.7 Count**

Diese Eigenschaft liefert die Anzahl.

#### **Syntax**

```
public virtual int Count
```
## **8.1.2.8 this [uint]**

Diese Eigenschaft ist das Ereignis, auf welches sich die Argumente beziehen.

#### **Syntax**

```
public virtual TcEventLoggerAdsProxyLib.TcArgumentEntry this[uint Index]
```
## **8.1.3 TcSourceInfo**

Diese Klasse beschreibt die Quelleninformation eines Ereignisses.

#### **Syntax**

```
public class: ITcSourceInfo
```
#### **Konstruktor**

Initialisiert eine neue Instanz der Klasse TcSourceInfo.

public TcArguments();

#### Aufruf:

TcSourceInfo souceInfo: new SourceInfo();

#### **Methoden**

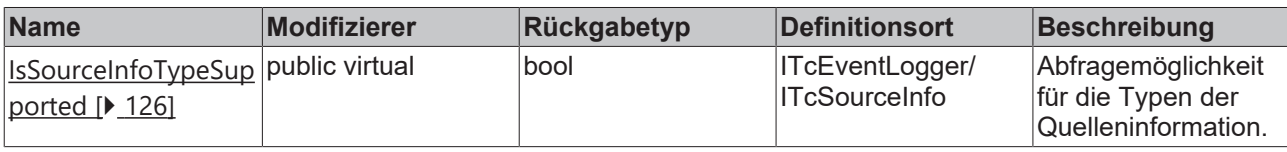

#### **Eigenschaften**

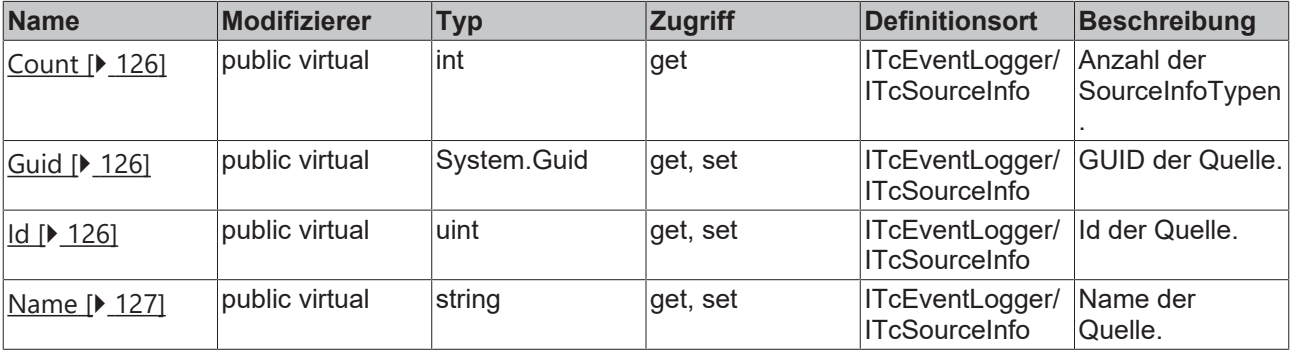

## **8.1.3.1 GetData**

Diese Methode liefert die Daten zu einer Quelle.

#### **Syntax**

```
public virtual void GetData(uint Index, out TcEventLoggerAdsProxyLib.TcSourceInfoTypeEnum pInfoType,
 System.IntPtr pData, out uint cbData)
```
#### **Parameter**

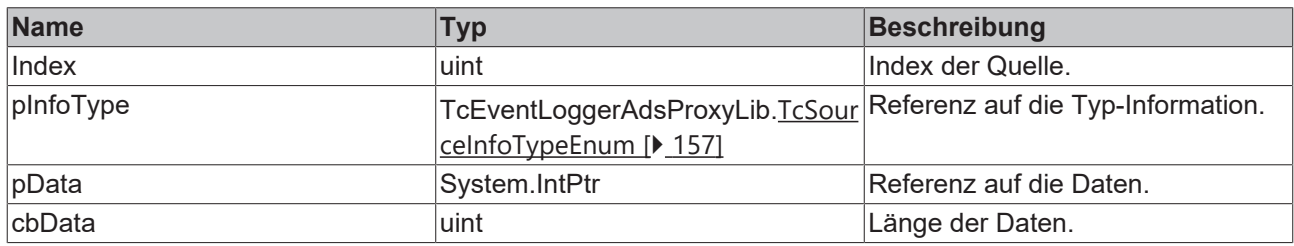

## <span id="page-125-0"></span>**8.1.3.2 IsSourceInfoTypeSupported**

Mit dieser Methode kann geprüft werden, ob der Quelleninformationstyp definiert wurde.

#### **Syntax**

public virtual bool IsSourceInfoTypeSupported(TcSourceInfoTypeEnum infoType)

#### **Parameter**

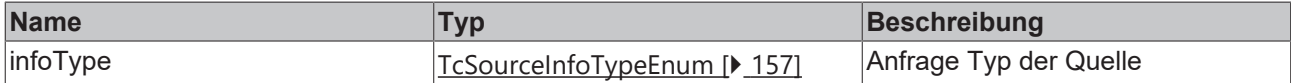

#### **Rückgabewert**

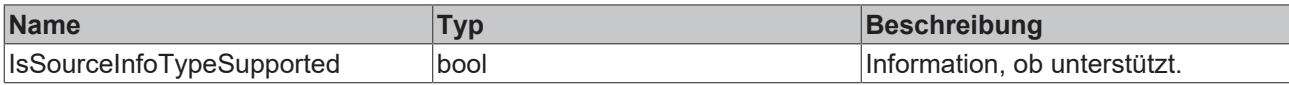

## <span id="page-125-1"></span>**8.1.3.3 Count**

Diese Eigenschaft liefert die Anzahl.

#### **Syntax**

<span id="page-125-2"></span>public virtual int Count

## **8.1.3.4 Guid**

Diese Eigenschaft liefert die GUID der Quelle.

#### **Syntax**

```
public virtual System.Guid Guid
```
## **8.1.3.5 Id**

Diese Eigenschaft liefert die Id.

## **Syntax**

public virtual uint Id

## <span id="page-126-1"></span>**8.1.3.6 Name**

Diese Eigenschaft liefert den Namen.

## **Syntax**

```
public virtual string Name
```
# **8.2 Schnittstellen**

# <span id="page-126-0"></span>**8.2.1 \_ITcEventLoggerEvents**

Diese Schnittstelle stellt die Benachrichtigungen für auftretende Ereignisse bereit.

#### **Syntax**

public interface \_ITcEventLoggerEvents

#### **Methoden**

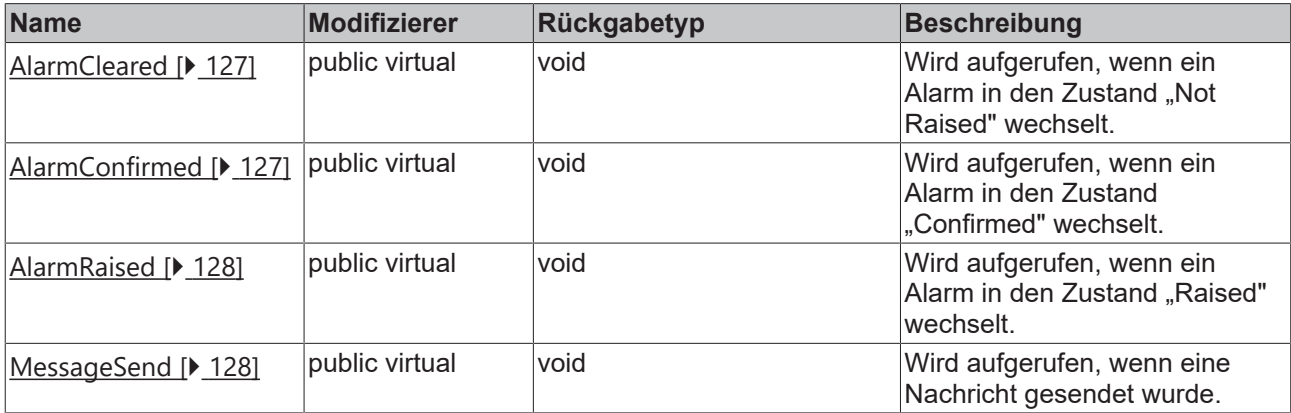

## <span id="page-126-2"></span>**8.2.1.1 AlarmCleared**

Wird aufgerufen, wenn ein Alarm in den Zustand "Not Raised" wechselt.

#### **Syntax**

```
public virtual void AlarmCleared(TcAlarm evtObj, bool bRemove)
```
#### **Parameter**

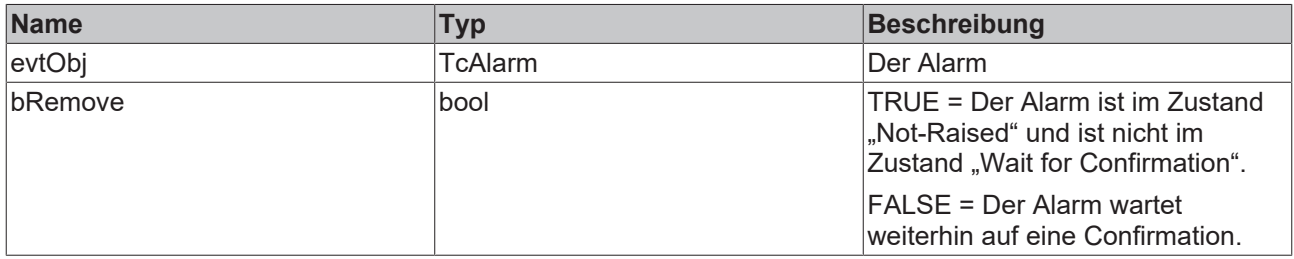

## <span id="page-126-3"></span>**8.2.1.2 AlarmConfirmed**

Wird aufgerufen, wenn ein Alarm in den Zustand "Confirmed" wechselt.

#### **Syntax**

public virtual void AlarmConfirmed(TcAlarm evtObj, bool bRemove)

#### **Parameter**

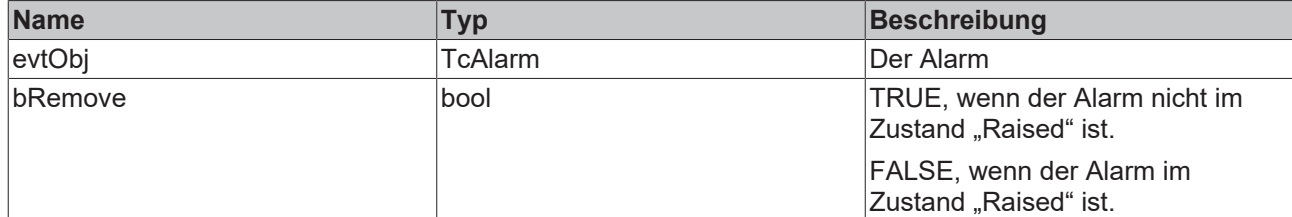

## <span id="page-127-0"></span>**8.2.1.3 AlarmRaised**

Wird aufgerufen, wenn ein Alarm in den Zustand "Raised" wechselt.

#### **Syntax**

```
public virtual void AlarmRaised(TcAlarm evtObj)
```
### **Parameter**

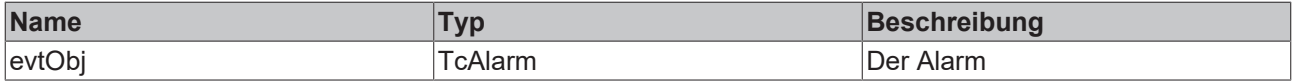

## <span id="page-127-1"></span>**8.2.1.4 MessageSend**

Wird aufgerufen, wenn eine Nachricht gesendet wurde.

#### **Syntax**

```
void MessageSent(TcMessage evtObj)
```
#### **Parameter**

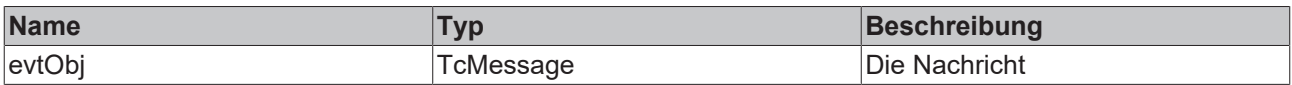

## **8.2.2 ITcAlarm3**

Diese Schnittstelle repräsentiert einen Alarm.

#### **Syntax**

```
public interface ITcAlarm3
```
### **Methoden**

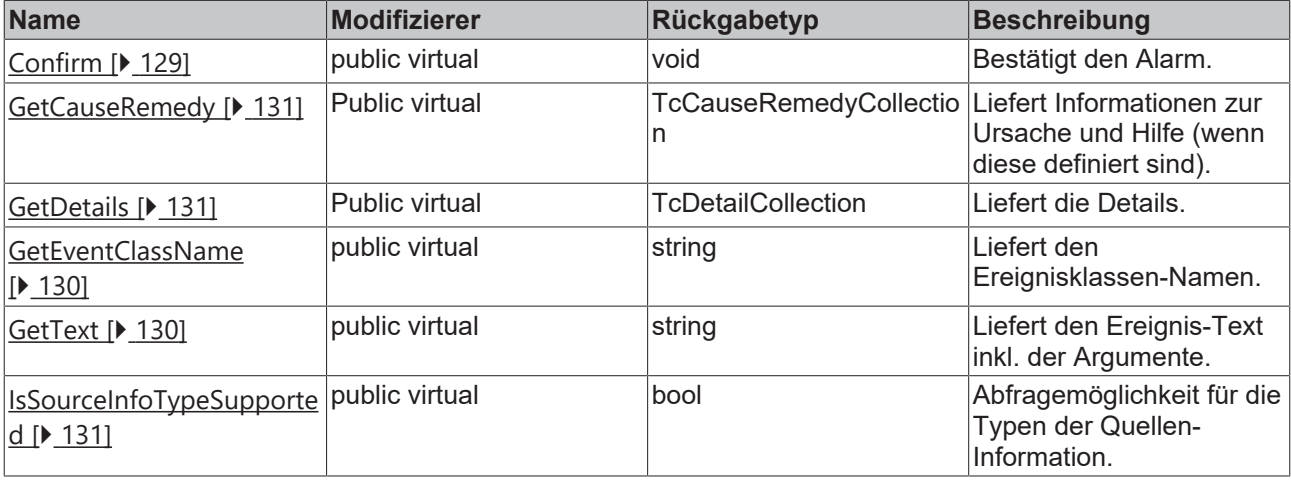

## **Eigenschaften**

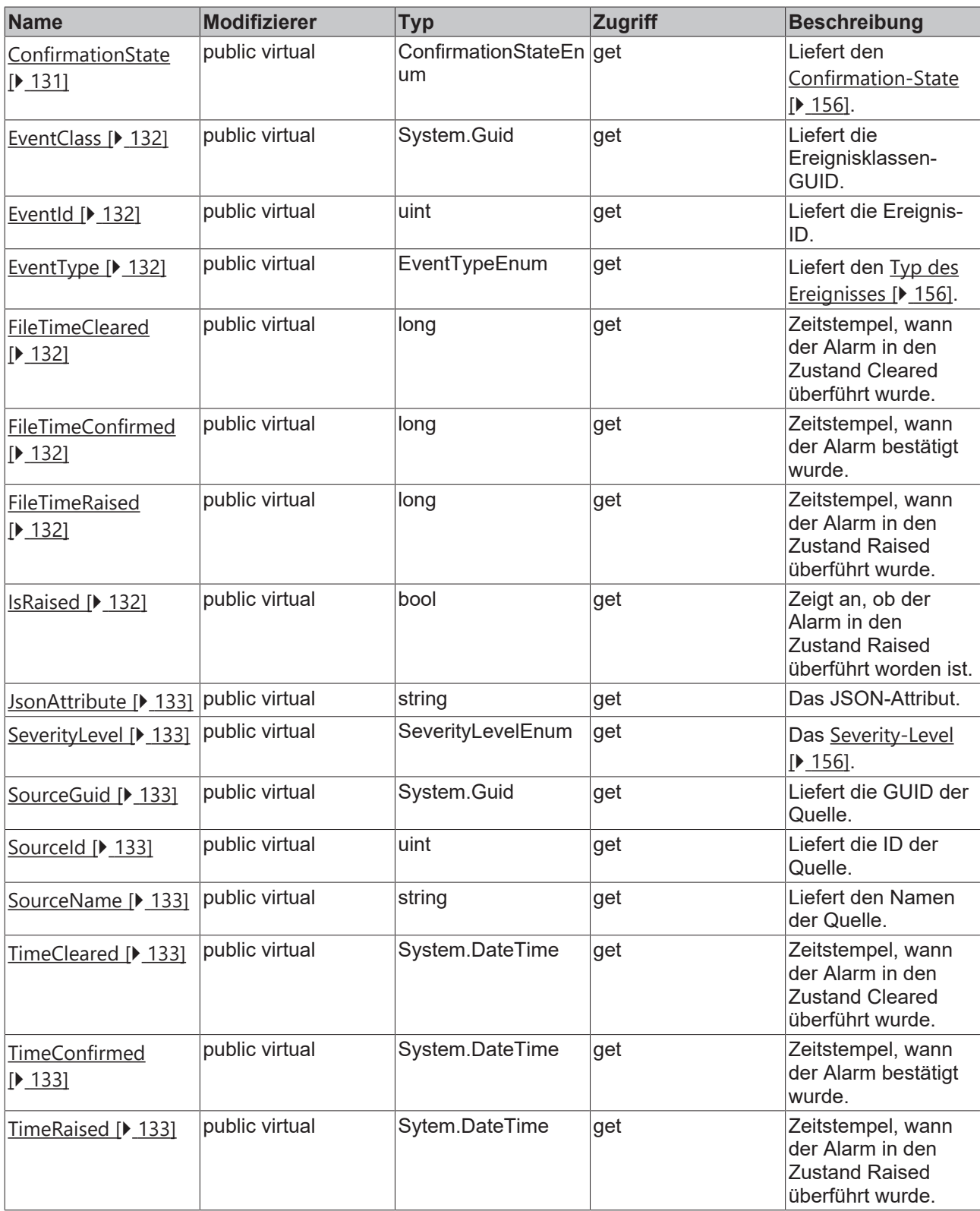

## <span id="page-128-0"></span>**8.2.2.1 Confirm**

Diese Methode bestätigt den Alarm.

#### **Syntax**

```
public virtual void Confirm()
```
## **8.2.2.2 GetArgumentData**

Diese Methode liefert die Daten der Argumente.

#### **Syntax**

```
public virtual void GetArgumentData(ref System.IntPtr ppArgData, uint size)
```
#### **Parameter**

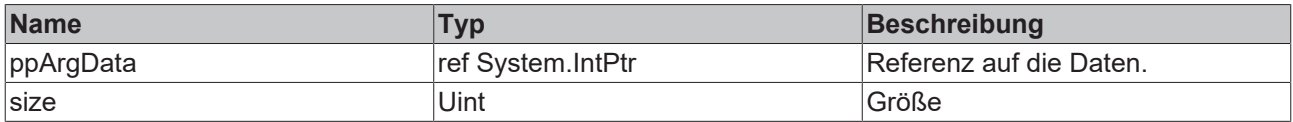

## **8.2.2.3 GetArgumentInfo**

Diese Methode liefert die (Typ-)Infos zu den Argumenten.

#### **Syntax**

public virtual void GetArgumentInfo(ref TcEventArgumentsInfo pArgInfo)

#### **Parameter**

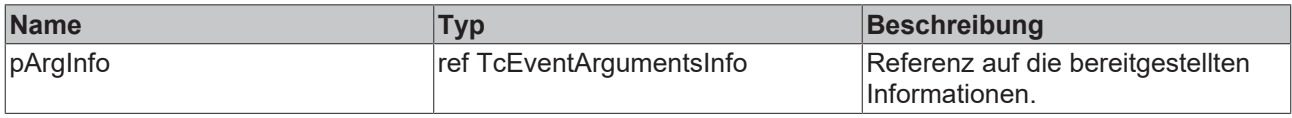

## <span id="page-129-0"></span>**8.2.2.4 GetEventClassName**

Diese Methode liefert den Ereignisklassen-Namen.

#### **Syntax**

public virtual string GetEventClassName(int langId)

#### **Parameter**

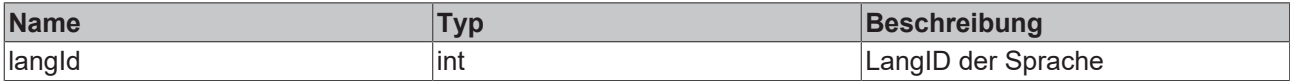

#### **Rückgabewert**

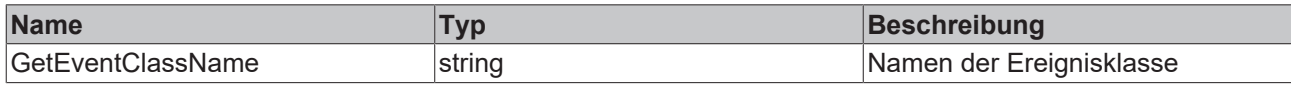

## <span id="page-129-1"></span>**8.2.2.5 GetText**

Diese Methode liefert den Ereignis-Text inkl. der Argumente.

## **Syntax**

public virtual string GetText(int langId)

#### **Parameter**

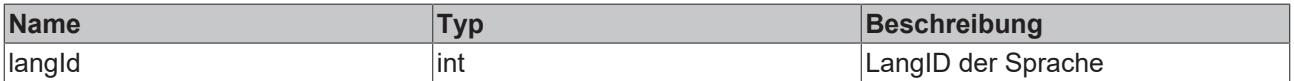

#### **Rückgabewert**

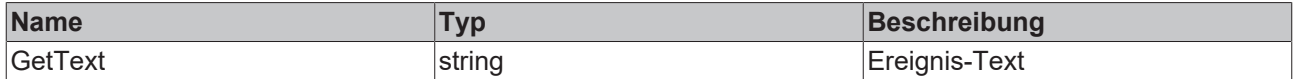

## <span id="page-130-2"></span>**8.2.2.6 IsSourceInfoTypeSupported**

Mit dieser Methode kann geprüft werden, ob der Quelleninformationstyp definiert wurde.

#### **Syntax**

public virtual bool IsSourceInfoTypeSupported(TcSourceInfoTypeEnum infoType)

#### **Parameter**

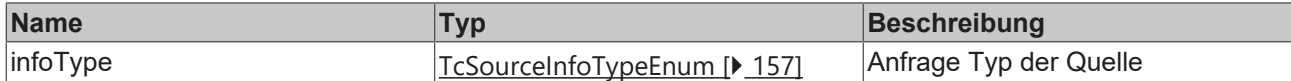

#### **Rückgabewert**

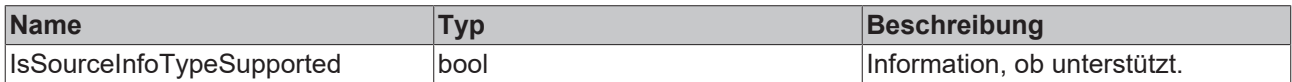

#### <span id="page-130-0"></span>**8.2.2.7 GetCauseRemedy**

Diese Methode liefert die Ursachen-/Hilfe-Informationen, falls diese definiert wurden.

#### **Syntax**

```
public virtual TcCauseRemedyCollection GetCauseRemedy(int langId)
```
#### **Parameter**

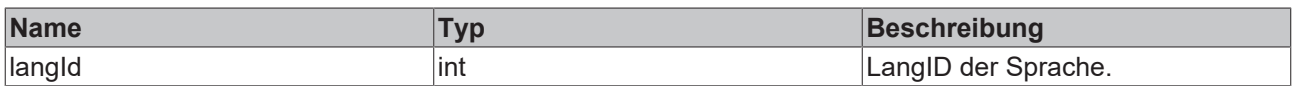

#### **Rückgabewert**

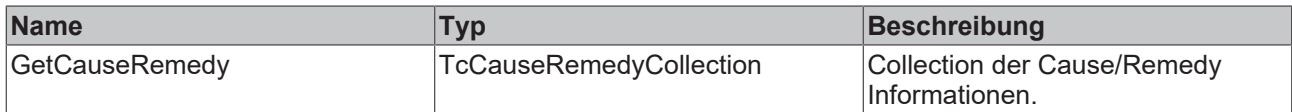

## <span id="page-130-3"></span>**8.2.2.8 ConfirmationState**

Diese Eigenschaft liefert den Confirmation-State.

#### **Syntax**

```
Public virtual ConfirmationStateEnum ConfirmationState
```
#### **8.2.2.9 GetDetails**

Diese Methode liefert die Details.

#### **Syntax**

```
public virtual TcDetailCollection GetDetails(int langId)
```
## **Parameter**

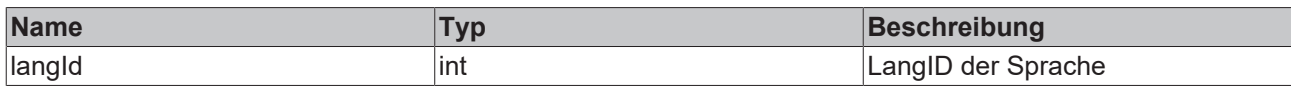

## **Rückgabewert**

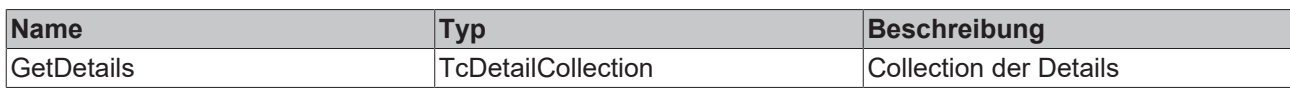

## <span id="page-131-0"></span>**8.2.2.10 EventClass**

Diese Eigenschaft liefert die Ereignisklassen-GUID.

## **Syntax**

<span id="page-131-1"></span>public virtual System.Guid EventClass

## **8.2.2.11 EventId**

Diese Eigenschaft liefert die Ereignis-ID.

## **Syntax**

<span id="page-131-2"></span>public virtual uint EventId

## **8.2.2.12 EventType**

Diese Eigenschaft liefert den Typ des Ereignisses.

#### **Syntax**

```
public virtual EventTypeEnum EventType
```
## **8.2.2.13 FileTimeCleared**

Diese Eigenschaft liefert den Zeitstempel, wann der Alarm in den Zustand Cleared überführt wurde.

#### **Syntax**

```
public virtual long FileTimeCleared
```
## **8.2.2.14 FileTimeConfirmed**

Diese Eigenschaft liefert den Zeitstempel, wann der Alarm in den Zustand Confirmed überführt wurde.

#### **Syntax**

```
public virtual long FileTimeConfirmed
```
## **8.2.2.15 FileTimeRaised**

Diese Eigenschaft liefert den Zeitstempel, wann der Alarm in den Zustand Raised überführt wurde.

#### **Syntax**

<span id="page-131-6"></span>public virtual long FileTimeRaised

## **8.2.2.16 IsRaised**

Diese Eigenschaft zeigt an, ob der Alarm in den Zustand Raised überführt worden ist.

#### **Syntax**

<span id="page-132-0"></span>public virtual bool IsRaised

## **8.2.2.17 JsonAttribute**

Diese Eigenschaft liefert das JSON-Attribut.

#### **Syntax**

<span id="page-132-1"></span>public virtual string JsonAttribute

## **8.2.2.18 SeverityLevel**

Diese Eigenschaft liefert das Severity-Level.

#### **Syntax**

<span id="page-132-2"></span>public virtual TcEventLoggerAdsProxyLib.SeverityLevelEnum SeverityLevel

## **8.2.2.19 SourceGuid**

Diese Eigenschaft liefert die GUID der Quelle.

#### **Syntax**

<span id="page-132-3"></span>public virtual System.Guid SourceGuid

## **8.2.2.20 SourceId**

Diese Eigenschaft liefert die ID der Quelle.

#### **Syntax**

<span id="page-132-4"></span>public virtual uint SourceId

## **8.2.2.21 SourceName**

Diese Eigenschaft liefert den Namen der Quelle.

#### **Syntax**

<span id="page-132-5"></span>public virtual string SourceName

## **8.2.2.22 TimeCleared**

Diese Eigenschaft liefert den Zeitstempel, wann der Alarm in den Zustand Gecleared überführt wurde.

#### **Syntax**

<span id="page-132-6"></span>public virtual System.DateTime TimeCleared

## **8.2.2.23 TimeConfirmed**

Diese Eigenschaft liefert den Zeitstempel, wann der Alarm in den Zustand Confirmed überführt wurde.

#### **Syntax**

<span id="page-132-7"></span>public virtual System.DateTime TimeConfirmed

## **8.2.2.24 TimeRaised**

Diese Eigenschaft liefert den Zeitstempel, wann der Alarm in den Zustand Raised überführt wurde.

#### **Syntax**

public virtual System.DateTime TimeRaised

# **8.2.3 ITcArgumentEntry**

Diese Schnittstelle beschreibt ein Argument.

#### **Syntax**

public interface ITcArgumentEntry

#### **Methoden**

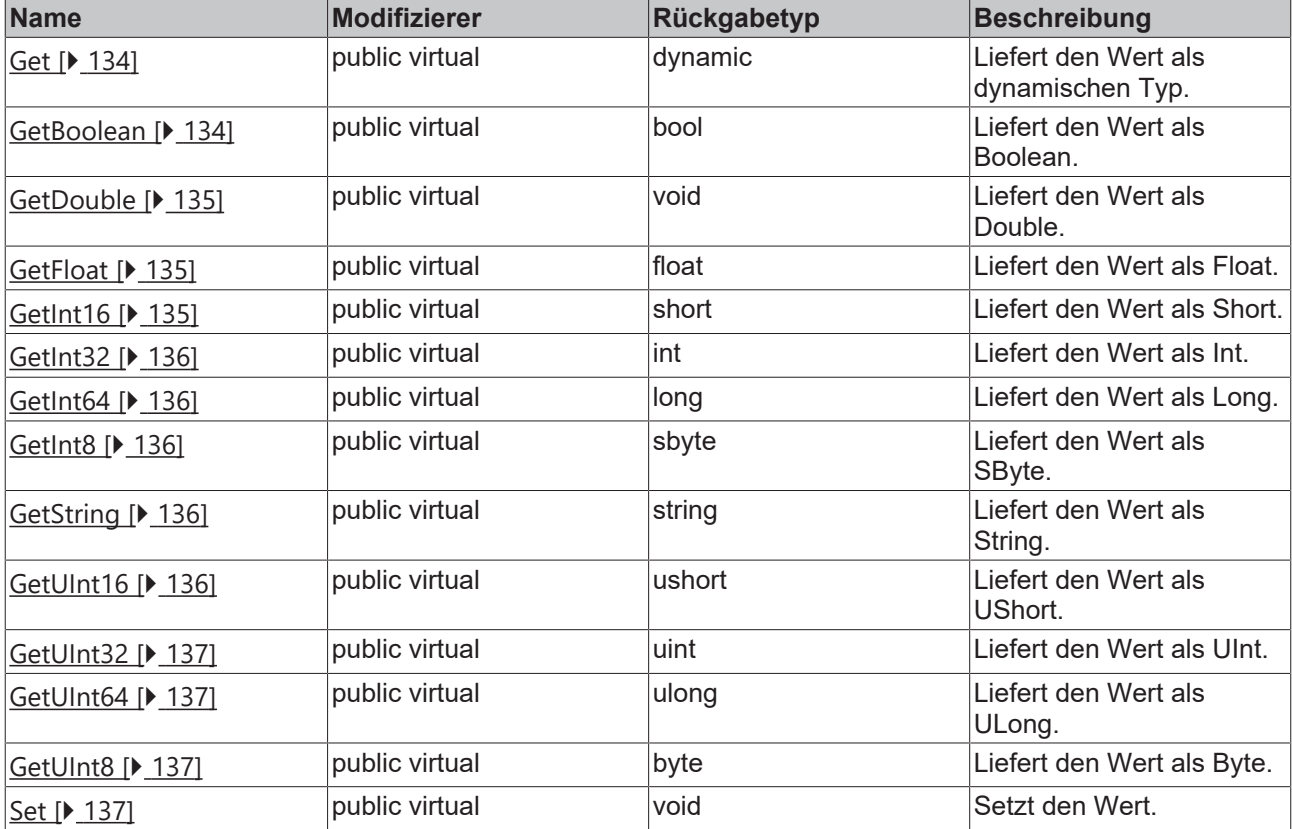

## <span id="page-133-0"></span>**8.2.3.1 Get**

Diese Methode liefert den Wert als dynamischen Typ.

#### **Syntax**

```
public virtual Object Get()
```
#### **Rückgabewert**

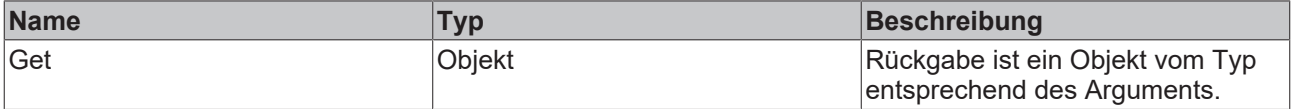

## <span id="page-133-1"></span>**8.2.3.2 GetBoolean**

Diese Methode liefert den Wert als Boolean.

## **Syntax**

public virtual bool GetBoolean()

## **Rückgabewert**

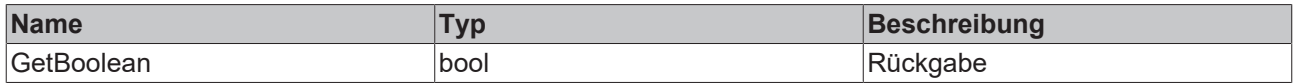

## **8.2.3.3 GetData**

Diese Methode liefert den Wert als Referenz auf Daten.

#### **Syntax**

public virtual void GetData(out TcEventArgumentTypeEnum pInfoType, System.IntPtr pData, out uint cbData)

#### **Parameter**

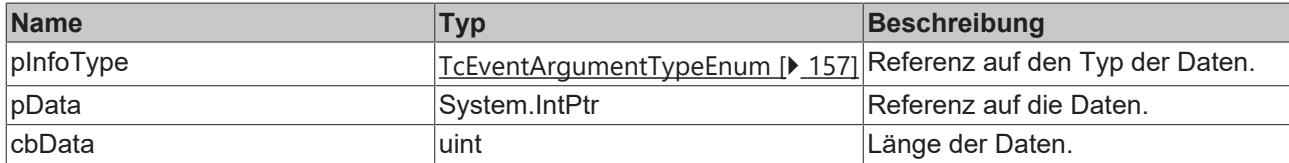

## <span id="page-134-0"></span>**8.2.3.4 GetDouble**

Diese Methode liefert den Wert als Double.

#### **Syntax**

public virtual double GetDouble

#### **Rückgabewert**

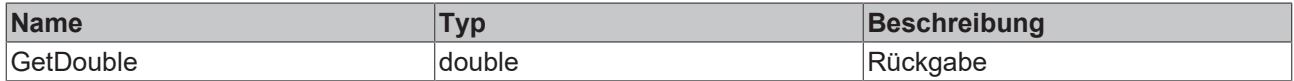

## <span id="page-134-1"></span>**8.2.3.5 GetFloat**

Diese Methode liefert den Wert als Float.

#### **Syntax**

```
public virtual float GetFloat()
```
#### **Rückgabewert**

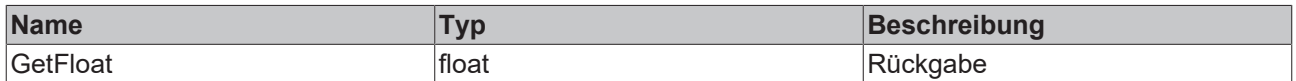

## <span id="page-134-2"></span>**8.2.3.6 GetInt16**

Diese Methode liefert den Wert als Short.

#### **Syntax**

```
public virtual short GetInt16()
```
#### **Rückgabewert**

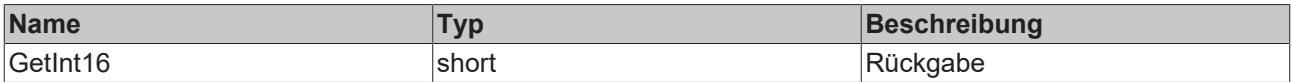

## <span id="page-135-0"></span>**8.2.3.7 GetInt32**

Diese Methode liefert den Wert als Int.

#### **Syntax**

public virtual int GetInt32()

#### **Rückgabewert**

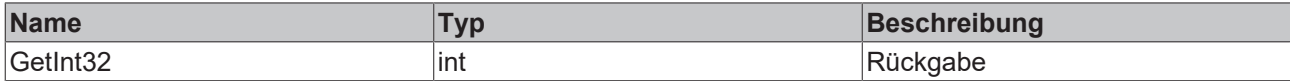

## <span id="page-135-1"></span>**8.2.3.8 GetInt64**

Diese Methode liefert den Wert als Long.

#### **Syntax**

```
public virtual long GetInt64()
```
#### **Rückgabewert**

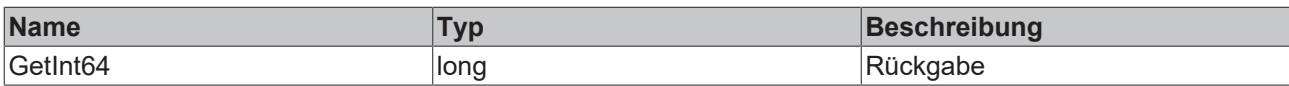

## <span id="page-135-2"></span>**8.2.3.9 GetInt8**

Diese Methode liefert den Wert als SByte.

#### **Syntax**

```
public virtual sbyte GetInt8()
```
#### **Rückgabewert**

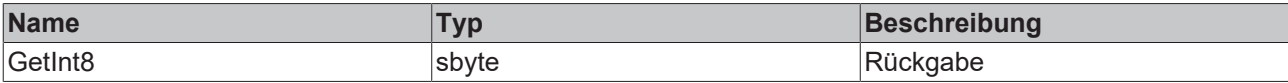

## <span id="page-135-3"></span>**8.2.3.10 GetString**

Diese Methode liefert den Wert als String.

#### **Syntax**

```
public virtual string GetString()
```
#### **Rückgabewert**

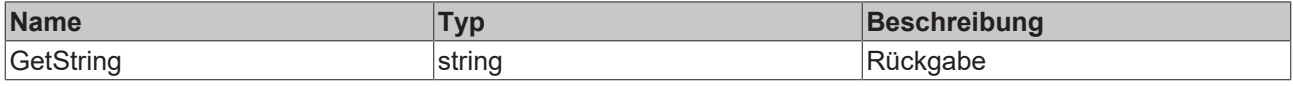

## <span id="page-135-4"></span>**8.2.3.11 GetUInt16**

Diese Methode liefert den Wert als UShort.

## **Syntax**

public virtual ushort GetUInt16()

## **Rückgabewert**

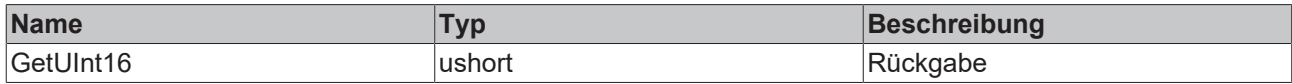

## <span id="page-136-1"></span>**8.2.3.12 GetUInt32**

Diese Methode liefert den Wert als UInt.

#### **Syntax**

```
public virtual uint GetUInt32()
```
#### **Rückgabewert**

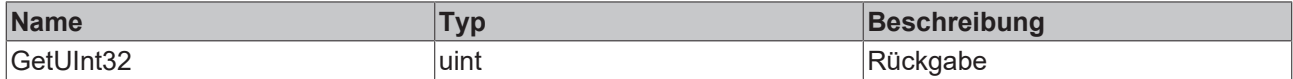

## <span id="page-136-2"></span>**8.2.3.13 GetUInt64**

Diese Methode liefert den Wert als ULong.

#### **Syntax**

public virtual ulong GetUInt64()

#### **Rückgabewert**

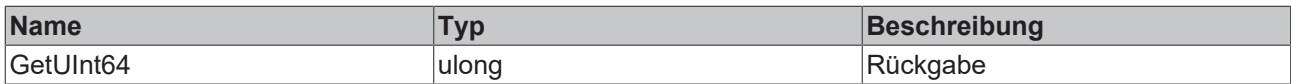

## <span id="page-136-3"></span>**8.2.3.14 GetUInt8**

Diese Methode liefert den Wert als Byte.

#### **Syntax**

public virtual byte GetUInt8()

#### **Rückgabewert**

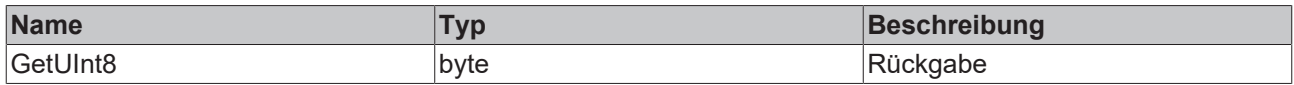

## <span id="page-136-0"></span>**8.2.3.15 Set**

Diese Methode setzt den Wert.

### **Syntax**

```
public virtual void Set(object Item)
```
#### **Parameter**

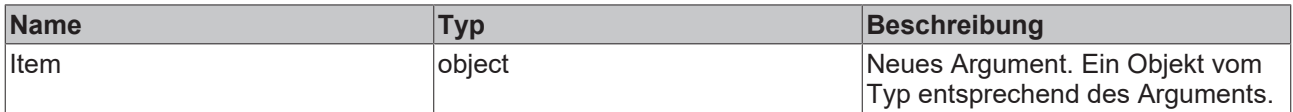

# **8.2.4 ITcCauseRemedy**

Diese Schnittstelle beschreibt die Cause/Remedy Informationen eines Ereignisses.

#### **Syntax**

```
public interface ITcCauseRemedy
```
### **Eigenschaften**

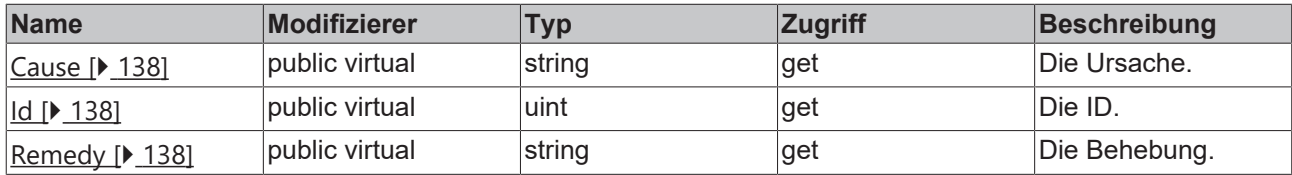

## <span id="page-137-0"></span>**8.2.4.1 Cause**

Diese Eigenschaft liefert die Ursache.

#### **Syntax**

```
public virtual string Cause
```
## **8.2.4.2 Id**

Diese Eigenschaft liefert die Id.

#### **Syntax**

<span id="page-137-2"></span>public virtual uint Id

## **8.2.4.3 Remedy**

Diese Eigenschaft liefert die Behebung.

#### **Syntax**

public virtual string Remedy

## **8.2.5 ITcDetail**

Diese Schnittstelle beschreibt die Details eines Ereignisses.

#### **Syntax**

```
public interface ITcDetail
```
#### **Eigenschaften**

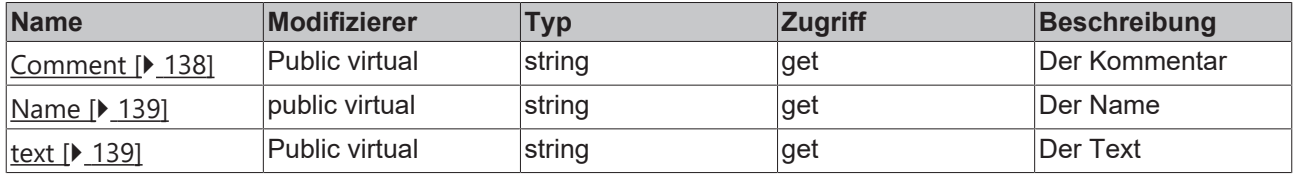

## <span id="page-137-3"></span>**8.2.5.1 Comment**

Diese Eigenschaft liefert den Kommentar zu einem Detail.

#### **Syntax**

<span id="page-138-0"></span>public virtual string Comment

## **8.2.5.2 Name**

Diese Eigenschaft liefert den Namen.

#### **Syntax**

<span id="page-138-1"></span>public virtual string Name

## **8.2.5.3 text**

Diese Eigenschaft liefert den Text zu einem Detail.

#### **Syntax**

public virtual string text

## **8.2.6 ITcEvent**

Diese Schnittstelle beschreibt ein Ereignis. Dieses Ereignis kann entweder eine Message oder ein Alarm sein.

#### **Syntax**

public interface ITcEvent

#### **Methoden**

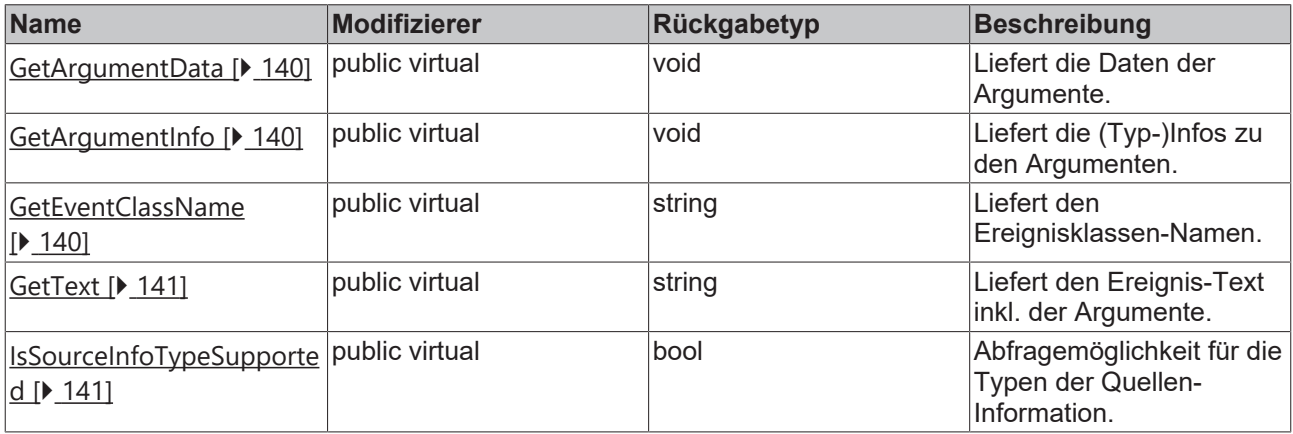

## **Eigenschaften**

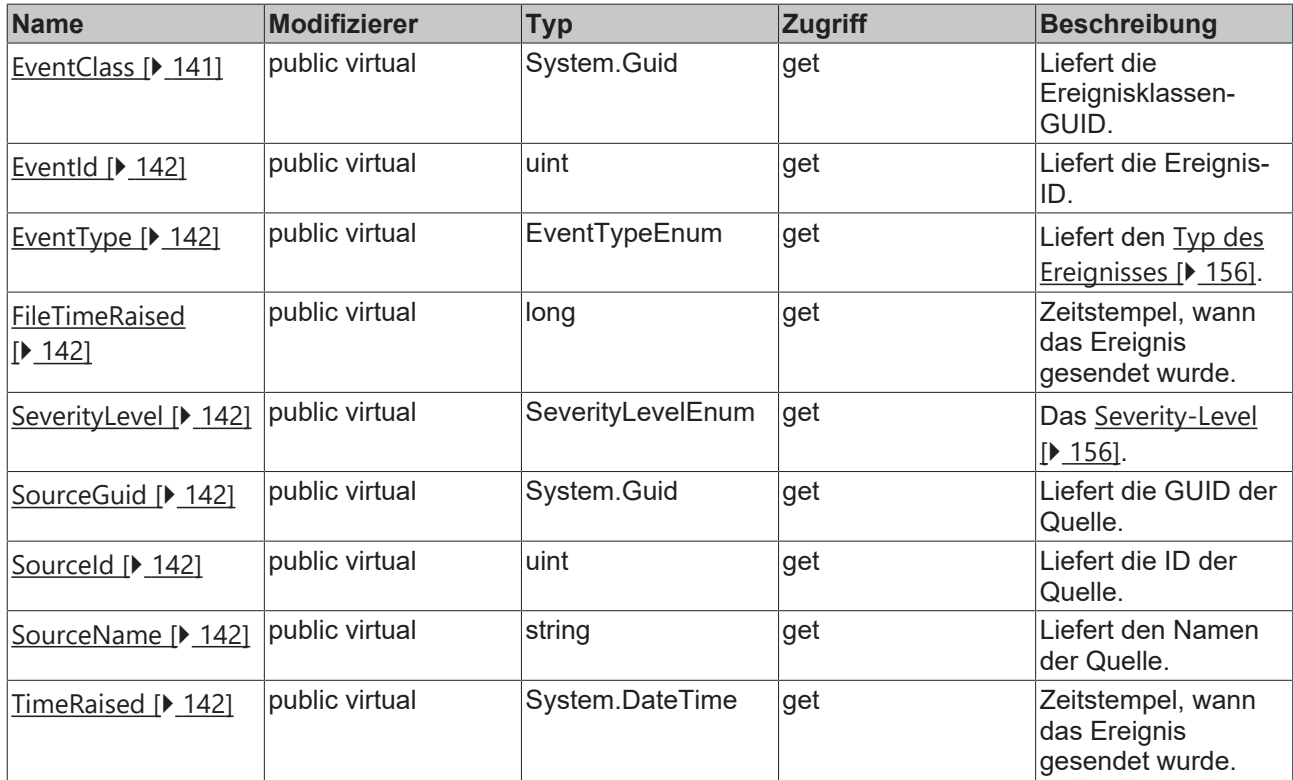

## <span id="page-139-0"></span>**8.2.6.1 GetArgumentData**

Diese Methode liefert die Daten der Argumente.

#### **Syntax**

public virtual void GetArgumentData(ref System.IntPtr ppArgData, uint size)

#### **Parameter**

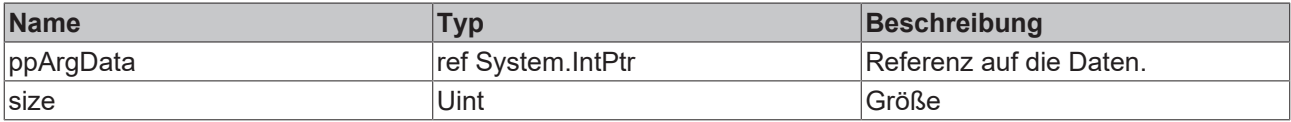

## <span id="page-139-1"></span>**8.2.6.2 GetArgumentInfo**

Diese Methode liefert die (Typ-)Infos zu den Argumenten.

#### **Syntax**

public virtual void GetArgumentInfo(ref TcEventArgumentsInfo pArgInfo)

### **Parameter**

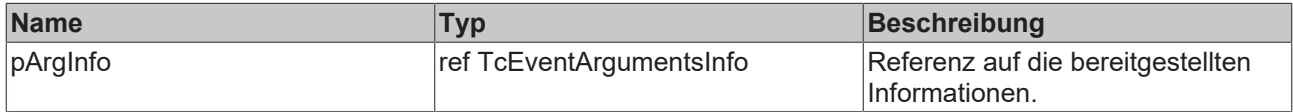

## <span id="page-139-2"></span>**8.2.6.3 GetEventClassName**

Diese Methode liefert den Ereignisklassen-Namen.

#### **Syntax**

public virtual string GetEventClassName(int langId)

#### **Parameter**

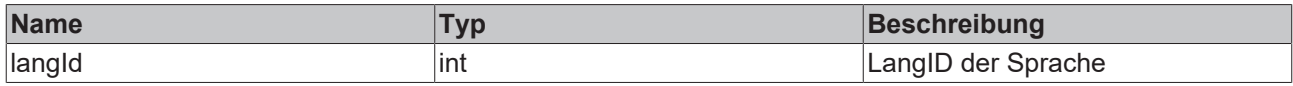

#### **Rückgabewert**

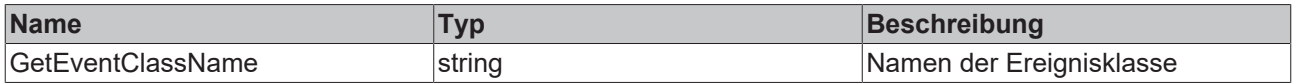

## <span id="page-140-0"></span>**8.2.6.4 GetText**

Diese Methode liefert den Ereignis-Text inkl. der Argumente.

#### **Syntax**

public virtual string GetText(int langId)

#### **Parameter**

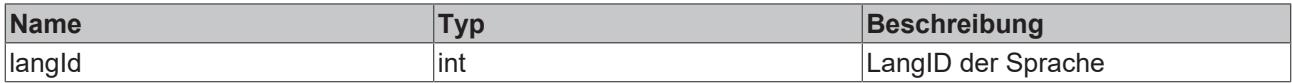

#### **Rückgabewert**

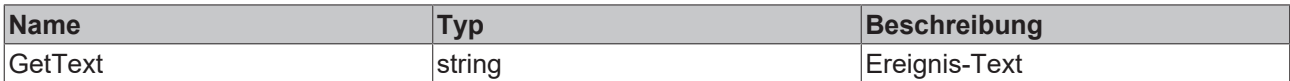

## <span id="page-140-1"></span>**8.2.6.5 IsSourceInfoTypeSupported**

Mit dieser Methode kann geprüft werden, ob der Quelleninformationstyp definiert wurde.

#### **Syntax**

public virtual bool IsSourceInfoTypeSupported(TcSourceInfoTypeEnum infoType)

#### **Parameter**

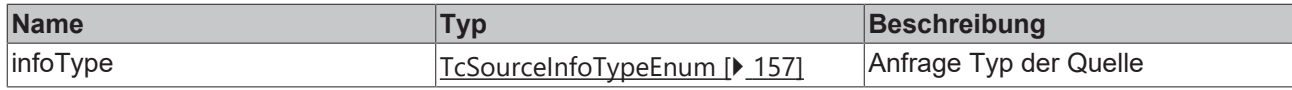

#### **Rückgabewert**

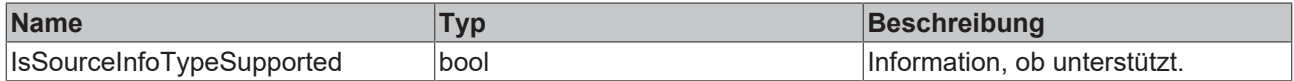

#### <span id="page-140-2"></span>**8.2.6.6 EventClass**

Diese Eigenschaft liefert die Ereignisklassen-GUID.

#### **Syntax**

public virtual System.Guid EventClass

## <span id="page-141-0"></span>**8.2.6.7 EventId**

Diese Eigenschaft liefert die Ereignis-ID.

#### **Syntax**

```
public virtual uint EventId
```
## **8.2.6.8 EventType**

Diese Eigenschaft liefert den Typ des Ereignisses.

#### **Syntax**

<span id="page-141-2"></span>public virtual EventTypeEnum EventType

## **8.2.6.9 FileTimeRaised**

Diese Eigenschaft liefert den Zeitstempel, wann der Alarm in den Zustand Raised überführt wurde.

#### **Syntax**

```
public virtual long FileTimeRaised
```
## **8.2.6.10 SeverityLevel**

Diese Eigenschaft liefert das Severity-Level.

#### **Syntax**

<span id="page-141-4"></span>public virtual TcEventLoggerAdsProxyLib.SeverityLevelEnum SeverityLevel

## **8.2.6.11 SourceGuid**

Diese Eigenschaft liefert die GUID der Quelle.

#### **Syntax**

<span id="page-141-5"></span>public virtual System.Guid SourceGuid

## **8.2.6.12 SourceId**

Diese Eigenschaft liefert die ID der Quelle.

#### **Syntax**

<span id="page-141-6"></span>public virtual uint SourceId

## **8.2.6.13 SourceName**

Diese Eigenschaft liefert den Namen der Quelle.

#### **Syntax**

<span id="page-141-7"></span>public virtual string SourceName

## **8.2.6.14 TimeRaised**

Diese Eigenschaft liefert den Zeitstempel, wann der Alarm in den Zustand Raised überführt wurde.

#### **Syntax**

```
public virtual System.DateTime TimeRaised
```
# <span id="page-142-0"></span>**8.2.7 ITcEventLogger2**

Schnittstelle, um Kommandos an den Eventlogger zu senden.

#### **Syntax**

public interface ITcEventLogger2

#### **Methoden**

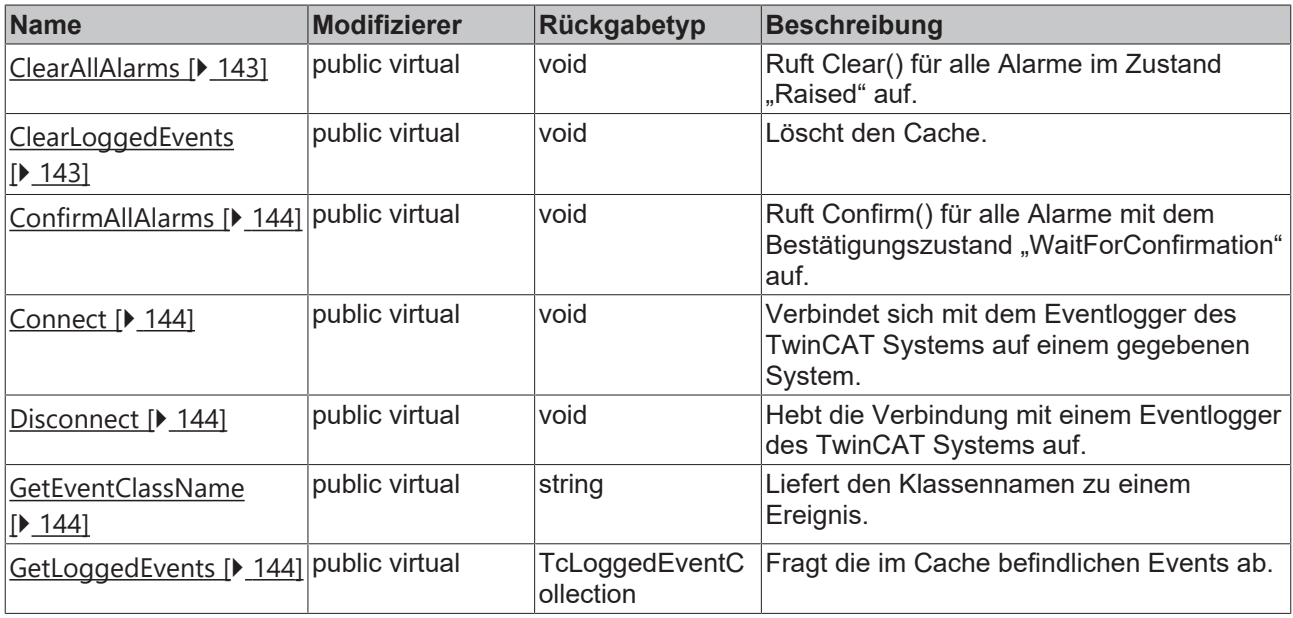

#### **Eigenschaften**

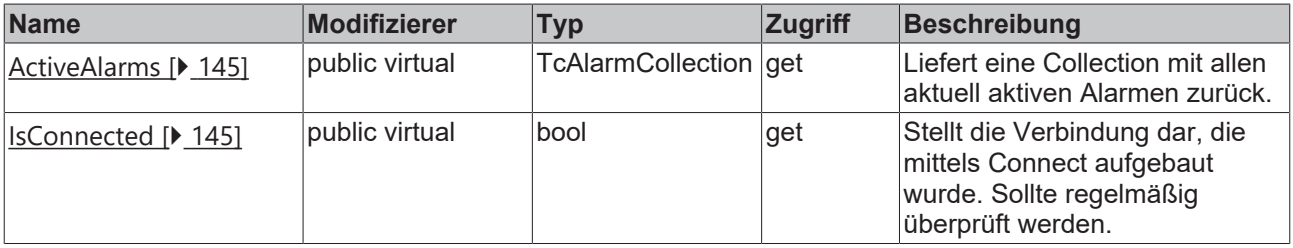

## <span id="page-142-1"></span>**8.2.7.1 ClearAllAlarms**

Ruft Clear() für alle Alarme im Zustand "Raised" auf.

#### **Syntax**

public virtual void ClearAllAlarms([bool bResetConfirmation = True])

#### **Parameter**

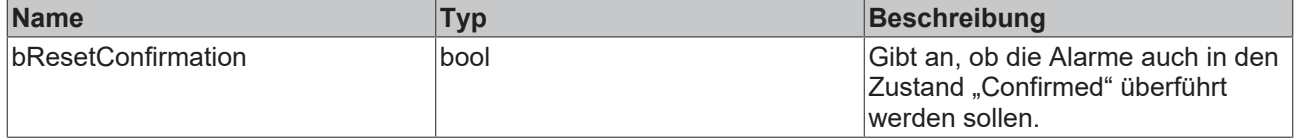

## <span id="page-142-2"></span>**8.2.7.2 ClearLoggedEvents**

Löscht den Cache.

#### **Syntax**

<span id="page-143-0"></span>Public virtual void ClearLoggedEvents()

## **8.2.7.3 ConfirmAllAlarms**

Ruft Confirm() für alle Alarme mit dem Bestätigungszustand "WaitForConfirmation" auf.

#### **Syntax**

```
public virtual void ConfirmAllAlarms()
```
## **8.2.7.4 Connect**

Verbindet sich mit dem Eventlogger des TwinCAT Systems auf einem gegebenen System.

#### **Syntax**

```
public virtual void Connect([string Address = localhost])
```
#### **Parameter**

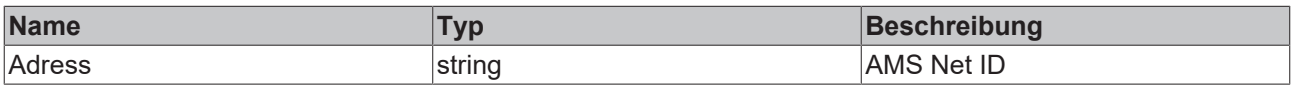

## <span id="page-143-2"></span>**8.2.7.5 Disconnect**

Hebt die Verbindung mit einem Eventlogger des TwinCAT Systems auf.

#### **Syntax**

```
public virtual void Disconnect()
```
## **8.2.7.6 GetEventClassName**

Liefert den Klassennamen zu einem Ereignis.

#### **Syntax**

public virtual string GetEventClassName(System.Guid EventClass, int nLangId)

#### **Parameter**

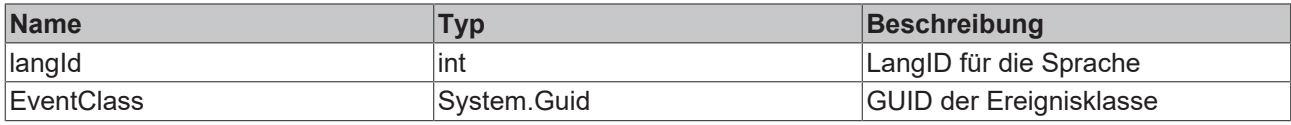

#### **Rückgabewert**

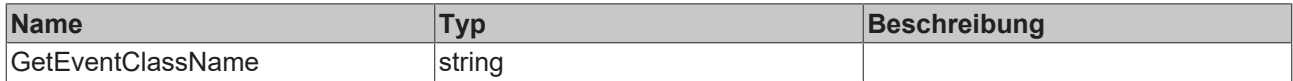

## <span id="page-143-4"></span>**8.2.7.7 GetLoggedEvents**

Fragt die im Cache befindlichen Events ab.

#### **Syntax**

public virtual TcEventLoggerAdsProxyLib.TcLoggedEventCollection GetLoggedEvents(uint nMaxEntiries)
# **RECKHOFF**

#### **Parameter**

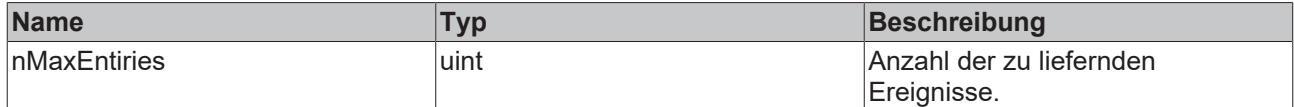

#### **Rückgabewert**

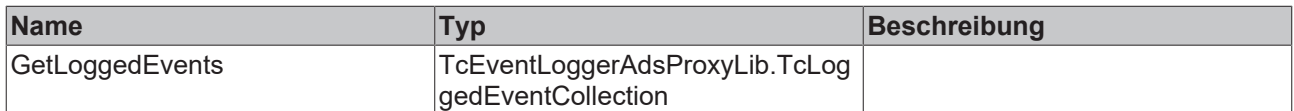

## **8.2.7.8 ActiveAlarms**

Liefert eine Collection mit allen aktuell aktiven Alarmen zurück.

#### **Syntax**

```
public virtual TcEventLoggerAdsProxyLib.TcAlarmCollection ActiveAlarms
```
## **8.2.7.9 IsConnected**

Stellt die Verbindung dar, die mittels Connect aufgebaut wurde. Sollte regelmäßig überprüft werden.

#### **Syntax**

public virtual bool IsConnected

## **8.2.7.10 ITcEventLogger2\_SendTcMessage**

Diese Methode sendet eine Nachricht.

#### **Syntax**

```
public virtual void SendTcMessage(System.Guid EventClass, uint EventId,
TcEventLoggerAdsProxyLib.SeverityLevelEnum severity, string JsonAttribute,
TcEventLoggerAdsProxyLib.TcSourceInfo pSourceInfo, TcEventLoggerAdsProxyLib.TcArguments pArguments)
```
#### **Parameter**

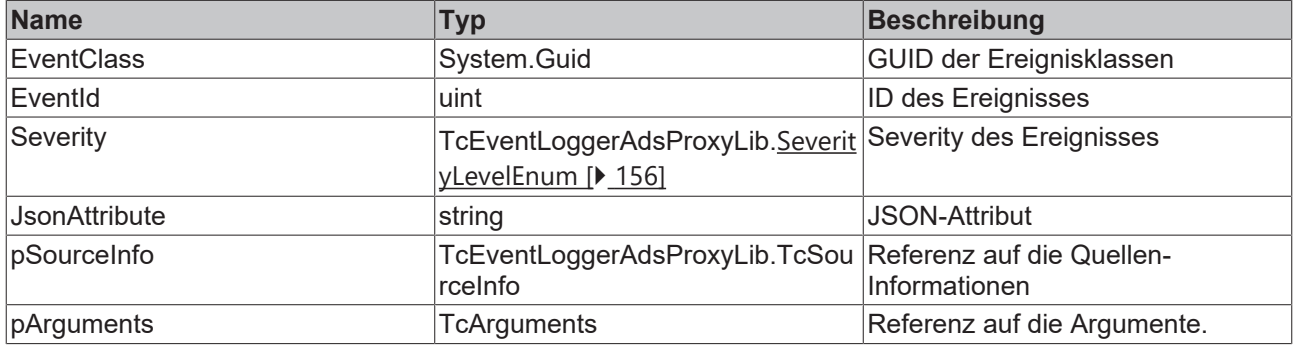

# **8.2.8 ITcLoggedEvent4**

Diese Schnittstelle beschreibt ein gespeichertes Ereignis. Dieses Ereignis kann entweder eine Message oder ein Alarm sein.

### **Syntax**

```
public interface ITcLoggedEvent4
```
## **Methoden**

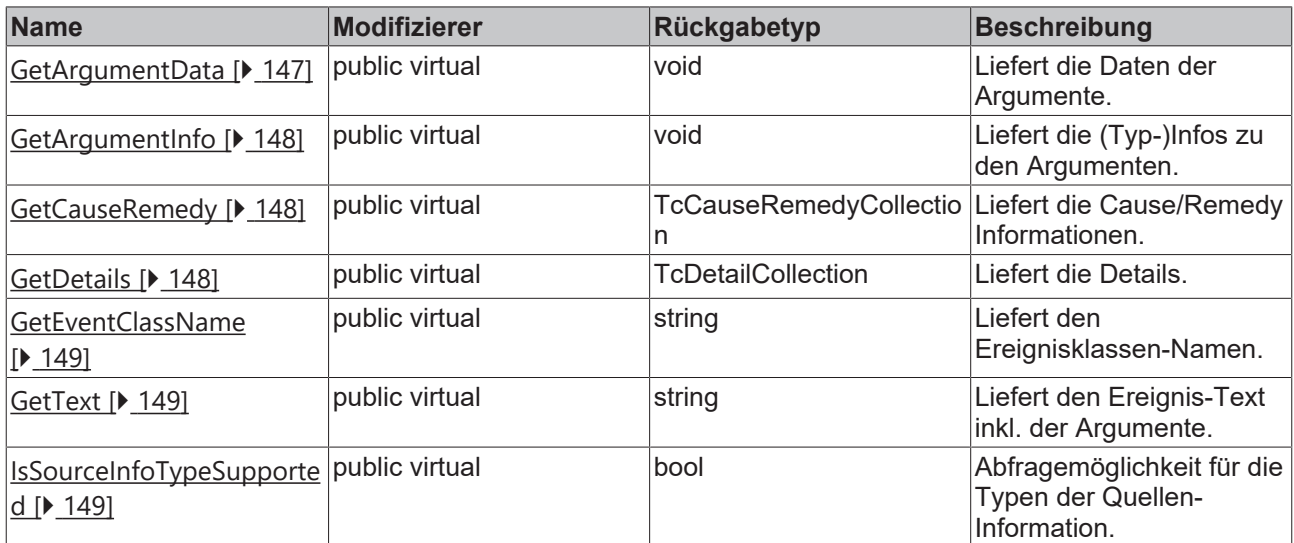

## **Eigenschaften**

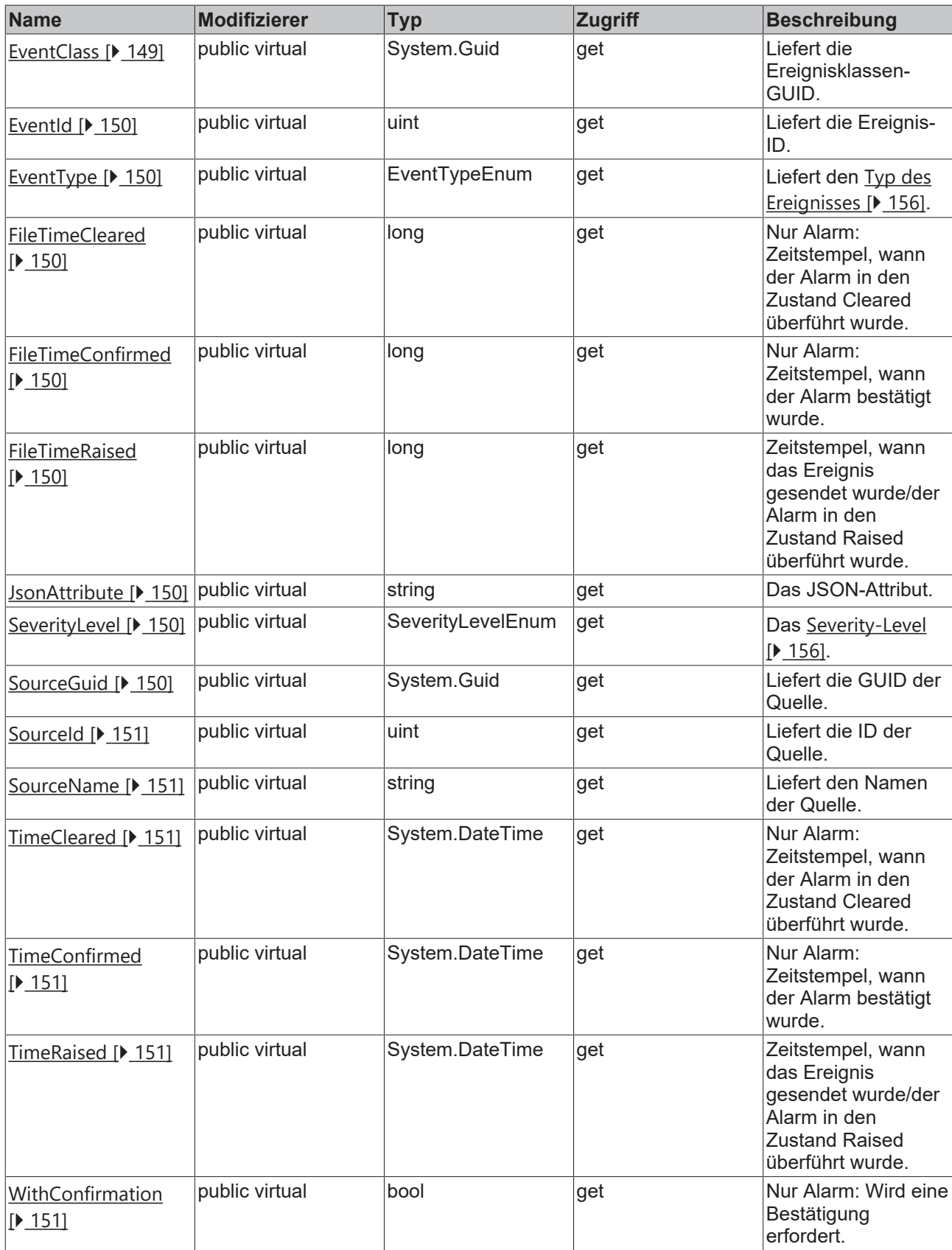

## <span id="page-146-0"></span>**8.2.8.1 GetArgumentData**

Diese Methode liefert die Daten der Argumente.

## **Syntax**

public virtual void GetArgumentData(ref System.IntPtr ppArgData, uint size)

## **Parameter**

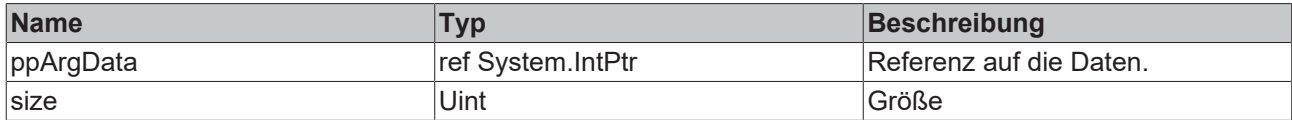

## <span id="page-147-0"></span>**8.2.8.2 GetArgumentInfo**

Diese Methode liefert die (Typ-)Infos zu den Argumenten.

#### **Syntax**

public virtual void GetArgumentInfo(ref TcEventArgumentsInfo pArgInfo)

## **Parameter**

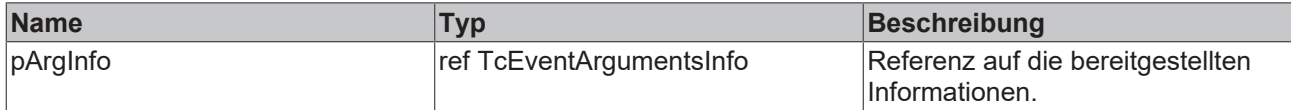

## <span id="page-147-1"></span>**8.2.8.3 GetCauseRemedy**

Diese Methode liefert die Ursachen-/Hilfe-Informationen, falls diese definiert wurden.

### **Syntax**

public virtual TcCauseRemedyCollection GetCauseRemedy(int langId)

## **Parameter**

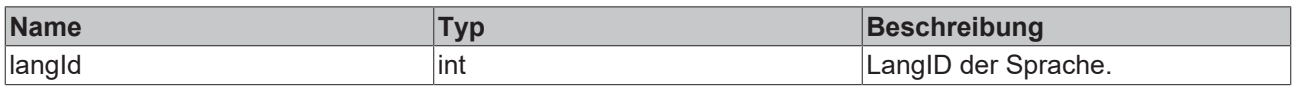

### **Rückgabewert**

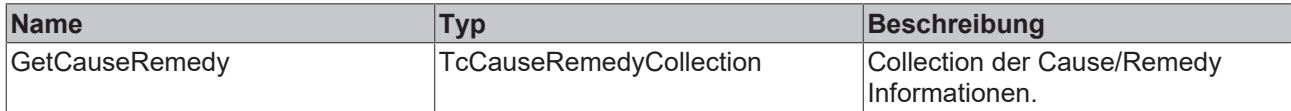

## <span id="page-147-2"></span>**8.2.8.4 GetDetails**

Diese Methode liefert die Details.

### **Syntax**

public virtual TcDetailCollection GetDetails(int langId)

## **Parameter**

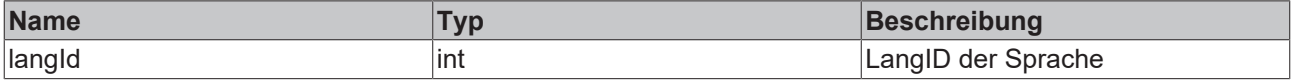

## **Rückgabewert**

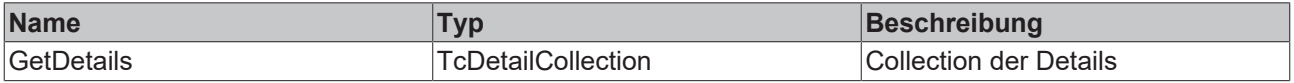

## <span id="page-148-0"></span>**8.2.8.5 GetEventClassName**

Diese Methode liefert den Ereignisklassen-Namen.

#### **Syntax**

public virtual string GetEventClassName(int langId)

#### **Parameter**

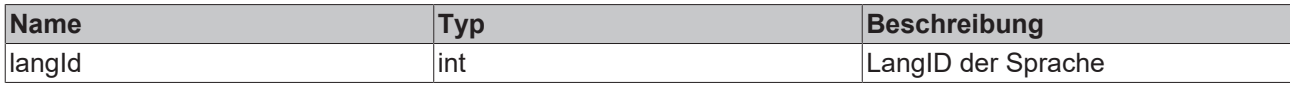

### **Rückgabewert**

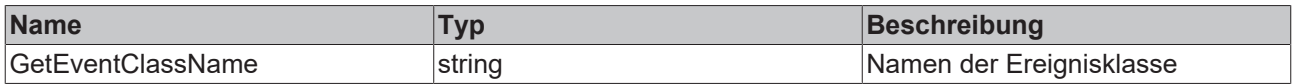

## <span id="page-148-1"></span>**8.2.8.6 GetText**

Diese Methode liefert den Ereignis-Text inkl. der Argumente.

#### **Syntax**

public virtual string GetText(int langId)

### **Parameter**

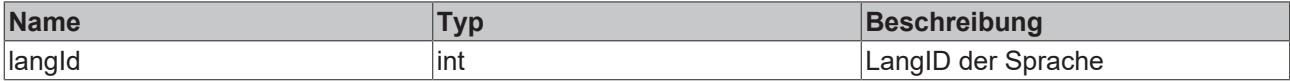

#### **Rückgabewert**

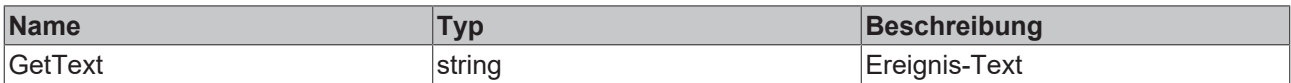

## <span id="page-148-2"></span>**8.2.8.7 IsSourceInfoTypeSupported**

Mit dieser Methode kann geprüft werden, ob der Quelleninformationstyp definiert wurde.

#### **Syntax**

public virtual bool IsSourceInfoTypeSupported(TcSourceInfoTypeEnum infoType)

## **Parameter**

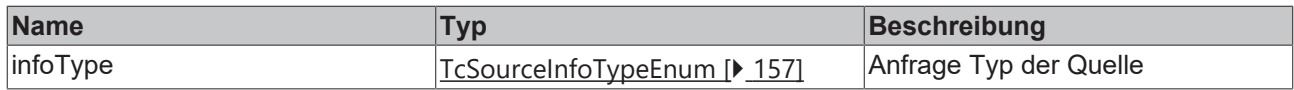

## **Rückgabewert**

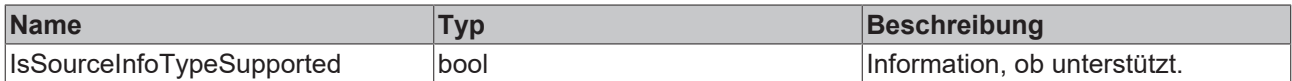

## <span id="page-148-3"></span>**8.2.8.8 EventClass**

Diese Eigenschaft liefert die Ereignisklassen-GUID.

#### **Syntax**

public virtual System.Guid EventClass

## <span id="page-149-0"></span>**8.2.8.9 EventId**

Diese Eigenschaft liefert die Ereignis-ID.

#### **Syntax**

```
public virtual uint EventId
```
## **8.2.8.10 EventType**

Diese Eigenschaft liefert den Typ des Ereignisses.

## **Syntax**

<span id="page-149-2"></span>public virtual EventTypeEnum EventType

## **8.2.8.11 FileTimeCleared**

Diese Eigenschaft liefert den Zeitstempel, wann der Alarm in den Zustand Cleared überführt wurde.

## **Syntax**

```
public virtual long FileTimeCleared
```
## **8.2.8.12 FileTimeConfirmed**

Diese Eigenschaft liefert den Zeitstempel, wann der Alarm in den Zustand Confirmed überführt wurde.

### **Syntax**

<span id="page-149-4"></span>public virtual long FileTimeConfirmed

## **8.2.8.13 FileTimeRaised**

Diese Eigenschaft liefert den Zeitstempel, wann der Alarm in den Zustand Raised überführt wurde.

## **Syntax**

<span id="page-149-5"></span>public virtual long FileTimeRaised

## **8.2.8.14 JsonAttribute**

Diese Eigenschaft liefert das JSON-Attribut.

### **Syntax**

<span id="page-149-6"></span>public virtual string JsonAttribute

## **8.2.8.15 SeverityLevel**

Diese Eigenschaft liefert das Severity-Level.

### **Syntax**

<span id="page-149-7"></span>public virtual TcEventLoggerAdsProxyLib.SeverityLevelEnum SeverityLevel

## **8.2.8.16 SourceGuid**

Diese Eigenschaft liefert die GUID der Quelle.

### **Syntax**

public virtual System.Guid SourceGuid

## <span id="page-150-0"></span>**8.2.8.17 SourceId**

Diese Eigenschaft liefert die ID der Quelle.

#### **Syntax**

```
public virtual uint SourceId
```
## **8.2.8.18 SourceName**

Diese Eigenschaft liefert den Namen der Quelle.

## **Syntax**

<span id="page-150-2"></span>public virtual string SourceName

## **8.2.8.19 TimeCleared**

Diese Eigenschaft liefert den Zeitstempel, wann der Alarm in den Zustand Gecleared überführt wurde.

## **Syntax**

```
public virtual System.DateTime TimeCleared
```
## **8.2.8.20 TimeConfirmed**

Diese Eigenschaft liefert den Zeitstempel, wann der Alarm in den Zustand Confirmed überführt wurde.

### **Syntax**

<span id="page-150-4"></span>public virtual System.DateTime TimeConfirmed

## **8.2.8.21 TimeRaised**

Diese Eigenschaft liefert den Zeitstempel, wann der Alarm in den Zustand Raised überführt wurde.

## **Syntax**

<span id="page-150-5"></span>public virtual System.DateTime TimeRaised

## **8.2.8.22 WithConfirmation**

Diese Eigenschaft beschreibt, ob eine Bestätigung erfordert wird.

### **Syntax**

```
public virtual bool WithConfirmation
```
## **8.2.9 ITcMessage3**

Diese Schnittstelle repräsentiert eine Nachricht.

### **Syntax**

public interface ITcMessage

## **Methoden**

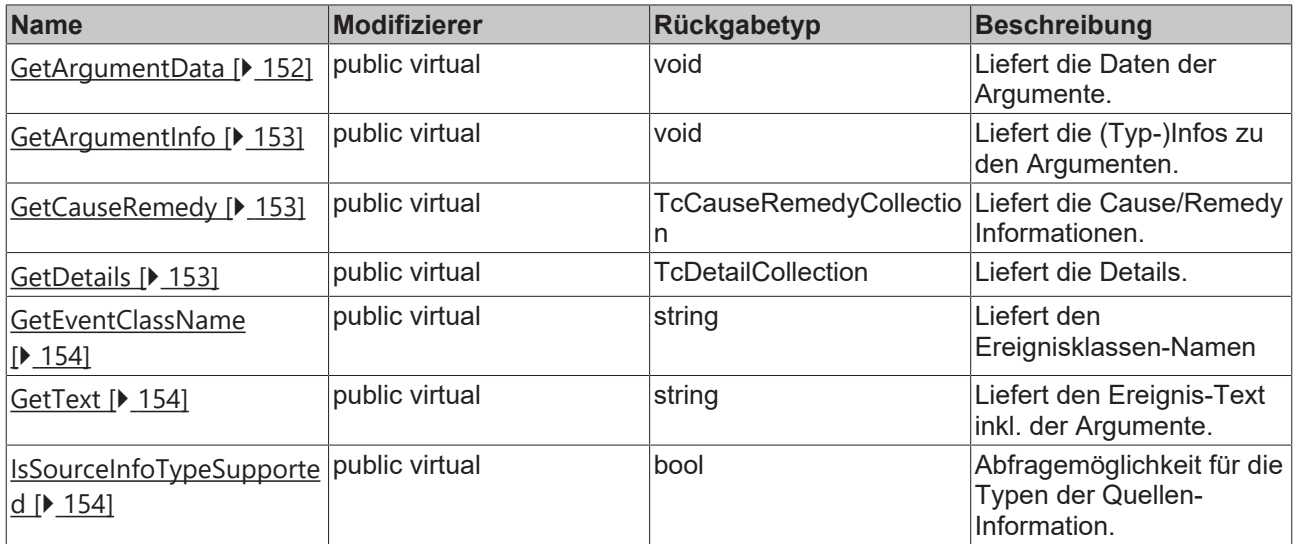

## **Eigenschaften**

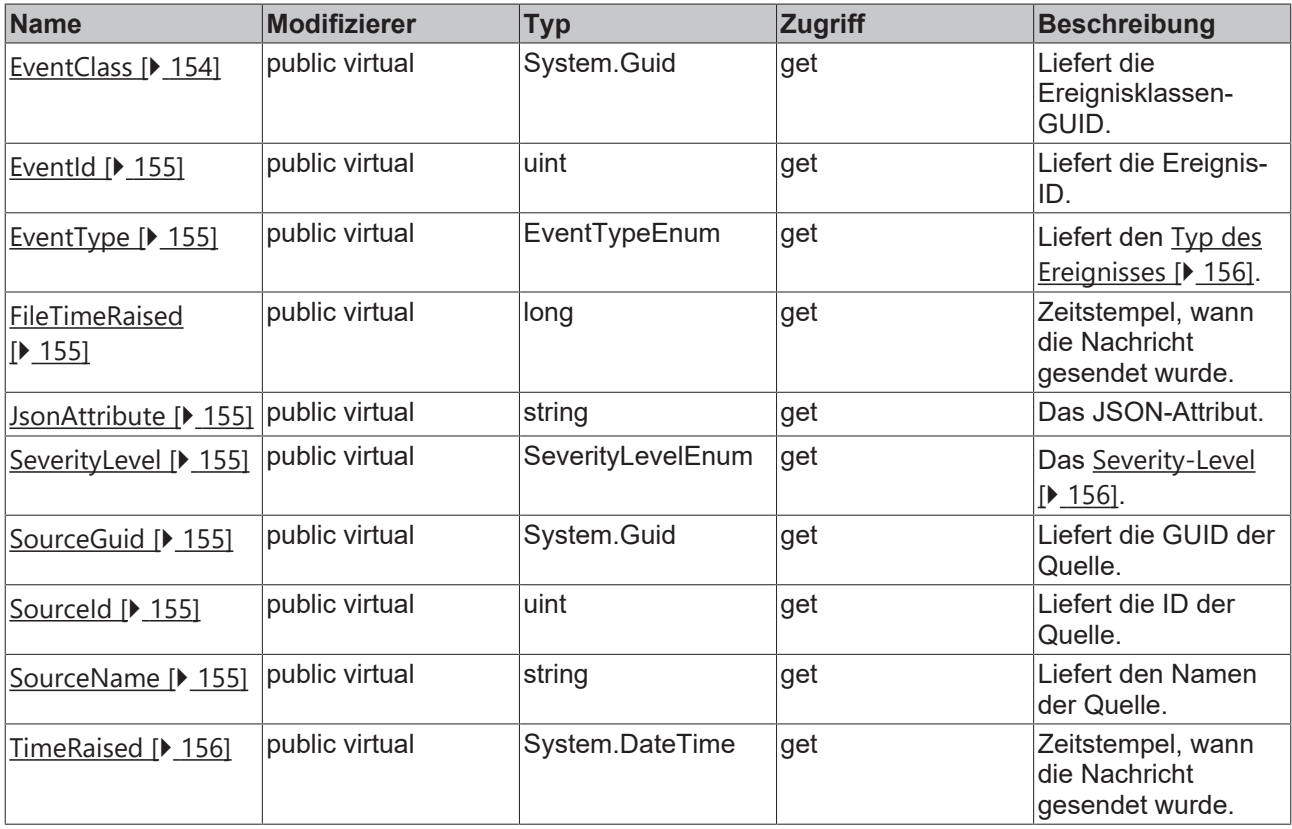

## <span id="page-151-0"></span>**8.2.9.1 GetArgumentData**

Diese Methode liefert die Daten der Argumente.

## **Syntax**

public virtual void GetArgumentData(ref System.IntPtr ppArgData, uint size)

#### **Parameter**

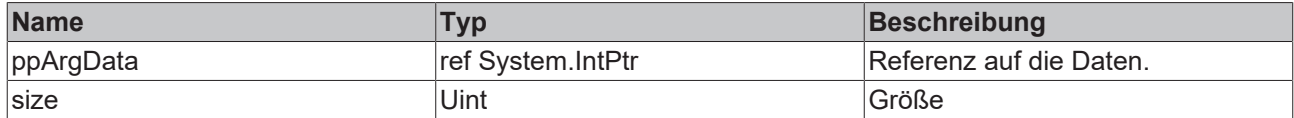

## <span id="page-152-0"></span>**8.2.9.2 GetArgumentInfo**

Diese Methode liefert die (Typ-)Infos zu den Argumenten.

## **Syntax**

public virtual void GetArgumentInfo(ref TcEventArgumentsInfo pArgInfo)

### **Parameter**

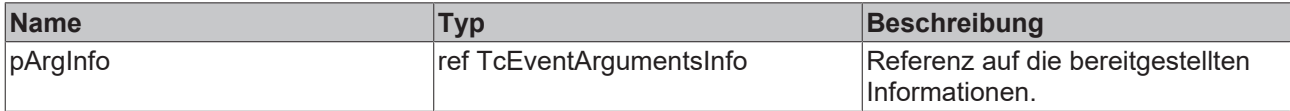

## <span id="page-152-1"></span>**8.2.9.3 GetCauseRemedy**

Diese Methode liefert die Ursachen-/Hilfe-Informationen, falls diese definiert wurden.

#### **Syntax**

public virtual TcCauseRemedyCollection GetCauseRemedy(int langId)

#### **Parameter**

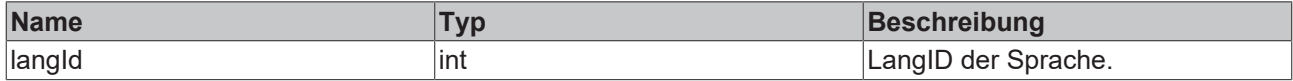

### **Rückgabewert**

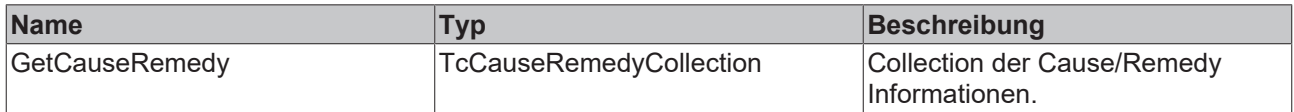

## <span id="page-152-2"></span>**8.2.9.4 GetDetails**

Diese Methode liefert die Details.

## **Syntax**

public virtual TcDetailCollection GetDetails(int langId)

#### **Parameter**

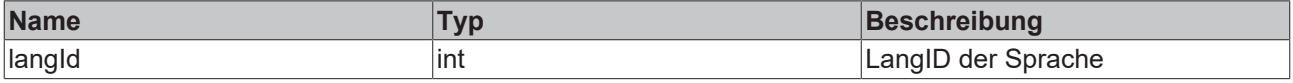

## **Rückgabewert**

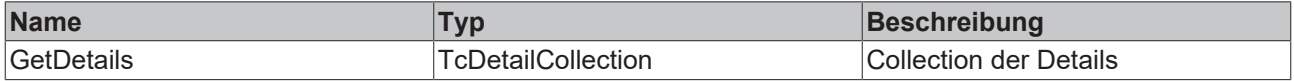

## <span id="page-153-0"></span>**8.2.9.5 GetEventClassName**

Diese Methode liefert den Ereignisklassen-Namen.

#### **Syntax**

```
public virtual string GetEventClassName(int langId)
```
#### **Parameter**

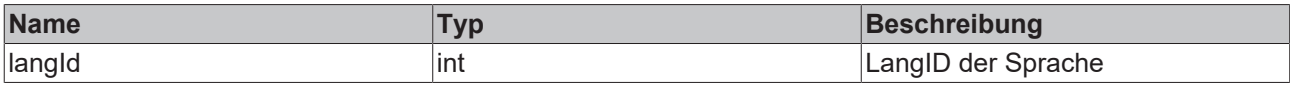

## **Rückgabewert**

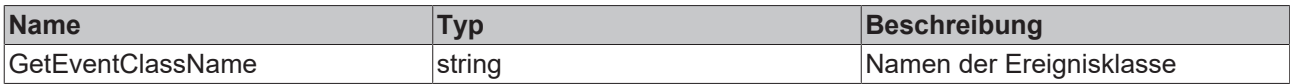

## <span id="page-153-1"></span>**8.2.9.6 GetText**

Diese Methode liefert den Ereignis-Text inkl. der Argumente.

#### **Syntax**

public virtual string GetText(int langId)

#### **Parameter**

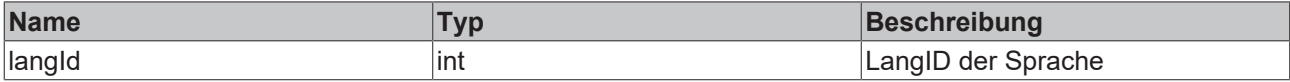

#### **Rückgabewert**

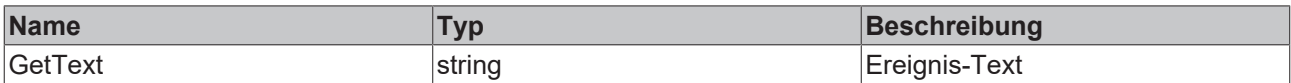

## <span id="page-153-2"></span>**8.2.9.7 IsSourceInfoTypeSupported**

Mit dieser Methode kann geprüft werden, ob der Quelleninformationstyp definiert wurde.

#### **Syntax**

public virtual bool IsSourceInfoTypeSupported(TcSourceInfoTypeEnum infoType)

## **Parameter**

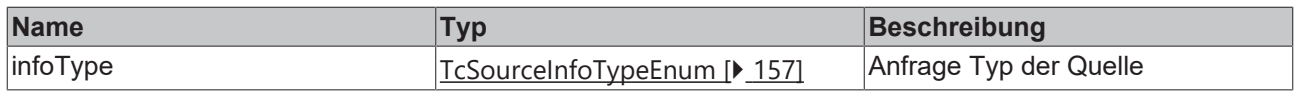

#### **Rückgabewert**

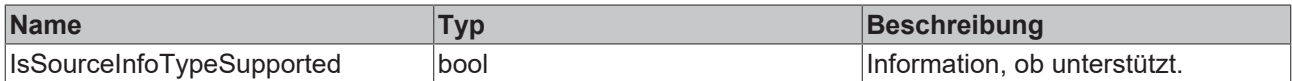

## <span id="page-153-3"></span>**8.2.9.8 EventClass**

Diese Eigenschaft liefert die Ereignisklassen-GUID.

### **Syntax**

public virtual System.Guid EventClass

## <span id="page-154-0"></span>**8.2.9.9 EventId**

Diese Eigenschaft liefert die Ereignis-ID.

## **Syntax**

```
public virtual uint EventId
```
# **8.2.9.10 EventType**

Diese Eigenschaft liefert den Typ des Ereignisses.

## **Syntax**

<span id="page-154-2"></span>public virtual EventTypeEnum EventType

## **8.2.9.11 FileTimeRaised**

Diese Eigenschaft liefert den Zeitstempel, wann der Alarm in den Zustand Raised überführt wurde.

## **Syntax**

```
public virtual long FileTimeRaised
```
## **8.2.9.12 JsonAttribute**

Diese Eigenschaft liefert das JSON-Attribut.

## **Syntax**

<span id="page-154-4"></span>public virtual string JsonAttribute

## **8.2.9.13 SeverityLevel**

Diese Eigenschaft liefert das Severity-Level.

## **Syntax**

<span id="page-154-5"></span>public virtual TcEventLoggerAdsProxyLib.SeverityLevelEnum SeverityLevel

## **8.2.9.14 SourceGuid**

Diese Eigenschaft liefert die GUID der Quelle.

## **Syntax**

<span id="page-154-6"></span>public virtual System.Guid SourceGuid

## **8.2.9.15 SourceId**

Diese Eigenschaft liefert die ID der Quelle.

### **Syntax**

```
public virtual uint SourceId
```
## **8.2.9.16 SourceName**

Diese Eigenschaft liefert den Namen der Quelle.

## **Syntax**

```
public virtual string SourceName
```
## <span id="page-155-2"></span>**8.2.9.17 TimeRaised**

Diese Eigenschaft liefert den Zeitstempel, wann der Alarm in den Zustand Raised überführt wurde.

### **Syntax**

```
public virtual System.DateTime TimeRaised
```
# **8.3 Datentypen**

## **8.3.1 ConfirmationStateEnum**

Definiert den Bestätigungszustand eines Alarms.

## **Syntax**

{

}

```
public enum ConfirmationStateEnum
```

```
    Confirmed,
    NotRequired,
    NotSupported,
    Reset,
    WaitForConfirmation
```
## **Parameter**

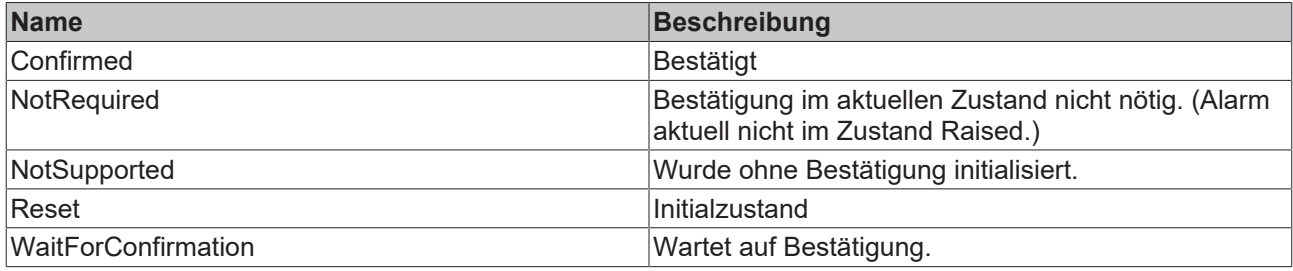

# <span id="page-155-1"></span>**8.3.2 EventTypeEnum**

Type Definition, ob ein TcEvent vom Typ Alarm oder Message ist.

### **Syntax**

}

```
public enum EventTypeEnum
{
        Alarm,
        Message
```
### **Parameter**

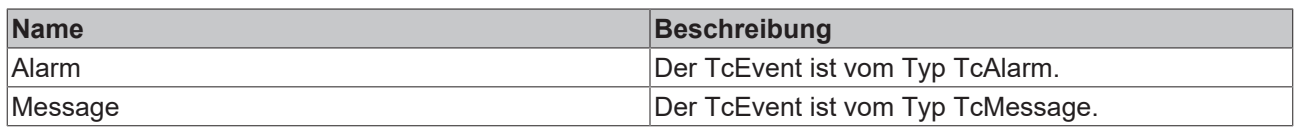

## <span id="page-155-0"></span>**8.3.3 SeverityLevelEnum**

Diese Enumeration definiert die "Severity" des Ereignisses. Es ist eine geordnete Liste.

## **Syntax**

```
public enum SeverityLevelEnum
{
        Critical,
       Error,
```

```
    Warning, 
    Info,
    Verbose
```
## **Parameter**

}

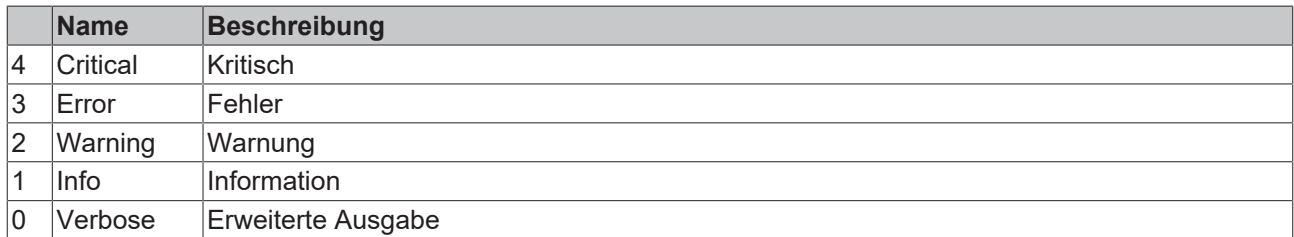

# **8.3.4 TcEventArgumentTypeEnum**

Type-Definition, von welchem Typ ein TcArgument ist.

## **Syntax**

```
public enum TcEventArgumentTypeEnum
{
        Blob,
        Boolean,
        Char,
        Double,
    E_AdsnotificationStream,
        EventReference,
    ExternalTimeStamp,
        Float,
        FormatString,
        Int16,
        Int32,
        Int64,
        Int8,
        StringType,
        UInt16,
        UInt32,
        UInt64,
        UInt8,
        Undefinied,
        UTF8EncodedString,
        WChar,
        WStringType
}
```
# <span id="page-156-0"></span>**8.3.5 TcSourceInfoTypeEnum**

Definition, welcher Eintrag in einem TcSourceInfo identifiziert wird.

### **Syntax**

```
public enum TcSourceInfoTypeEnum
{
        SourceGuid,
         SourceId,
         SourceName
}
```
## **Parameter**

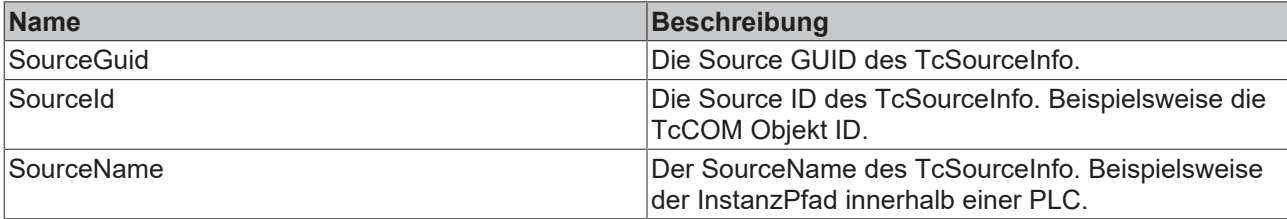

# **9 Beispiele**

An dieser Stelle werden Beispiele für die Nutzung des Eventloggers bereitgestellt.

Die Beispiele [SPS \[](#page-157-0) $\blacktriangleright$  [158\]](#page-157-0) sowie [C++ \[](#page-161-0) $\blacktriangleright$  [162\]](#page-161-0) beziehen sich auf die Echtzeitprogrammier-Schnittstellen von TwinCAT.

<span id="page-157-0"></span>Für Usermode-Programme steht eine [.NET Schnittstelle \[](#page-167-0)[}](#page-167-0) [168\]](#page-167-0) bereit.

# **9.1 SPS**

# **9.1.1 Tutorial**

Dieses Tutorial verdeutlicht die Arbeitsschritte von einem leeren TwinCAT-Projekt bis hin zu einer abgesendeten Meldung. Es zeigt die im Abschnitt [Technische Einführung \[](#page-12-0)[}](#page-12-0) [13\]](#page-12-0) beschriebenen Eigenschaften des TwinCAT 3 EventLoggers anschaulich im Arbeitsablauf.

## **Ereignisklasse im Typsystem von TwinCAT anlegen**

- $\checkmark$  Ein Standard-TwinCAT-SPS-Projekt existiert.
- 1. Klicken Sie im SYSTEM-Teilbaum doppelt auf **Type System** und wählen Sie in dem sich öffnenden Editor die Registerkarte **Event Classes**. Öffnen Sie das Kontextmenü und wählen Sie den Befehl **New**.

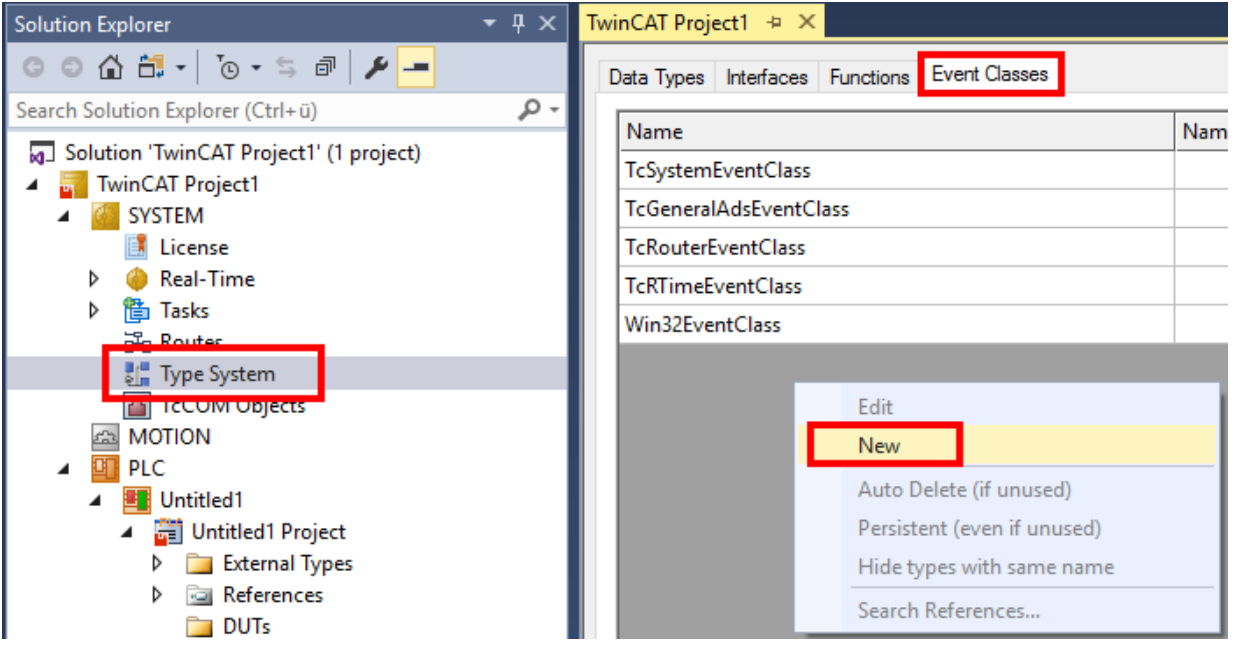

 $\Rightarrow$  Der TMC Editor öffnet sich.

2. Geben Sie der Ereignisklasse einen Namen und geben Sie einen Display-Text an.

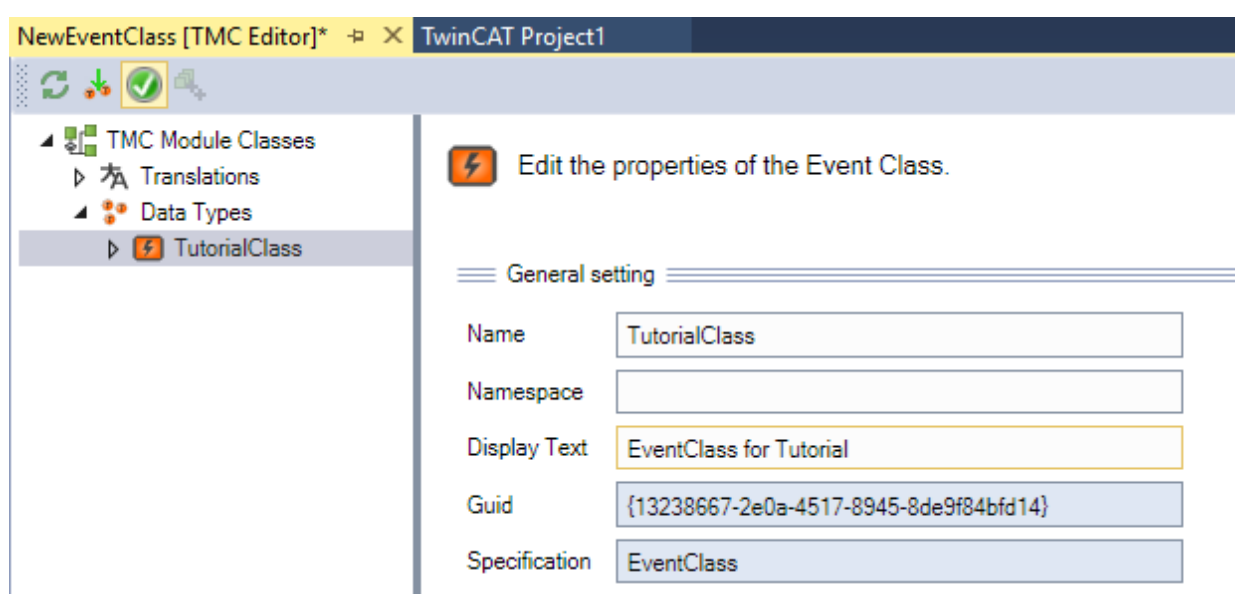

3. Unterhalb der der Ereignisklasse ist bereits ein Ereignis angelegt. Geben Sie dem Ereignis einen Namen und geben Sie einen Dispaly-Text und die Severity an.

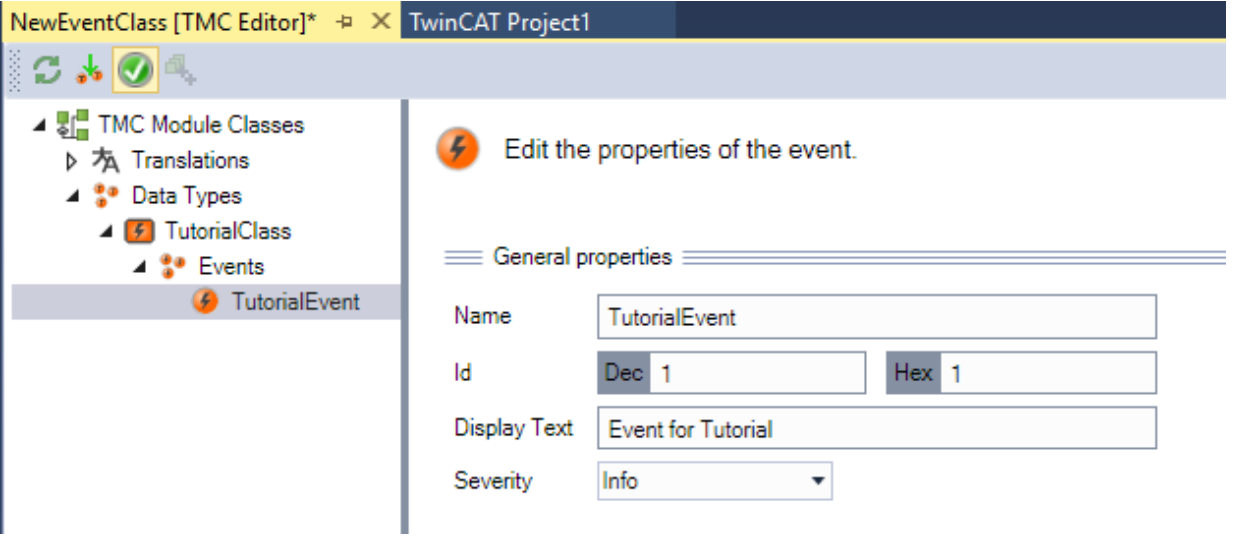

- 4. Speichern und ggf. schließen Sie die Ereignisklasse.
	- ð Der Quellcode wird in der SPS bereitgestellt und ist unter dem Symbol TC\_EVENTS erreichbar.

## **Bibliothek TC3\_EventLogger hinzufügen**

- 5. Wählen Sie im Kontextmenü des Objekts **References** den Befehl **Add Library**.
	- ð Der Dialog **Add Library** öffnet sich.

6. Wählen Sie die Bibliothek aus und bestätigen Sie den Dialog.

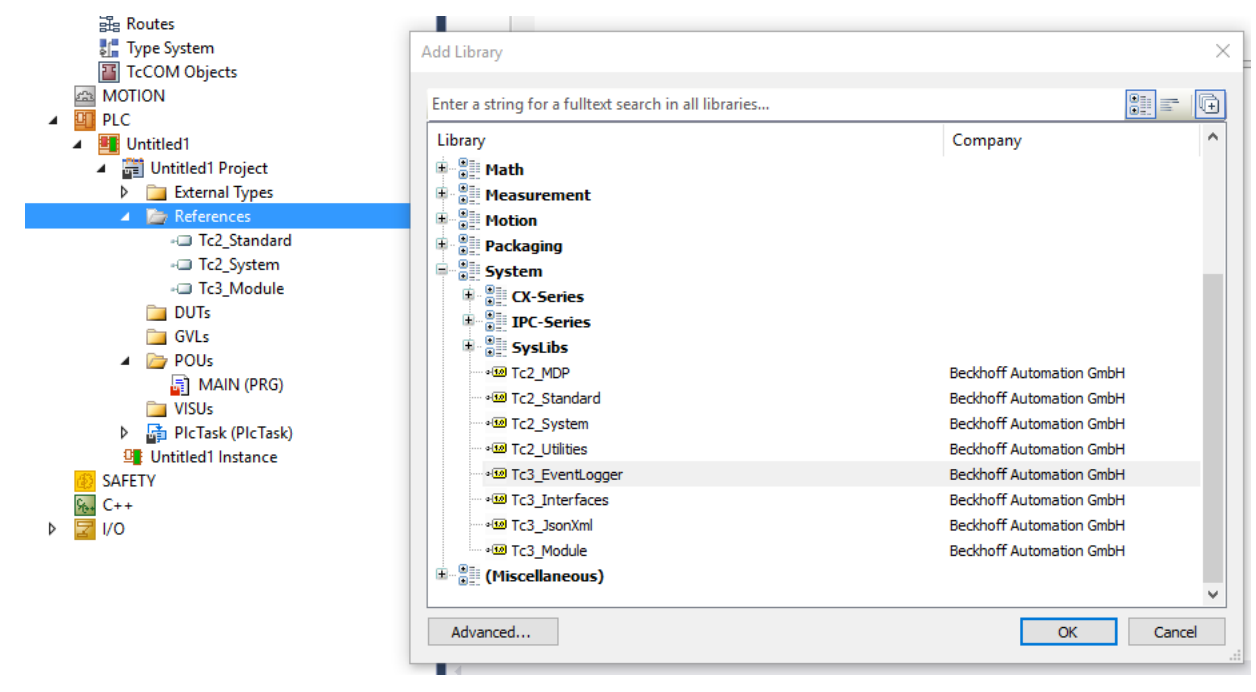

 $\Rightarrow$  Die Bibliothek wird dem SPS-Projekt hinzugefügt.

#### **SPS-Programm erstellen**

- 1. Öffnen Sie mit einem Doppelklick das MAIN-Programm des SPS-Projekts im Editor.
- 2. Deklarieren und initialisieren Sie die Variablen bInit und bSend und deklarieren Sie eine Instanz des Funktionsbausteins FB\_TcMessage:

```
PROGRAM MAIN
VAR
        bInit : BOOL := TRUE; 
        bSend : BOOL := TRUE; 
        fbMsg : FB_TcMessage; 
END_VAR
```
3. Implementieren Sie den Sendevorgang wie im Code dargestellt. Die Nachricht wird einmalig mittels der CreateEx-Methode initialisiert. Da die Initialisierung dynamische Ressourcen benötigt, sollte sie nicht zyklisch erfolgen. Die initialisierte Nachricht wird anschließend mit der Send-Methode gesendet.

```
IF bInit THEN
        bInit := FALSE; 
        fbMsg.CreateEx(TC_EVENTS.TutorialClass.TutorialEvent, 0); 
END_IF
IF bSend THEN 
        bSend := FALSE; 
        fbMsg.Send(0); 
END_IF
```
- 4. Erstellen Sie das SPS-Projekt und starten Sie die SPS.
- $\Rightarrow$  Das Ergebnis wird im Fenster LoggedEvents des TwinCAT 3 Engineerings anzeigt.

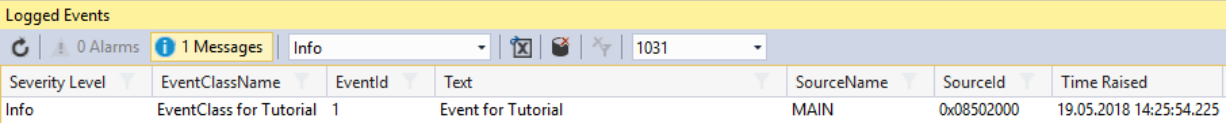

# **9.1.2 Beispiel ResultMessage**

Dieses Beispiel zeigt die Verwendung des TwinCAT 3 EventLoggers mit Funktionsbausteinen. Es demonstriert zum einen, wie ein Ausgang an einem Funktionsbaustein dazu verwendet werden kann, die Event‑Informationen als erweiterte Rückgabe zu nutzen. Zum anderen demonstriert es, wie eine Parametrisierung vorgenommen werden kann, um eine Ausgabe der Meldungen über den TwinCAT 3 EventLogger nur in bestimmten Fällen durchzuführen.

Download: [https://infosys.beckhoff.com/content/1031/tc3\\_eventlogger/Resources/5288319115.zip](https://infosys.beckhoff.com/content/1031/tc3_eventlogger/Resources/5288319115.zip)

Das Bespiel besteht aus zwei Funktionsbausteinen:

- FB\_MathCalculation: Dieser Funktionsbaustein bietet zwei Methoden und zwei Properties an, die Meldungen immer am Ausgang ipResultMessage ausgeben und zusätzlich über den EventLogger absenden, wenn ein Tracelevel überschritten ist.
	- Methode Addition(): Addiert zwei Zahlen und sendet bei einem Überlauf eine Nachricht
	- Methode Divison(): Dividiert zwei Zahlen nach Prüfung. Sendet eine Nachricht, wenn eine Division durch 0 erfolgt.
	- Property bTraceLevelDefault: Gibt an, ob das Tracelevel lokal am Funktionsbaustein beachtet werden soll, oder ob ein Library Tracelevel verwendet werden soll, welcher im Beispiel in der GVL vorhanden ist.
	- Property eTraceLevel: Die Methoden senden die Nachricht nur über den EventLogger ab, wenn die Severity größer oder gleich diesem Property ist.
- FB\_Control: Dieser Funktionsbaustein zeigt die Verwendung des FB\_MathCalculation-Bausteins innerhalb eines anderen Bausteins. Dabei nutzt die Execute-Methode des FB\_Control die FB\_MathCalculation.Divison() und behandelt die Nachricht als Fehlercode selbst weiter.

## **9.1.3 Beispiel Listener**

Dieses Beispiel zeigt die Verwendung des TwinCAT 3 EventLoggers in Bezug auf Nachrichten und Alarme. Gleichzeitig wird das Empfangen von Nachrichten in einem zweiten Projekt gezeigt.

Download: [https://infosys.beckhoff.com/content/1031/tc3\\_eventlogger/Resources/5288316939.zip](https://infosys.beckhoff.com/content/1031/tc3_eventlogger/Resources/5288316939.zip)

### **Publisher-Projekt**

Im Publisher-Projekt werden einfache BOOL-Variablen als Trigger verwendet:

- bSendMessage, um eine Nachricht abzusetzen.
- bRaiseAlarm, um einen Alarm zu setzen.
- bClearAlarm, um einen Alarm zurückzunehmen.
- bConfirmAlarm, um einen Alarm zu quittieren.

Zusätzlich gibt es die Möglichkeit, das JSON-Attribut zu setzen, um dieses bei beiden Nachrichten mitzusenden.

### **Listener-Projekt**

Im Listener-Projekt ist ein Funktionsbaustein FB\_Listener enthalten, der den in der Tc3\_EventLogger enthaltenen Baustein FB\_ListenerBase erweitert. Der Baustein implementiert hierbei die Funktionen zum Empfang der Nachrichten:

- OnMessageSent: Wenn eine Nachricht versendet wurde, wird der EventLogger diese Methode als Callback aufrufen. Die Methode zählt die Anzahl der Nachrichten mit.
- OnAlarmRaised/OnAlarmCleared/OnAlarmConfirmed: Wenn der Alarm den Zustand ändert, wird der EventLogger diese Methode als Callback aufrufen. Die Methoden zählen jeweils die Anzahl der Zustandsänderungen mit.
- Um den Empfang der Nachrichten zu initiieren, ist eine Execute-Methode an dem Baustein implementiert.
- Der Text der letzten empfangenen Nachricht kann abgeholt werden.

• Der Funktionsbaustein FB\_ListenerTest nutzt den FB\_Listener. Hierbei registriert er einmalig die zu empfangende Ereignisklasse. Eine weitere existierende Ereignisklasse wird nicht empfangen, wodurch die Filterfunktionalität demonstriert wird.

## **Voraussetzungen**

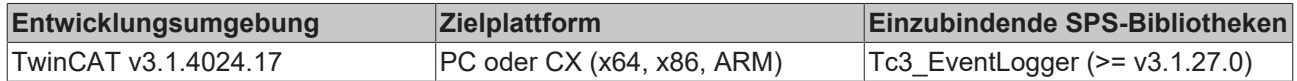

## **9.1.4 Beispiel Filter**

Dieses Beispiel zeigt die Verwendung des TwinCAT 3 EventLoggers in Bezug auf das Empfangen von Nachrichten. Hierbei wird ein Fokus auf die Filterfunktionen gesetzt, um zielgerichtet die richtigen Nachrichten zu verarbeiten.

Download: [https://infosys.beckhoff.com/content/1031/tc3\\_eventlogger/Resources/10400437387.zip](https://infosys.beckhoff.com/content/1031/tc3_eventlogger/Resources/10400437387.zip)

Das Beispiel besteht aus vier Komponenten:

- Es werden eine Reihe von unterschiedlichen Nachrichten abgesendet, wodurch die Selektion der Nachrichten in unterschiedlichen Filtern demonstriert wird.
- Eine Komponente zeigt, wie aus dem Cache Nachrichten verworfen werden können, welche über einen Filter spezifiziert werden.
- Eine andere Komponente zeigt den Export von im Cache hinterlegten Nachrichten in eine CSV-Datei. Auch hierbei wird über die Filter programmiert, welche Nachrichten ausgewählt werden sollen.
- Eine weitere Komponente zeigt das allgemeine Empfangen von in der Echtzeit gesendeten Nachrichten sowie das Empfangen von EtherCAT Emergency Nachrichten, welche empfangen werden sollen.

### **Voraussetzungen**

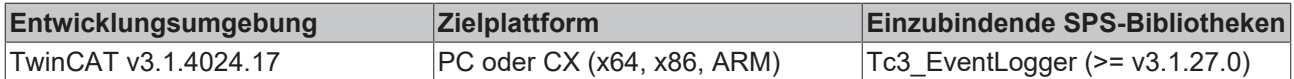

# <span id="page-161-0"></span>**9.2 C++**

## **9.2.1 Tutorial**

Dieses Tutorial verdeutlicht die Arbeitsschritte von einem leeren TwinCAT-Projekt bis hin zu einer abgesendeten Meldung. Es zeigt die im Abschnitt [Technische Einführung \[](#page-12-0)[}](#page-12-0) [13\]](#page-12-0) beschriebenen Eigenschaften des TwinCAT 3 EventLoggers anschaulich im Arbeitsablauf.

## **Ereignisklasse in den Datentypen der TMC-Datei des C++-Projekts anlegen**

 $\checkmark$  Ein neues TwinCAT-C++-Projekt mit Modul aus dem Wizard "TwinCAT Module Class with Cyclic IO" exisitert.

1. Klicken Sie im C++-Projekt doppelt auf die TMC-Datei, um den TMC Editor zu öffnen. Wählen Sie im Kontextmenü von **Data Types** den Befehl **Add new event class…**

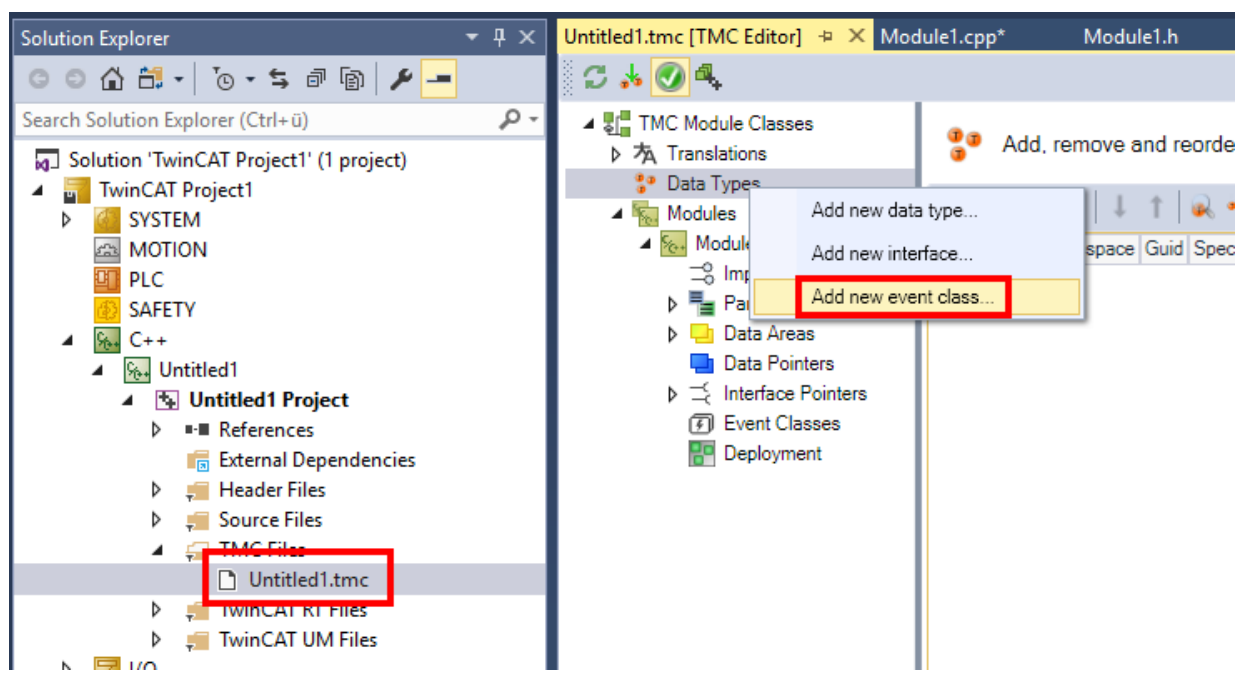

ð Der TMC Editor öffnet die Ereignisklasse.

2. Geben Sie der Ereignisklasse einen Namen und geben Sie optional einen Display-Text an.

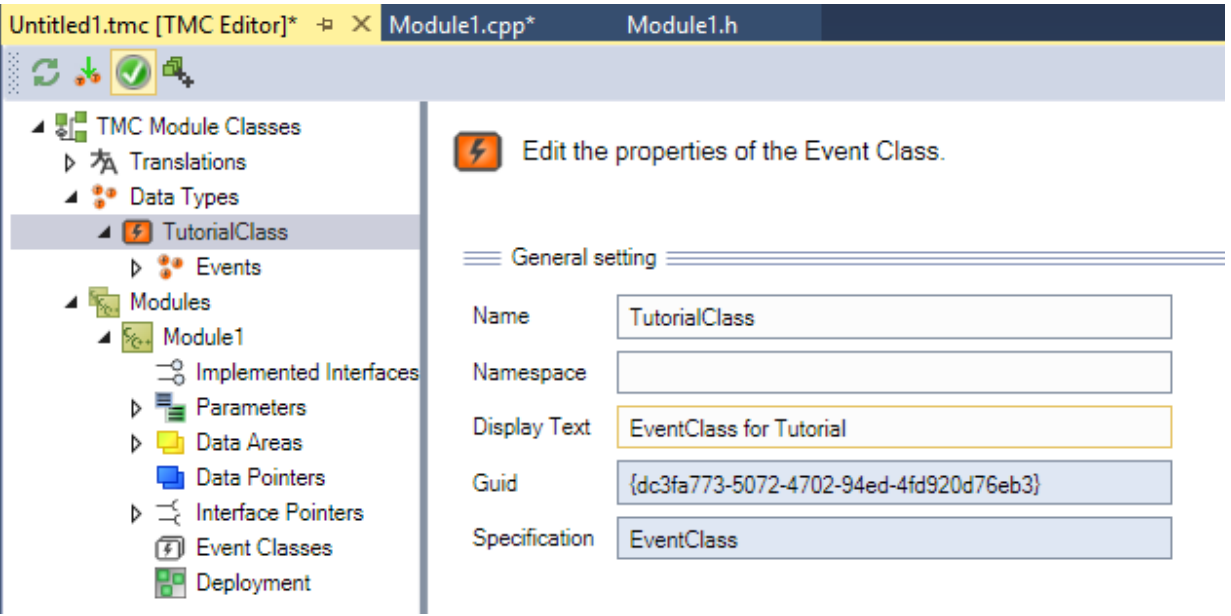

3. Unterhalb der Ereignisklasse ist bereits ein Ereignis angelegt. Geben Sie dem Ereignis einen Namen und geben Sie einen Dispaly-Text und die Severity an.

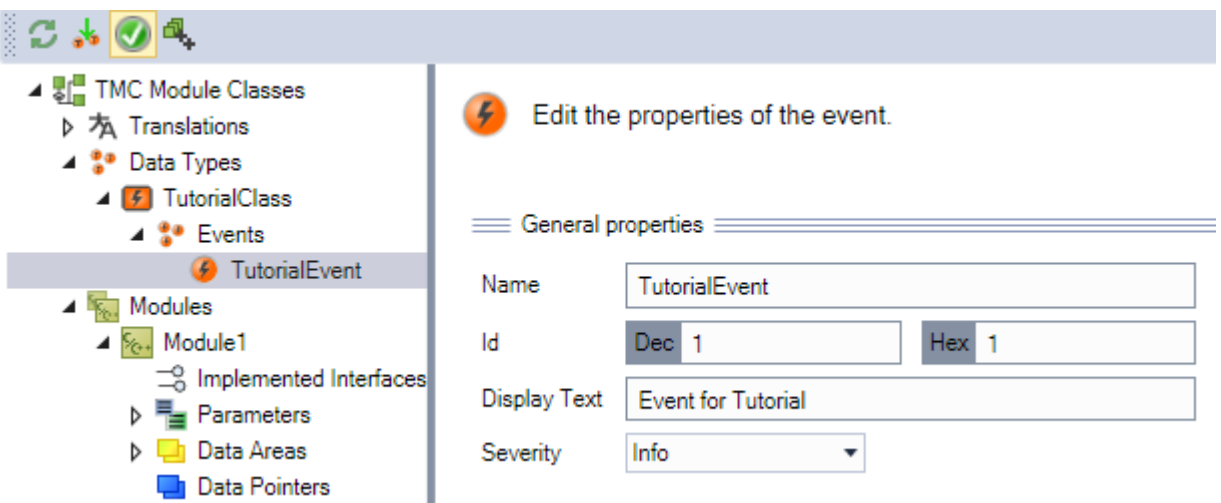

4. Nutzen Sie die Ereignisklasse in dem zuvor angelegten Modul.

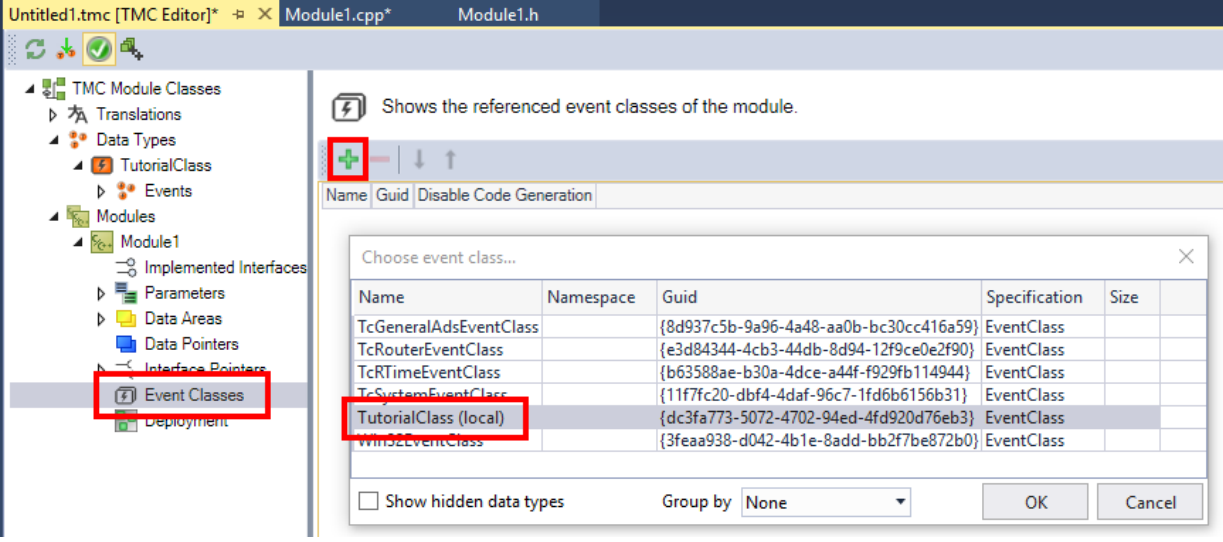

5. Legen Sie zusätzlich einen Eingang bSend anlegen, um das Ereignis bei steigender Flanke zu senden.

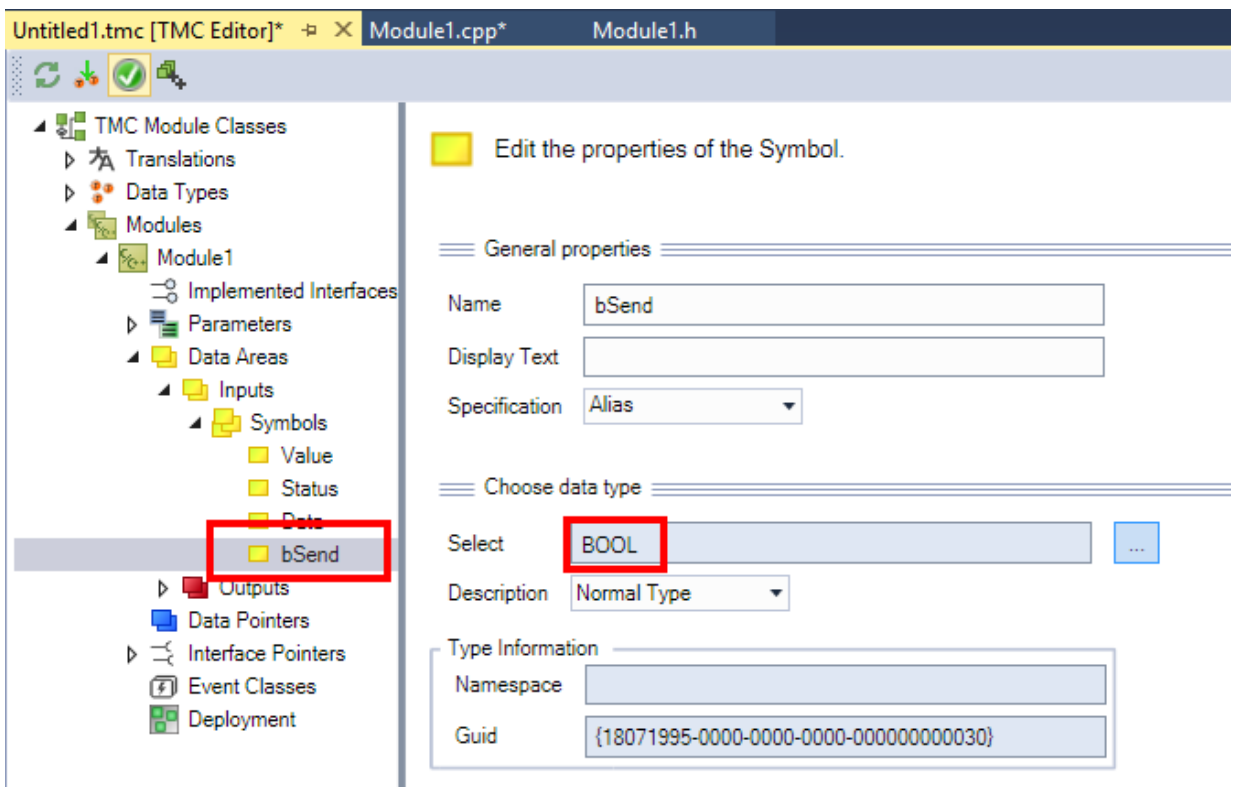

6. Generieren Sie den Quellcode des Moduls.

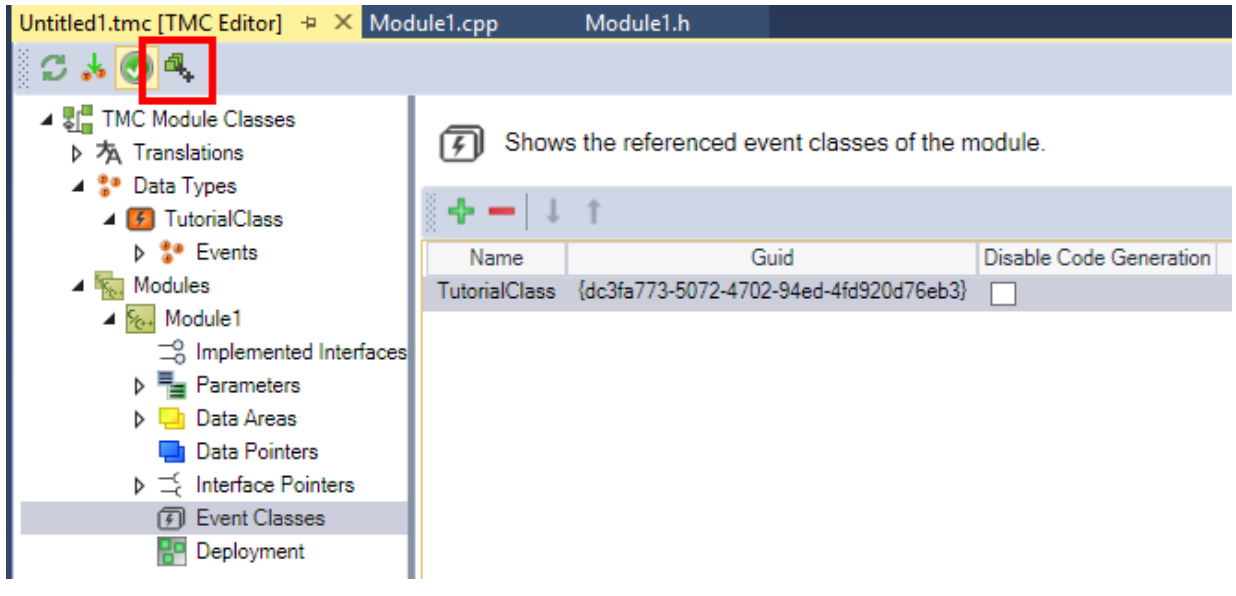

## **C++-Programm erstellen**

7. Fügen Sie im C++-Programm Header zu der Untitled1Interfaces.h hinzu:

```
#include "TcRouterInterfaces.h"
#include "TcEventLoggerInterfaces.h"
```
8. In der Module1.h benötigen Sie lokal folgende Deklarationen:

```
UINT m_counter;
ITcEventLoggerPtr m_spEventLogger;
ITcMessagePtr m_spMessage;
BOOL m_OldSend;
```
9. Initialisieren Sie im Konstruktor des Moduls in der Module1.cpp folgende Werte:

```
CModule1::CModule1()
   : m Trace(m TraceLevelMax, m spSrv)
 m counter (0)
{
```

```
///<AutoGeneratedContent id="MemberInitialization">
   m TraceLevelMax = tlAlways;
memset(&m Parameter, 0, sizeof(m Parameter));
memset(&m Inputs, 0, sizeof(m Inputs));
   memset(&m_Outputs, 0, sizeof(m_Outputs));
///</AutoGeneratedContent>
   m spEventLogger = 0;m spMessage = 0;
m OldSend = FALSE;
       m_Inputs.bSend = TRUE; 
}
```
10. Führen Sie in der Methode SetObjStateSO() zusätzlich folgende Initialisierung durch:

```
// TODO: Add any additional initialization
m_spEventLogger.SetOID(OID_TCEVENTLOGGER);
hr = FAILED(hr) ? hr : m_spSrv->TcQuerySmartObjectInterface(m_spEventLogger);
hr = FAILED(hr) ? hr : m spEventLogger-
>CreateMessage(TcEvents::TutorialClass::EventClass, TcEvents::TutorialClass::TutorialEvent.nEven
tId, TcEvents::TutorialClass::TutorialEvent.eSeverity, 0, &m spMessage);
```
11.Wenn der Aufruf der Methode AddModuleToCaller() fehlschlägt, führen Sie eine Deinitialisierung durch:

```
// Cleanup if transition failed at some stage
if ( FAILED(hr) )
{
       RemoveModuleFromCaller(); 
    m spEventLogger = NULL;
    m spMessage = NULL;
}
```
12. Führen Sie in der Methode SetObjStateOS() eine Deinitalisierung durch:

```
// TODO: Add any additional deinitialization
m spEventLogger = NULL;
m spMessage = NULL;
```
13.Erweitern Sie den zyklischen Code des Moduls um das Versenden der Nachricht:

```
// TODO: Replace the sample with your cyclic code
if (m_Inputs.bSend && ! m_OldSend) // raising edge
{
  m_spMessage->Send(0);
}
m_OldSend = m_Inputs.bSend;
```
14. Legen Sie eine Modulinstanz an und verknüpfen Sie diese mit einem Task.

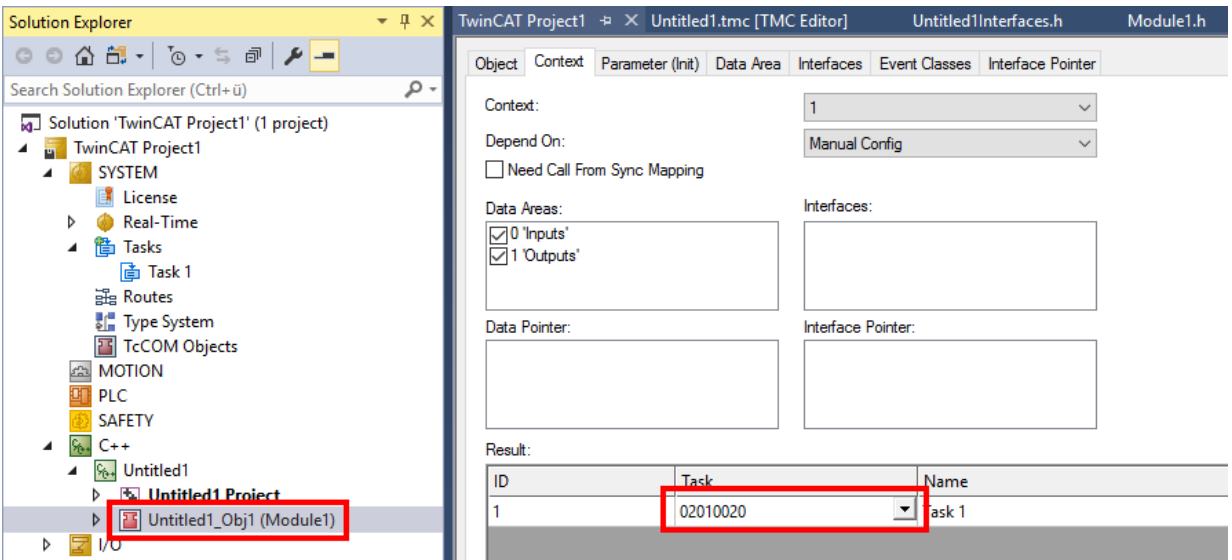

- 15.Erstellen Sie das C++-Projekt und starten Sie TwinCAT.
- $\Rightarrow$  Das Ergebnis wird im Fenster LoggedEvents des TwinCAT 3 Engineerings angezeigt.

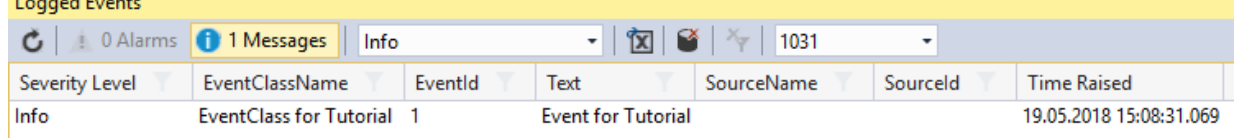

**College** 

 $\sim$ 

# **9.2.2 Beispiel Start-Stop**

Dieses Beispiel zeigt die Verwendung des TwinCAT 3 EventLoggers beim Starten und Stoppen von TwinCAT. Es wird eine Nachricht mit Argumenten verwendet, die unterschiedliche Status des C++‑Moduls abbilden.

Download: [https://infosys.beckhoff.com/content/1031/tc3\\_eventlogger/Resources/5288321291.zip](https://infosys.beckhoff.com/content/1031/tc3_eventlogger/Resources/5288321291.zip)

In den Methoden der Statemachines finden sich die Verwendungen der Nachricht:

- SetObjStatePS(): Der EventLogger wird von TwinCAT hochgefahren. Eine Nutzung ist in diesem State damit nicht möglich.
- SetObjStateSO(): Hier werden die Referenz auf den EventLogger durch TcQuerySmartObjectInterface bezogen und die Nachrichten durch CreateMessage() initiiert. Eine entsprechende Meldung wird abgesendet. Mit AddModuleToCaller() wird eine Nachricht abgesendet. Hier wird am Ende der Transition ebenfalls eine Nachricht abgesendet.
- CycleUpdate():In dem Beispiel werden keine Nachrichten abgeschickt. Das Verhalten des Moduls zum OP-State entspricht damit dem eines "Cyclic IO"-Moduls.
- SetObjStateOS(): Mit RemoveModuleFromCaller() wird eine Nachricht abgesendet. Hier wird am Ende der Transition ebenfalls eine Nachricht abgesendet. Danach werden die Referenzen zur Nachricht und zum EventLogger auf NULL gesetzt, was ebenfalls durch eine Nachricht mitgeteilt wird.
- SetObjStateSP(): Der EventLogger wird von TwinCAT heruntergefahren. Eine Nutzung ist in diesem State damit nicht möglich.

Es ergeben sich die folgenden Nachrichten:

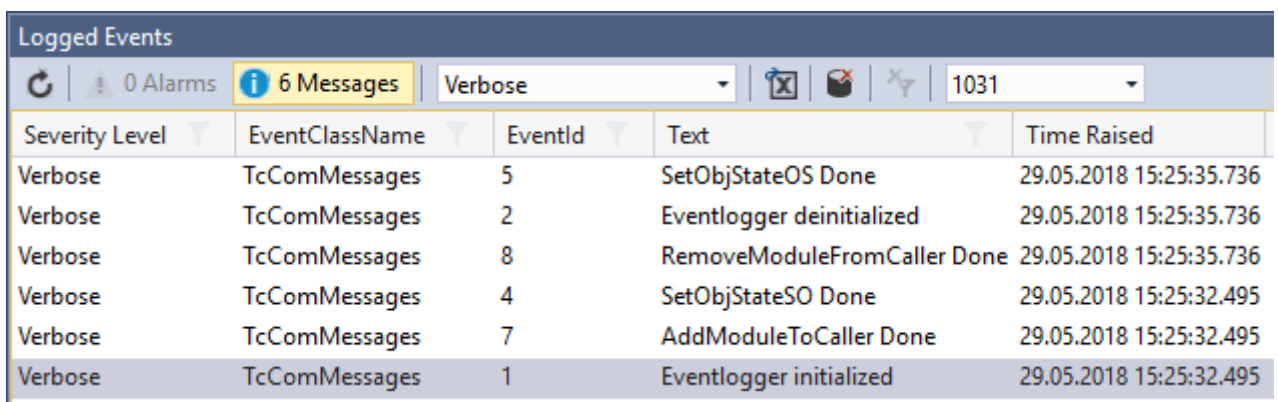

## **9.2.3 Beispiel Listener**

Dieses Beispiel zeigt die Verwendung des TwinCAT 3 EventLoggers in Bezug auf Nachrichten und Alarme.

Es besteht aus einem Modul, das eine Nachricht und einen Alarm senden kann und einem Modul, das diese Nachrichten empfängt.

Download: [https://infosys.beckhoff.com/content/1031/tc3\\_eventlogger/Resources/5288323467.zip](https://infosys.beckhoff.com/content/1031/tc3_eventlogger/Resources/5288323467.zip)

### **Publisher-Modul**

Im Publisher-Modul werden einfache BOOL-Variablen als Trigger an der Input-Data-Area verwendet:

- bSendMessage, um eine Nachricht abzusetzen
- bRaiseAlarm, um einen Alarm zu setzen
- bClearAlarm, um einen Alarm zurückzunehmen
- bConfirmAlarm, um einen Alarm zu quittieren

Zusätzlich gibt es die Möglichkeit das JSON-Attribut zu setzen und zu entfernen, um bei beiden Nachrichten dieses mitzusenden.

## **Listener-Modul**

Das Listener-Modul implementiert sowohl die ITCMessageListener- als auch die ITcAlarmListener-Schnittstelle Die hierdurch spezifizierten Methoden werden als Callback vom EventLogger aufgerufen.

- OnMessageSent: Wenn eine Nachricht versendet wurde, wird der EventLogger diese Methode als Callback aufrufen. Die Methode zählt die Anzahl der Nachrichten mit.
- OnAlarmRaised/OnAlarmCleared/OnAlarmConfirmed: Wenn der Alarm den Zustand ändert, wird der EventLogger diese Methode als Callback aufrufen. Die Methoden zählen jeweils die Anzahl der Zustandsänderungen mit.

Das Listener-Modul registriert sich dabei beim Starten in der Methode SetObjStateSO() beim EventLogger für die entsprechenden Ereignisklassen.

# <span id="page-167-0"></span>**9.3 Usermode API**

### **Beckhoff.TwinCAT.TcEventLoggerAdsProxy.Net von NuGet.org**

Die API steht auf NuGet.org über das Paket [Beckhoff.TwinCAT.TcEventLoggerAdsProxy.Net](https://www.nuget.org/packages/Beckhoff.TwinCAT.TcEventLoggerAdsProxy.Net) zur Einbindung in Projekte bereit. Zum einfachen Einstieg finden Sie dort Beispiel-Code in der README-Datei, der lediglich in ein .NET Projekt kopiert werden muss.

## **COM basierte Schnittstelle wird ersetzt**

Die COM basierte Schnittstelle, welche hier zuvor beschrieben ist, wird bis TwinCAT 3.1 4024 unterstützt. Aufgrund der genutzten Technologie kann sie nicht unter TwinCAT/BSD angeboten werden.

Die auf NuGet.org bereitgestellte API ist der Nachfolger und bietet durch eine äquivalente API eine einfache Portierung für Kundenanwendungen.

## **Sehen Sie dazu auch**

■ [Usermode API \[](#page-117-0)▶ [118\]](#page-117-0)

# **10.1 ADS Return Codes**

Gruppierung der Fehlercodes: Globale Fehlercodes: [0x0000 \[](#page-168-0)[}](#page-168-0) [169\]](#page-168-0)... (0x9811\_0000 ...) Router Fehlercodes: [0x0500 \[](#page-168-1)[}](#page-168-1) [169\]](#page-168-1)... (0x9811\_0500 ...) Allgemeine ADS Fehler: [0x0700 \[](#page-169-0)[}](#page-169-0) [170\]](#page-169-0)... (0x9811\_0700 ...) RTime Fehlercodes: [0x1000 \[](#page-171-0)[}](#page-171-0) [172\]](#page-171-0)... (0x9811\_1000 ...)

## <span id="page-168-0"></span>**Globale Fehlercodes**

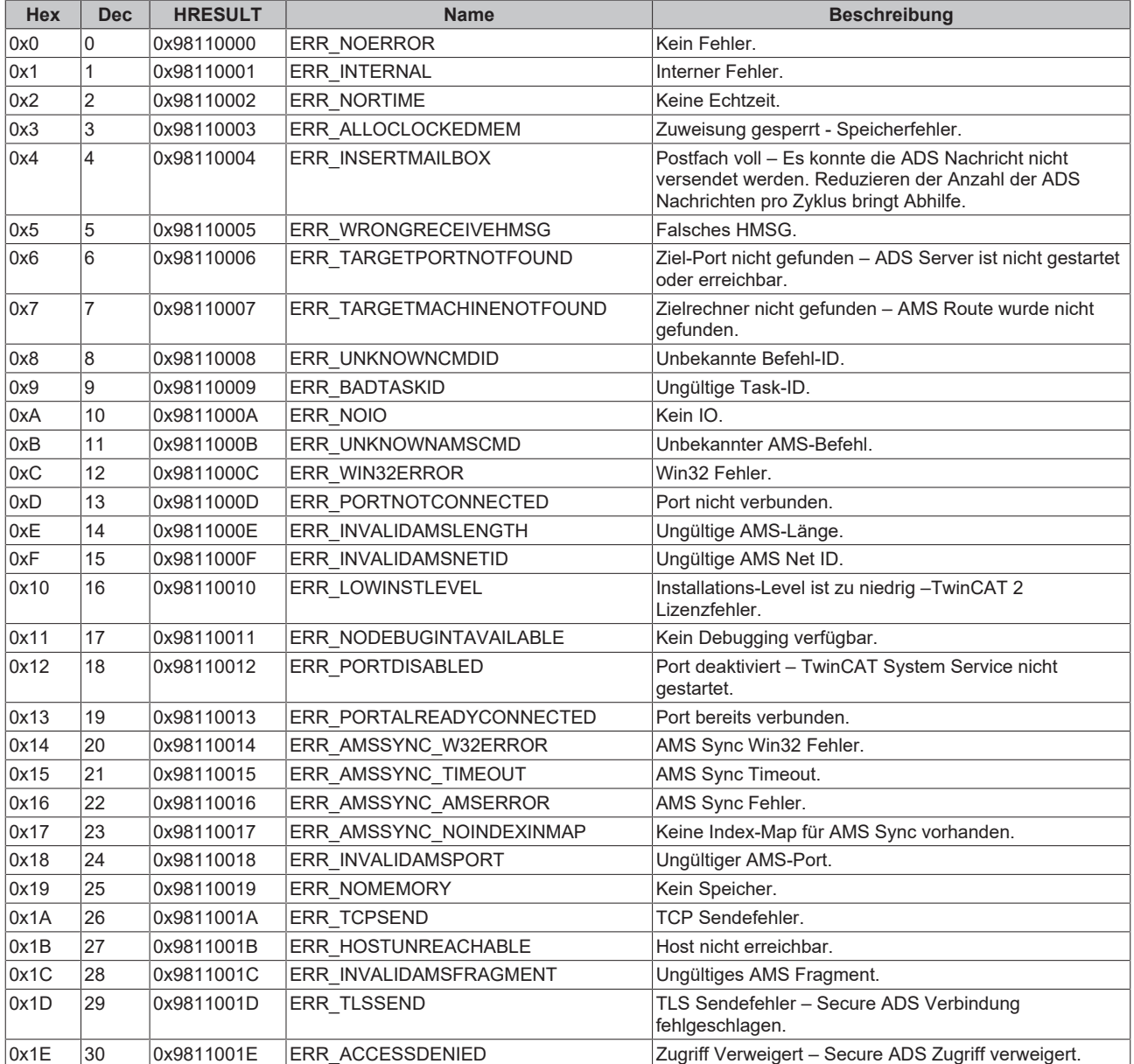

## <span id="page-168-1"></span>**Router Fehlercodes**

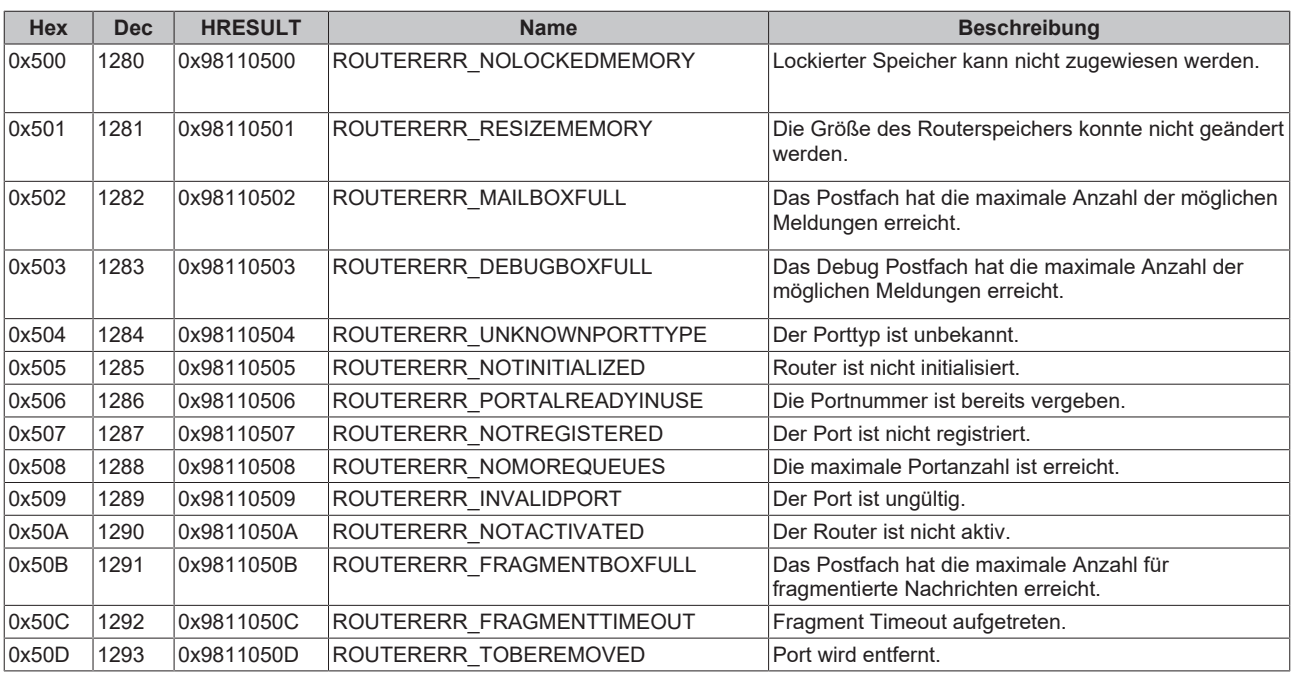

<span id="page-169-0"></span>**Allgemeine ADS Fehlercodes**

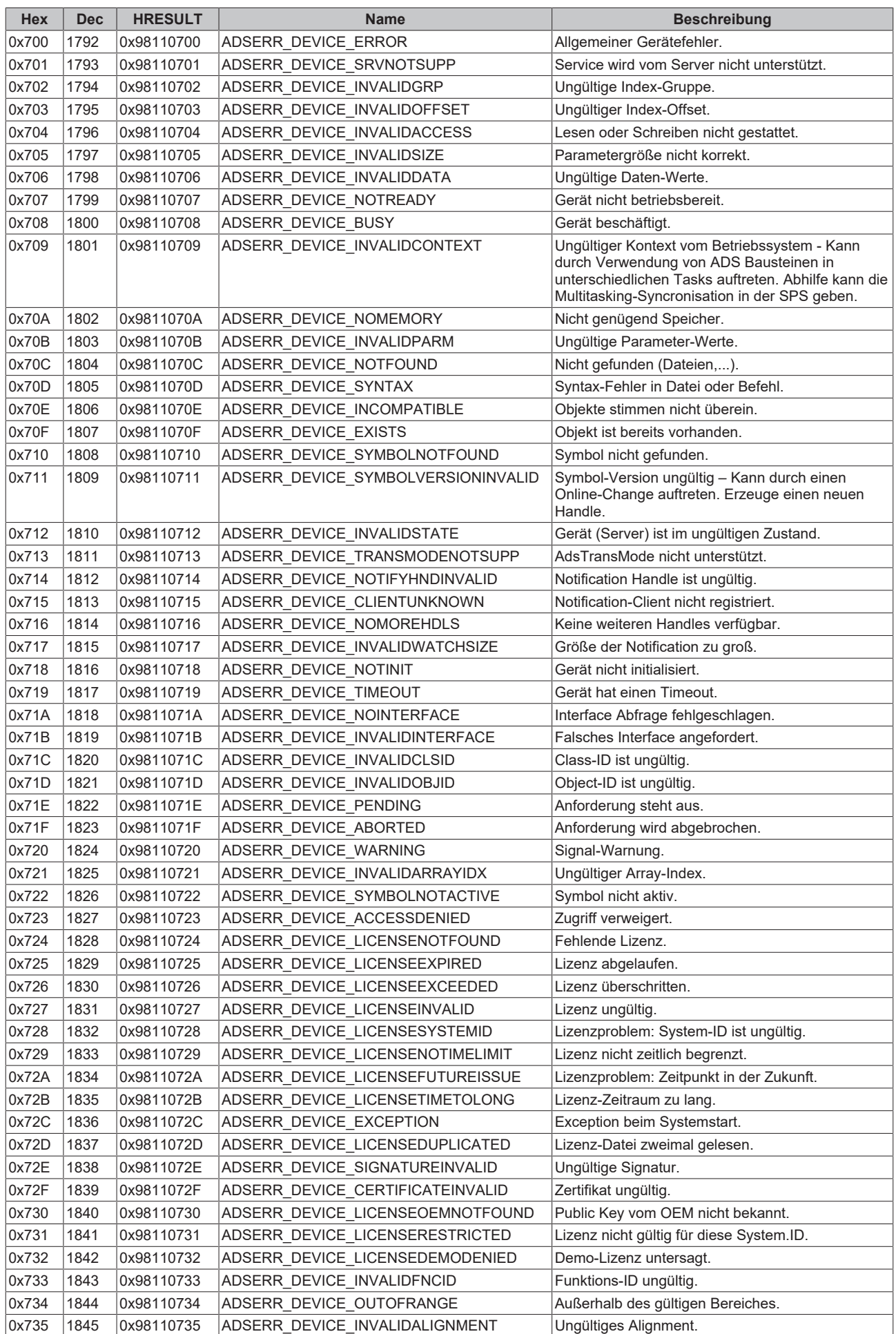

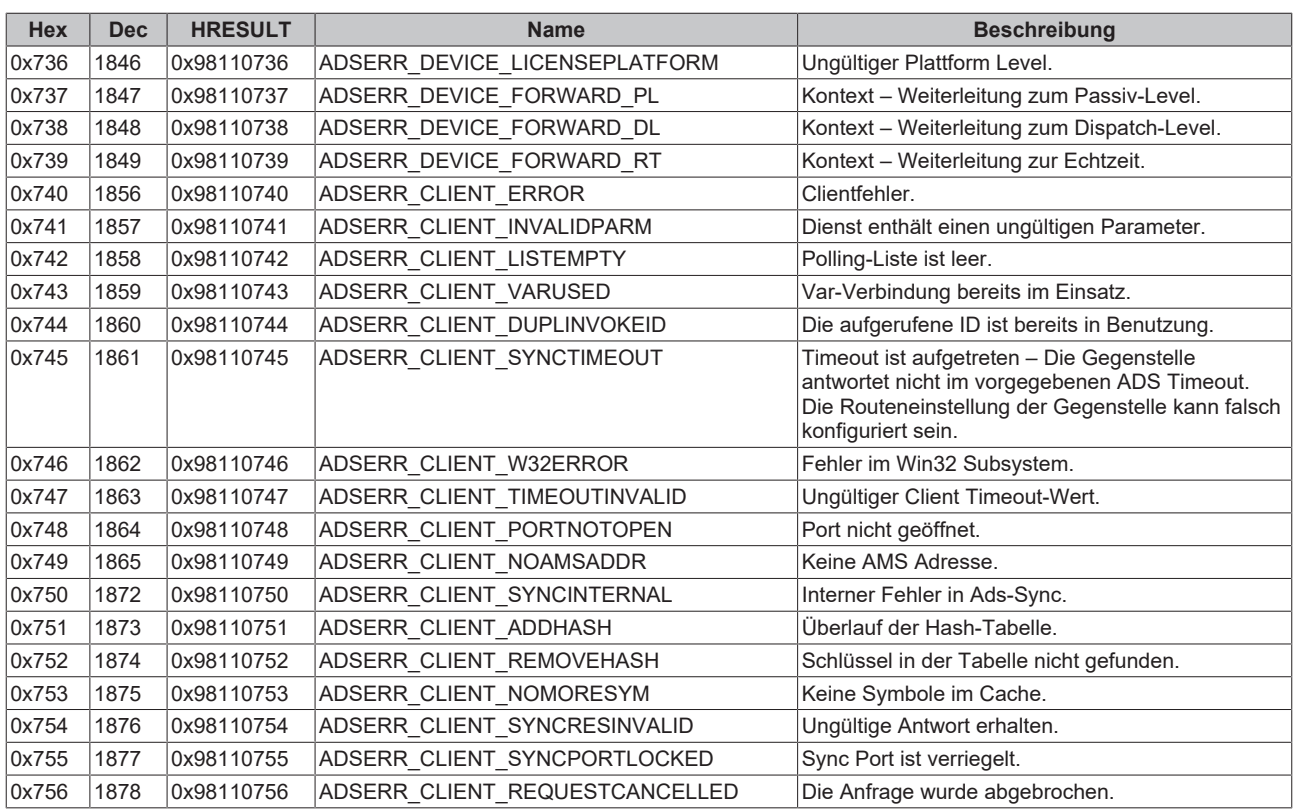

## <span id="page-171-0"></span>**RTime Fehlercodes**

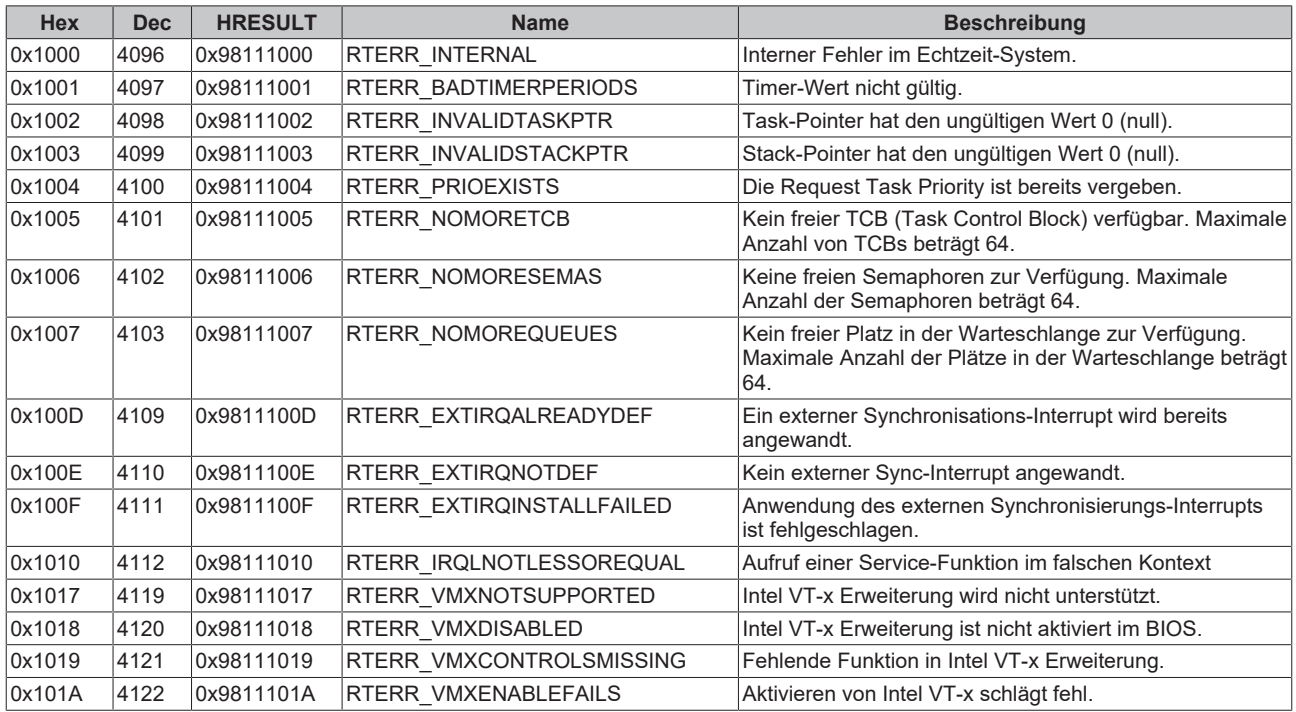

**Spezifische positive HRESULT Return Codes:**

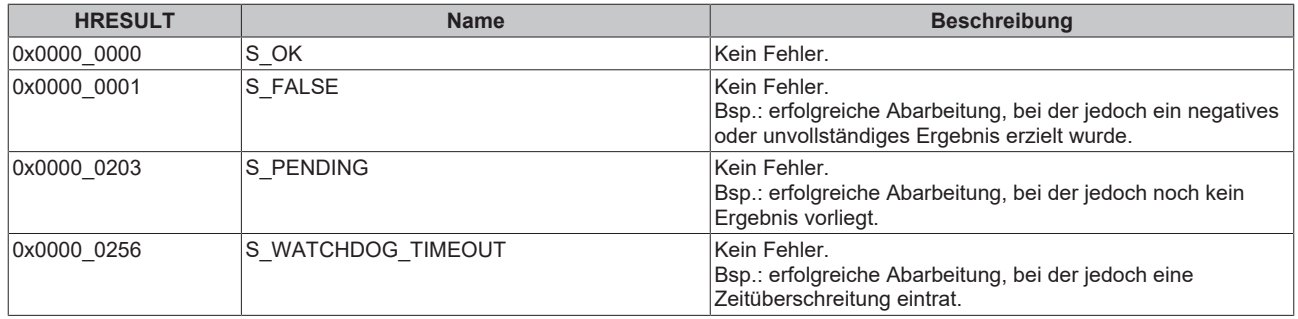

## **TCP Winsock-Fehlercodes**

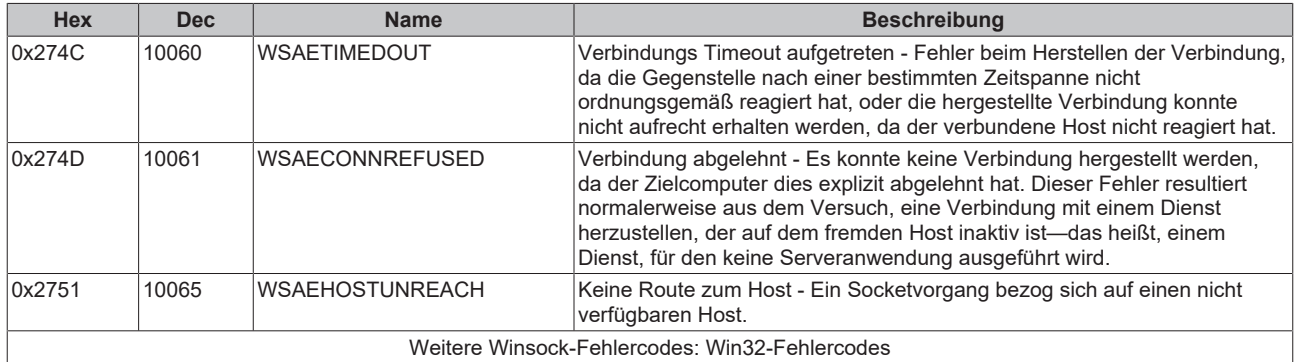

# **10.2 Support und Service**

Beckhoff und seine weltweiten Partnerfirmen bieten einen umfassenden Support und Service, der eine schnelle und kompetente Unterstützung bei allen Fragen zu Beckhoff Produkten und Systemlösungen zur Verfügung stellt.

## **Beckhoff Niederlassungen und Vertretungen**

Wenden Sie sich bitte an Ihre Beckhoff Niederlassung oder Ihre Vertretung für den [lokalen Support und](https://www.beckhoff.de/support) [Service](https://www.beckhoff.de/support) zu Beckhoff Produkten!

Die Adressen der weltweiten Beckhoff Niederlassungen und Vertretungen entnehmen Sie bitte unseren Internetseiten: <https://www.beckhoff.de>

Dort finden Sie auch weitere Dokumentationen zu Beckhoff Komponenten.

## **Beckhoff Support**

Der Support bietet Ihnen einen umfangreichen technischen Support, der Sie nicht nur bei dem Einsatz einzelner Beckhoff Produkte, sondern auch bei weiteren umfassenden Dienstleistungen unterstützt:

- Support
- Planung, Programmierung und Inbetriebnahme komplexer Automatisierungssysteme
- umfangreiches Schulungsprogramm für Beckhoff Systemkomponenten

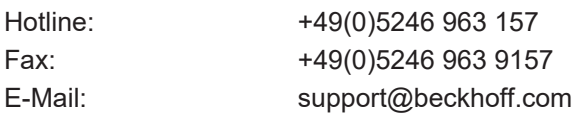

## **Beckhoff Service**

Das Beckhoff Service-Center unterstützt Sie rund um den After-Sales-Service:

- Vor-Ort-Service
- Reparaturservice
- Ersatzteilservice

• Hotline-Service

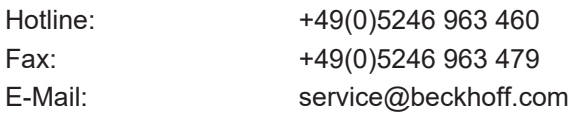

## **Beckhoff Firmenzentrale**

Beckhoff Automation GmbH & Co. KG

Hülshorstweg 20 33415 Verl Deutschland

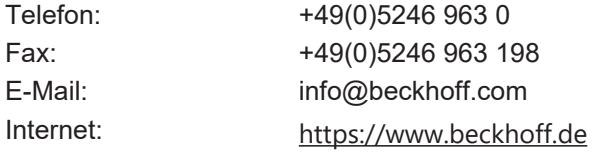

Mehr Informationen: **[www.beckhoff.com/te1000](https://www.beckhoff.com/te1000)**

Beckhoff Automation GmbH & Co. KG Hülshorstweg 20 33415 Verl **Deutschland** Telefon: +49 5246 9630 [info@beckhoff.com](mailto:info@beckhoff.de?subject=TE1000) [www.beckhoff.com](https://www.beckhoff.com)

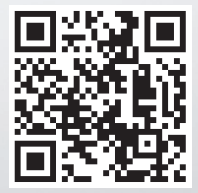